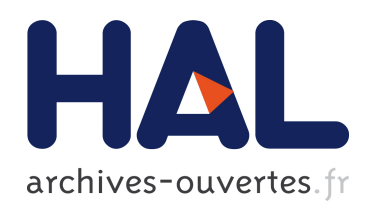

# Conception optimale d'un système de refroidissement magnétocalorique à actionneur intégré : Application à la climatisation automobile

Christophe Kieffer

#### ▶ To cite this version:

Christophe Kieffer. Conception optimale d'un système de refroidissement magnétocalorique à actionneur intégré : Application à la climatisation automobile. Génie mécanique [physics.classph]. Université de Franche-Comté, 2012. Français. <NNT : 2012BESA2035>. <tel-01176309>

# HAL Id: tel-01176309 <https://tel.archives-ouvertes.fr/tel-01176309>

Submitted on 15 Jul 2015

HAL is a multi-disciplinary open access archive for the deposit and dissemination of scientific research documents, whether they are published or not. The documents may come from teaching and research institutions in France or abroad, or from public or private research centers.

L'archive ouverte pluridisciplinaire HAL, est destinée au dépôt et à la diffusion de documents scientifiques de niveau recherche, publiés ou non, ´emanant des ´etablissements d'enseignement et de recherche français ou étrangers, des laboratoires publics ou privés.

# UPIM Thèse de Doctorat

UNIVERSITÉ DE FR

**Conception optimale d'un système de refroidissement magnétocalorique à actionneur intégré** 

école doctorale sciences pour l'ingénieur et microtechniques

ANCHE-COMTÉ

**Application à la climatisation automobile** 

CHRISTOPHE KIEFFER

# **UNIVERSITE DE FRANCHE COMTE**

N° attribué par la bibliothèque |\_\_|\_\_|\_\_|\_\_|\_\_|\_\_|\_\_|\_\_|\_\_|\_\_|

# **THESE**

Pour obtenir le grade de

#### **DOCTEUR DE L'UNIVERSITE DE FRANCHE COMTE**

Spécialité : « Génie Electrique »

Préparée conjointement au laboratoire FEMTO-ST & à Phénix-International Dans le cadre de l'école doctorale « ED-SPIM »

Présentée et soutenue publiquement par :

#### **Christophe KIEFFER**

Le 12 Décembre 2012

#### **Titre :**

# **Conception optimale d'un système de refroidissement magnétocalorique à actionneur intégré Application à la climatisation automobile**

**Directeur de thèse :** Christophe ESPANET **Co-encadrants :** Stephan GIURGEA, Frédéric GUSTIN

#### **JURY**

M. Frédéric BOUILLAULT, Président Mme Afef LEBOUC, and the contract of the Rapporteur M. Bruno DEHEZ, and the control of the Rapporteur M. Christophe ESPANET, Directeur de thèse M. Stephan GIURGEA, Co-encadrant M. Frédéric GUSTIN, Co-encadrant

**Remerciements** 

# **REMERCIEMENTS**

Ces travaux de thèse ont étés effectués conjointement au sein du laboratoire FEMTO-ST de Belfort et PHENIX-I à Gray.

Je tiens tout d'abord à remercier M. Frédéric BOUILLAULT qui m'a fait l'honneur de présider mon Jury de thèse ainsi que Mme Afef LEBOUC, Directeur de Recherche au CNRS et M. Bruno DEHEZ, professeur à l'Université de Louvain pour avoir accepté de participer au Jury. Un grand merci également pour vos remarques et conseils.

Je remercie tout particulièrement M. Christophe ESPANET, professeur à l'Université de Franche-Comté. J'ai fait sa connaissance à mon arrivée à Belfort lorsque j'étais étudiant en licence. Christophe est une personne d'une grande disponibilité avec de très nombreuses qualités, tant sur le plan humain que scientifique. Je tiens à lui exprimer toute ma gratitude pour la confiance qu'il m'a accordée. Je remercie également MM. Frédéric GUSTIN, maître de conférences à l'Université de Franche Comté et Stefan GIURGEA, maître de conférences à l'UTBM pour leur grande disponibilité, leur aide et le soutien indéfectible dont ils ont fait preuve au cours de ces années de recherche.

Je tiens à remercier également MM. Philippe NIKA et Thierry DE LAROCHELAMBERT pour leurs conseils et pour m'avoir fait bénéficier de leurs connaissances en thermique et tout particulièrement en réfrigération magnétique.

Je remercie MM. Michel ROZE et Luc BRAMI pour m'avoir accueilli au sein de Phénix-International, pour leur soutien industriel et pour m'avoir permis de mener à bien cette aventure. Ma reconnaissance va également à toutes les personnes, amis, collègues dont j'ai eu la chance de faire la connaissance au cours de ces années de thèse.

Je remercie très spécialement toute ma famille, ma femme et mes parents qui m'ont soutenu au quotidien. Ils sont pour beaucoup dans la concrétisation et la finalisation de cette thèse. C'est à eux que je dédie cette thèse.

**Sommaire général** 

# **SOMMAIRE GENERAL**

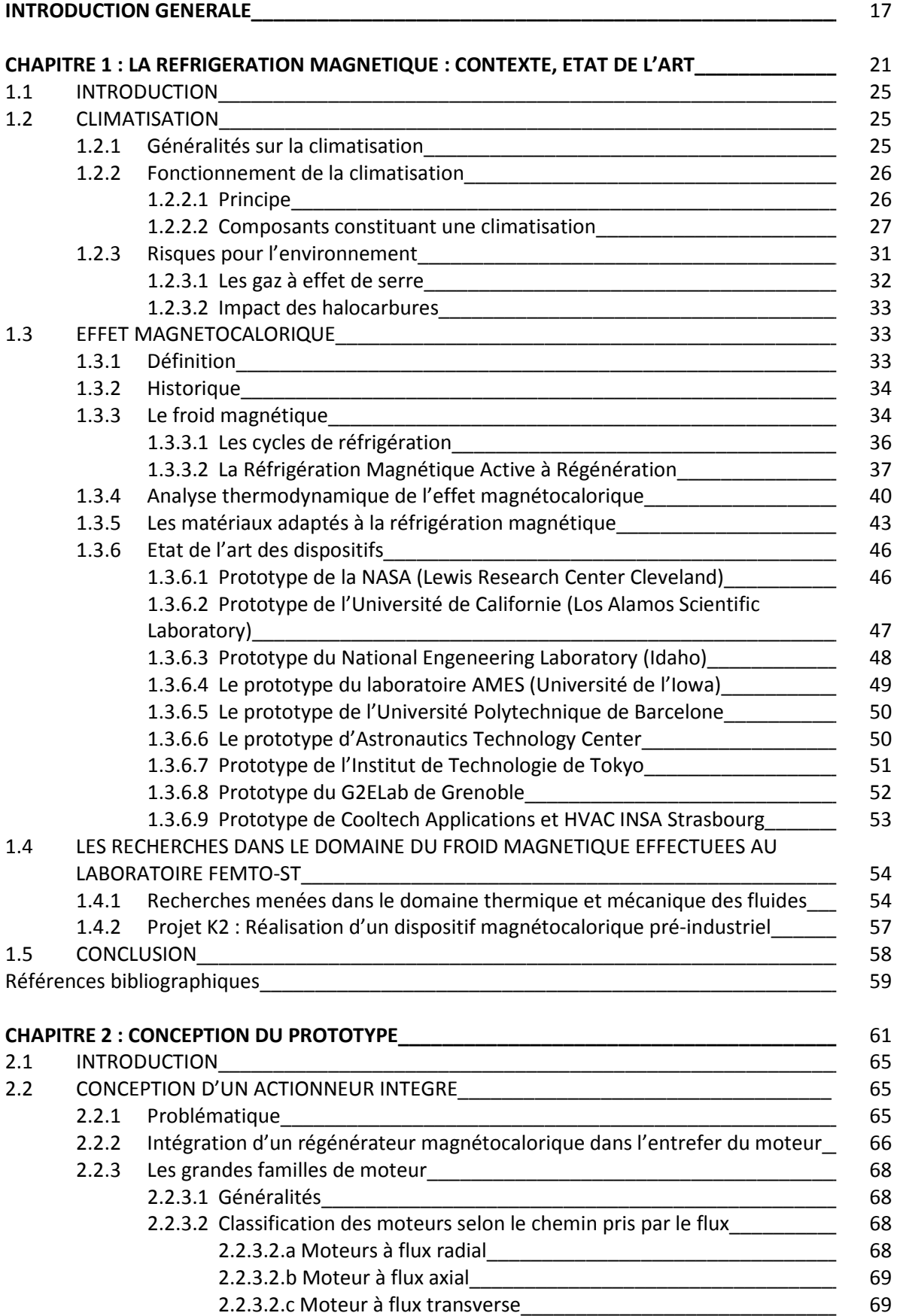

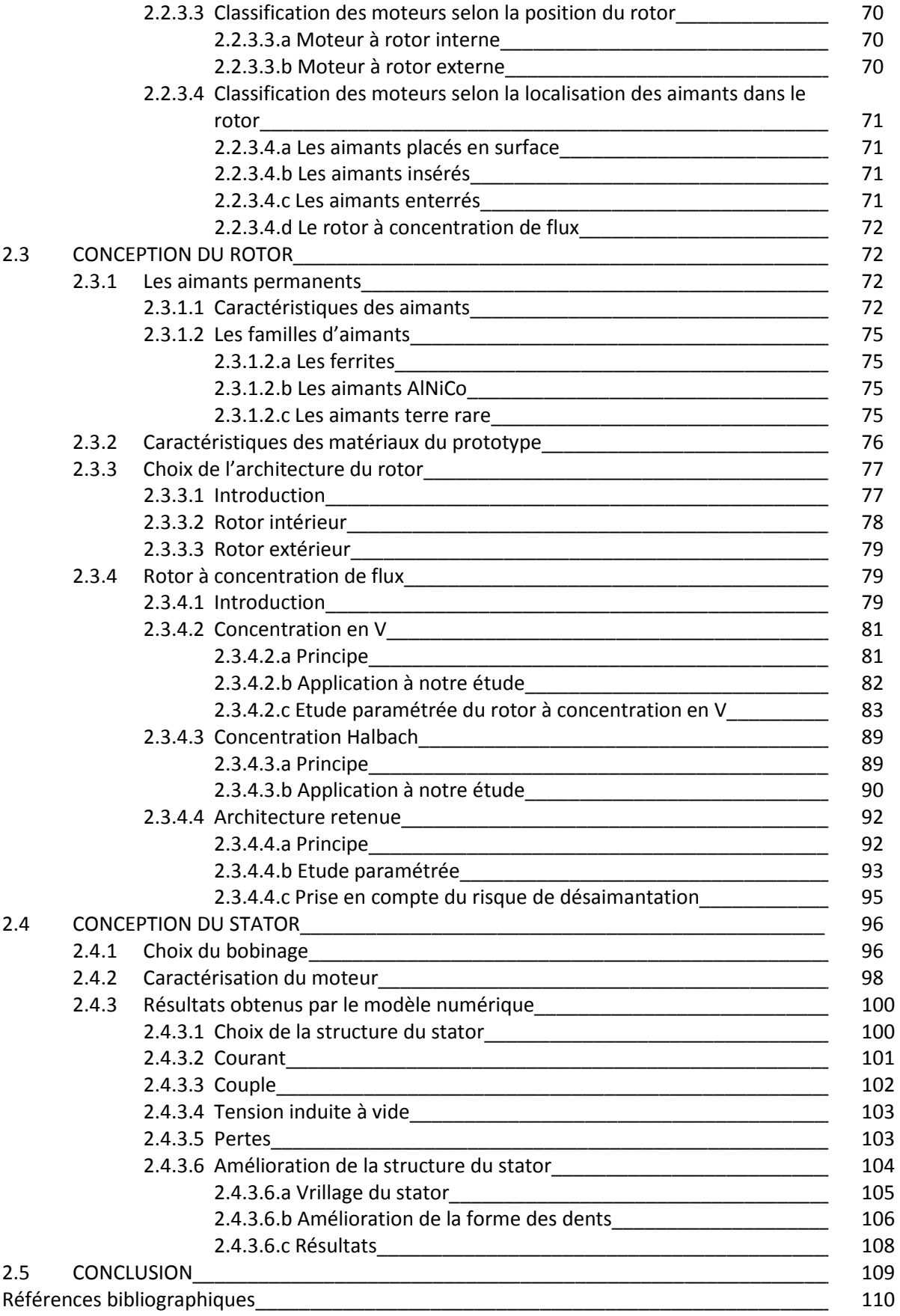

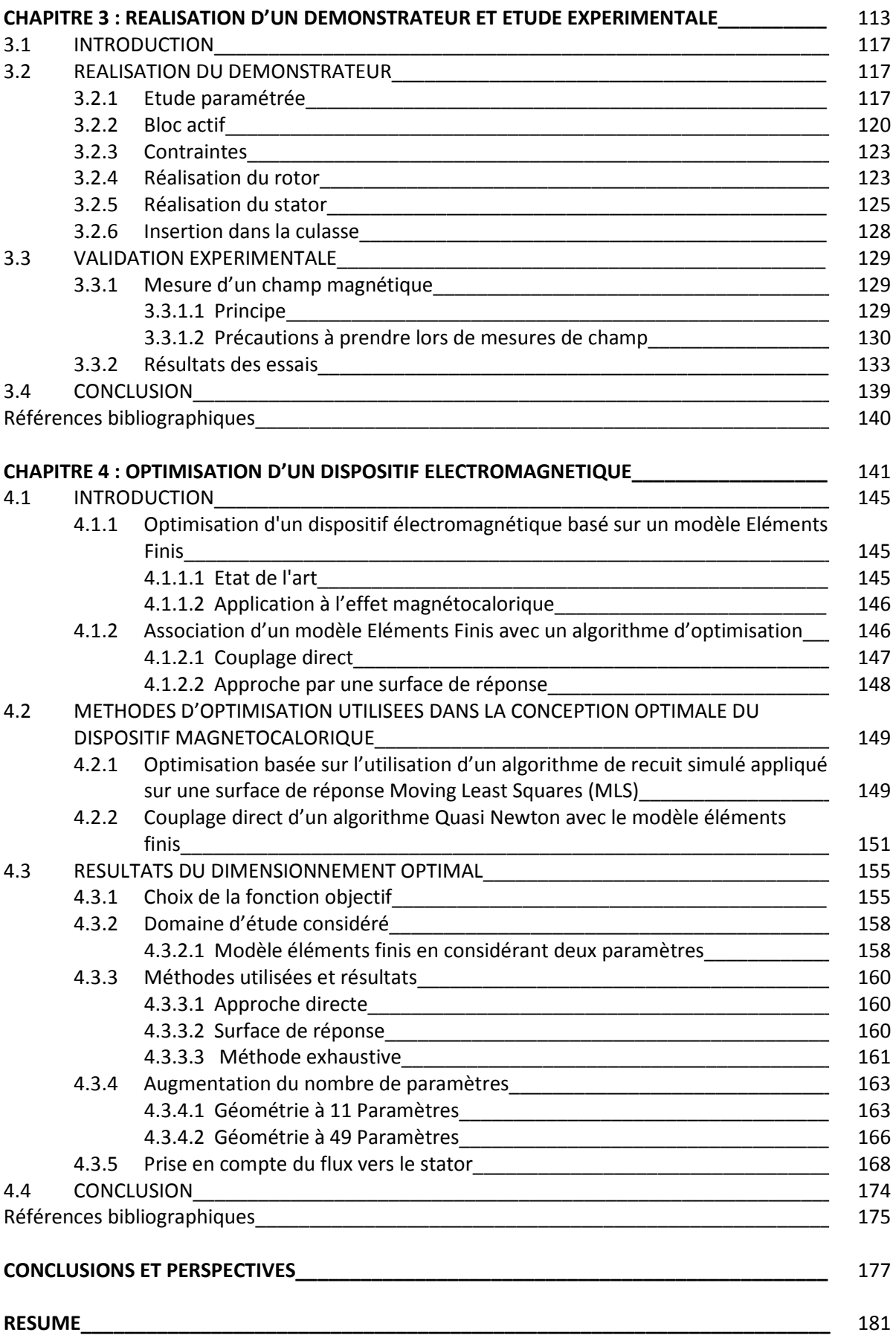

**Introduction générale** 

# **INTRODUCTION GENERALE**

La réfrigération a de nos jours de nombreuses applications : bâtiment, transport, industrie… Elle s'appuie actuellement très majoritairement sur des techniques classiques de compression et de détente de gaz. Basée sur le principe de machines thermiques, cette technologie plus que centenaire a été largement améliorée au fil des années pour devenir finalement très fiable et peu onéreuse.

Cette technique présente toutefois de nombreux inconvénients puisqu'elle génère des gaz à effet de serre et est en partie responsable du réchauffement climatique.

De nombreuses recherches sont effectuées afin de diminuer les impacts des fluides frigorifiques nocifs pour l'environnement.

Ces recherches ne laissent cependant pas espérer de grandes améliorations, cette technologie étant très probablement proche de ses limites physiques.

Il est donc nécessaire d'entreprendre parallèlement à ces travaux des recherches de nouvelles recherches de solutions de production de froid permettant de conjuguer haute efficacité énergétique et protection de l'environnement.

La réfrigération magnétique est une technologie émergente qui répond à ces exigences. Ecologique et présentant de bons rendements, cette technologie novatrice est basée sur l'effet magnétocalorique qui est bien connu depuis la fin du XIX<sup>e</sup> siècle.

L'effet magnétocalorique est une propriété intrinsèque de certains matériaux magnétiques se traduisant par un changement de leur état thermique lors de la variation de leur état magnétique induit par un champ magnétique extérieur.

Cette technologie émergente est très prometteuse mais n'est pas encore compétitive face aux technologies actuelles.

Le premier chapitre de ce manuscrit est consacré à la présentation des différents moyens de production de froid et notamment à la climatisation automobile. Nous décrirons ses caractéristiques et ses principaux inconvénients et nous présenterons le contexte dans lequel s'inscrit cette thèse en abordant les différents aspects de la réfrigération magnétique, en effectuant notamment un état de l'art de cette technologie encore méconnue du grand public mais en plein essor.

Le second chapitre traite du dimensionnement d'un démonstrateur de climatiseur magnétocalorique afin de conduire à un système de climatisation à haut rendement énergétique, à forte intégration fonctionnelle et utilisable dans des véhicules électriques, thermiques ou hybrides. Pour ce faire, une machine synchrone destinée à accueillir le régénérateur magnétocalorique à été dimensionnée de façon à pouvoir mutualiser les fonctions d'inducteur magnétocalorique et de rotor du moteur électrique.

Le troisième chapitre à pour but de démontrer la faisabilité d'un dispositif de refroidissement magnétocalorique à actionneur intégré. Pour cela, une étude limitée aux aspects électrotechniques à été effectuée afin de valider les études théoriques effectuées au chapitre précédent, notre objectif étant de réaliser un dispositif de faible encombrement offrant des performances intéressantes et permettant de valider les modèles numériques développés.

Enfin, le dernier chapitre est consacré à une optimisation de l'inducteur magnétocalorique du démonstrateur, consistant en un couplage entre le modèle numérique présenté dans les chapitres précédents et un algorithme d'optimisation déterministe de type Quasi-Newton. Outre la comparaison de diverses méthodes d'optimisation, ce travail nous à permis d'améliorer nettement

les résultats obtenus pour finalement atteindre des valeurs d'induction très intéressantes dans l'entrefer destiné à accueillir le régénérateur magnétocalorique.

# **Chapitre 1**

LA REFRIGERATION MAGNETIQUE :

# CONTEXTE, ETAT DE L'ART

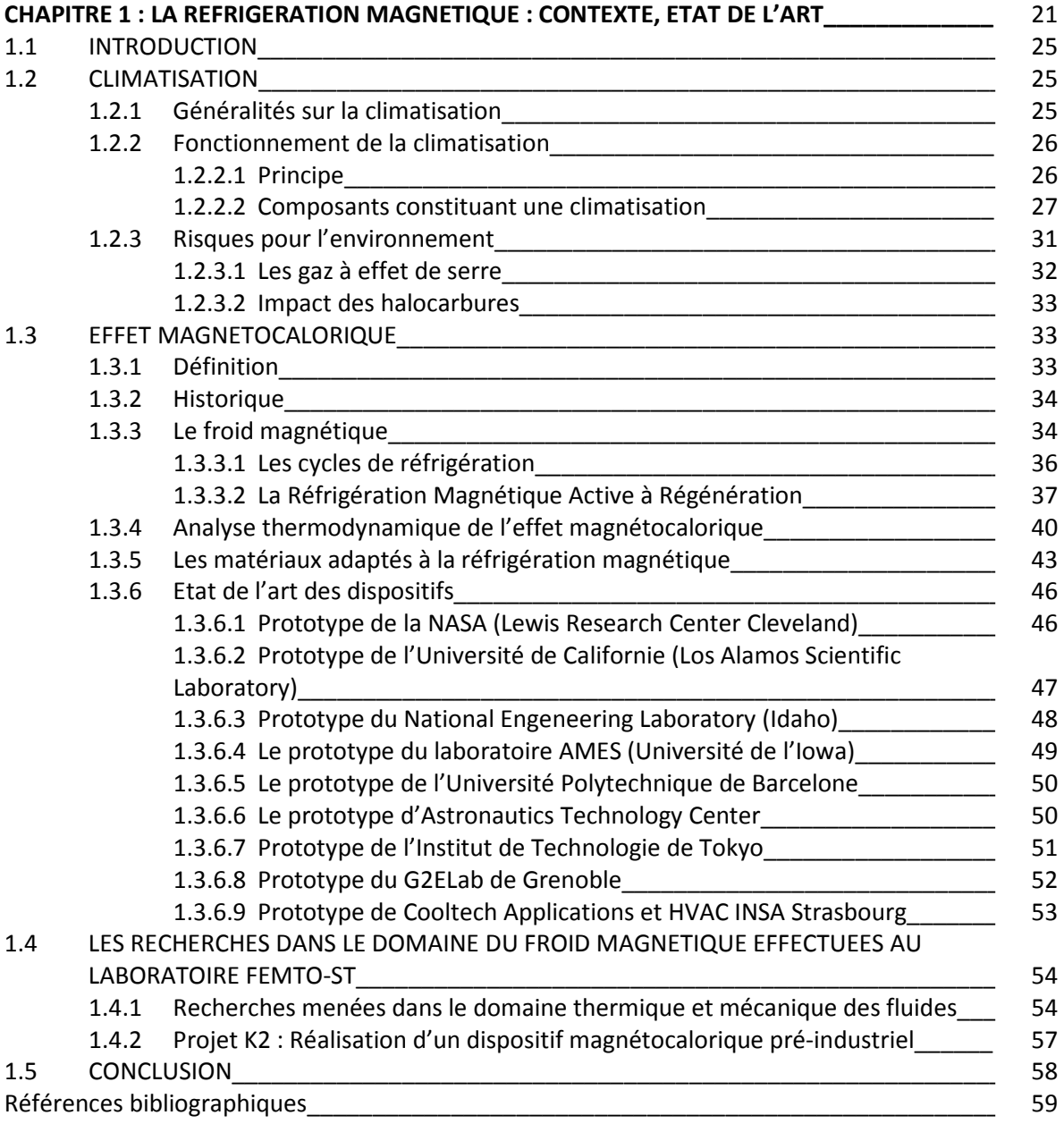

# **1.1 INTRODUCTION**

L'étude de la réfrigération magnétique est ancienne mais connait un essor notable depuis quelques décennies. Cet intérêt grandissant pour cette ancienne technologie s'explique par les récents progrès accomplis dans le domaine des matériaux à effet magnétocalorique géant (Gadolinium, GASiGe, alliages MnFeP, Lanthanes, terres rares) vers la température ambiante. Ces nouveaux matériaux ont la particularité de présenter un point de Curie (limite en température d'aimantation) proche de la température ambiante ; caractéristique qui permet d'envisager des applications dans le domaine de la climatisation et plus particulièrement en ce qui nous concerne, dans le domaine de la climatisation automobile.

## **1.2 CLIMATISATION**

#### **1.2.1 Généralités sur la climatisation**

Le premier dispositif pouvant être assimilé à un climatiseur date de 1884. Il s'agit d'un dispositif rudimentaire installé sur une diligence. Une simple caisse remplie de glace est installée sur l'attelage. Un ventilateur actionné par la rotation des roues, entraine l'air froid en direction de l'habitacle de la diligence.

Le premier vrai climatiseur automobile date de 1939. Cependant il était très volumineux, occupant une grande partie de l'habitacle et était peu fonctionnel puisqu'il ne pouvait pas aisément être stoppé. C'est en 1953 qu'apparaissent les climatiseurs « modernes » fonctionnant avec un compresseur entrainé par le moteur et ayant un encombrement raisonnable. Il faudra attendre les années 80 pour pouvoir acquérir un véhicule équipé d'une climatisation en France. Actuellement la France a pratiquement rattrapé son retard sur les Etats-Unis : la quasi-totalité des véhicules neufs produits son équipés d'une climatisation de série ou en option pour un prix raisonnable [1].

Le terme « système de climatisation » regroupe l'ensemble des moyens utilisés pour maintenir dans l'habitacle une atmosphère constante (température, pression et humidité) [2]. Pour ce faire, la climatisation se compose d'un système de ventilation (pulsation de l'air), un système de production de froid (circuit frigorifique) et d'un système de chauffage (circuit calorifique).

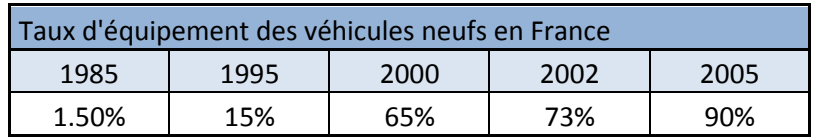

| Equipement du parc automobile |      |      |      |
|-------------------------------|------|------|------|
|                               | 2000 | 2002 | 2005 |
| En Europe                     | 28%  | 36%  | 47%  |
| En France                     | 20%  | 27%  | 33%  |

*Tableau 1.1 : Proportion de véhicules équipés d'une climatisation [2]*

La climatisation installée à bord d'un véhicule est indiscutablement une source de confort non négligeable. En contribuant à l'apport de confort au conducteur, la climatisation permet également d'améliorer la sécurité en permettant au conducteur de conduire dans les meilleures conditions.

La climatisation apporte une meilleure visibilité au conducteur par temps froid et humide. En effet la formation de buée sur les vitres diminue la visibilité du conducteur. Pour éviter ou supprimer ces dépôts, le système va assécher et réchauffer l'air et les surfaces vitrées.

Une bonne régulation de la température dans l'habitacle permet d'améliorer la vigilance du conducteur. Le maintien d'une température agréable engendre une sensation de bien-être et entraine une diminution de la fatigue au volant et une meilleure attention portée par le conducteur sur la route.

Il n'est plus nécessaire pour le conducteur de se soucier des réglages de température ou de ventilation, ce qui permet au conducteur de mieux se concentrer sur la conduite.

#### **1.2.2 Fonctionnement de la climatisation**

Le circuit frigorifique a pour rôle de refroidir l'air entrant dans l'habitacle du véhicule. Il fonctionne selon le principe suivant : l'évaporation d'un fluide liquide absorbe la chaleur du milieu extérieur. Cette transformation s'effectue dans un échangeur traversé par l'air à refroidir.

#### **1.2.2.1 Principe**

La compression d'un fluide à l'état gazeux par un compresseur entraine une forte élévation de la température du fluide. Cette vapeur, qui a été portée à haute pression passe alors dans un condenseur qui est refroidi par l'air extérieur. Dans le condenseur, le fluide se transforme en liquide (toujours à haute pression). Puis, le liquide entre dans une bouteille désydratante qui sert de réservoir et permet en outre de retenir les impuretés du liquide. Ensuite, le liquide arrive au détendeur qui a pour fonction de faire chuter la haute pression du fluide dans un évaporateur. Cette détente fait passer le liquide sous forme de vapeur basse pression à basse température. Le fluide gazeux ainsi obtenu retourne ensuite au compresseur pour effectuer un nouveau cycle.

#### **1.2.2.2 Composants constituant une climatisation**

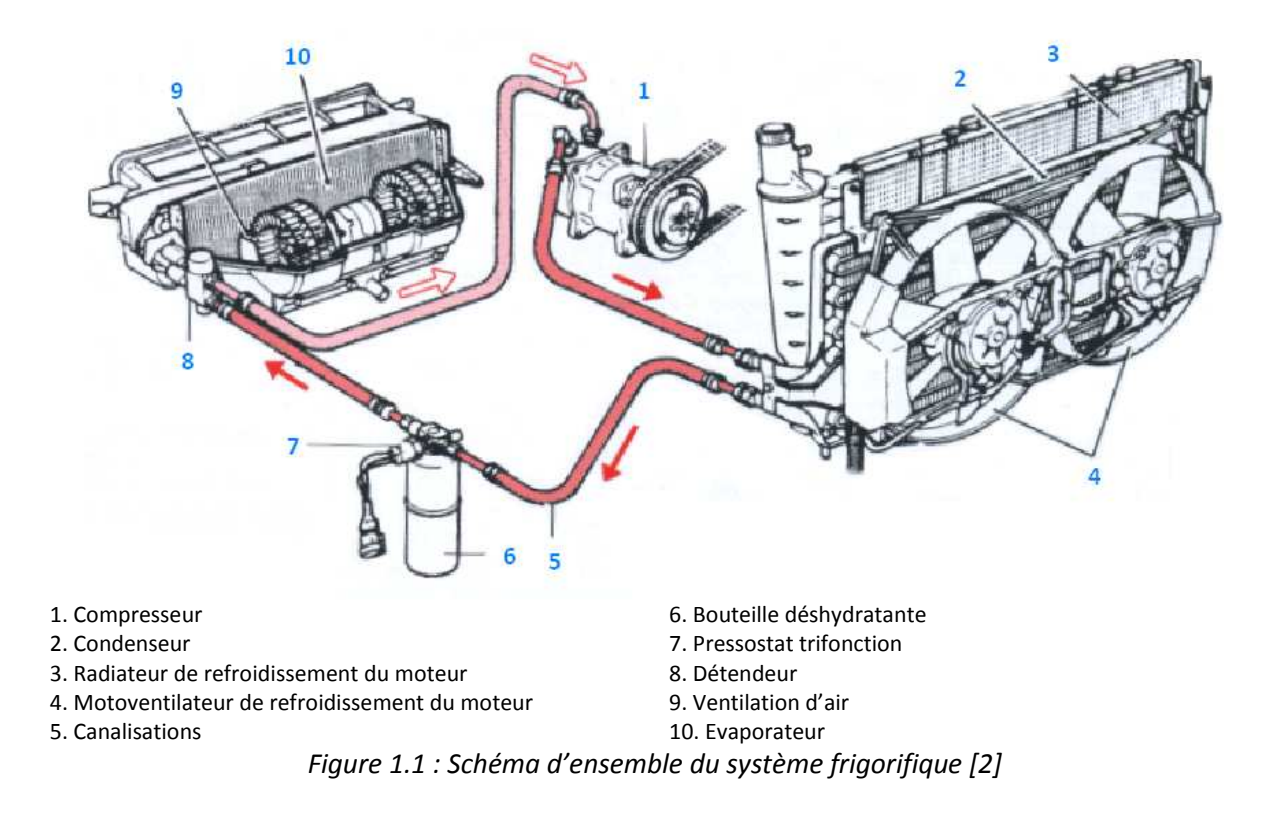

La figure 1.1 ci-dessus présente une vue d'ensemble d'un climatiseur automobile. Tous les principaux composants constituant le climatiseur y sont représentés. Les différents composant d'un climatiseur sont également détaillés sur la figure 1.2.

#### **Le compresseur :**

Il s'agit d'un système à pistons ou rotatif qui a pour fonction d'aspirer le fluide frigorigène sous forme de vapeur à la sortie de l'évaporateur, le comprime et l'envoie vers le condenseur. Le rôle du compresseur est de comprimer le fluide pour en augmenter la température et la pression. Les compresseurs sont entrainés directement par le moteur du véhicule, le plus souvent par l'intermédiaire d'une courroie ou d'un embrayage électromagnétique. Il existe différentes technologies de compresseurs, les plus couramment employés actuellement en automobile sont les compresseurs à plateau oscillant, qui commandent le déplacement alternatif de plusieurs pistons.

#### **Le condenseur :**

Il s'agit d'un échangeur thermique placé à l'avant du véhicule, entre le radiateur de refroidissement du moteur et le groupe motoventilateur. Il permet la liquéfaction du fluide frigorigène gazeux provenant du compresseur : le fluide se liquéfie dans le condenseur par l'échange thermique causé par l'air frais qui le traverse. Le condenseur a pour fonction d'évacuer la chaleur de l'habitacle du véhicule ainsi que l'énergie consommée par le compresseur.

#### **La bouteille désydratante :**

Placée à la sortie du condenseur elle sert de réservoir pour le liquide frigorigène, elle est composée d'un filtre qui sert à retenir les impuretés subsistant dans le circuit et de sels dessiccateurs qui absorbent l'humidité.

#### **Le détendeur :**

Son rôle est de détendre le liquide frigorigène arrivant à l'état de liquide à haute pression, pour le transformer en liquide à basse pression, le phénomène de détente provoque une chute de température et une évaporation partielle. Le détendeur contient généralement un thermostat qui permet de réguler le débit par la variation de la température du gaz en sortie de l'évaporateur.

#### **L'évaporateur :**

Il s'agit d'un échangeur thermique. Son rôle est d'assurer la transformation complète du liquide frigorigène en gaz après son passage dans le détendeur. Au cours de l'évaporation ; le fluide absorbe l'énergie de l'air envoyé dans l'habitacle qui se refroidit en traversant le faisceau de l'évaporateur.

#### **Le fluide frigorigène :**

Son rôle est de permettre les échanges de chaleur par ses changements d'états (évaporation et condensation). Jusqu'en 1995 le fluide frigorigène employé était le R12, il s'agit d'un chloro fluoro carbone (fréon) qui possédait deux graves inconvénients puisqu'il participait à la destruction de la couche d'ozone et contribuait à l'effet de serre. Il a été remplacé par le fluide R134a, il s'agit d'un hydro fluoro carbone qui ne contient pas d'atome de chlore et qui participe douze fois moins au réchauffement climatique que le R12. Cependant, malgré ces améliorations, la climatisation automobile reste une source de pollution notamment lors de l'échappement accidentel du fluide frigorigène dans l'atmosphère qui se produisent à cause de problèmes d'étanchéité des circuits, lors de la maintenance ou si elles ne sont pas recyclées en fin de vie.

Les fluides frigorigènes à base d'hydrofluorocarbures (HFC – R134a) sont bien plus nocifs pour l'environnement que le dioxyde de carbone, puisque, du point de vue de l'effet de serre, les hydrofluorocarbures ont un pouvoir de réchauffement global de 1300 à 1700 fois supérieur au dioxyde de carbone.

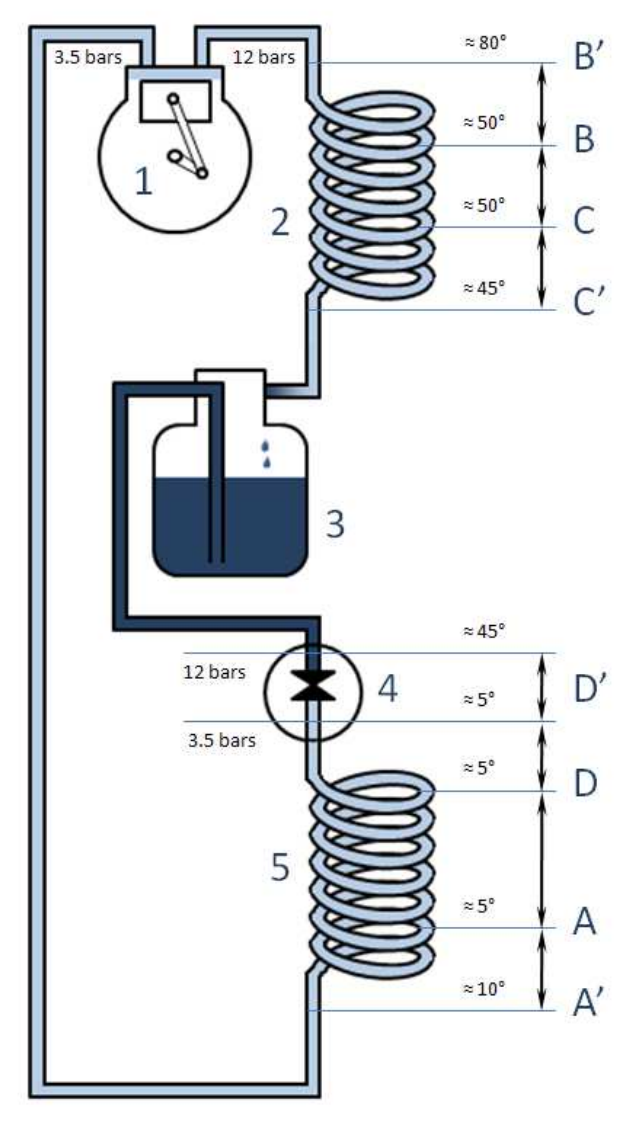

- 1. Compresseur
- 2. Condenseur
- 3. Bouteille déshydratante
- 4. Détendeur
- 5. Evaporateur

AA'. Surchauffe : on augmente un peu la température pour être sûr de n'avoir que du gaz.

BB'. Désurchauffe : on fait chuter la température de la vapeur pour faciliter la liquéfaction.

B'C. Liquéfaction : phase liquide + vapeur à température constante (50°C env.) et à pression constante (12 bars env.).

CC'. Sous-refroidissement : on fait chuter la température pour être sûr de n'avoir que du liquide.

C'D'. Détente : la pression chute, début de la vaporisation (80% de liquide et 20% de vapeur).

D'DA. Vaporisation : liquide et vapeur à température constante (5°C env.) et à pression constante (3.5 bars env.).

*Figure 1.2 : Schéma du cycle pratique du fluide [2]*

En thermodynamique, l'enthalpie (notée H) permet de caractériser le niveau énergétique d'un fluide dans un état donné. Elle est utilisée dans les calculs de transferts de chaleur qui se produisent dans un système thermodynamique fermé à pression constante.

L'enthalpie H d'un fluide est définie par la relation :

$$
H = U + P \times V \tag{1.1}
$$

Où :

- H est la quantité de chaleur ou enthalpie exprimée en joules (J) ;
- *U* représente l'énergie interne du fluide (somme du travail mécanique et de l'énergie que peut fournir le fluide) ;
- $\bullet$  P est la pression du fluide;
- V est le volume du fluide considéré.

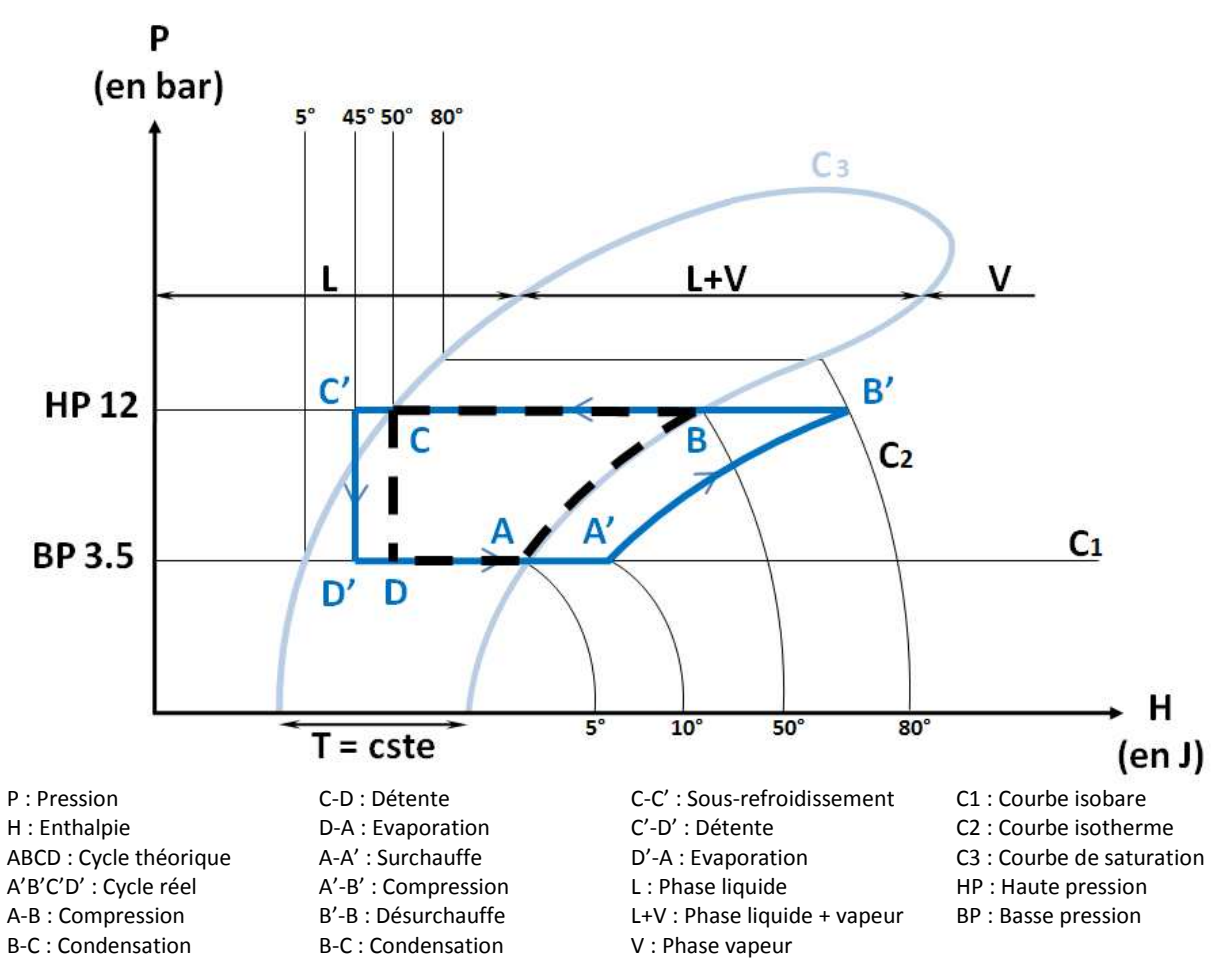

*Figure 1.3 : Diagramme de Mollier : cycle théorique du fluide dans un circuit frigorifique [2]*

La performance énergétique globale d'un tel dispositif thermodynamique s'obtient par le rapport entre la quantité de chaleur soustraite et l'énergie électrique consommée. Ce rapport est le COP (coefficient de performance). Le diagramme de Mollier (figure 1.3) permet de représenter les variations d'état d'un fluide frigorigène, il permet également par simple relevé de déterminer le COP<sub>théorique</sub> propre à chaque fluide frigorigène.

$$
COP_{théorigue} = \frac{Puissance_{frigorifique}}{Puissance_{mécanique}} = \frac{\Delta_{D}^{A'} H}{\Delta_{A'}^{B'} H}
$$
(1.2)

#### **1.2.3 Risques pour l'environnement**

L'atmosphère terrestre est naturellement constituée en faible quantité de gaz à effet de serre (quelques fractions de pourcent) qui jouent à l'échelle de notre atmosphère le même rôle que les vitres d'une serre : ils sont pratiquement transparents pour la lumière visible mais fortement opaques pour le rayonnement infrarouge, ce qui a pour conséquence de pièger la chaleur a proximité du sol [3]. La température moyenne du sol avec une atmosphère transparente aux infrarouges serait de -18°C au lieu de 15°C actuellement. La vie telle que nous la connaissons n'existerait pas puisqu'à une température moyenne de -18°C, l'eau à l'état liquide indispensable au développement de la vie, serait introuvable sur Terre.

Plus les gaz à effet de serre sont abondants dans l'atmosphère et plus la température à la surface de la Terre augmente. La figure 1.4 présente un schéma synthétique du phénomène.

Il existe un point d'équilibre (A=H+D) entre l'énergie émise par le rayonnement du Soleil vers la Terre (terme A) et l'énergie rayonnée depuis la Terre vers l'espace (termes H et D).

Le rayonnement solaire restant le même au fil du temps, si l'effet de serre augmente, l'atmosphère devient plus opaque aux infrarouges, ce qui a pour conséquence de rompre l'équilibre radiatif de la Terre (le terme D diminuant du fait de la diminution de B). Ce qui a pour conséquence une réaction en chaine assez complexe.

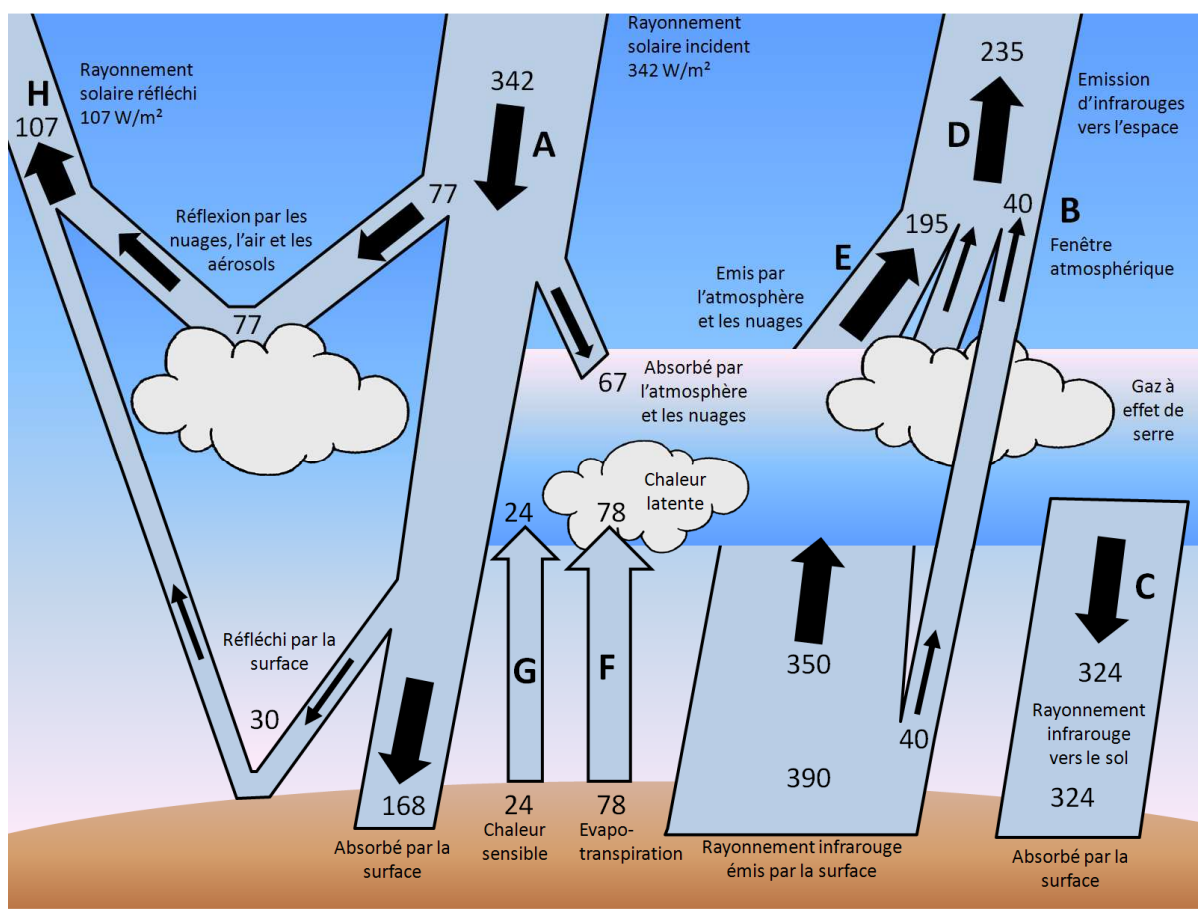

*Figure 1.4 : L'effet de serre, causes et conséquences [3]*

Plusieurs phénomènes apparaitront alors permettant de retrouver un état stable :

L'atmosphère, en interceptant plus de rayonnements sera plus chauffée, elle émettra alors à son tour plus de rayonnement vers le sol (terme C) accroissant ainsi la chaleur à la surface de la Terre, mais aussi vers l'espace (E) contribuant ainsi au rétablissement de l'équilibre radiatif de la Terre. Avec une surface terrestre plus chaude, le transfert d'énergie du sol à l'atmosphère (terme G) augmente ainsi que l'évaporation (F) ce qui a pour conséquence une accélération du cycle de l'eau et une augmentation dans l'atmosphère de la vapeur d'eau qui rayonne également de l'infrarouge vers l'espace. Cette réaction en chaine a pour conséquence de rétablir l'équilibre radiatif de la Terre tout en réchauffant le sol terrestre, ce qui signifie qu'un effet de serre amplifié génère une température moyenne au sol plus élevée pour un même rayonnement solaire incident. ablissement de l'équilibre radiatif de<br>nergie du sol à l'atmosphère (terme<br>équence une accélération du cycleur d'eau qui rayonne également c<br>séquence de rétablir l'équilibre radi<br>qu'un effet de serre amplifié génèr<br>yonneme

#### **1.2.3.1 Les gaz à effet de serre**

Le principal gaz à effet de serre est la vapeur d'eau, elle compose 0.3% de l'atmosphère. Il s'agit du gaz dont la concentration atmosphérique est la plus importante et c'est celui qui présente le plus<br>grand pouvoir d'absorption des infrarouges. En effet, il est responsable de 50% de l'élévation de la<br>température par effet grand pouvoir d'absorption des infrarouges. En effet, il est responsable de 50% de l'élévation de la température par effet de serre. Toutefois, la concentration en vapeur d'e dépend très peu de l'action de l'homme, d'ailleurs la vapeur d'eau ne s'accumule pas indéfiniment dans l'atmosphère ; au delà d'une certaine concentration, il se produit des précipitations.

Le second gaz à effet de serre, tant sur le plan de sa concentration dans l'atmosphère que sur sa contribution à l'effet de serre est le dioxyde de carbone (CO <sup>2</sup>). Ce gaz compose 0.036% de l'atmosphère. A elle seule, sa présence contribue à engendrer une augmentation de la température de l'ordre de 15°C.

Les autres gaz (CH<sub>4</sub>, N<sub>2</sub>O, O<sub>3</sub>) sont présents dans des concentrations bien plus faibles mais ont malgré tout un impact non négligeable sur l'effet de serre.

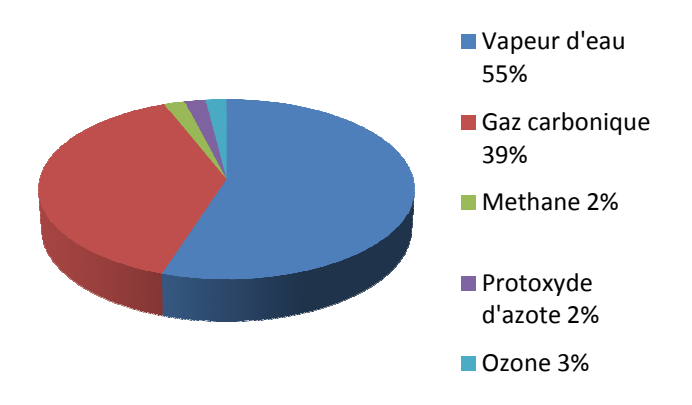

*Figure 1.5 : Les gaz contribuant à l'effet de serre (hors halocarbures) [3]*

#### **1.2.3.2 Impact des halocarbures**

Contrairement aux gaz cités précédemment et qui se trouvent à l'état naturel dans l'atmosphère, il existe des gaz industriels présents dans l'atmosphère par la seule action de l'homme. Les principaux sont les halocarbures. Il s'agit d'hydrocarbures tels que le méthane, le propane, le benzène ainsi que le fluor, le chlore, le brome...

Parmi les halocarbures, citons également les chlorofluorocarbures (CFC), hydrofluorocarbures (HFC), et perfluorocarbures (PFC). Suite à la mise en évidence de leur impact nocif sur la couche d'ozone, le protocole de Montréal (1987) en a décidé l'interdiction progressive. En effet, la couche d'ozone a pour effet d'absorber une grande partie du rayonnement solaire ultraviolet. Sa diminution pourrait s'avérer être très dangereuse pour les organismes vivants terrestres. Leurs produits de substitution, bien que sans danger pour l'ozone stratosphérique contribuent malgré tout très fortement à l'augmentation de l'effet de serre. Ils sont actuellement massivement utilisés comme gaz réfrigérants dans les systèmes de climatisation.

### **1.3 EFFET MAGNETOCALORIQUE**

#### **1.3.1 Définition**

La réfrigération magnétocalorique à température ambiante est une technologie émergente de production de froid basée sur l'effet magnétocalorique (EMC). Cette technologie permet d'atteindre des températures extrêmes (~1K) mais est également actuellement envisagée pour des applications domestiques (réfrigérateurs, climatisation…). L'effet magnétocalorique est une propriété intrinsèque des matériaux magnétiques qui se traduit par l'échauffement du matériau durant la phase d'aimantation (lorsqu'il est soumis à un champ magnétique) et un refroidissement durant la phase de désaimantation (lorsqu'il est soustrait au champ magnétique). Ce phénomène magnétothermodynamique est réversible. Ce processus [4] est comparable à un cycle frigorifique classique où l'on cède de la chaleur dans le condenseur et où l'on absorbe de la chaleur dans l'évaporateur. L'effet magnétocalorique est maximal vers la température de Curie Tc du matériau magnétocalorique. Actuellement, des nouveaux alliages magnétocaloriques sont développés. Ils présentent la caractéristique d'avoir une température de Curie proche de la température ambiante. En associant ces nouveaux matériaux ayant un effet magnétocalorique géant, on obtient des performances très prometteuses, susceptibles d'être une alternative à des systèmes conventionnels et possédants des performances comparables voire supérieures à un système thermodynamique classique. De nombreux prototypes de laboratoire voient le jour, laissant espérer un essor rapide de la technologie du froid magnétique au cours des prochaines années. Cette technologie, pouvant s'appliquer dès à présent à certaines applications de niche, avant, peut-être, de se démocratiser progressivement pour devenir dans un futur assez proche une technologie de refroidissement dominante. Pour qu'une telle évolution s'opère il est impératif de disposer de matériaux à effet magnétocalorique géant à des coûts raisonnables ainsi que des inducteurs magnétocaloriques performants.

#### **1.3.2 Historique**

L'effet magnétocalorique a été observé pour la première fois il y a 130 ans : en 1881 Emil Warburg constate une légère augmentation de la température d'un échantillon de fer lorsque celui-ci était soumis à un champ magnétique et une baisse de la température de l'échantillon lorsqu'il était retiré du champ [5]. Ce n'est qu'en 1918 que ce phénomène est expliqué, décrit analytiquement par Weiss et Picard [6] et est exploité afin d'atteindre des températures extrêmes proches du zéro absolu au cours d'un processus nommé magnétisation / démagnétisation adiabatique. Cette technique peut s'appliquer de quelques Kelvin à quelques centaines de Kelvin, ou pour des applications sophistiquées jusqu'au millièmes de Kelvin. Ce n'est qu'en 1976 que Brown construisit au sein du laboratoire Lewis Research Centre of American National Aeronautics and Space Administration le premier réfrigérateur magnétique opérant à température ambiante [7]. Il fonctionne avec du Gadolinium, il atteint 47K pour une induction de 7T. Dès lors un grand nombre de prototypes ont été réalisés et brevetés [8]. Au cours des années 1980, la recherche sur les matériaux magnétiques s'est fortement accrue, notamment concernant les matériaux magnétocaloriques efficaces à température proche de l'ambiante [9]. La découverte par le AMES Laboratory des premiers alliages basés sur le gadolinium ont donné lieu ensuite à un grand nombre de travaux de recherche dans ce domaine réalisés par de nombreux laboratoires et permettant ainsi d'aboutir à une grande variété de composés magnétocaloriques différents [10].

#### **1.3.3 Le froid magnétique**

Les dispositifs de refroidissement magnétique présentent une efficacité énergétique remarquable, qui s'explique notamment par l'absence du compresseur, ce qui permet d'envisager de nombreux débouchés pour cette technologie émergente, et ce, dans de nombreux domaines : réfrigération domestique ou industrielle, climatisation, liquéfaction de gaz, domaine médical…

En effet les avantages technologiques d'un tel système sont très nombreux :

- absence de polluants atmosphériques comme les CFC, HCFC, HFC, les fluides utilisés dans les systèmes de refroidissement magnétique étant le plus souvent de l'eau ou du glycol, faisant de cette technologie une technologie verte.
- aucun bruit ou vibration dû à l'absence de compresseur
- grande efficacité thermodynamique due à la quasi-réversibilité de l'effet magnétocalorique.

Dans le cas de systèmes de refroidissement magnétique, l'efficacité est de l'ordre de 60% de l'efficacité limite de Carnot, alors que l'efficacité des meilleurs systèmes thermodynamiques conventionnels ne dépasse pas 40% dans le meilleur des cas. Le COP théorique d'un dispositif de refroidissement magnétique vaut 10 alors qu'il n'est que de 5 pour les dispositifs dont le fonctionnement est basé sur un cycle thermodynamique classique. Le rendement et l'efficacité d'un réfrigérateur magnétique dépendent du matériau magnétocalorique, du fluide, de l'intensité de la source de champ et du cycle magnétothermique utilisé.

L'EMC est une propriété intrinsèque aux matériaux magnétique qui consiste en une augmentation ou une diminution de température sous l'action d'un champ magnétique. Cela se traduit par l'échauffement ou le refroidissement du matériau (figure 1.6).

Il est possible de réaliser une analogie physique entre un réfrigérateur magnétique et une machine de réfrigération conventionnelle à compression de vapeur (figure 1.7) [12]. En effet, la réponse d'un matériau magnétique à un champ magnétique, plus particulièrement lors d'un cycle aimantation/désaimantation est comparable au comportement d'un gaz au cours d'un cycle compression/détente.

Lorsque le matériau magnétocalorique est introduit dans le champ magnétique, il s'échauffe de manière similaire à un gaz comprimé dans un système de réfrigération conventionnel. La chaleur est alors évacuée du matériau et le champ magnétique supprimé, conduisant au refroidissement du matériau qui se comporte alors en source froide.

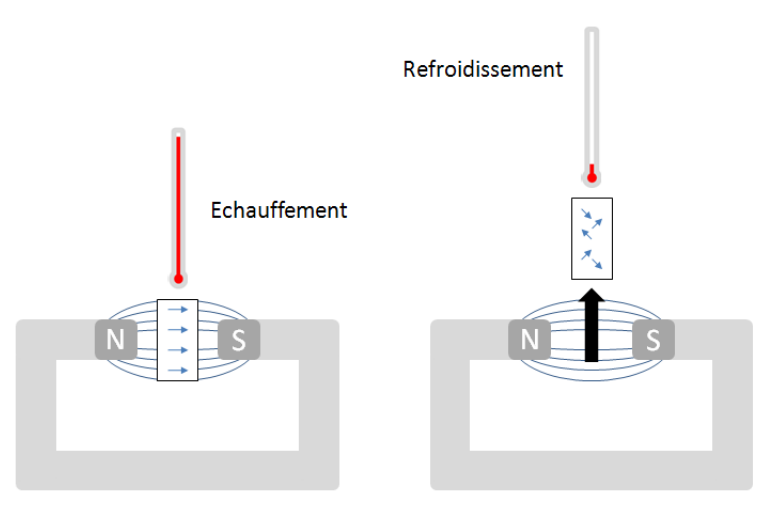

*Figure 1.6 : Aimantation et désaimantation d'un matériau magnétocalorique –l'orientation des moments magnétiques est symbolisée par des flèches [11]* 

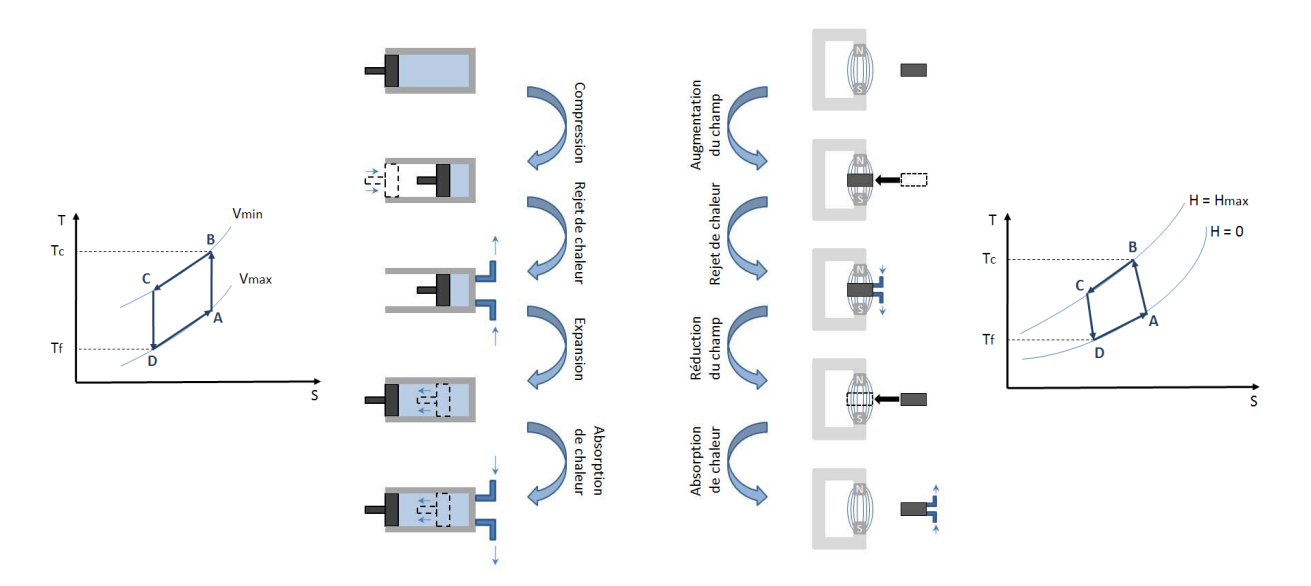

*Figure 1.7 : Analogies entre un cycle thermomagnétique et un cycle thermodynamique [11] [12]*

Si le matériau magnétocalorique est placé dans un circuit fermé, un fonctionnement cyclique du système (comprenant 4 étapes) peut être obtenu : la répétition aimantation/désaimantation, conjuguée aux échanges thermiques avec les sources chaudes et froides remplacent le fonctionnement du compresseur et du détendeur présents dans les systèmes conventionnels.

Le réchauffement et le refroidissement du matériau sont tous deux réversibles et réalisés idéalement de manière adiabatique. L'apparition d'un champ magnétique entraine l'alignement des moments magnétiques qui sera compensé par l'apparition d'un désordre des arrangements atomiques générant un échauffement local du matériau. De même, lors de la suppression du champ magnétique l'ordre des moments magnétiques disparait ce qui se traduit par une diminution locale de la température du matériau. Lorsque ce processus réversible s'effectue à entropie totale constante et de manière adiabatique, la réduction de l'entropie magnétique est compensée par l'augmentation de l'entropie du réseau, ce qui a pour conséquence la variation de la température du matériau [13]. La variation de la température du matériau est maximale lorsque la température ambiante est identique à la température de Curie du matériau.

#### **1.3.3.1 Les cycles de réfrigération**

Un cycle de réfrigération magnétique se compose de plusieurs phases. De la chaleur est rejetée (après la phase d'aimantation) et absorbée (après la phase de désaimantation) [7].

Habituellement, les cycles appliqués à la réfrigération magnétique sont : le cycle de Carnot, le cycle de Stirling, le cycle d'Ericsson et le cycle de Brayton. Les deux cycles applicables pour la réfrigération magnétique à la température ambiante sont les cycles de Brayton et d'Ericsson [14].

Une machine basée sur le cycle magnétique d'Ericsson opère avec deux processus isothermes (température constante) et deux processus isochamps (champ magnétique constant). Le cycle magnétique d'Ericsson se décompose en 4 étapes (fig 1.7) :

- 1) Magnétisation isotherme :  $A \rightarrow B$
- 2) Refroidissement isochamp:  $B \rightarrow C$
- 3) Démagnétisation isotherme :  $C\rightarrow D$
- 4) Réchauffement isochamp :  $D\rightarrow A$

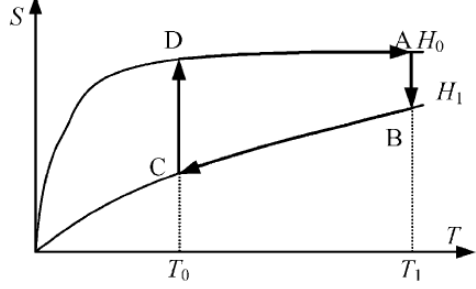

*Figure 1.7 : Cycle magnétique d'Ericsson*

Une machine basée sur le cycle magnétique de Brayton opère entre deux isochamps (champ magnétique constant) et deux courbes adiabatiques (entropie totale constante).

Le cycle magnétique de Brayton se décompose en 4 étapes (figure 1.8) au cours du processus de refroidissement isochamp (A $\rightarrow$ B) qui se déroule sous un champ magnétique constant de valeur H1, le fluide frigorigène absorbe la chaleur du matériau. Durant le processus de chauffage à isochamp

(C→D) se déroulant sous un champ magnétique constant de valeur Ho le fluide frigorigène fourni de la chaleur. Il ne se produit aucun flux de chaleur vers ou depuis le fluide frigorigène au cours de la magnétisation adiabatique (D $\rightarrow$ A) et de la démagnétisation adiabatique (B $\rightarrow$ C).

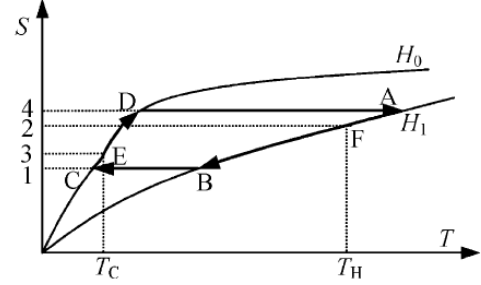

*Figure 1.8 : Cycle magnétique de Brayton*

#### **1.3.3.2 La Réfrigération Magnétique Active à Régénération**

Toutefois, l'exploitation directe de l'EMC est insuffisante dans le cas de réfrigérateurs magnétiques équipés d'aimants permanents du fait de la faible intensité des champs magnétiques générés par les aimants. Les meilleurs, composés de Néodyme-Fer-Bore présentent une induction rémanente ne dépassant pas 1.5T. Ils ne permettent pas d'atteindre des écarts de température suffisamment élevés [11]. En effet, les écarts de température (ΔT) obtenus avec les meilleurs matériaux ne permettent pas de dépasser quelques degrés. Par exemple, pour un fonctionnement à la température ambiante, le Gadolinium, considéré comme un bon matériau magnétocalorique, ne permet actuellement d'atteindre qu'un ΔT de 10K sous un champ magnétique de 5T. Cet EMC correspond à la différence de température maximale entre la source chaude et la source froide du dispositif. Ces performances insuffisantes rendent difficile d'envisager une application dans le domaine de la réfrigération.

Il est donc impératif d'amplifier cette différence de température [16]. Pour ce faire, une solution est le cycle de réfrigération magnétique active à récupération (AMRR), dont le rôle est de mettre en œuvre par une succession d'échanges thermiques entre le matériau et le fluide caloporteur un gradient de température le long du matériau (fig 1.9). Ce gradient s'amplifie à chaque cycle pour atteindre les températures de source chaude et froide à chaque extrémité du système [17].

La régénération permet à la chaleur rejetée par le circuit hydraulique d'être restaurée et retournée au circuit hydraulique [18].
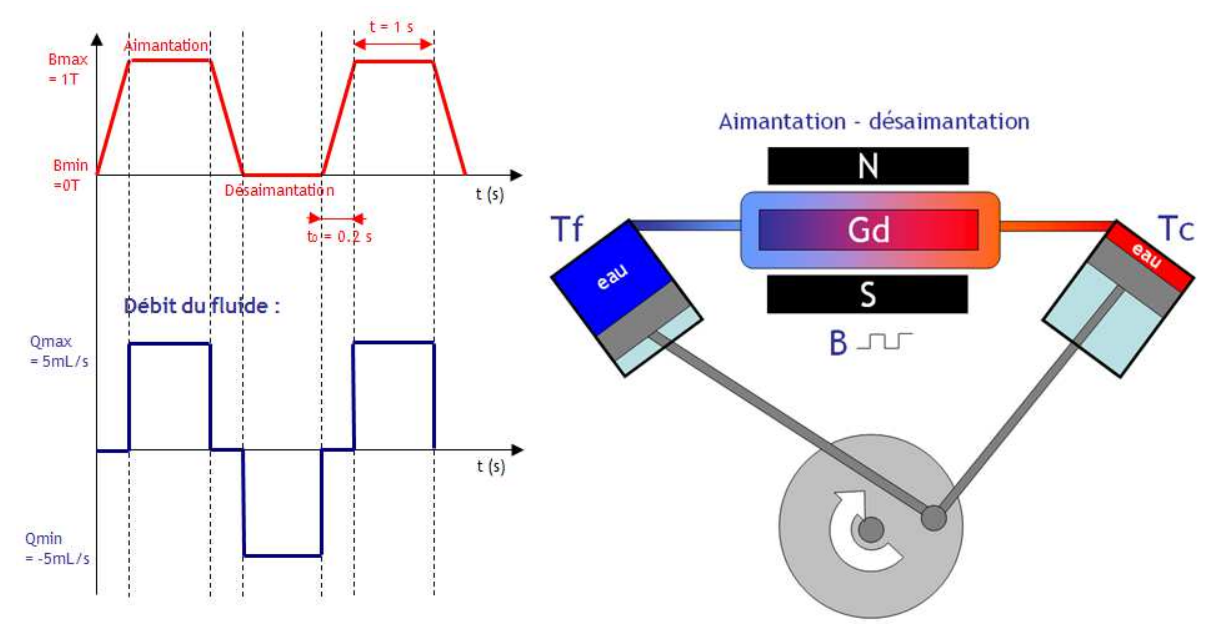

*Figure 1.9 : Principe de l'AMRR [15]*

Lors des cycles aimantation/désaimantation, les échanges de chaleur du matériau sont assurés par un fluide circulant alternativement dans un sens, puis dans l'autre. Le matériau se trouvant au contact du fluide assure aussi le rôle de régénérateur. On considère un régénérateur composé de plaques de matériaux magnétocaloriques ayant initialement une température identique dans l'ensemble du système [17][19].

Le cycle complet de l'AMRR se compose de quatre étapes :

a) Aimantation adiabatique du matériau

Le fluide est immobile, le matériau est aimanté et la température augmente de manière homogène le long du lit régénérateur par effet magnétocalorique. La température du matériau devient supérieure à celle du réservoir chaud (étape 1 de la Figure 1.10).

b) Refroidissement isochamp

Le fluide circule de la source froide à la source chaude, ceci conduit la température du lit à baisser au contact du fluide froid provenant du réservoir froid. Durant cettte étape, le fluide voit sa température augmenter, le matériau transmet sa chaleur au fluide (étape 2 de la Figure 1.10).

c) Désaimantation adiabatique du matériau

Le fluide est immobile, la désaimantation entraine une baisse de la température instantanée du matériau (étape 3 de la Figure 1.10).

d) Réchauffement isochamp

Le fluide circule de la source chaude à la source froide. Le fluide initialement chaud provenant du réservoir chaud cède de la chaleur au matériau régénérateur, la température du fluide est inférieure à celle du réservoir froid (étape 4 de la Figure 1.10).

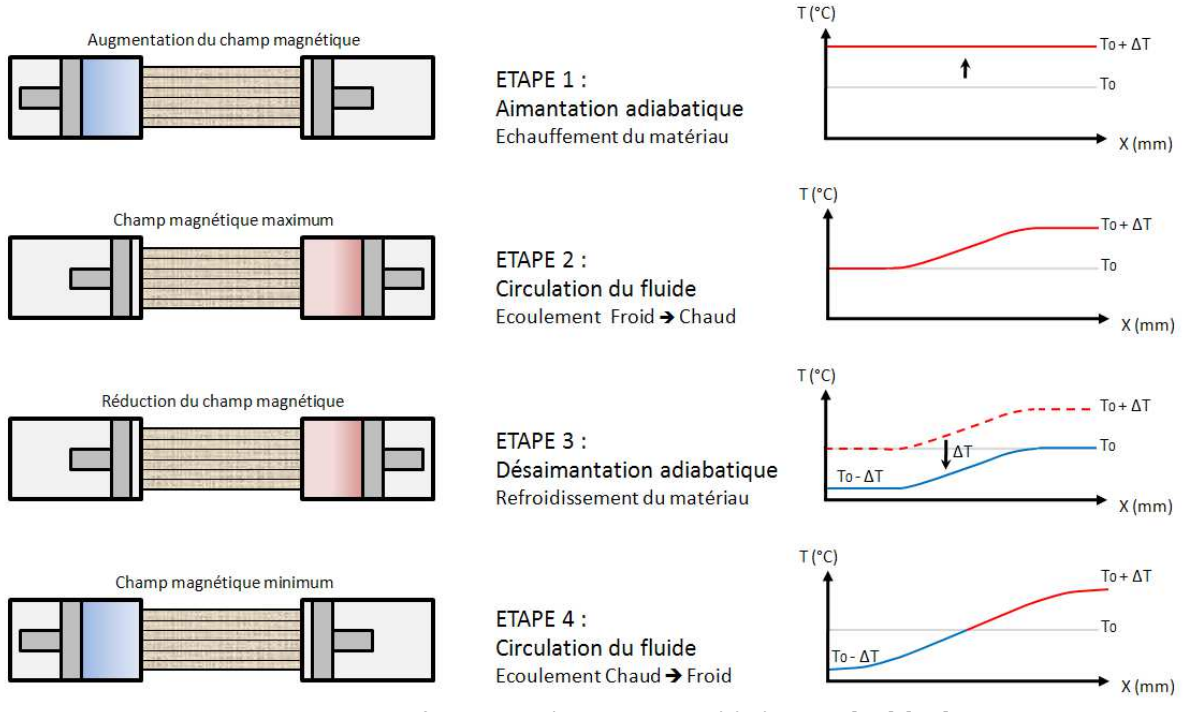

*Figure 1.10 : Profil de température associé à l'AMRR [11] [19]*

Ainsi, par une succession de cycles, le ΔT sera amplifié pour finalement atteindre un régime permanent (figure 1.11) correspondant aux températures limites des sources chaudes et froides [12] [14]. Cette limite est notamment définie par les propriétés physiques du matériau, du fluide, par le débit du fluide, la géométrie du régénérateur, la fréquence des cycles, la « charge » des sources chaudes et froides… L'évolution de la température aux deux extrémités du matériau magnétocalorique, respectivement source chaude Tc et source froide Tf est présentée sur la figure 1.11 ci-dessous. Les quatre phases du cycle AMRR sont nettement visibles.

Pour être performant le système doit présenter un fort effet magnétocalorique, il doit posséder une température de Curie idéale (proche de la température ambiante). Afin de disposer d'une puissance frigorifique intéressante, il doit en outre présenter une forte variation d'entropie. De plus, dans le but d'améliorer les écoulements et les échanges de chaleur, le matériau ne doit être ni trop rugueux ni trop poreux, le fluide ne doit pas être trop visqueux et il faut s'assurer d'avoir un fort coefficient d'échange thermique entre le matériau et le fluide [11].

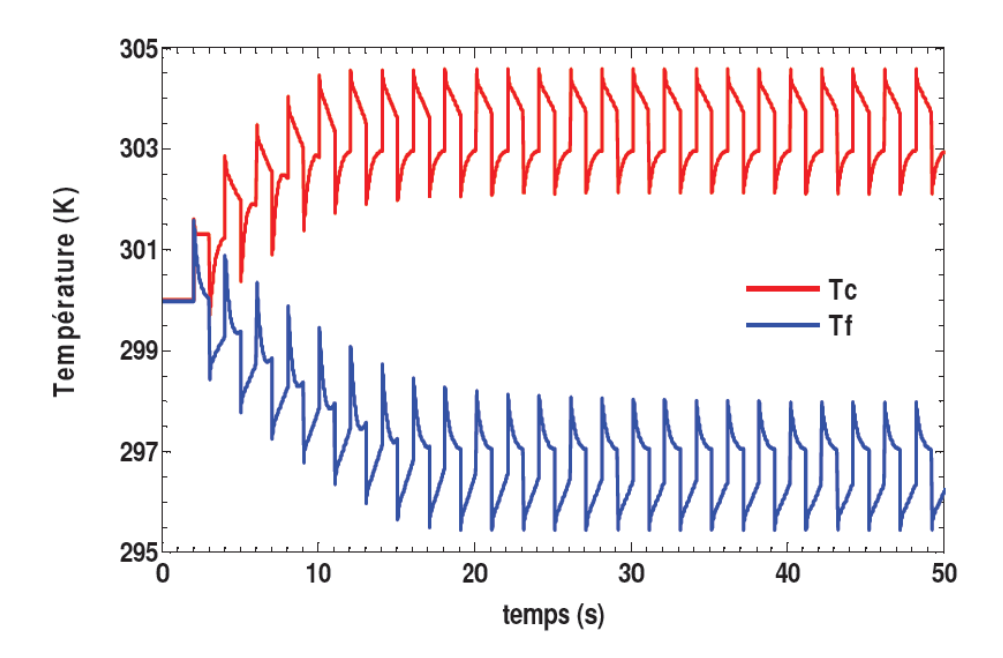

*Figure 1.11 : Evolution de la température des extrémités chaude et froide [11]* 

### **1.3.4 Analyse Thermodynamique de l'EMC**

Le fait de soumettre un matériau ferromagnétique à un champ magnétique a pour influence d'aligner les moments magnétiques du matériau. Si le matériau est soumis à un champ magnétique sans échange de chaleur avec l'environnement extérieur, c'est-à-dire de facon adiabatique, l'entropie S reste constante. De même, on peut considérer un processus isotherme où l'entropie du système est variable lorsque l'on soumet le matériau à un champ magnétique [6].

L'effet magnétocalorique peut se caractériser comme étant un changement de température d'un matériau magnétocalorique lorsque ce matériau est soumis à un champ magnétique. Le principe physique de ce phénomène peut s'expliquer à partir de l'entropie. L'entropie spécifique totale S d'un matériau magnétocalorique est constituée de trois composantes, l'entropie magnétique ( $Sm$ ), l'entropie de réseau (Sr) et l'entropie électronique (Se).

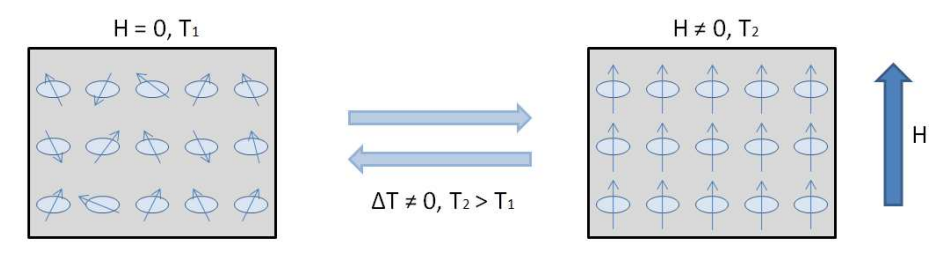

Processus adiabatique S = constante

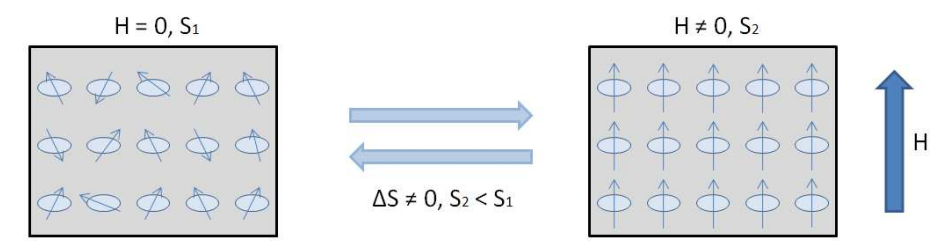

Processus isotherme T = constante

*Figure 1.12 : Processus adiabatique avec dégagement ou absorption de chaleur, et processus isotherme avec variation d'entropie [6]* 

L'entropie magnétique résulte de la position des moments magnétiques, l'entropie de réseau dépend des vibrations du réseau et l'entropie électronique dépend de la liberté des électrons dans le matériau. L'entropie totale se définit comme suit :

$$
S = Sm + Se + Sr \tag{1.3}
$$

Contrairement à l'entropie magnétique, l'entropie de réseau et l'entropie électronique ne dépendent pas du champ magnétique. Au cours d'un processus adiabatique au cours duquel un matériau est soumis à un champ magnétique, l'entropie magnétique décroit, du fait de l'alignement des moments magnétiques par l'apparition d'un champ magnétique. Parallèlement à cela, l'entropie électronique et l'entropie de réseau doivent croitre de manière équivalente, ce qui a pour conséquence d'augmenter la température. Ce phénomène a pour nom le changement de température adiabatique ΔTad. Si la température était restée constante, l'entropie spécifique aurait été réduite d'une valeur  $\Delta S_M$  appelé le changement d'entropie isotherme [20].

L'effet magnétocalorique est en général maximal à proximité de la température de transition du matériau. Les grandeurs agissant principalement sur l'efficacité de l'effet magnétocalorique sont la variation absolue d'entropie à la température de transition et la plage d'étendue thermique propre au matériau considéré.

Un matériau du premier ordre présente une discontinuité importante en termes d'aimantation et d'entropie. Ce changement brusque présente toutefois un inconvénient, puisqu'il s'effectue sur une plage de température très réduite centrée sur la température de transition voir figure 1.13.

Le changement de température adiabatique ΔTad est fonction de la température et de la valeur du champ magnétique. Selon le type de matériau magnétocalorique employé, la température de transition change. L'influence de la température et du champ magnétique varie d'un matériau à l'autre.

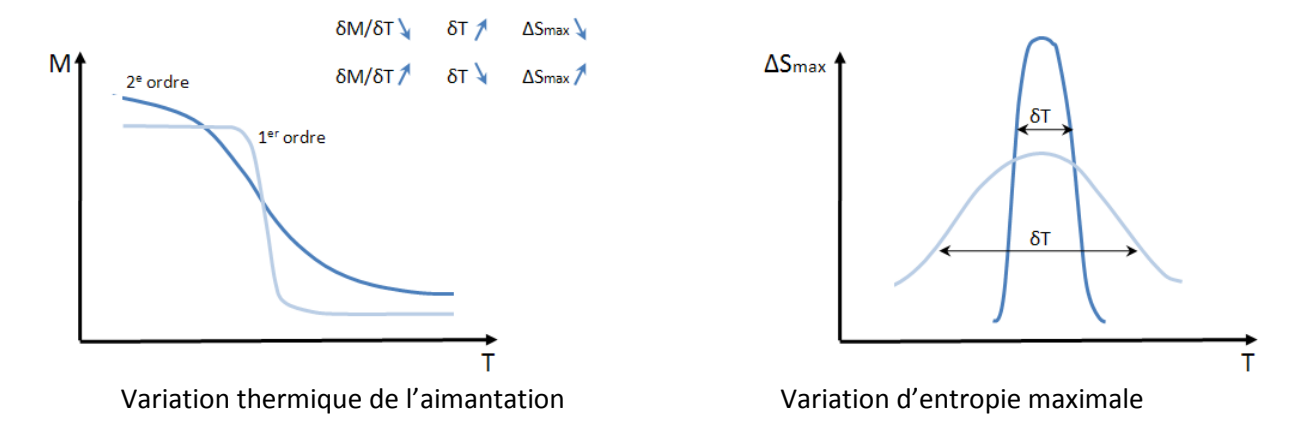

*Figure 1.13 : Variation thermique de l'aimantation à la transition et variation d'entropie maximale pour des transitions du premier et deuxième ordre [11]* 

Afin de comprendre ces phénomènes une analyse thermodynamique est nécessaire. Sous forme différentielle, la variation d'entropie d'un matériau magnétique s'écrit comme suit :

$$
ds(H, P, T) = \left(\frac{\delta s}{\delta H}\right)_{P,T} dH + \left(\frac{\delta s}{\delta P}\right)_{T,H} dP + \left(\frac{\delta s}{\delta T}\right)_{P,H} dT
$$
\n(1.4)

Cette expression prend en compte trois variables thermodynamiques : la température  $(T)$ , la pression (P) et la valeur du champ magnétique ( $H$ ). On pourra toutefois négliger les variations de pression.

Les deux termes précédents peuvent s'exprimer sous la forme suivante (relation de Maxwell) :

$$
\left(\frac{\delta s}{\delta H}\right)_T = \mu_0 \left(\frac{\delta m}{\delta T}\right)_H \tag{1.5}
$$

avec  $\mu_0$  la perméabilité du vide et m l'aimantation La capacité thermique s'exprime comme suit :

$$
c_p = \left(\frac{\delta q}{\delta T}\right)_{P,H} \tag{1.6}
$$

Avec  $\delta q$  la chaleur spécifique dissipée au cours d'un changement de température de valeur  $\delta T$  à pression et champ magnétique constants.

D'après le deuxième principe de la thermodynamique :

$$
Tds = dq \tag{1.7}
$$

En combinant ces deux équations il vient :

$$
\left(\frac{\delta s}{\delta T}\right)_H = \frac{c_p}{T} \tag{1.8}
$$

En combinant les équations précédentes il vient :

$$
ds(H,T) = \mu_0 \left(\frac{\delta m}{\delta T}\right)_H dH + \frac{c_p}{T} dT \tag{1.9}
$$

On obtient alors la variation d'entropie liée à l'effet magnétocalorique en intégrant l'équation précédente à champ magnétique variable et pour des conditions isothermes $dT = 0$ .

$$
\Delta S_M = \mu_0 \int_{H_i}^{H_f} \left(\frac{\delta m}{\delta T}\right)_H dH \tag{1.10}
$$

Avec  $H_i$  la valeur du champ magnétique initial et  $H_f$  la valeur du champ magnétique final. Il faudra toutefois veiller à l'ordre de la transition. Cette formule n'est valable que pour une transition du  $2^e$ ordre (variation douce de l'aimantation en fonction de la température). Pour les transitions du premier ordre il faudra tenir compte de la présence d'une chaleur latente due à la brusque variation de l'aimantation autour de la température de transition [10].

Une expression caractérisant le changement de température adiabatique peut être obtenue en considérant un processus adiabatique  $(ds = 0)$  et en combinant les équations (1.5) et (1.9) :

$$
dT = -\mu_0 \frac{T}{c_p} \left(\frac{\delta m}{\delta T}\right)_H dH \tag{1.11}
$$

L'effet magnétocalorique s'exprime alors ainsi :

$$
EMC = \Delta T_{ad} = -\mu_0 \int_{H_i}^{H_f} \frac{T}{c_p} \left(\frac{\delta m}{\delta T}\right)_H dH \tag{1.12}
$$

### **1.3.5 Les matériaux adaptés à la réfrigération magnétique**

Afin de pouvoir être exploité dans le domaine du refroidissement magnétique, un matériau magnétocalorique doit présenter un certain nombre de caractéristiques [7]:

-Une température de Curie (température à laquelle le matériau perd son aimantation spontanée) proche de la température ambiante.

-Une variation d'entropie magnétique  $\Delta S_M$  élevée sur une plage de température la plus élevée possible.

-Des hystérésis magnétiques et thermiques minimales permettant d'avoir des fréquences de fonctionnement élevées et donc une grande puissance froide.

-Une bonne résistivité électrique pour limiter les pertes par courant de Foucault.

-Une bonne conductivité thermique pour favoriser les échanges thermiques.

-Un coût d'élaboration et de production raisonnable.

Le matériau doit en outre présenter un EMC géant autour de la température ambiante, c'est à dire qu'il doit présenter un ΔT le plus élevé possible (idéalement quelques dizaines de Kelvin) lorsqu'il est soumis à un champ de l'ordre du Tesla. De nombreux matériaux offrant de telles performances existent déjà, mais la recherche de nouveaux matériaux, moins onéreux, moins toxiques et plus performants est en cours.

A l'heure actuelle, bien que très onéreux, le Gadolinium (Gd) reste le matériau le plus usité dans le domaine du froid magnétique. Il est découvert en 1880 par J.C. Galissard de Marignac à Genève et est isolé six ans plus tard par P.E. Lecoq de Boisbaudran à Paris [21]. Le nom du Gadolinium provient du minerai à partir duquel il a d'abord été obtenu : la gadolinite. Il est obtenu à partir des mêmes sources que l'Europium, sa quantité dans la croute terrestre est de l'ordre de 7.7ppm. Le Gadolinium est une terre rare de symbole Gd et de numéro atomique 64. C'est un métal blanc argenté ductile et malléable, stable dans une atmosphère sèche, mais facilement oxydable en présence d'humidité. Il réagit lentement à l'eau et se dissout lorsqu'il est plongé dans un acide. Les utilisations du gadolinium se limitent surtout au domaine médical (IRM) où il sert d'agent de contraste, et à la fabrication d'alliages (acier, chrome) afin de les rendre plus faciles à travailler et plus résistants à la corrosion. Ce lanthanide dont la température de Curie (Tc = 293K) est proche de la température ambiante à été utilisé la première fois par Brown en 1976 pour effectuer de la réfrigération magnétique à la température ambiante. Actuellement le Gadolinium est le seul matériau métallique disponible à l'état pur qui possède un EMC géant. Sa variation de température adiabatique (EMC) est de l'ordre de 2K/T.

Les recherches actuelles dans le domaine des matériaux à EMC géant autour de la température ambiante [19] [10] [22] [23] constituent une solution permettant d'aboutir à de nouveaux matériaux permettant idéalement d'obtenir un EMC élevé pour un champ magnétique limité.

Depuis la fin des années 1970, des recherches sont menées aux USA et dans le reste du monde afin d'obtenir un matériau de substitution au Gadolinium.

Les recherches se sont orientées vers des alliages Gd<sub>5</sub> (Si<sub>x</sub>Ge<sub>1-x</sub>) [10]. Des recherches sont également menées dans le domaine des composés MnAs<sub>1-x</sub>Sb<sub>x</sub> [23], tout comme dans le domaine des composés MnFeP<sub>1-x</sub>As<sub>x</sub> [24]. Ces composés, présentent un fort pouvoir magnétocalorique et sont relativement simples à élaborer.

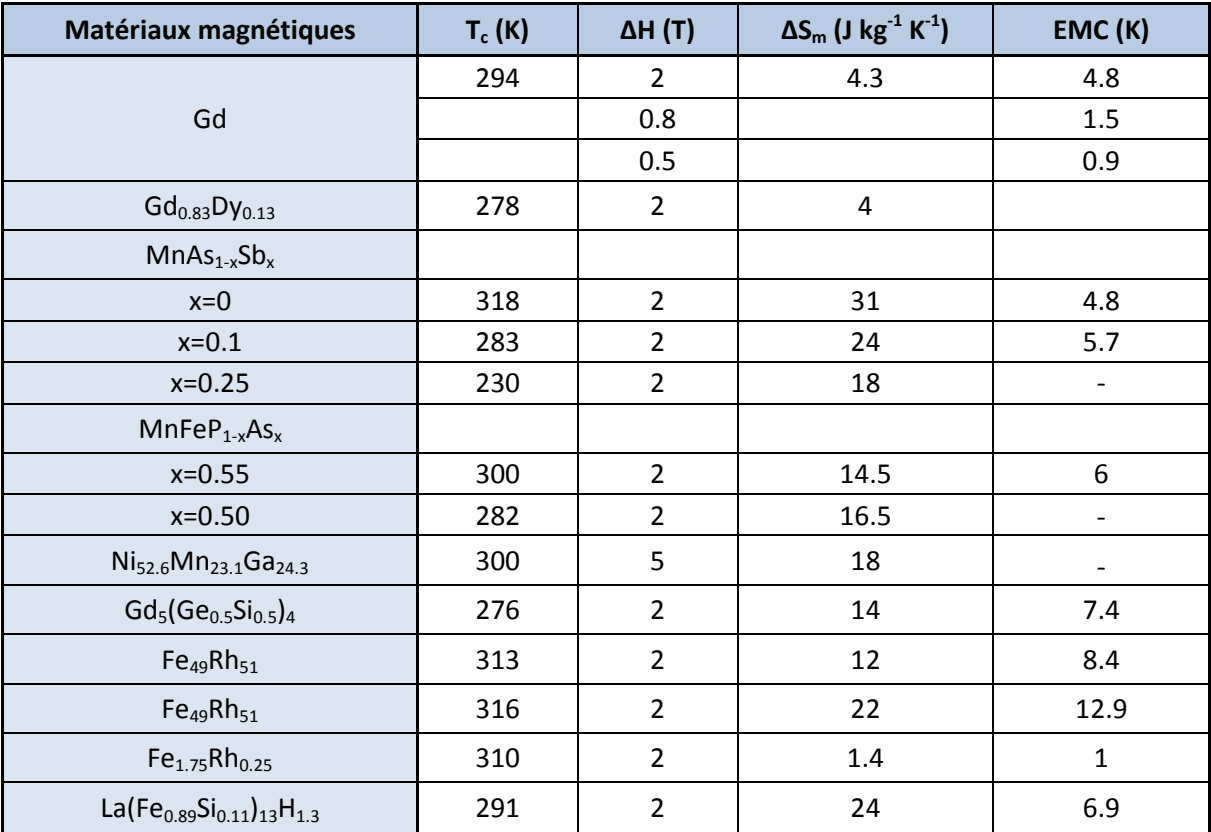

*Tableau 1.2 : Liste des principaux matériaux à EMC géant autour de la température ambiante [17*]

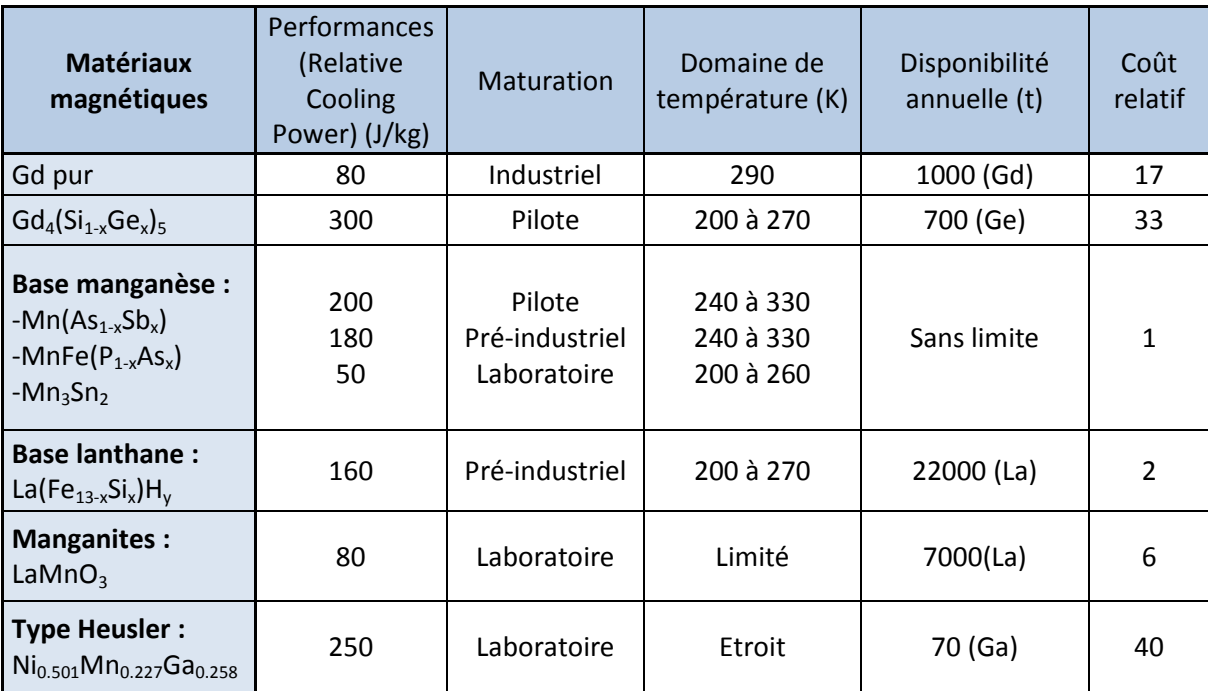

Tableau 1.3 : Comparaison de différents matériaux présentant un fort potentiel dans le domaine de la réfrigération magnétique [6]

# **1.3.6 Etat de l'art des dispositifs**

La découverte de l'effet magnétocalorique dans le fer en 1881 par Emil Gabriel Warburg, a marqué le point de départ d'un grand nombre de recherches de part le monde dans le domaine de cette technologie prometteuse. En 1933 c'est cette technologie qui, appliquée a certains alliages possédant un effet magnétocalorique géant et utilisée en cryogénie, permet d'obtenir les températures les plus basses jamais mesurées en s'approchant du zéro absolu.

Durant les décennies qui suivent de nombreux prototypes fonctionnant sur le principe de l'effet magnétocalorique sont réalisés. En 1976, Le premier système de réfrigération magnétique équipé d'une partie rotative est crée par Brown.

De nombreux prototypes de réfrigérateurs magnétiques sont décrits dans la littérature. Ils mettent l'accent sur diverses caractéristiques (source de champ, débit des fluides caloporteurs, fréquences de fonctionnement…) Ces prototypes ne sont ni très performants, ni industrialisables, leur objectif principal est vérifier la faisabilité de la réfrigération magnétique (notamment pour des applications domestiques) [25].

### **1.3.6.1 Prototype de la NASA (Lewis Research Center Cleveland)**

Ce prototype conçu en 1976 par G. V. Brown est un système mobile fonctionnant à température ambiante, dont la source de champ magnétique est un aimant supraconducteur refroidi à l'hélium liquide et qui produit un champ magnétique de 7T. Le prototype a été dimensionné pour fonctionner entre 273K et 320K, soit une plage de température de 47K obtenue après 50 cycles de fonctionnements (aimantation/désaimantation). Le régénérateur est composé d'un paquet de plaques de gadolinium d'épaisseur 1mm espacées d'1mm les unes des autres. Le fluide caloporteur traversant cet empilement est un mélange d'alcool (20%) et d'eau. Toutefois, la puissance de refroidissement du dispositif est faible, du fait des pertes de chaleur par conduction et convection liées notamment à la faible fréquence de fonctionnement du système.

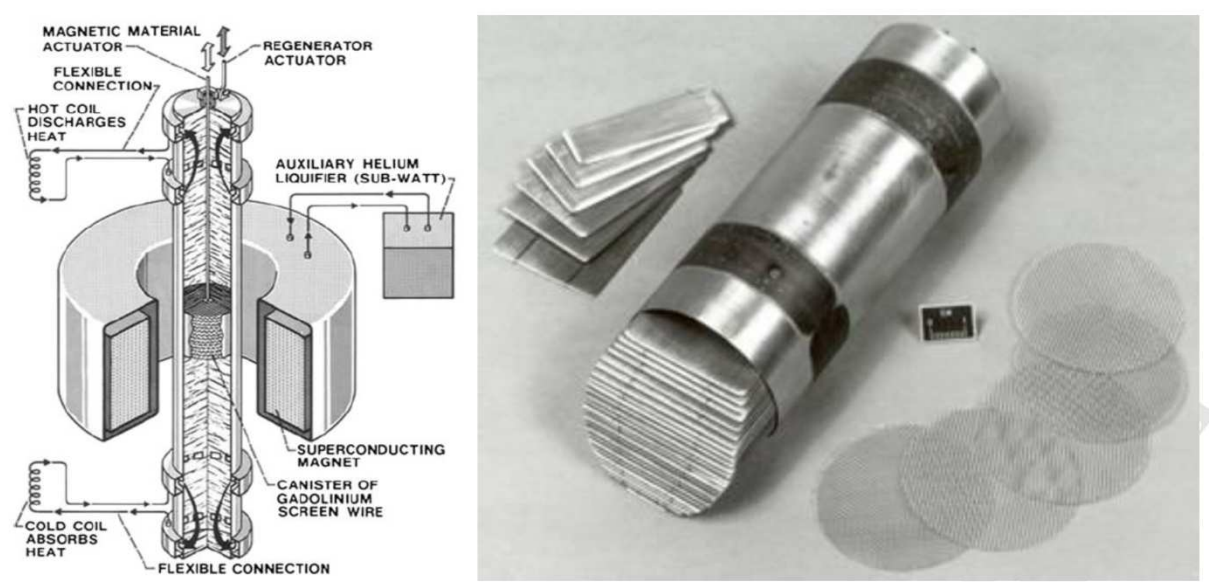

*Figure 1.14 : Réfrigérateur magnétique fonctionnant à température ambiante conçu en 1976 [25]*

### **1.3.6.2 Prototype de l'Université de Californie (Los Alamos Scientific Laboratory)**

Steyert introduit à la fin des années 1970 le principe du régénérateur magnétique actif (AMR). Ce qui permet au matériau magnétocalorique d'avoir deux fonctions : l'exécution de l'effet magnétocalorique et la fonction de régénérateur. Dans ce prototype, le fluide caloporteur s'écoule à travers le matériau magnétocalorique poreux contenu dans l'anneau. Afin d'améliorer encore les performances du système, il est possible de placer dans le régénérateur différents matériaux magnétocaloriques les uns à la suite des autres à différents endroits du régénérateur de façon à ce que la température obtenue localement en chaque point du régénérateur corresponde au mieux avec la température de Curie de chacun des matériaux magnétocaloriques présents dans le régénérateur, permettant ainsi d'améliorer nettement le gradient de température obtenu le long du régénérateur. Dans ce prototype se produit un cycle magnétique de Brayton. La figure 1.15 présente différentes façons de raccorder le régénérateur aux échangeurs chauds et froids du dispositif.

Cas A : Dispositif simple étage sans régénération fonctionnant dans les limites de la variation de la température adiabatique.

Cas B : Cycle de régénération magnéto-thermodynamique lié à l'écoulement du fluide à travers le matériau magnétocalorique de l'échangeur chaud vers l'échangeur froid et inversement.

Cas C : Toutefois, dans le cas B il peut se produire des pertes de transfert de chaleur, notamment lorsque la différence de température dans les échangeurs ne correspond pas au changement de température adiabatique du matériau magnétocalorique. Une solution plus efficace est obtenue si l'on se réfère aux raccordements proposés dans le cas C.

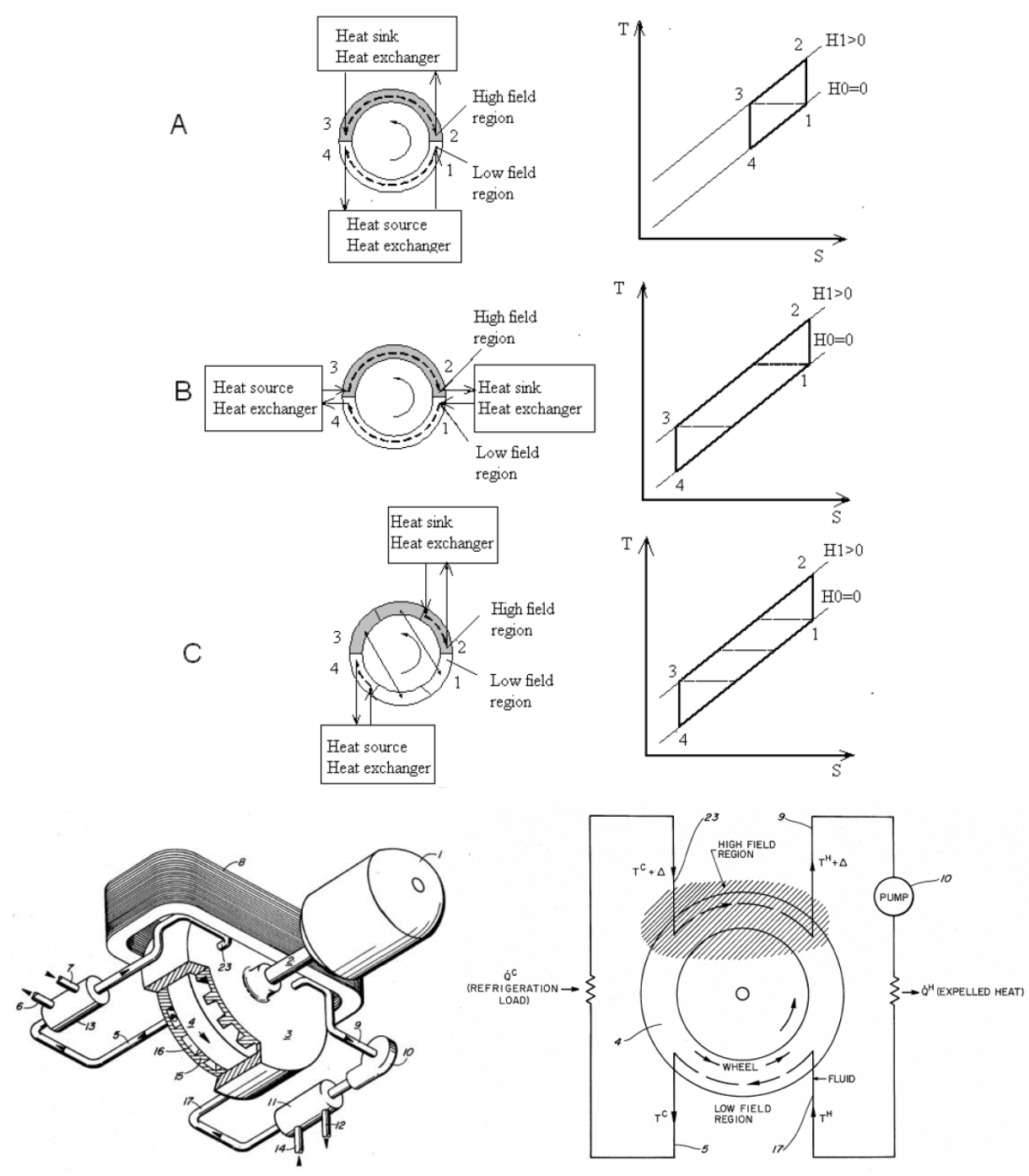

*Figure 1.15 : Présentation du dispositif conçu en 1978 [25]*

### **1.3.6.3 Prototype du National Engeneering Laboratory (Idaho)**

Le système conçu en 1987 par Kyrol est constitué d'un assemblage de 125 disques de gadolinium coaxiaux d'une hauteur totale de 25.4mm pour une masse de 270g. Le champ magnétique est produit par des aimants permanents (NdFeB) qui permettent d'obtenir une induction de 0.9T dans l'entrefer. L'écart de température maximal pouvant être obtenu est de 11K. Ce prototype fonctionne suivant le cycle magnétique d'Ericsson (aimantation et désaimantation isotherme au lieu d'un changement de température adiabatique).

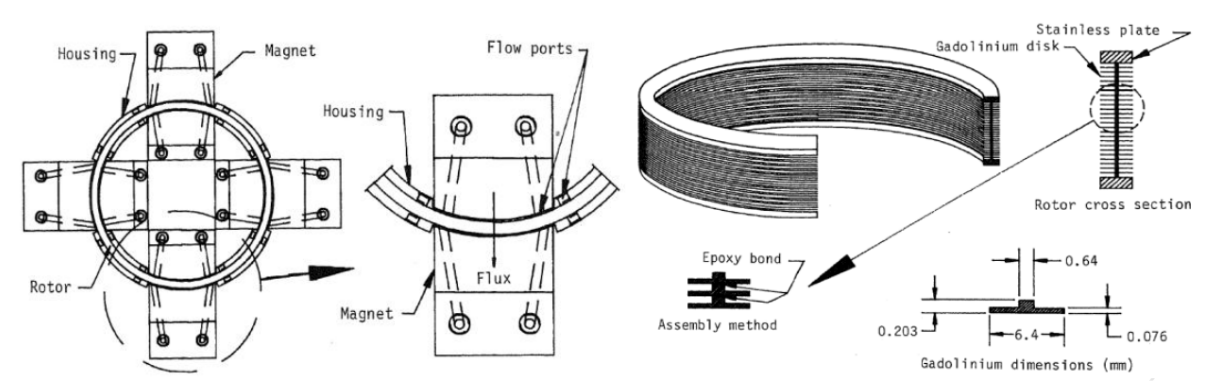

*Figure 1.16 : Présentation du dispositif contenant un empilement de disques de gadolinium, conçu en 1987 [25]* 

### **1.3.6.4 Le prototype du laboratoire AMES (Université de l'Iowa)**

En 1997 Gschneider et Pecharsky ont mis au point un prototype qui a fonctionné durant plus de 5000 heures durant une période de 18 mois et qui n'a requis au cours de cette période qu'une maintenance mineure [26]. Il s'agit d'un dispositif équipé d'aimants supraconducteurs permettant d'obtenir un champ magnétique d'induction valant 5T. Le matériau magnétocalorique est du gadolinium sous forme de billes dont le diamètre moyen est de l'ordre de 0.2mm. La puissance maximale de refroidissement est de 600W. L'écart maximal de température obtenu est de 38K (Tmin = 274K, Tmax = 312K).

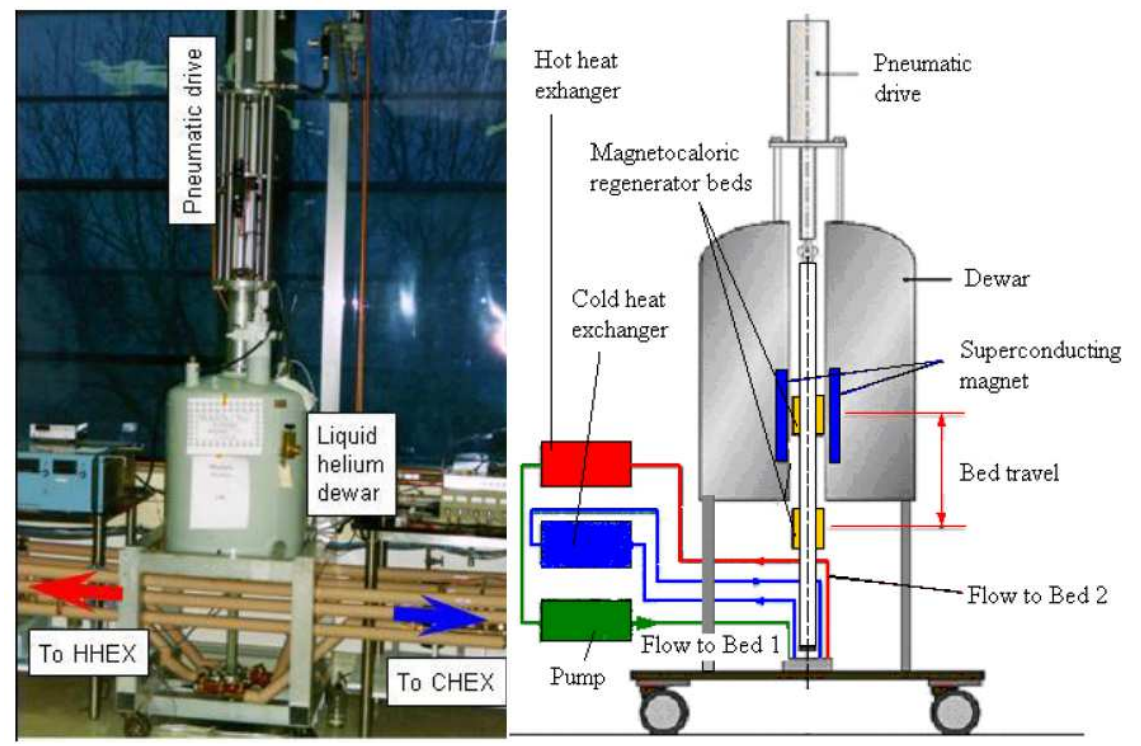

*Figure 1.17 : Présentation du dispositif réalisé en partenariat avec Astronautics Corporation of America, conçu en 1997 [26]* 

### **1.3.6.5 Le prototype de l'Université Polytechnique de Barcelone**

En 2000, Bohigas [25] a présenté son prototype équipé d'aimants permanents. Le champ magnétique est produit par 8 aimants permanents formant deux ensembles magnétiques positionnés sur le coté de la roue en rotation, permettant un champ magnétique d'intensité 0.9T. L'écart de température maximal obtenu est de l'ordre de 5K. Le matériau magnétocalorique est du gadolinium(0.99%) sous forme de ruban. Le fluide caloporteur employé est de l'huile d'olive et la fréquence de rotation de la roue est faible : inférieur à 0.8Hz.

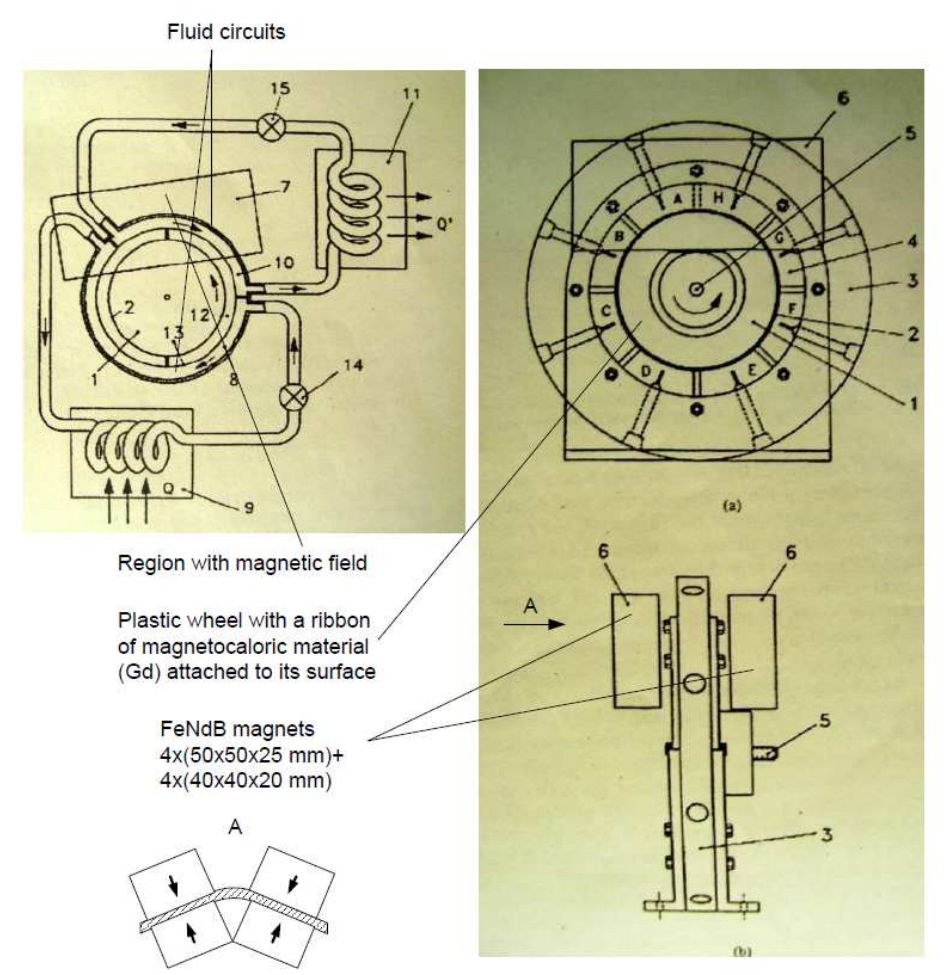

*Figure 1.18 : Réfrigérateur magnétique rotatif équipé d'aimants permanents, réalisé en 2000 [25]*

### **1.3.6.6 Le prototype d'Astronautics Technology Center**

Le principe de fonctionnement du prototype est basé sur la rotation d'un disque contenant un matériau magnétocalorique à travers un champ magnétique statique généré par un assemblage d'aimants permanents (NdFeB) et d'acier permettant d'obtenir une induction magnétique d'1.5T dans l'entrefer [27]. Le disque, divisé en plusieurs secteurs, contient des sphères de gadolinium de diamètre moyen : 0.3mm. Il tourne à une fréquence allant de 0.5 à4Hz. Les expérimentations ont mis en évidence que la capacité de réfrigération diminue lorsque l'écart de température augmente et lorsque le débit diminue (fig 1.19). La puissance frigorifique maximale du prototype est de 50W. L'écart de température maximal pouvant être obtenu est de l'ordre de 25K.

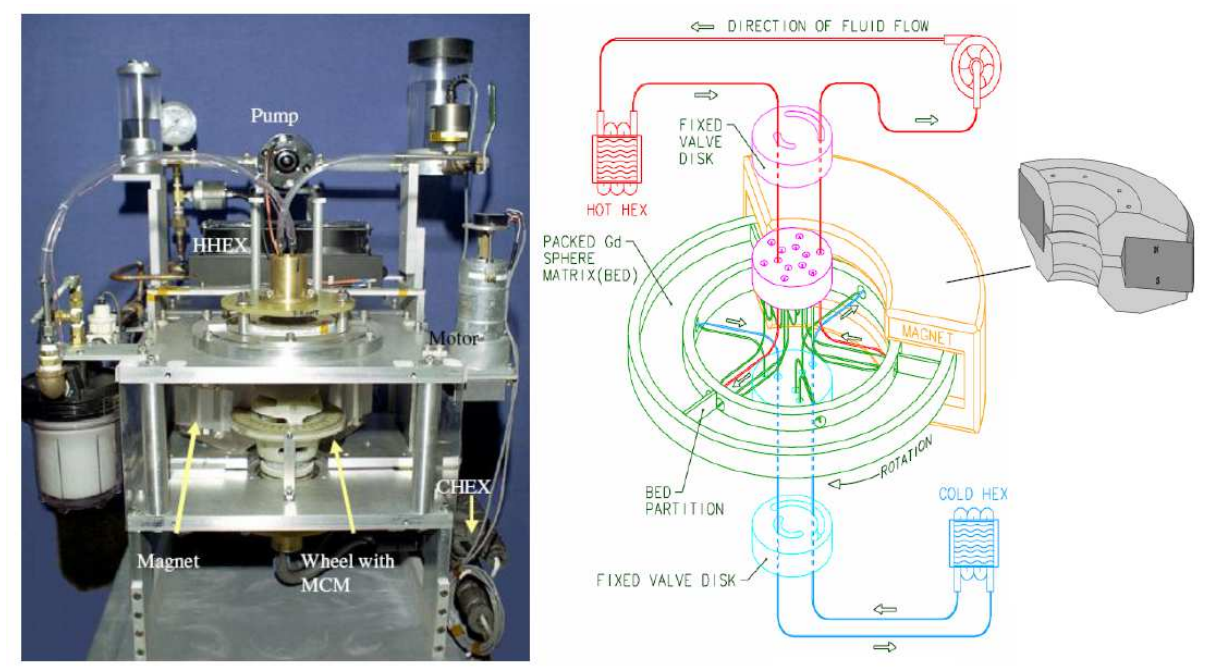

*Figure 1.19 : Réfrigérateur magnétique rotatif réalisé en 2005 [27]*

### **1.3.6.7 Prototype de l'Institut de Technologie de Tokyo**

Le dispositif crée en 2005 par l'institut de Technologie de Tokyo en partenariat avec la société Chubu Electric Power présente un diamètre extérieur de 27cm pour une longueur de 40cm [28]. Le champ magnétique est produit par des aimants en rotation (NdFeB) permettant d'obtenir une induction magnétique de 0.77T. Ce réfrigérateur magnétique contient quatre lits magnétocaloriques et chacun de ces lits se compose de quatre types d'alliages à base de gadolinium de forme sphérique permettant d'élargir la plage de variation de la température. La masse totale de matériau magnétocalorique est de 1kg. Le fluide caloporteur est de l'eau et la fréquence de rotation est 0.4Hz pour une puissance de refroidissement de 60W. et une plage de température maximale de 8K. Le remplacement de la culasse extérieure massive par une culasse extérieure feuilletée et l'amélioration de la source de champ a permis d'atteindre un champ maximal de 0.9T et une puissance de refroidissement de 100W.

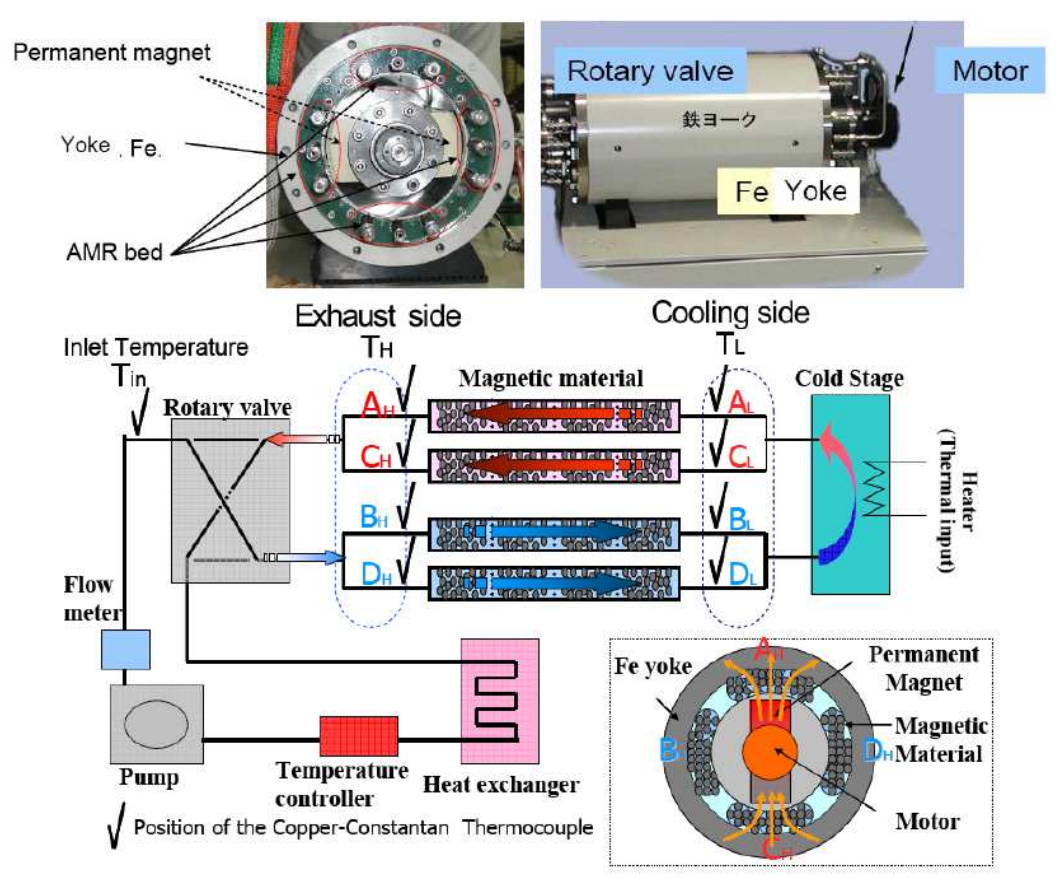

*Figure 1.20 : Réfrigérateur magnétique rotatif réalisé au Japon en 2005 [28]*

### **1.3.6.8 Prototype du G2ELab de Grenoble**

Le dispositif réalisé au G2ELab de Grenoble est de type alternatif, la source de champ est un cylindre de Halbach créant un champ magnétique de 0.8T dans l'entrefer [29]. Le régénérateur est constitué d'un empilement de plaques de gadolinium d'épaisseur 1mm et de longueur 50mm pour une masse totale de 230g. Le fluide utilisé est de l'eau. Le dispositif permet d'obtenir une puissance de refroidissement de 8.8W et un écart de température de 4K. La fréquence de fonctionnement est 0.5Hz.

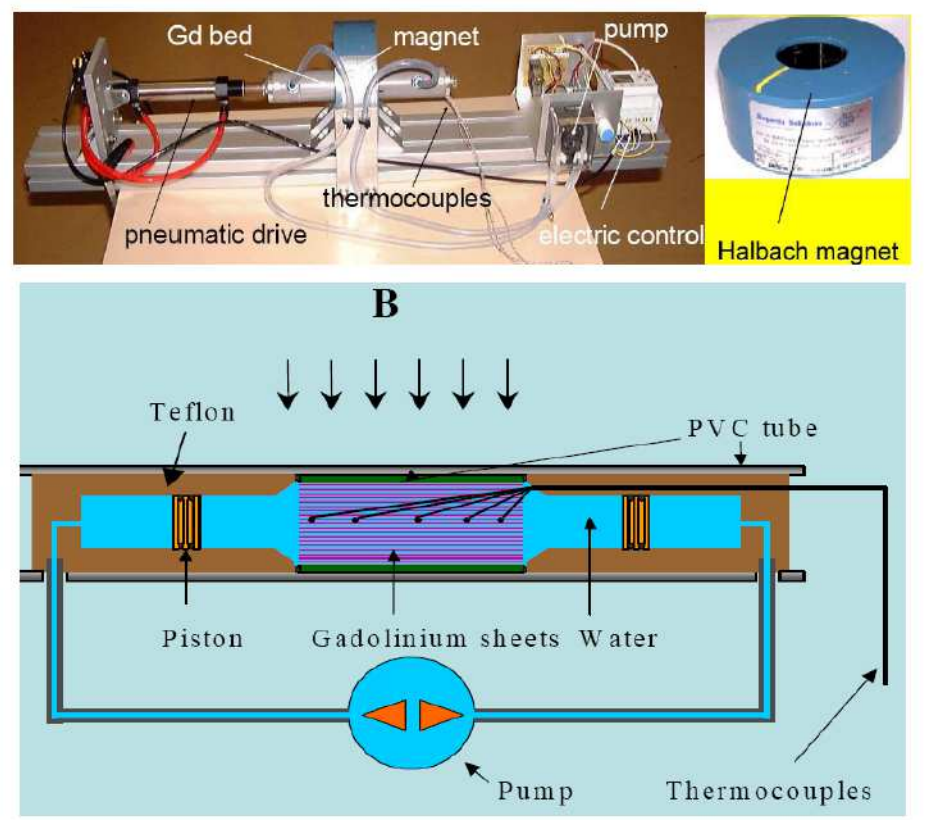

*Figure 1.21 : Prototype de réfrigérateur magnétique réalisé par le laboratoire d'Electrotechnique de Grenoble [25]* 

### **1.3.6.9 Prototype de Cooltech Applications et HVAC INSA Strasbourg**

Le dispositif rotatif de Cooltech est composé de 8 inserts permettant de tester divers matériaux magnétocaloriques. Chaque insert contient 165g de gadolinium sous forme de lamelles séparées les unes des autre de 0.2mm. La partie rotative est composée de 4 aimants permanents (NdFeB) permettant d'obtenir un champ magnétique de 1T [30]. Une autre source de champ envisagée est assemblage d'aimants inspiré d'une structure Halbach permettant d'obtenir un champ magnétique allant de 1 à 2.4T. La puissance de refroidissement obtenue varie entre 100W et 360W.

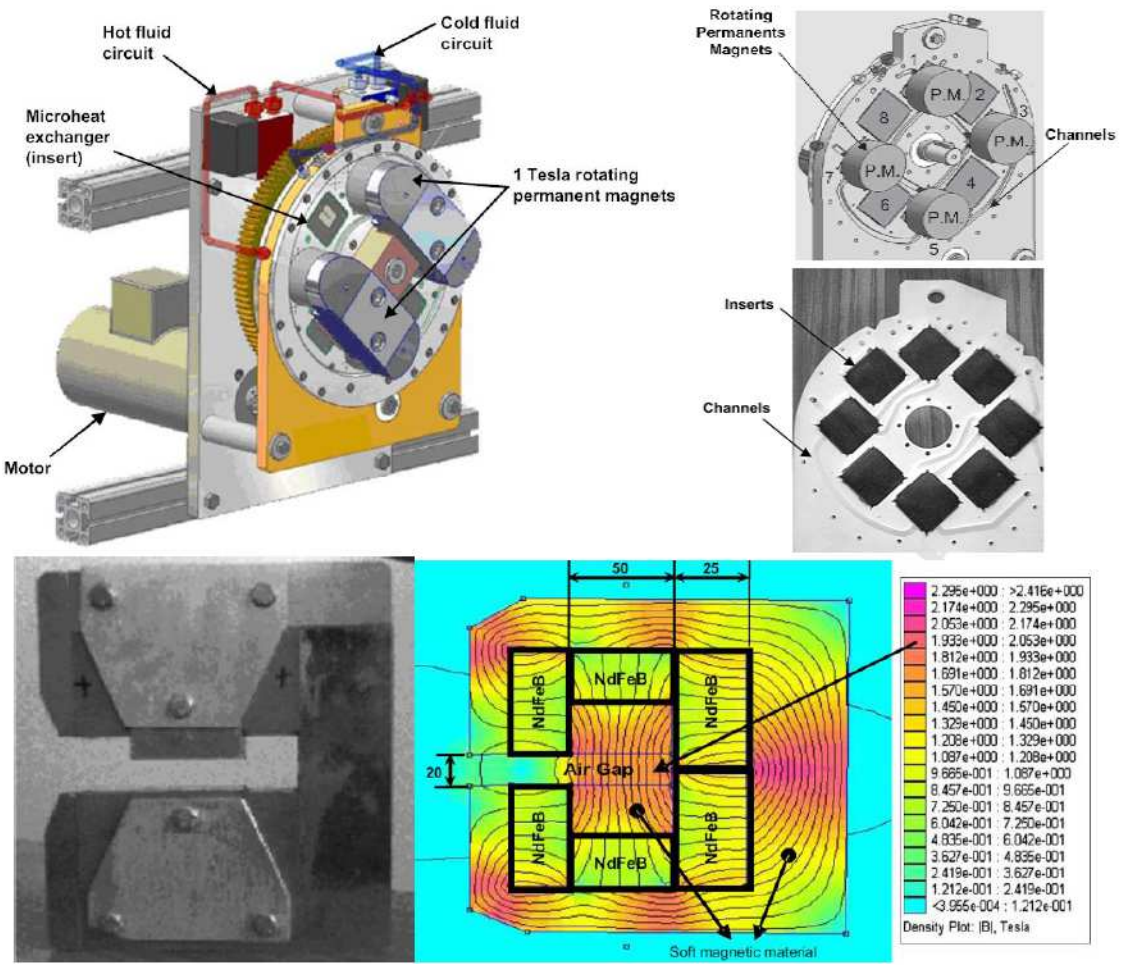

*Figure 1.22 : Vue d'ensemble du prototype réalisé par Cooltech Applications [30]*

# **1.4 LES RECHERCHES DANS LE DOMAINE DU FROID MAGNETIQUE EFFECTUEES AU LABORATOIRE FEMTO-ST**

# **1.4.1 Recherches menées dans le domaine thermique et mécanique des fluides**

Un dispositif de refroidissement magnétique stationnaire sans parties tournantes à été réalisé à l'Institut FEMTO-ST. Il est constitué d'une pièce en matériau magnétique doux (circuit magnétique) permettant de canaliser le champ crée par quatre bobines.

Le régénérateur est placé dans un entrefer de 21mm. Il est constitué d'un empilement de 13 plaquettes de gadolinium parallèles de dimensions 0.5 x 45 x 13mm. Ces plaquettes sont placées parallèlement au flux magnétique et sont séparées les unes des autres par des canaux de 500µm. De part et d'autre du régénérateur sont placés des microéchangeurs chaud et froid. Le régénérateur et les microéchangeurs sont insérés dans un boitier isolant rigide équipé de fenêtres optiques placées perpendiculairement aux plaquettes de gadolinium afin de permettre l'observation de l'écoulement du fluide caloporteur par µPIV.

Le régénérateur, les microéchangeurs et la pièce en matériau magnétique doux sont fixes. Le fluide caloporteur ensemencé (Zitrec S-10 anticorrosion) se déplace suivant un mouvement oscillant entre les échangeurs chaud et froid grâce à un vérin hydraulique fonctionnant à une fréquence maximale de 50Hz. Le pilotage s'effectuant par servovalve hydraulique asservie en position.

Le cycle magnétisation/démagnétisation s'effectue grâce à un électroaimant composé d'une pièce en forme de U et de quatre bobines placées en parallèle (chaque bobine est constituée de deux bobines branchées en série), permettant d'atteindre 1.5T dans un entrefer de 21mm. Le temps de réponse (commutation 0-Bmax) obtenu est inférieur à 2ms. L'ensemble du dispositif est piloté sous Labview.

Pré-dimensionnement de l'électroaimant :

La relation permettant de définir la réluctance dans un circuit magnétique homogène (composé d'un seul matériau et de section uniforme) est définie ci-dessous à partir de la perméabilité magnétique μ du matériau, la longueur l et la section S du circuit magnétique :

$$
R = \frac{1}{\mu} \times \frac{1}{S} \tag{1.13}
$$

L'expression de la réluctance d'un entrefer de faible épaisseur est défini à partir de la perméabilité du vide μ<sub>0</sub>, de l'épaisseur *e* et de la section S<sub>ent</sub> de l'entrefer. Si on suppose que la réluctance du fer est négligeable devant celle de l'entrefer on écrira la réluctance du circuit magnétique sous la forme suivante :

$$
R_e = \frac{1}{\mu_0} \times \frac{e}{S_{ent}} \tag{1.14}
$$

La formule permettant de calculer la résistance du bobinage en fonction du nombre de spires ns de la bobine s'obtient à partir de la résistivité du cuivre  $\rho_{cu}$  la longueur moyenne des spires de la bobine  $l_{\text{spire}}$  et la section de la fenêtre de bobinage utile  $S_{\text{cu}}$ :

$$
r_{\text{bobine}} = ns^2 \times \rho_{cu} \frac{l_{\text{spire}}}{S_{\text{cu}}} \tag{1.15}
$$

L'inductance équivalente des quatre bobines s'obtient à partir du nombre de spires total :  $n_s \times 4$  et de la réluctance du circuit magnétique  $\rm R_e$  :

$$
L_{eq} = \frac{(ns \times 4)^2}{R_e} \tag{1.16}
$$

L'inductance équivalente présentée par plusieurs bobines égales reliées en parallèle s'obtient en divisant leur inductance  $L_{bobine}$  par le nombre de bobines N<sub>bobine</sub> reliées en parallèle :

$$
L_{eq} = \frac{L_{bobine}}{N_{bobine}} \tag{1.17}
$$

Afin d'avoir des performances magnétocaloriques optimales, il est nécessaire d'obtenir un gabarit d'induction au centre de l'entrefer en fonction du temps B(t) de forme trapézoïdale, voire idéalement rectangulaire. La forme rectangulaire est impossible à obtenir puisqu'il est impossible de faire varier instantanément le courant qui circule dans une bobine. Il faudra donc veiller à minimiser au maximum le temps de montée du courant dans la bobine afin de s'approcher au maximum d'un gabarit de forme rectangulaire. Estimation du temps de montée du courant en négligeant l'effet de la résistance R de la bobine :

$$
\frac{\text{di}}{\text{dt}} = \frac{u}{L_{\text{bobine}}} \tag{1.18}
$$

Le temps de montée du courant observé dans une bobine s'obtient à partir de la formule suivante :

$$
\Delta t = \frac{L_{\text{bobine}} \times I_{\text{bobine}}}{U_{\text{bobine}}} \tag{1.19}
$$

Présentation du dispositif :

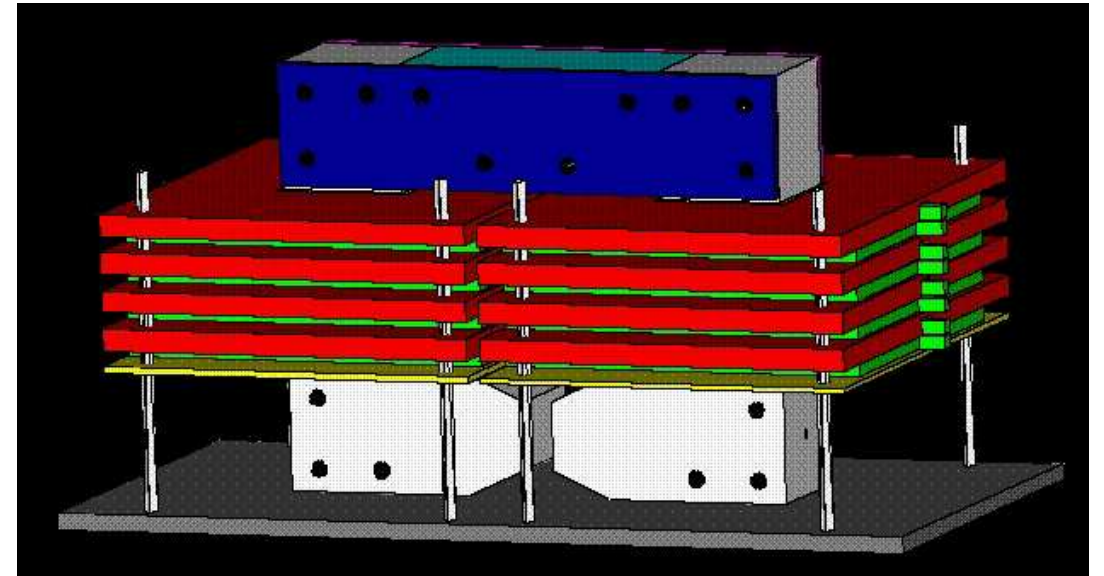

*Figure 1.23 : Vue d'ensemble du dispositif, le circuit magnétique composé d'un empilement de tôle est représenté en blanc, les bobines sont représentées en vert* 

Le circuit magnétique (voir figure 1.23) se compose de 118 plaques de tôles superposées les unes sur les autres, les plaques placées au centre du paquet de tôle (représentées en blanc) sont percées afin de permettre la visualisation par µPIV de l'écoulement du fluide caloporteur entre les plaques de gadolinium. Afin de faciliter la visualisation de l'écoulement du fluide, ce dernier est ensemencé par des microparticules fluorescentes de dimension inférieure à 2µm. Les bobines (représentées en vert) sont maintenues en position grâce à des supports isolants (représentés en rouge).

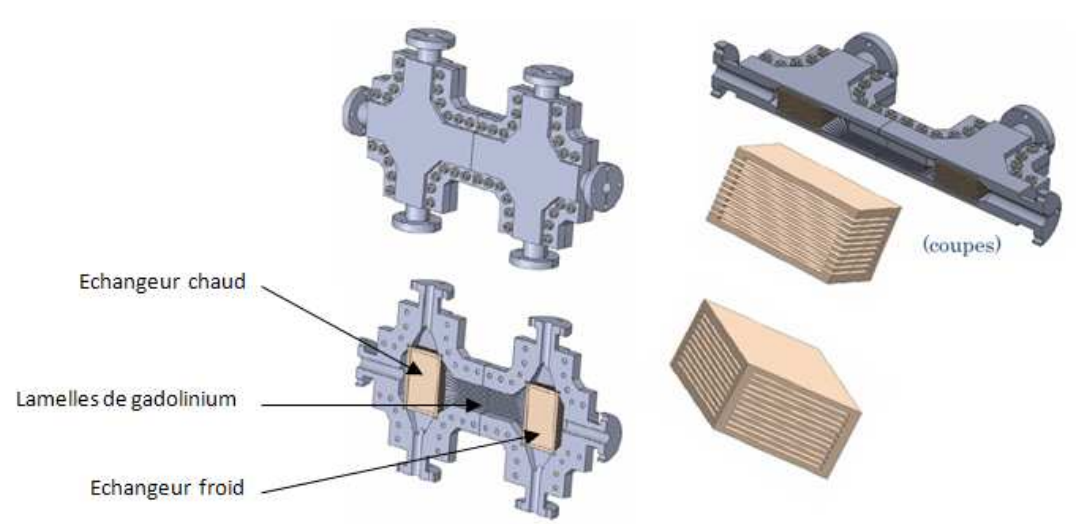

*Figure 1.24 : Bloc régénérateur et micro-échangeurs du réfrigérateur magnétique stationnaire K1 qui sont placés dans l'entrefer du circuit magnétique du dispositif* 

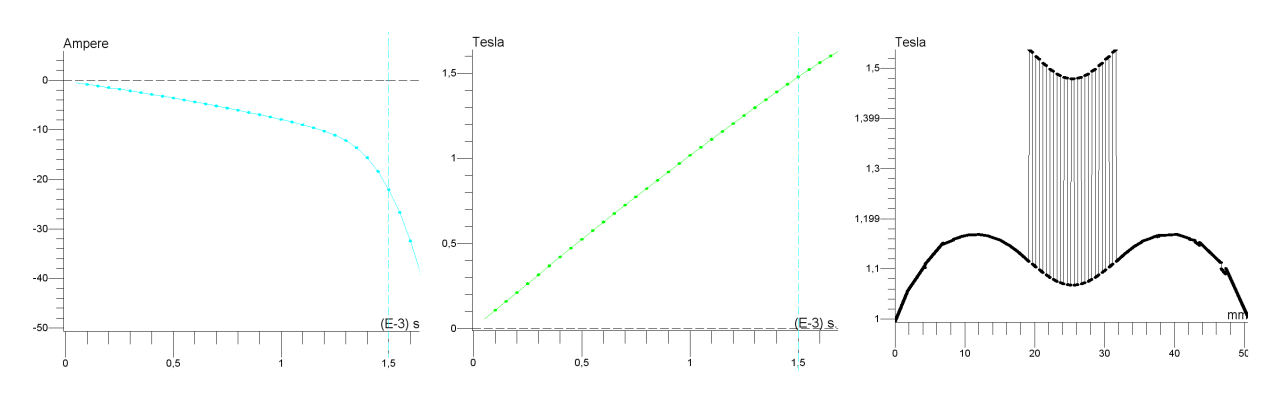

*Figure 1.25 : Courant dans les bobines, induction au centre du régénérateur en fonction du temps et profil d'induction observé dans le régénérateur* 

La perméabilité du gadolinium (proche de 2) est légèrement supérieure à celle de l'air. C'est ce qui explique la discontinuité de l'induction au niveau de chaque lamelle de gadolinium. Les lignes de champ se concentrent dans les 13 lamelles de gadolinium (voir figure 1.23). La présence d'un orifice de diamètre 6mm placé à la verticale du paquet de gadolinium explique la légère diminution de l'induction au centre du paquet de gadolinium. Toutefois ceci est sans grande incidence puisque cet effet reste très localisé. L'étude 3D de l'induction dans le paquet de gadolinium montre que l'incidence de l'orifice sur la valeur globale de l'induction dans le gadolinium est négligeable. La valeur moyenne de l'induction dans le gadolinium vaut 1.5T.

### **1.4.2 Projet K2 : Réalisation d'un dispositif magnétocalorique pré-industriel**

Des conceptions de refroidisseurs très compacts et à faible consommation d'énergie ont vu le jour, basées sur de puissants aimants permanents tournants et sur des circuits fluidiques judicieusement interconnectés. Dans le cadre du projet KLIMATIC, labellisé par le pôle de compétitivité « Véhicule Du Futur », Cooltech Applications, l'INSA de Strasbourg et le laboratoire FEMTO-ST, exploitent actuellement ce principe pour réaliser un système de chauffage et climatisation à haut rendement énergétique et à faible impact environnemental pour véhicules électriques, thermiques ou hybrides.

Dans la continuité de ces travaux, le projet K2, également labellisé par le pôle de compétitivité « Véhicule Du Futur », consiste à réaliser un prototype préindustriel de climatiseur pour automobile à forte intégration fonctionnelle. En effet, la création du champ magnétique variable permettant la réfrigération magnétocalorique est réalisée à l'aide d'un inducteur magnétique à aimants permanents entrainé en rotation. L'idée du projet K2 est de partager les fonctions d'inducteur magnétocalorique et de rotor d'une machine synchrone à aimants permanents, le régénérateur magnétocalorique étant placé dans l'entrefer de la machine.

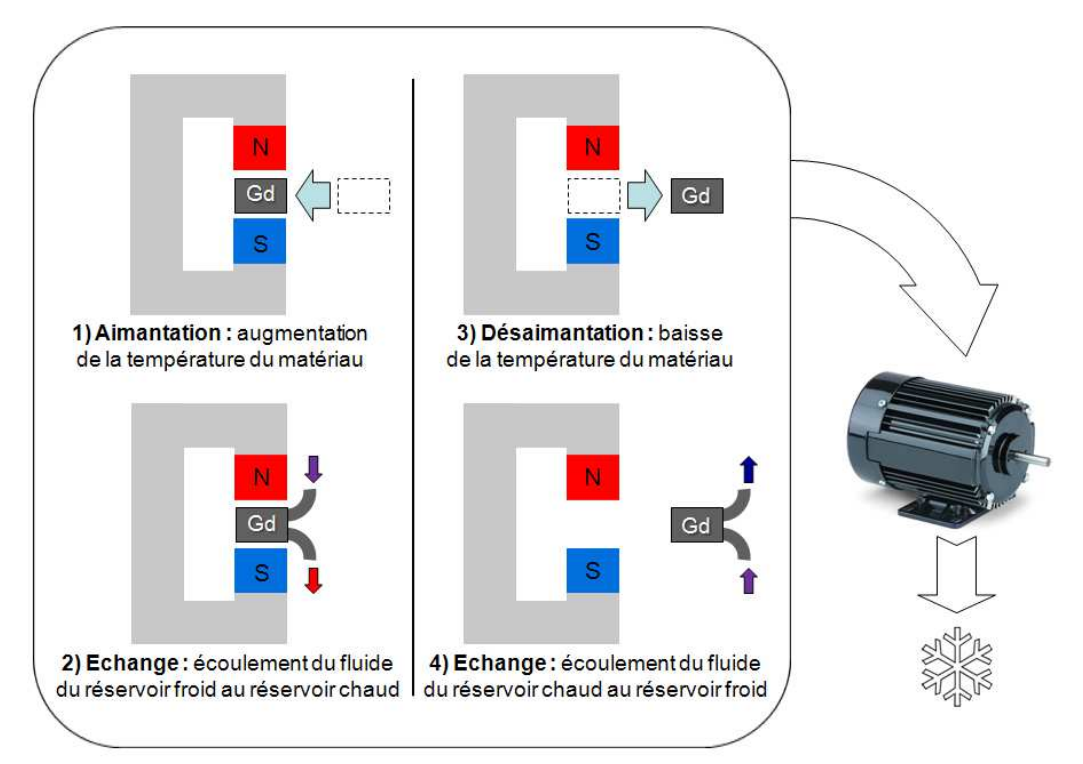

*Figure 1.26 : Machine synchrone à aimants permanents intégrant un matériau magnétocalorique au niveau de l'entrefer* 

# **1.5 CONCLUSION**

Ce premier chapitre consacré à la production de froid magnétique et à l'état de l'art de cette technologie émergente nous à permis de présenter le cadre dans lequel s'inscrit cette thèse.

L'objectif étant de tirer profit de cette technologie prometteuse pour aboutir à la réalisation d'un climatiseur magnétocalorique à actionneur intégré qui soit à la fois performant et sans risque pour l'environnement. La réfrigération magnétique permet en effet d'obtenir des systèmes de réfrigération plus efficaces que des systèmes de réfrigération conventionnels à compression.

La prise en compte des caractéristiques des matériaux magnétocaloriques, de la thermodynamique et de l'électromagnétisme est nécessaire pour dimensionner un tel réfrigérateur. De très nombreux dispositifs ont été réalisés jusqu'à présent, mais rares sont ceux qui se présentent sous la forme d'un actionneur intégré, caractéristique qui présente outre un encombrement réduit de nombreux avantages qui seront détaillés dans les chapitres suivants.

Références bibliographiques :

[1] HORISBERGER Blaise ; ROMERO José ; Les voitures climatisés réchauffent l'atmosphère ; Environnement (OFEPF) ; 1er trimestre 2000.

[2] BROTHIER Jean Philippe ; Climatisation automobile ; ETAI 2<sup>e</sup> édition 2004.

[3] JANCOVICI Jean Marc ; L'avenir climatique quel temps ferons-nous ? ; SEUIL édition ; 2002.

[4] AURACHER Hein ; EGOLF Peter W. ; Editorial ; International Journal of Refrigeration ; 2006.

[5] WARBURG Emil ; Magnetische Untersuchungen über einige Wirkungen der Coërcitivkraft ; 1881.

[6] FRUCHART Daniel ; GIGNOUX Damien ; Matériaux magnétocaloriques ; Techniques de l'ingénieur ; 2009.

[7] BOUCHEKARA Houssem Rafik El-Hana ; Recherche sur les systèmes de réfrigération magnétique. Modélisation numérique, conception et optimisation ; thèse de doctorat ; Institut National Polytechnique de Grenoble ; 2008.

[8] ZIMM C. B. ; STERNBERG A. ; JASTRAB A. G. et al. ; Rotating bed magnetic refrigeration apparatus ; Astronautics Corporation of America ; US6526759 Patent.

[9] EGOLF Peter W. ; KITANOVSKI Andrej ; GENDRE Fabrice ; SARI Osmann ; Réfrigération magnétique ; Haute Ecole Spécialisée de Suisse Occidentale.

[10] PECHARSKY V. K. ; GSCHNEIDER Jr K. A. ; Advanced magnetocaloric materials : what does the future hold ? ; International Journal of Refrigeration ; 2006.

[11] LEBOUC Afef; ALLAB Farid; FOURNIER Jean Marc; YONNET Jean Paul; Réfrigération magnétique ; Techniques de l'ingénieur ; 2005.

[12] RUSSEK S. L. ; ZIMM C. B. ; Potential for cost effective magnetocaloric air conditionning systems ; International Journal of Refrigeration ; 2006.

[13] TURA Armando ; Active Magnetic Regenerator Experimental Optimization ; University of Victoria ; 2002.

[14] YU B. F. ; GAO Q. et al. ; Review on research of room temperature magnetic refrigeration ; International Journal of Refrigeration ; 2002.

[15] ALLAB F. ; KEDOUS-LEBOUC A. ; FOURNIER J. M. ; YONNET J. P. ; Numerical Modeling for Active Magnetic Regenerative Refrigeration ; IEEE Transactions on Magnetics ; 2005.

[16] BARCLAY J. A. ; STEYERT W. A. ; Active Magnetic Regenerator ; Los Alamos N. Mex. ; US4332135 Patent ; 1982.

[17] ALLAB Farid ; Etude et conception d'un dispositif de réfrigération magnétique basé sur l'effet magnétocalorique géant ; thèse de doctorat ; Institut National Polytechnique de Grenoble ; 2008.

[18] YU B. F. ; GAO Q. et al. ; Review on Research of Room Temperature Magnetic Refrigeration ; International Journal of Refrigeration ; 2003.

[19] PECHARSKY V. K. ; GSCHNEIDER Jr K. A. ; Magnetocaloric effect and magnetic refrigeration ; Journal of Magnetism and Magnetic Materials ; 1999.

[20] BJORK Rasmus ; Designing a magnet for magnetic refrigeration ; thèse de doctorat ; Technical University of Denmark ; 2010.

[21] GOODFELLOW ; Site internet : http://www.goodfellow.com/F/Gadolinium.html ; 2010.

[22] TEGUS O. ; BRUCK E. et al. ; Tuning of the magneto-caloric effects in MnFe(P,As) by substitution of elements ; 2004.

[23] KIM Y. ; WADA H. et al. ; Magnetization, magnetic transition and magnetic entropy changes of bulk  $MnAs<sub>1-x</sub>Sb<sub>x</sub>$  fabricated by underwater shock compaction ; 2010.

[24] BRUCK E. ; KAMARAD J. ; SECHOVSKY V. et al. ; Pressure effects on the magnetocaloric properties of  $MnFeP<sub>1-x</sub>As<sub>x</sub>$ ; 2007.

[25] YU B. ; LIU M. ; EGOLF P.W. ; KITANOVSKI A. ; A review of magnetic refrigerator and heat pump prototypes built before the year 2010 ; 2010.

[26] GSCHNEIDER K. A. Jr ; PECHARSKY V. K. ; Thirty year of near room temperature magnetic cooling : where we are today and future prospects ; International Journal of Refrigeration ; 2008.

[27] ZIMM C. ; BOEDER A. et al. ; Design and performance of a permanent-magnet rotary refrigerator ; International Journal of Refrigeration ; 2006.

[28] OKAMURA T. ; YAMADA K. et al. ; Performance of a room-temperature rotary magnetic refrigerator ; International Journal of Refrigeration ; 2006.

[29] CLOT P. ; VIALLET D. et al. ; A magnet-based device for active magnetic regenerative refrigeration ; IEEE Transactions on Magnetics ; 2003.

[30] VASILE C. ; MULLER C. ; Innovative design of a magnetocaloric system ; International Journal of Refrigeration ; 2006.

# **Chapitre 2**

CONCEPTION DU PROTOTYPE

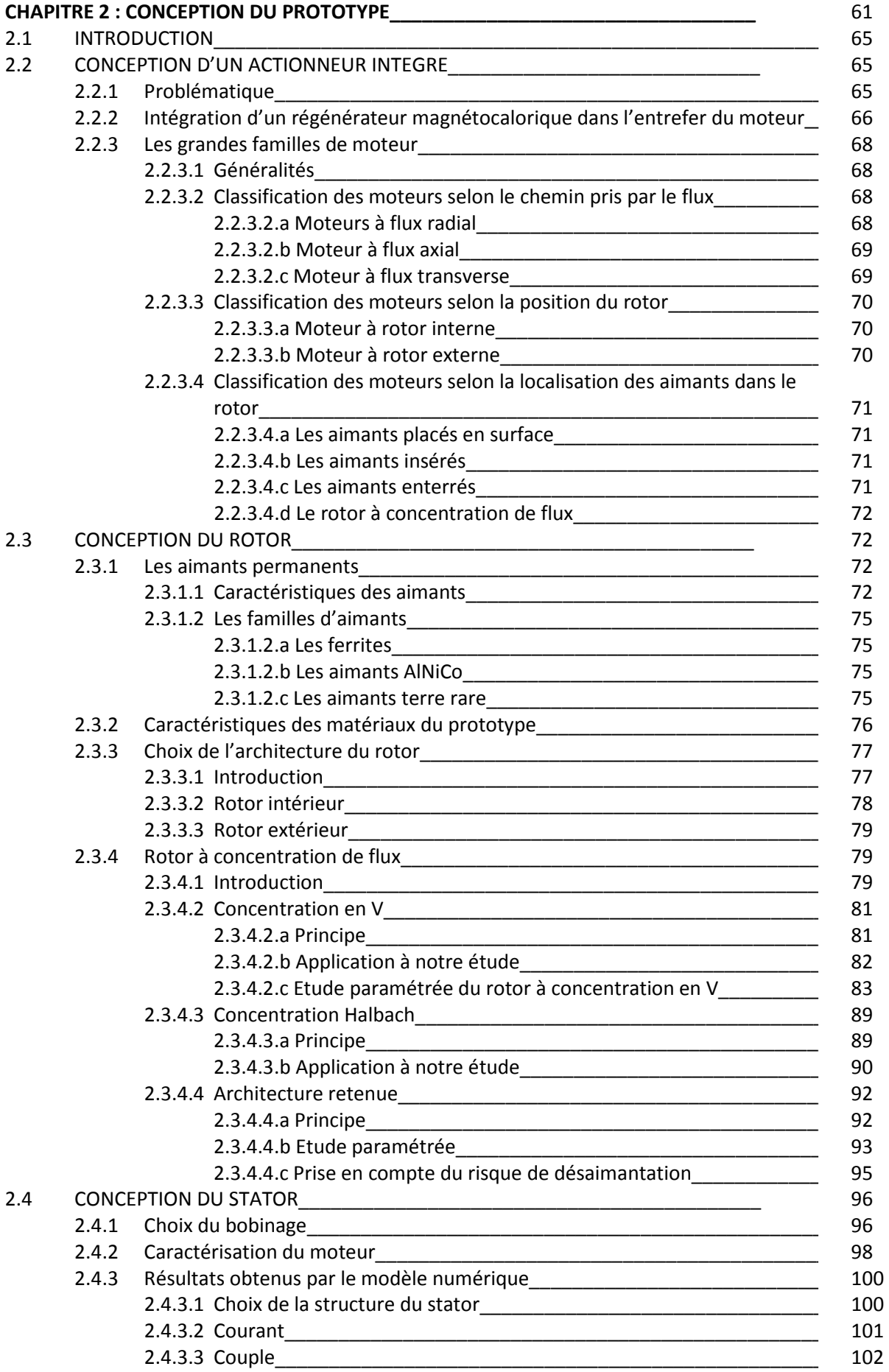

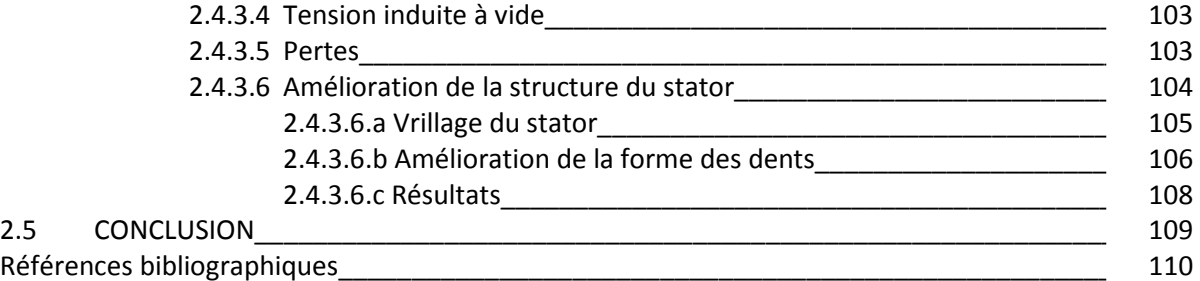

### **2.1 INTRODUCTION**

Les travaux de thèse décrits qui s'inscrivent dans le projet K2 consistent en la réalisation d'un démonstrateur de climatiseur magnétocalorique à forte intégration fonctionnelle, l'objectif étant de parvenir à mutualiser les fonctions d'inducteur magnétocalorique et de rotor d'une machine synchrone. Le régénérateur magnétocalorique est alors placé au cœur du moteur : dans l'entrefer, à proximité immédiate des aimants. Dans ce contexte, le travail réalisé par l'institut FEMTO-ST a consisté à concevoir et réaliser les parties électrotechniques de ce climatiseur. Les parties thermofluidiques étaient à la charge de l'entreprise Cooltech.

Afin de répondre à ces exigences, il est nécessaire de dimensionner un moteur avec un très grand entrefer et où l'induction sera la plus élevée possible, idéalement supérieure à 1T. Le profil de l'induction doit en outre s'approcher le plus possible d'un créneau afin d'obtenir au cours d'une demi-période une induction maximale, et au cours de la demi-période suivante une valeur d'induction nulle. Le passage d'une induction maximale à minimale devra se faire très rapidement, afin de maximiser les capacités de refroidissement du système complet.

La machine synchrone a aussi pour fonction d'entrainer les pompes dont le rôle est de faire circuler le fluide caloporteur dans les échangeurs du prototype. Cette mutualisation permet a priori d'améliorer le rendement global et l'encombrement du système. La mise en œuvre de ce principe devrait ainsi conduire à un système de climatisation (chauffage et réfrigération) à haut rendement énergétique, à forte intégration fonctionnelle et à faible impact environnemental pour véhicules électriques, thermiques ou hybrides électriques. Ce dispositif novateur, permet d'améliorer les performances des climatiseurs, notamment dans le domaine de la climatisation automobile. Il s'agit d'une solution qui permet de répondre aux exigences imposées par les nouvelles normes automobiles anti-pollution, notamment en permettant de diminuer les rejets de gaz néfastes pour la couche d'ozone tout en améliorant le rendement, le confort et la consommation énergétique.

# **2.2 CONCEPTION D'UN ACTIONNEUR INTEGRE**

### **2.2.1 Problématique**

La problématique consiste en la réalisation d'un prototype de climatiseur non réversible dans un volume d'environ 12L offrant un ΔT maximal autour de la température ambiante. La fréquence de fonctionnement nous est imposée par le cahier des charges :  $f = 10$ Hz. Le prototype génère un champ magnétique variable, le régénérateur est placé entre le stator et le rotor. Le champ magnétique sera défini en fonction du nombre  $p$  de paires de pôles. En notant N la vitesse de rotation exprimée en tr/min, on a :

$$
N = 60 \times \frac{f}{p} \tag{2.1}
$$

Le profil de l'induction au centre du régénérateur doit avoir une amplitude crête supérieure à 1T afin de maximiser l'écart de température ΔT.

# **2.2.2 Intégration d'un régénérateur magnétocalorique dans l'entrefer d'un moteur**

L'un des principaux aspects de cette étude est l'intégration d'un régénérateur magnétocalorique L'un des principaux aspects de cette étude est l'intégration d'un régénérateur magnétocalorique<br>dans l'entrefer d'une machine synchrone à aimants permanents afin de mutualiser les fonctions de rotor et d'inducteur magnétocalorique de cette machine. Et ce, afin de minimiser la masse d'aimants employés dans le fonctionnement du dispositif, mais aussi dans le but de minimiser l'encombrement et la masse globale du dispositif.

Le régénérateur (Figure 2.1), se présente sous la forme d'un cylindre creux dont les dimensions sont imposées par les aspects thermodynamiques qui imposent la largeur de l'entrefer de la machine synchrone à aimants permanents qui le contient. Il est divisé en plusieurs cellules de dimensions Le régénérateur (Figure 2.1), se présente sous la forme d'un cylindre creux dont les dimensions sont<br>imposées par les aspects thermodynamiques qui imposent la largeur de l'entrefer de la machine<br>synchrone à aimants permane installé dans l'entrefer d'un moteur électrique.

Le dimensionnement du moteur électrique s'effectue de façon à obtenir une variation d'induction maximale dans l'entrefer afin d'obtenir un écart de température  $\Delta T$  le plus important possible, améliorant ainsi les performances du dispositif magnétocalorique. ntiques destinées à contenir le matériau magnétocalorique (gadolinium, etc.). Ce régénérateur est<br>tallé dans l'entrefer d'un moteur électrique.<br>dimensionnement du moteur électrique s'effectue de façon à obtenir une variat ΔB

La nouveauté de cette étude réside dans l'obtention d'une induction élevée (supérieure à 1.1Tesla) dans un volume représentant 30% d'un entrefer de 8mm d'épaisseur d'un moteur électrique. Afin<br>d'atteindre de telles performances, il est impératif d'utiliser le principe de la concentration de flux en d'atteindre de telles performances, il est impératif d'utiliser le principe de la concentration de flux en disposant les aimants du rotor du moteur électrique de façon à maximiser localement l'induction en concentrant les lignes de champ dans une grande zone de l'entrefer (zone où l'induction est maximale), tout en déviant le flux hors de l'entrefer, afin d'obtenir au même instant dans une autre zone de l'entrefer une induction quasiment nulle.

Le flux observé dans l'entrefer est généré par les aimants du rotor du moteur électrique. Les aimants en tant que source de flux au rotor ont été privilégiés aux bobinages pour des raisons d'encombrement, de masse et pour leur faci facilité de mise en œuvre.

Afin de limiter des effets du couple réluctant (interactions entre le matériau magnétocalorique et la source de champ magnétique), des plaques de gadolinium seront placées dans l'intégralité des 24 cellules de l'échangeur (Figure 2.2).

Le régénérateur à un diamètre extérieur de 185mm, une épaisseur de 8mm et une profondeur de 89mm.

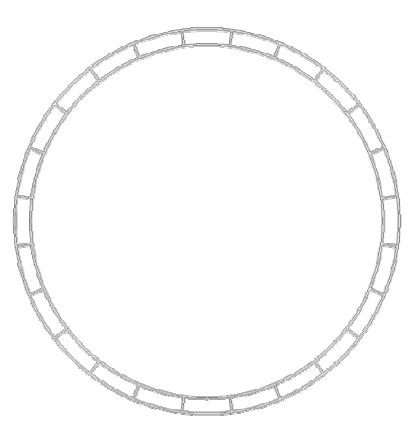

*Figure 2.1 : Le régénérateur*

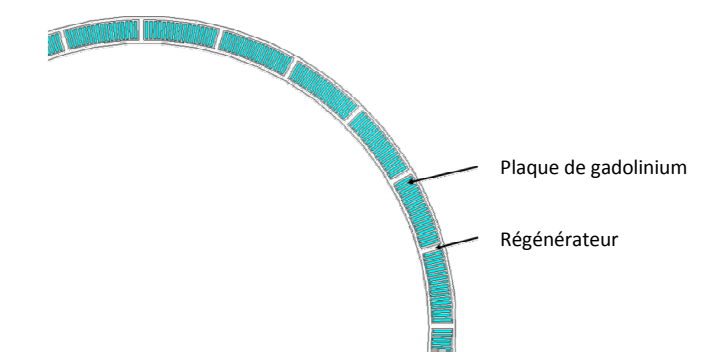

*Figure 2.2 : Plaques de gadolinium insérées dans les cellules du régénérateur*

Afin d'obtenir une architecture de rotor optimale, il est impératif d'avoir recours à des outils de conception assistée par ordinateur intégrant la méthode des éléments finis afin de permettre le calcul du champ magnétique en régime statique et le dimensionnement de l'architecture du rotor. Le calcul du champ magnétique en régime statique et le dimensionnement de l'architecture du rotor. Le<br>calcul des états électriques et magnétiques en régime permanent et transitoire permettront quant à eux de dimensionner le stator (architecture et type de bobinage). calcul des états électriques et magnétiques en régime permanent et transitoire permettront quant à<br>eux de dimensionner le stator (architecture et type de bobinage).<br>Pour ce faire nous avons recours au logiciel Flux2D/3D ba

distribué par la société Cedrat SA et développé par le G2ELab. Ce logiciel permet en effet de mettre en place facilement des processus de dimensionnement manuels ou automatiques ainsi que de l'optimisation (cf chapitre 4).

La Méthode des Eléments Finis permet de résoudre numériquement des équations aux dérivées<br>partielles (équations de Maxwell) qui représente le comportement statique ou dynamique d'un partielles (équations de Maxwell) qui représente le comportement statique ou dynamique d'un système physique (en électromagnétisme notamment). Cette méthode permet d'obtenir des résultats très précis dans un laps de temps relativement court notamment pour des modèles en 2 dimensions [1]. La Méthode des Eléments Finis est donc parfaitement adaptée pour réaliser des dimensionnements aboutis et nous permet de concevoir de nouvelles structures électromagnétiques. notamment). Cette méthode permet d'obtenir des<br>elativement court notamment pour des modèles en 2<br>inis est donc parfaitement adaptée pour réaliser des<br>permet de concevoir de nouvelles structures<br>tue en plusieurs étapes : ré

La réalisation du modèle numérique s'effectue en plusieurs étapes : réalisation de la géométrie (définition de points et lignes), affectation des densités de maillage (Figure 2.3) définition des caractéristiques physiques du modèle (type et caractéristiques des matériaux, type et caractéristiques du bobinage…). Afin de simuler le dispositif en régime transitoire il est nécessaire de réaliser un circuit dont les composants sont affectés aux régions surfaciques correspondant au bobinage du système. Ce circuit représente des bobinages de la machine électrique utilisée dans le système, il permet de réaliser virtuellement les essais en charge, à vide et en court-circuit du moteur modélisé.

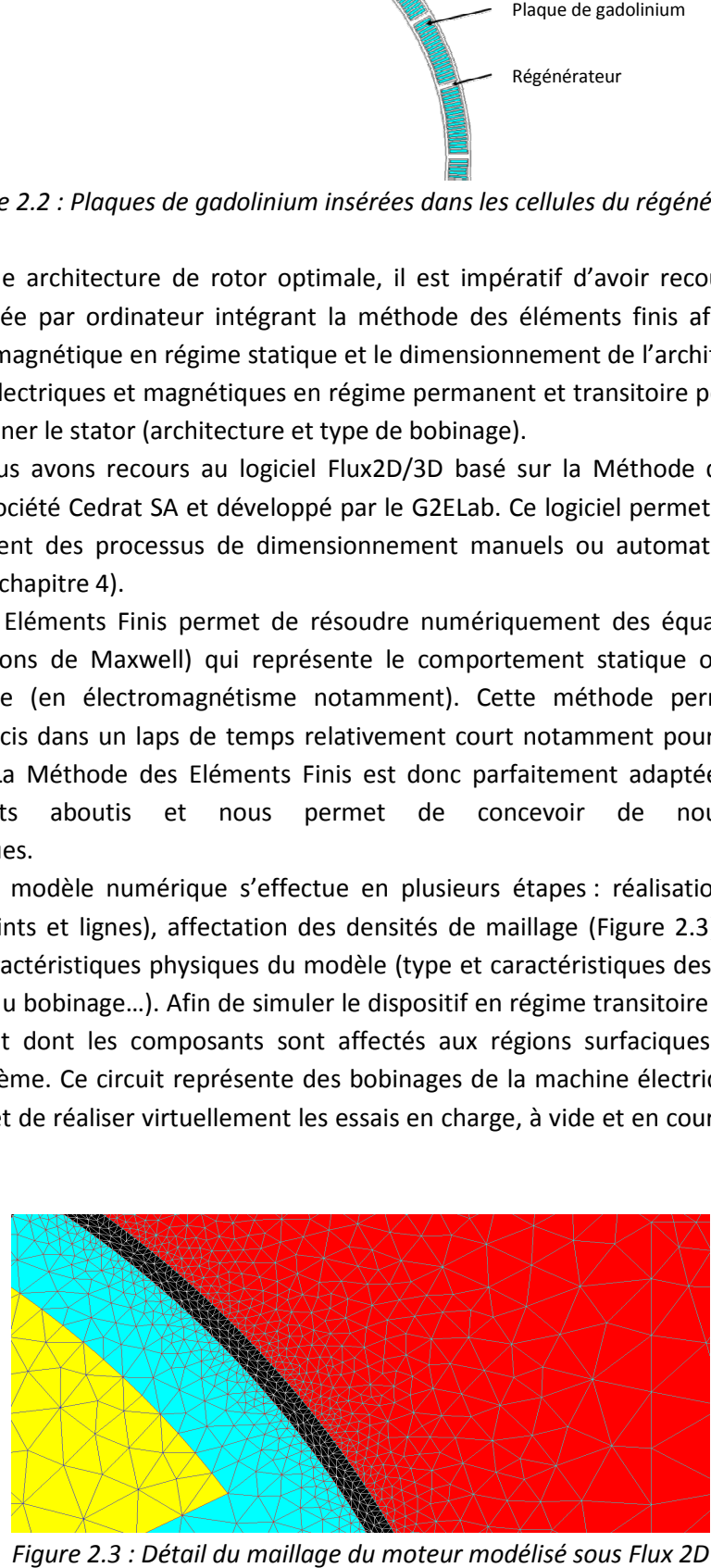

*Figure 2.3 : Détail du maillage du moteur modélisé sous Flux 2D*

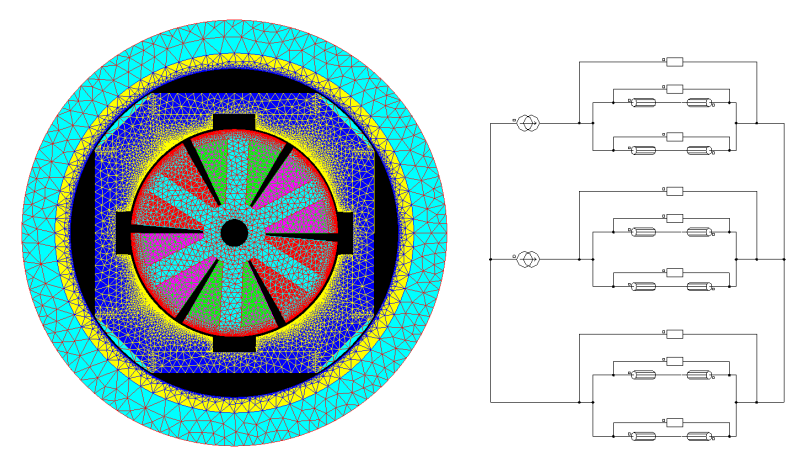

*Figure 2.4 : Couplage circuit pour l'alimentation des phases*

### **2.2.3 Les grandes familles de moteurs électriques**

### **2.2.3.1 Généralités**

Il existe une grande variété de moteurs à aimants. Il y a pratiquement autant de types de moteurs que d'applications possibles. Parmi les moteurs sans balais, on distinguera trois grands types de moteurs. Le premier se caractérise par le chemin pris par le flux pour se reboucler dans le moteur : il existe les moteurs à flux radial qui sont les plus répandus, les moteurs à flux axial et les moteurs à flux transverse. Le second type de classification des moteurs se caractérise par la localisation du rotor dans le moteur : on citera les moteurs à rotor intérieur, qui sont les plus répandus et les moteurs à rotor extérieur. Le troisième type de classification des moteurs considère la localisation des aimants dans le rotor. Les aimants peuvent être montés en surface, insérés ou enterrés.

L'inertie est un paramètre qui entre en compte lors du dimensionnement d'un moteur. En fonction de l'application souhaitée, une inertie importante pourra être un avantage ou au contraire un inconvénient. Par exemple [2], pour la conception d'un servomoteur, l'inertie devra être la plus faible possible afin d'obtenir un moteur très réactif, permettant des accélérations et des décélérations très rapides. Pour une telle application, on favorisera le rotor intérieur, dont l'inertie sera moindre, auquel on associera si possible des aimants présentant une induction rémanente élevée.

Au contraire, pour le dimensionnement d'une motorisation d'un disque magnétique, où l'on souhaite un fonctionnement à vitesse constante, on optera pour un moteur à rotor extérieur, du fait de son inertie élevée, qui permettra de lisser le couple de denture et favorisera ainsi la continuité de la vitesse.

### **2.2.3.2 Classification des moteurs selon le chemin pris par le flux**

### 2.2.3.2.a Moteurs à flux radial

Il s'agit des moteurs les plus courants, qu'ils soient a rotor intérieur ou extérieur, ils sont nommés ainsi parce que le flux généré par les bobines se reboucle radialement dans le moteur par rapport à l'axe de rotation. L'architecture des moteurs à rotor intérieur et extérieur sera décrite plus en détail dans la suite du manuscrit.

### 2.2.3.2.b Moteur à flux axial

Le moteur à flux axial dont l'architecture (Figure 2.5) permet un rebouclage du flux qui s'effectue axialement par rapport à l'axe de rotation. Le flux passe d'un stator à l'autre via le rotor placé au centre du moteur perpendiculairement à l'arbre du moteur.

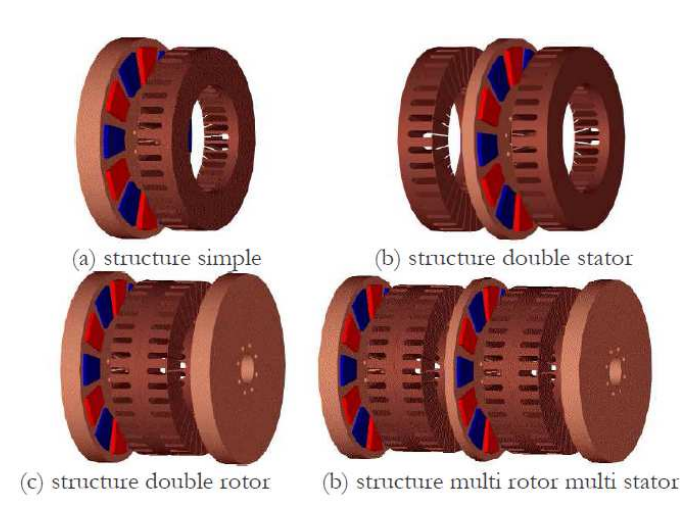

*Figure 2.5 : Différentes configurations de moteur à flux axial [3]*

2.2.3.2.c Moteur à flux transverse

Il s'agit d'un moteur pouvant être à rotor intérieur ou extérieur. Chaque phase est composée d'une seule bobine disposée axialement, le circuit magnétique du stator se présente sous forme d'étriers d'orientation orthoradiale qui chevauchent les bobines (Figure 2.6). Le passage du flux généré par la bobine d'une phase s'effectue dans un plan transverse par rapport à l'axe de rotation du moteur [20].

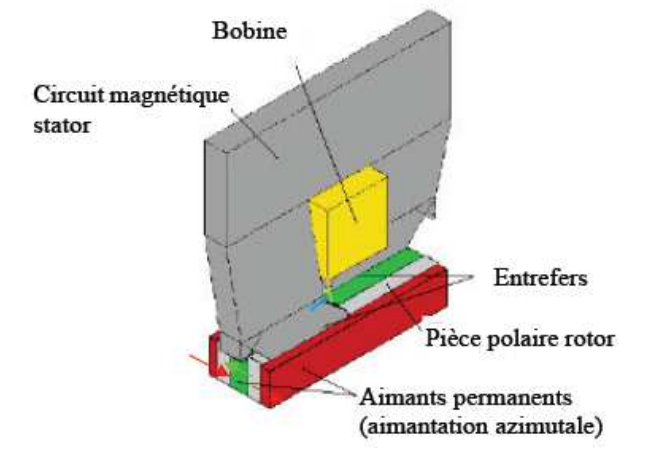

*Figure 2.6 : Détail de la structure d'un moteur à flux transverse [20]*

### **2.2.3.3 Classification des moteurs selon la position du rotor**

### 2.2.3.3.a Moteur à rotor interne

Le moteur à rotor intérieur (Figure 2.7) a une architecture classique, dans le cas des moteurs sans balais, le rotor est constitué d'aimants permanents assemblés en surface ou dans la culasse rotorique permettant la continuité du champ magnétique. L'ensemble est placé à l'intérieur du stator.

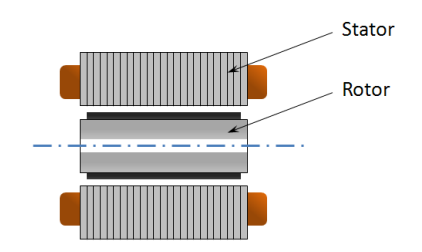

*Figure 2.7 : Moteur à rotor interne*

Ce type de machine présente généralement un rapport couple-vitesse important, le principal inconvénient de ce type de machine est le risque de décollement des aimants du rotor, notamment à vitesse élevée. Les aimants sont donc le plus souvent collés, frettés ou insérés.

### 2.2.3.3.b Moteur à rotor externe

Le moteur à rotor extérieur (Figure 2.8) a une architecture inversée par rapport au moteur à rotor intérieur. Le stator est placé au centre, ce qui rend le bobinage plus aisé. Le rotor est constitué le plus souvent d'une cloche magnétique permettant le support des aimants permanents. Cette architecture limite le risque de décollement des aimants puisque ceux-ci sont plaqués contre la cloche par la force centrifuge.

Ce type de machine est utilisé préférentiellement pour des applications où le couple recherché est élévé (moteur roue par exemple) ou lorsque l'intégration est plus simple.

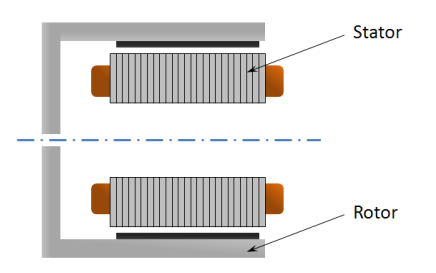

*Figure 2.8 : Moteur à rotor externe*

### **2.2.3.4 Classification des moteurs selon la localisation des aimants dans le rotor**

Les rotors de machines synchrones à aimants peuvent être conçus suivant quatre configurations principales définies en fonction de la position des aimants au rotor (Figure 2.9). Ces quatre configurations s'appliquent aussi bien aux rotors internes qu'aux rotors externes : il s'agit des aimants en surface, des aimants insérés, des aimants enterrés et des aimants à concentration de flux.

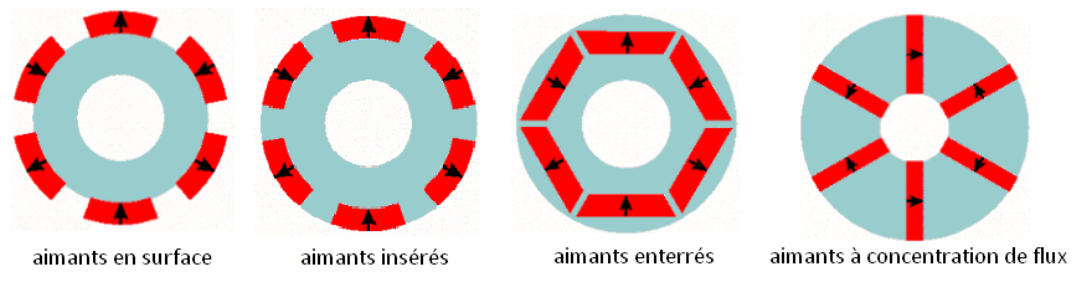

*Figure 2.9 : Les quatre principales configurations d'aimants [9]*

### 2.2.3.4.a Les aimants placés en surface

Il s'agit de la structure la plus courante, les aimants souvent en forme de tuile sont faciles à assembler. La machine est alors dite à pôles lisses, puisque la perméabilité des aimants est proche de celle de l'air, il n'y a alors pas de variation de perméance du rotor vu du stator [10]. Les aimants sont souvent aimantés radialement. Le montage est simple mais la structure présente un inconvénient majeur : le risque d'arrachement des aimants à haute vitesse puisque ceux-ci ne sont pas maintenus mécaniquement sur le rotor. Il peut être nécessaire de fretter le rotor avec un matériau amagnétique afin d'assurer le maintien des aimants, surtout à haute vitesse. Il en résulte alors une augmentation de l'entrefer et donc, une diminution des performances. Les aimants montés en surfaces sont susceptibles d'être facilement désaimantés, puisqu'ils sont placés directement en vis-à vis du champ statorique. Dans cette configuration, les réactances synchrones dans les axes d et q sont pratiquement identiques.

### 2.2.3.4.b Les aimants insérés

Cette structure est comparable à la structure décrite précédemment. Les pièces inter-polaires entre les aimants provoquent un couple réluctant qui va s'ajouter au couple des aimants. Cette structure assure en outre un meilleur maintien des aimants à haute vitesse. Dans cette configuration, la réactance synchrone de l'axe q est légèrement supérieure à celle de l'axe d [11].

### 2.2.3.4.c Les aimants enterrés

Dans le cas de cette structure, les aimants sont totalement intégrés dans le rotor. La surface du pôle magnétique est inférieure à celle du rotor [9]. La réactance synchrone dans l'axe d est inférieure à celle de l'axe q. Les aimants sont bien protégés du fait de leur position dans le rotor, ce qui est idéal pour des applications à haute vitesse.

#### 2.2.3.4.d Le rotor à concentration de flux

Il s'agit d'aimants enterrés et placés en vis-à-vis, ils présentent couramment une forme de « V » ou de « U ». Le pôle n'est plus centré sur les aimants, mais sur les parties ferromagnétiques placées entre les aimants. La concentration de flux a pour avantage d'obtenir une induction plus élevée dans l'entrefer que dans l'aimant. En agissant sur les dimensions des aimants (hauteur, surface), il est possible de concentrer le flux de façon à obtenir une induction magnétique dans l'entrefer qui soit supérieure à l'induction rémanente des aimants. Contrairement aux structures précédentes qui présentent très souvent une aimantation radiale, l'aimantation des aimants d'une structure à concentration de flux est orthoradiale. La réactance synchrone dans l'axe d est inférieure à la réactance synchrone de l'axe q. Cette configuration est idéale pour les applications automobiles de traction électrique.

# **2.3 CONCEPTION DU ROTOR**

### **2.3.1 Les aimants permanents**

### **2.3.1.1 Caractéristiques des aimants**

A la différence des matériaux qui constituent les circuits magnétique du stator et du rotor (tôle, acier…) qui sont des matériaux magnétiques doux, les aimants sont des matériaux magnétiques durs, avec une induction rémanente élevée et une perméabilité relative faible. Les aimants sont des éléments primordiaux d'un moteur, puisque ce sont souvent eux qui conditionnent le coût et les performances du moteur [4].

L'état magnétique d'un aimant est décrit par les grandeurs vectorielles suivantes [5] :

- l'induction magnétique  $B$  (exprimée en Tesla)
- le champ magnétique  $H$  (exprimé en A/m)
- l'aimantation  $M$  (exprimée en A/m)
- la polarisation intrinsèque  $J$  (exprimée en Tesla)

Ces paramètres sont reliés entre eux par les formules suivantes :

$$
B = \mu_0 (H + M(H)) \tag{2.2}
$$

$$
J = \mu_0 \cdot M(H) \tag{2.3}
$$

L'aimantation d'un aimant est la résultante d'une aimantation résiduelle  $M_r$  et d'une aimantation induite par un champ extérieur  $M_i$  où  $X_m$  est la susceptibilité magnétique du matériau (qui dépend du champ appliqué).

$$
M_r = \frac{B_r}{\mu_0} \tag{2.4}
$$

$$
M_i = X_m(H) \cdot H \tag{2.5}
$$

Nous en déduisons la relation suivante :

$$
B = \mu_0 (H + \frac{B_r}{\mu_0} + X_m (H) \cdot H) = \mu_0 (1 + X_m (H)) \cdot H + B_r
$$
\n(2.6)

En considérant la perméabilité relative de l'aimant l'aimant :

$$
\mu_r(H) = 1 + X_m(H) \tag{2.7}
$$

Il vient :

$$
B = \mu_0 \cdot \mu_r(H) \cdot H + B_r \tag{2.8}
$$

Avec  $B_{r}^{\dagger}$ , le champ rémanent qui correspond à la valeur du champ de l'aimant lors d'un court-circuit magnétique.Lorsqu'un aimant est soumis à un champ extérieur *H* variable et ayant la même direction que l'aimantation (c'est-à-dire la direction de l'axe de facile aimantation), on obtient alors direction que l'aimantation (c'est-à-dire la direction de l'axe de facile aimantation), c<br>les caractéristiques  $M(H)$  et  $B(H)$  représentées ci-dessous (Figures 2.10 et 2.11).

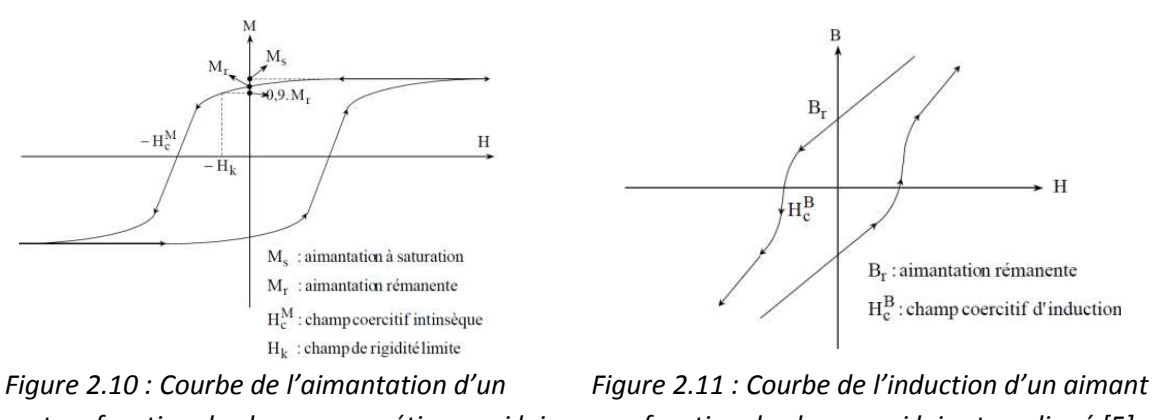

*aimant en fonction du champ magnétique qui lui est appliqué [5]*

*en fonction du champ qui lui est appliqué [5]*

Le second quadrant se trouvant dans le quart de plan  $H < 0$  et  $B > 0$  est appelé courbe de désaimantation. Il est ainsi nommé dans la mesure où on applique un champ extérieur qui tend à s'opposer à l'aimantation résiduelle de l'aimant et donc à réduire l'aimantation de celui-ci.

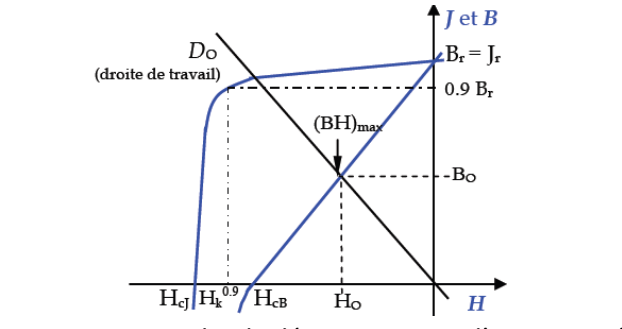

*Figure 2.12 : Courbe de désaimantation d'un aimant [6]*
La figure 2.12 présente la majorité des paramètres magnétiques d'un aimant [6] :

- La polarisation rémanente  $J_r$  : il s'agit de la polarisation résiduelle en champ nul, elle est de valeur égale à l'induction rémanente  $B_r$ .

- Le champ coercitif  $H_C$  : champ démagnétisant nécessaire pour annuler la polarisation. Les risques de désaimantation de l'aimant sont plus faibles si la valeur de  $H_C J$  est élevée.

- le champ coercitif  $H_C B$ : champ qui annule l'induction.

- Le champ  $H_k$  : peut être considéré comme un bon indicateur de la "rectangularité" de la courbe de désaimantation. Le champ  $H_k^{0.9}$  correspond à la valeur de H pour une induction valant 0.9 fois l'induction rémanente.

- Le produit  $(BH)_{max}$ : énergie spécifique d'un aimant [2], définit sa valeur énergétique par unité de volume. Les valeurs  $H_0$  et  $B_0$  définissent le point de fonctionnement correspondant à  $(BH)_{max}$ .

Ces paramètres doivent être pris en compte lors du dimensionnement de la machine et permettent de choisir le type d'aimant le mieux adapté au moteur.

La démagnétisation de l'aimant est un phénomène qui se produit lorsqu'un champ externe trop intense est appliqué à l'aimant. Il est préférable de rester dans la partie linéaire de la courbe (voir Figure 2.13) afin de conserver les performances de l'aimant car dans ce cas la démagnétisation est révérsible.

Lorsque le champ démagnétisant dépasse le champ de rigidité limite  $H_k$ , l'aimant subit une démagnétisation. En réduisant le champ à une valeur inférieure à  $H_k$  on revient sur un cycle d'hystérésis mineur, équivalent à une diminution de l'induction rémanente. La démagnétisation de l'aimant a une forte incidence sur les machines électriques, car elle entraine une diminution de l'induction dans l'entrefer de la machine et par conséquent une dégradation de ses performances.

Outre le champ magnétique de réaction d'induit, la variation de température est aussi un phénomène pouvant conduire à la désaimantation des aimants.

Un champ magnétique extérieur s'opposant à la polarisation rémanente de l'aimant va avoir une influence sur le flux créé par celui-ci. La quantification de cette influence nécessite l'utilisation de la caractéristique de désaimantation à la température considérée.

Si, lors du fonctionnement du moteur le champ statorique que subissent les aimants dépasse la valeur de  $H_L$  (champ limite de réversibilité) [7], qui définit le coude de la caractéristique de désaimantation, le point de fonctionnement ne retournera pas sur la courbe de caractéristique initiale, mais sur une droite de recul située en dessous (Figure 2.13). Il se produit alors une désaimantation partielle de l'aimant s'accompagnant d'une diminution irréversible du flux.

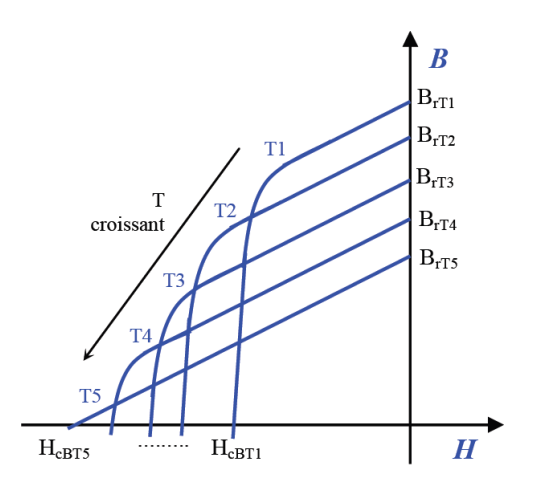

*Figure 2.13 : Courbe de désaimantation d'un aimant ferrite en fonction de la température [6]*

## **2.3.1.2 Les familles d'aimants**

Il existe deux types de matériaux magnétiques, les matériaux isotropiques et anisotropiques. Les matériaux isotropiques présentent les mêmes caractéristiques dans toutes les directions, ce qui n'est pas le cas des matériaux anisotropiques qui peuvent présenter différentes caractéristiques selon la direction, en règle générale, ils ont une direction privilégiée. Les matériaux anisotropiques présentent de meilleures performances dans leur direction privilégiée [8]. La rémanence  $B_r$  d'un matériau magnétique anisotrope est, dans la direction préférentielle, environ 2 fois plus élevée que celle d'un matériau magnétique isotrope (Figure 2.14).

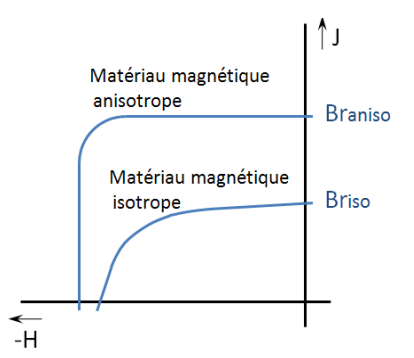

*Figure 2.14 : Courbe de désaimantation de matériaux isotropes et anisotropes [8]*

Il existe de nombreux types d'aimants ayant chacun leurs caractéristiques propres, tous les types d'aimants peuvent être employés dans le domaine de l'électrotechnique selon les performances voulues, les températures de fonctionnement du moteur et leur coût. Les aimants ont beaucoup évolué au cours des dernières décennies (voir Tableau 2.1), notamment avec l'apparition des aimants à base de terres rares (NdFeB, SmCo…), bien plus performants que les ferrites, mais également bien plus coûteux.

#### 2.3.1.2.a Les ferrites

Les ferrites (ou aimants céramique) : Il s'agit d'aimants peu coûteux, leur faible coût en fait les aimants les plus répandus. Ils présentent un faible champ rémanent, un fort champ coercitif, ils sont peu sensibles aux fortes températures.

#### 2.3.1.2.b Les aimants AlNiCo

Les aimant à base d'Aluminium - Nickel - Cobalt (ou aimants AlNiCo) : Ce sont des aimant assez coûteux. Ils présentent un fort champ rémanent mais un champ coercitif limité. Leur principal inconvénient est ainsi une forte sensibilité à la désaimantation.

#### 2.3.1.2.c Les aimants terre rare

Les aimants « Terres Rares » Néodyme - Fer - Bore et Samarium - Cobalt (ou aimants NdFeB & SmCo) : Ce sont les aimants les plus performants, la présence de Néodyme et de Cobalt ainsi que d'autres terres rares en quantité moindre (Dysprosium par exemple) explique leur coûts élevés. Ce type d'aimant est assez récent (une vingtaine d'années). Ils ont pour principal avantage de présenter un champ rémanent élevé, mais ils sont assez sensibles aux fortes températures, à la désaimantation et sont conducteurs, donc peuvent être le siège de pertes intenses. En outre, ils sont très fragiles, ce qui a conduit les industriels à créer des aimants plasto-néodymes (amalgame de NdFeB et de plastique), plus résistants aux chocs, ils permettent en outre d'envisager la réalisation de nouvelles formes d'aimants, puisque les plasto-néodymes sont moulés.

| Propriétés                   | Unités          | <b>Alnico</b> | <b>Ferrite</b><br>Anisotropie | Ferriflex<br><b>Plastoferrite</b> | $Sm-Co$           | Nd-Fe-B               | <b>Plasto</b> |  |
|------------------------------|-----------------|---------------|-------------------------------|-----------------------------------|-------------------|-----------------------|---------------|--|
|                              |                 |               |                               |                                   | cintré            | cintré                | neodynme      |  |
|                              |                 |               |                               |                                   |                   |                       | Injecté       |  |
| Champ                        | T               | 0,6 à 1,35    | 0,35 à 0,43                   | $0,225 \; \hat{a}$                | $0,7$ à $1,05$    | 1,0 à 1,3             | $0.5$ à $0.6$ |  |
| rémanent Br                  |                 |               |                               | 0,220                             |                   |                       |               |  |
| Champ                        | K/A/m           | 40 à 130      | 180 à 400                     | 191 à 222                         |                   | 800 à 1500 800 à 1900 | 600 à 660     |  |
| coercitif<br>intrinsèque Hci |                 |               |                               |                                   |                   |                       |               |  |
| Perméabilité                 |                 | 1,9 à 7       | 1,05 à 1,15                   |                                   | 1,02 à 1,07       | $1,04 \t{a} 1,1$      | 1,44          |  |
| relative µr                  |                 |               |                               |                                   |                   |                       |               |  |
| (BH)max                      | KJ/m3           | 20 à 100      | 24 à 36                       | 8,9 à 9,5                         | 140 à 220         | 180 à 320             | 32 à 48       |  |
| Champ                        | K/A/m           | 200 à 600     | 600 à 1700                    | 155 à 159                         | 1600 à            | 2000 à                | 300 à 350     |  |
| coercitif Hc                 |                 |               |                               |                                   | 4000              | 3000                  |               |  |
| <b>Résistivité</b>           | $\mu\Omega$ cm  | 47            | $>10^4$                       |                                   | 86                | 150                   |               |  |
| coefficient de               | $10^{6}$ /°C    | 11,3          | 13                            |                                   | 9                 | 3,4                   |               |  |
| température                  |                 |               |                               |                                   |                   |                       |               |  |
| coefficient de               | $\%$ /°C        | $-0.01$ à     | $-0,2$                        | $-0,2$                            | $-0,045$ à        | $-0,08$ à             | $-0,1$        |  |
| température Br               |                 | $-0,02$       |                               |                                   | $-0,05$           | $-0,15$               |               |  |
| coefficient de               | $\%$ /°C        | $-0,02$       | $0,2$ à $0,4$                 | 0,8                               | $-0,2 \; \hat{a}$ | $-0,5 \; \hat{a}$     | $-0,4$        |  |
| température<br>Hci           |                 |               |                               |                                   | $-0,25$           | $-0.9$                |               |  |
| température                  | $\rm ^{\circ}C$ | 500 à 550     | 250                           | 100                               | 250 à 350         | 80 à 200              | 120           |  |
| maximum de                   |                 |               |                               |                                   |                   |                       |               |  |
| fonctionnement               |                 |               |                               |                                   |                   |                       |               |  |
| Point de curie               | $\rm ^{\circ}C$ | 850           | 450                           |                                   | 700 à 800         | 310 à 350             |               |  |
| Densité                      | Kg/m3           | 7300          | 4900                          | 3700                              | 8200              | 7400                  | 5700          |  |

*Tableau 2.1 : Propriétés des principaux aimants à 20°C [2]*

# **2.3.2 Caractéristiques des matériaux du prototype**

Les matériaux employés dans le modèle éléments finis sont pour la plupart issus de la bibliothèque des matériaux Flux2D : la tôle, l'acier, les aimants ; leurs modèles de courbes B(H) sont prédéfinis.

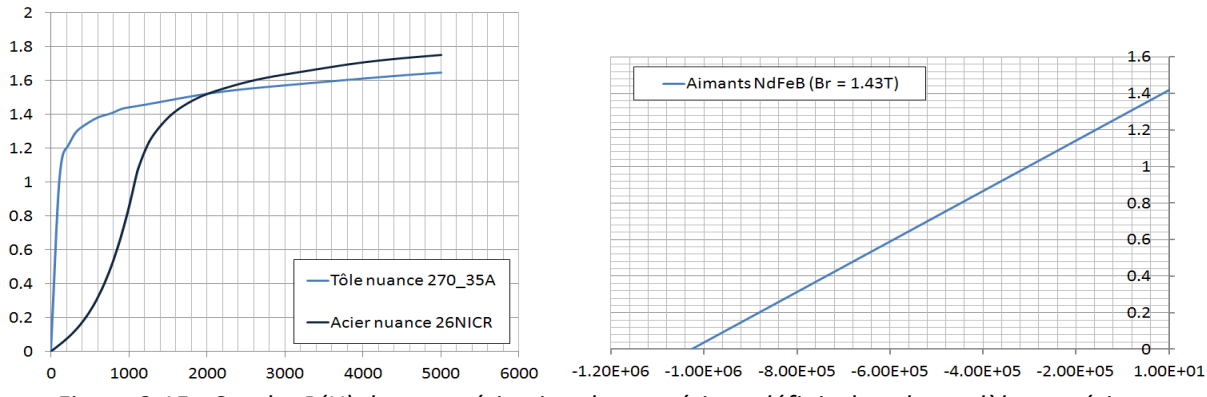

*Figure 2.15 : Courbe B(H) de caractérisation des matériaux définis dans le modèle numérique*

# **2.3.3 Choix de l'architecture du rotor**

#### **2.3.3.1 Introduction**

Le moteur dimensionné dans le cadre de cette thèse doit répondre à de nombreuses exigences. Il doit présenter un grand entrefer où l'induction devra être la plus élevée possible. Le profil de l'induction devra en outre s'approcher le plus possible d'un créneau avec une demi-période durant laquelle le module de l'induction devra être le plus faible et le plus constant possible et une demipériode au cours de laquelle le module de l'induction devra être maximal et constant au cours de la demi-période suivante (Figure 2.16).

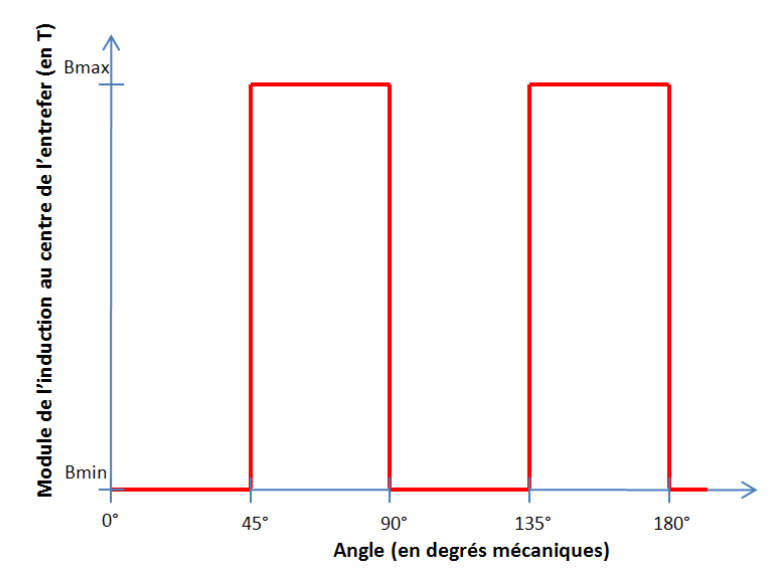

*Figure 2.16 : Courbe idéale du module de l'induction dans l'entrefer destiné à contenir le régénérateur* 

Au vu des contraintes qui sont principalement régies par le champ généré par le rotor, il est nécessaire de débuter le dimensionnement du moteur par la recherche de l'architecture optimale du rotor. Le moteur devra être construit autour du régénérateur dont la géométrie a été décrite en début de chapitre. Il y a donc deux architectures de moteur possibles : la MSAP à rotor interne et celle à rotor externe. Ces deux structures présentent des avantages et des inconvénients qui leur sont propres. Il conviendra alors de choisir l'architecture la mieux adaptée à notre projet.

Pour ce faire, deux modèles numériques ont été réalisés et sont tracés à la même échelle (Figure 2.17). Ils ont pour points communs la dimension de l'entrefer qui correspond aux dimensions du régénérateur et le nombre de pôles au rotor et de dents au stator. Dans les deux cas, les dents ne sont pas bobinées, l'étude des perturbations du champ statorique sur la valeur de l'induction dans le régénérateur ne sont pas prises en compte à ce niveau ; seule l'influence de la réluctance (liée à la géométrie) sur la valeur de l'induction est étudiée. Ces deux architectures ont été comparées sur la base de la valeur de l'induction au centre de l'entrefer. Seule la courbe de la valeur absolue de l'induction au centre de l'entrefer a été prise en compte pour définir l'architecture qui conviendrait le mieux à notre projet.

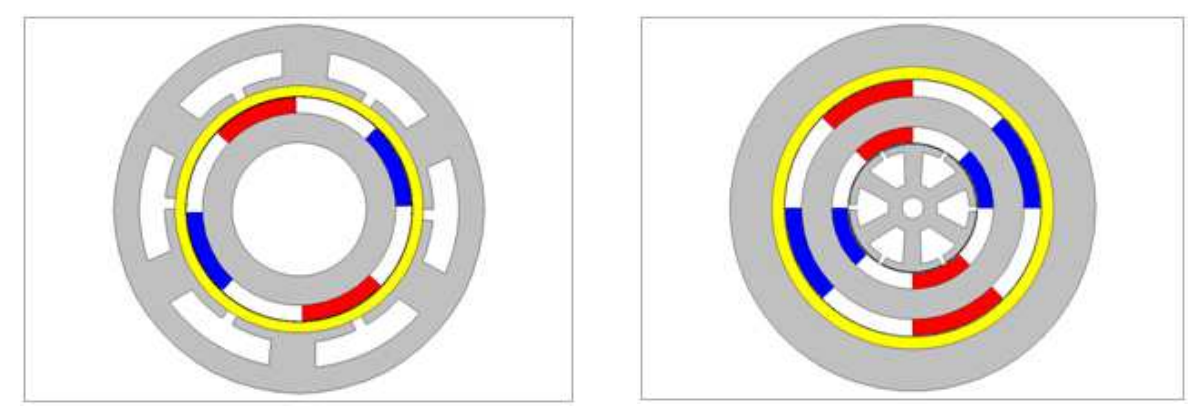

*Figure 2.17 : Moteur à rotor interne (à gauche) et moteur à stator interne (à droite) avec régénérateur (en jaune) intégré dans l'entrefer* 

#### **2.3.3.2 Rotor intérieur**

Il s'agit de la structure la plus simple à réaliser, le stator est placé autour de régénérateur (en jaune) de diamètre 185mm et d'épaisseur 8mm. Pour les simulations, le régénérateur est assimilé à de l'air, avec une perméabilité relative valant 1. Afin d'obtenir une courbe d'induction dans l'entrefer qui s'approche au maximum d'un créneau, nous avons opté pour un rotor muni de 4 pôles, avec un angle d'ouverture polaire au rotor de 45° mécanique, ce qui permet d'améliorer la forme de la courbe d'induction dans l'entrefer avec une demi-période durant laquelle l'induction sera faible et une demipériode au cours de laquelle l'induction sera maximale. Toutefois, cette architecture a pour inconvénient majeur la présence des dents du stator à proximité immédiate du régénérateur. Les ouvertures d'encoches induisent donc une « perturbation » des lignes de champ dans le régénérateur, ce qui explique les « creux » que l'on observe dans la courbe d'induction ci-dessous (Figure 2.18). Ces creux n'étant pas souhaitables, cette architecture n'a pas été retenue.

Une solution permettant de résoudre ce problème aurait été de dimensionner un stator avec des encoches totalement fermées, mais cela aurait notamment eu pour inconvénient de rendre le bobinage du moteur bien plus difficile.

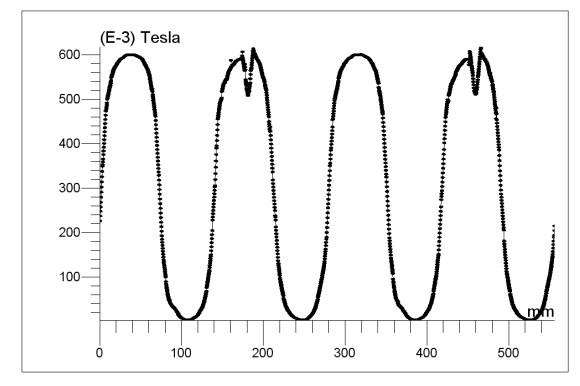

*Figure 2.18 : Courbe du module de l'induction dans l'entrefer de la machine à stator externe, mise en évidence des déformations de l'induction liées à la géométrie des dents du stator* 

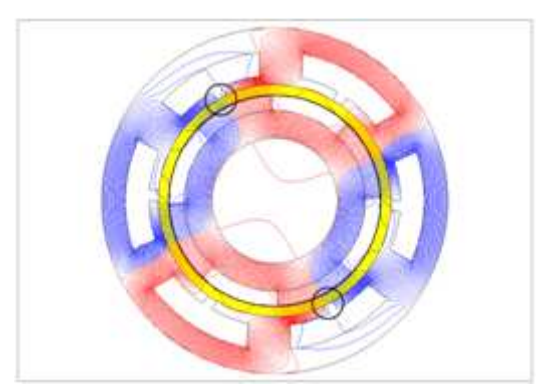

*Figure 2.19 : Lignes de champ dans le régénérateur (en jaune) d'une machine à stator externe, mise en évidence des déformations du champ magnétique lié à la géométrie des dents du stator* 

#### **2.3.3.3 Rotor extérieur**

Il s'agit d'une structure plus complexe à réaliser, mais nettement moins volumineuse. Le stator et le rotor sont placés tous deux à l'intérieur du régénérateur (en jaune) de diamètre 185mm et d'épaisseur 8mm. Une couronne en acier est placée autour du régénérateur afin de permettre le rebouclage du flux. Pour les premières simulations le régénérateur est assimilé à de l'air, avec une perméabilité relative valant 1. Afin d'obtenir une courbe d'induction dans l'entrefer qui s'approche au maximum d'un créneau, nous avons opté pour un rotor muni de 4 pôles, avec un angle d'ouverture polaire au rotor de 45° mécanique, ce qui permet d'améliorer l'allure de la courbe d'induction dans l'entrefer avec une demi-période durant laquelle l'induction sera faible et une demipériode au cours de laquelle l'induction sera maximale. Le courbe d'induction au centre du régénérateur ne présente pas de discontinuité (Figure 2.20), les lignes de champ se rebouclent dans la culasse placée autour du régénérateur (Figure 2.21). C'est ce qui explique pourquoi notre choix s'est porté sur cette architecture.

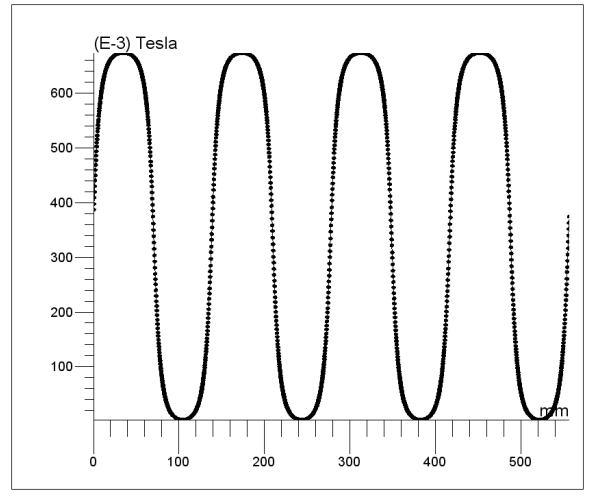

*Figure 2.20 : Courbe du module de l'induction dans l'entrefer de la machine à stator interne, l'induction ne présente aucune déformation* 

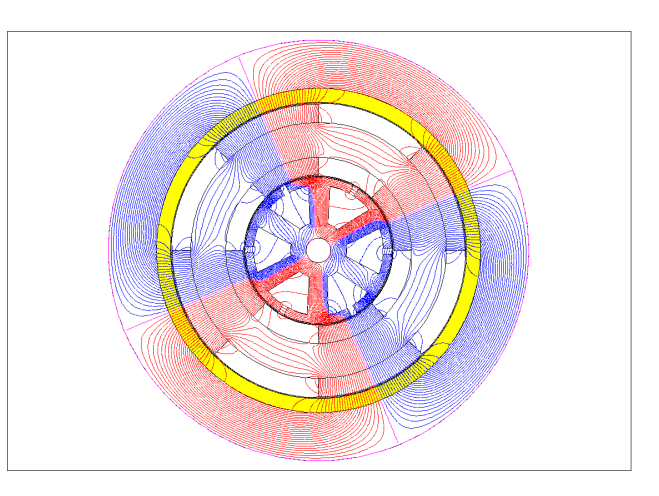

*Figure 2.21 : Lignes de champ dans le régénérateur (en jaune) d'une machine à stator interne* 

# **2.3.4 Rotor à concentration de flux**

# **2.3.4.1 Introduction**

La demande croissante de la part des industriels souhaitant réduire la taille des moteurs et ayant la volonté d'atteindre un niveau d'induction élevé dans un grand entrefer à nécessité l'emploi d'aimants en NdFeB, associés à la technologie des aimants insérés, voire enterrés qui permet la concentration de flux. Cette technologie permet d'envisager la réalisation de moteurs plus petits tout en offrant des performances très intéressantes [12]. Les rendements sont améliorés puisque les aimants sont une source de flux magnétique qui ne génère pas de pertes joules. Ainsi les puissances et couples massiques sont améliorés pour des machines équipées d'aimants terre rares. Toutefois les machines à aimants en surface ne sont pas les mieux adaptées dans notre cas où nous cherchons à maximiser l'induction dans l'entrefer.

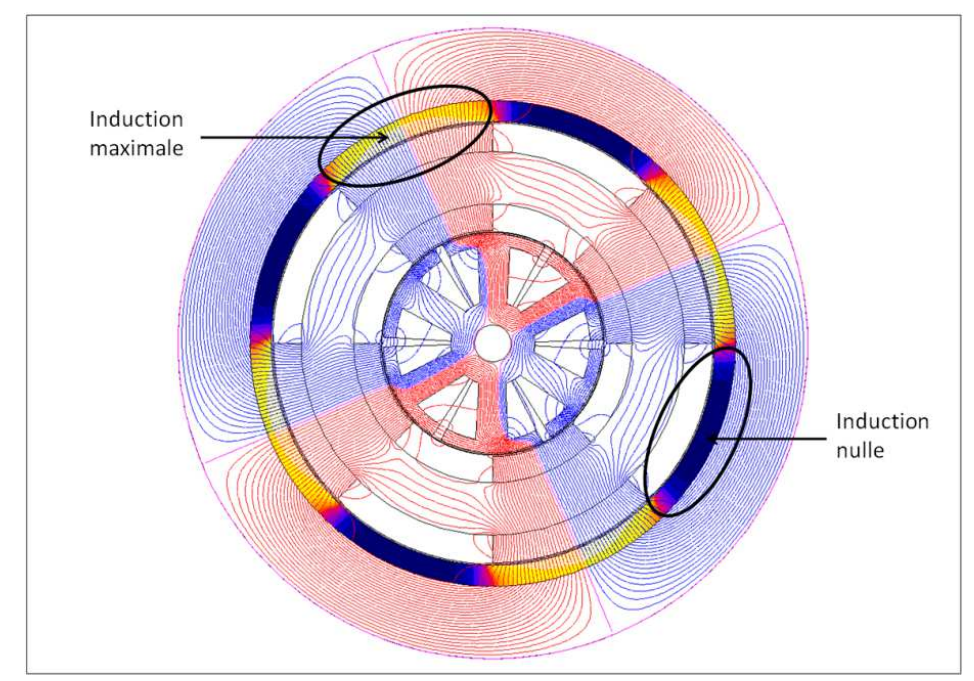

*Figure 2.22 : Induction et lignes de champ dans le régénérateur d'une machine à stator interne*

Afin de maximiser localement l'induction en concentrant les lignes de champ dans une zone de l'entrefer, tout en déviant le flux hors de l'entrefer, afin d'obtenir au même instant dans une autre zone de l'entrefer une induction nulle (Figure 2.22), il est nécessaire d'utiliser la concentration de flux en disposant les aimants du rotor du moteur électrique. A ce niveau, nous avons aussi étudié l'influence de certains paramètres, comme par exemple, l'épaisseur des aimants.

Notre objectif est de dimensionner dans un premier temps le rotor du dispositif à partir d'une géométrie simple initiale par la Méthode des Eléments Finis afin de converger vers une géométrie de rotor qui répondra au mieux aux objectifs que nous nous sommes fixés, en termes de niveaux d'induction et de répartition du champ magnétique dans l'entrefer.

Pour ce faire nous avons procédé comme suit :

-on remplace le stator par un disque de tôle pour faciliter le dimensionnement du rotor et afin que les dents statoriques ne perturbent pas le flux rotorique.

-on se fixe une géométrie de rotor simple que l'on va progressivement améliorer.

-on recherche la forme et le volume d'aimants permettant d'obtenir le meilleur profil d'induction dans le régénérateur.

-on fixe alors la géométrie du rotor et on débute le dimensionnement du stator.

L'approche présentée ici est plutôt empirique. Nous reviendrons au dernier chapitre de cette thèse sur cette problématique en adoptant une démarche plus rationnelle reposant sur l'optimisation.

L'espace disponible pour intégrer le rotor à aimants est présenté en noir (Figure 2.23) ; le rotor est placé entre le stator (représenté par un disque) de rayon Rint = 41.8mm, et l'espace destiné à accueillir le régénérateur (en jaune) de rayon d'alésage Rext = 84.5mm. La longueur de la machine vaut de 89mm, ces données ont été imposées par le partenaire industriel Cooltech.

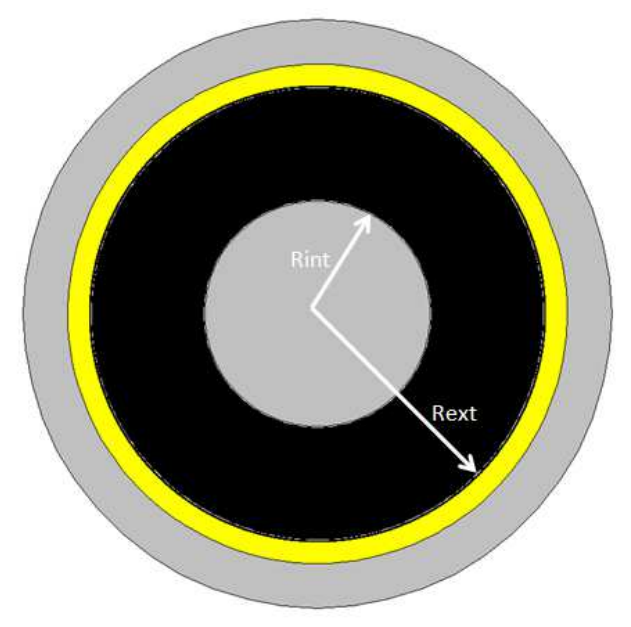

*Figure 2.23 : Espace disponible pour le rotor*

La dynamique liée aux échanges thermiques au niveau du régénérateur impose un fonctionnement à basse fréquence. En accord avec Cooltech, la fréquence de variation du champ magnétique retenue est de 10Hz. Nous avons alors choisi une vitesse de 300tr/min et un nombre de pôles égal à 4.

# **2.3.4.2 Concentration en V**

# 2.3.4.2.a Principe

La concentration en V présente des aimants placés radialement sur toute la longueur du rotor, ils sont séparés par des tôles rotoriques qui ont pour fonction de canaliser le flux des aimants vers l'entrefer de la structure. Cette configuration permet d'obtenir de bons niveaux d'induction, même avec des aimants de type ferrite.

Le principe de concentration de flux est illustré ci-dessous, les aimants ainsi placés (de part et d'autre du pôle rotorique) permettent littéralement de concentrer le flux. La somme des surfaces des aimants qui créent le flux d'un pôle rotorique doit être supérieure à la surface du pôle pour qu'il y ait concentration (Figure 2.24). De ce fait il est possible d'obtenir une induction dans l'entrefer qui soit supérieure à celle des aimants [13].

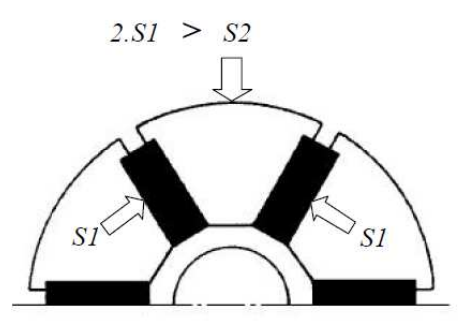

*Figure 2.24 : Principe de la concentration en V (rotor à 6 pôles)[13]*

#### 2.3.4.2.b Application à notre étude

La concentration de flux en V a été appliquée à notre étude : deux aimants volumineux sont placés de part et d'autre du pôle rotorique, ils sont destinés à concentrer le flux en direction du régénérateur Les flèches blanches représentent la direction d'aimantation des aimants (Figure 2.25).

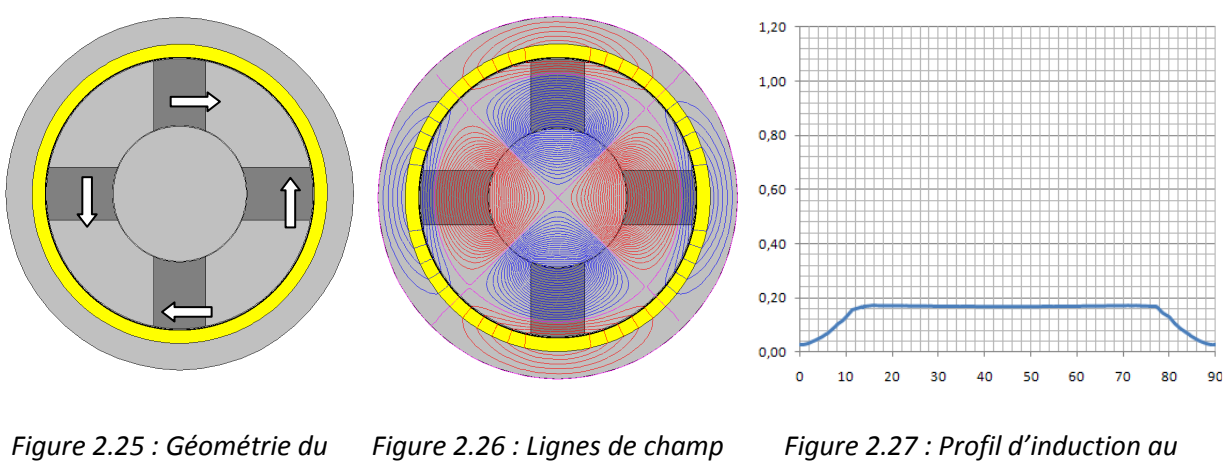

*rotor* 

*dans le régénérateur* 

*centre du régénérateur mesuré pour un pôle du moteur (sur un angle de 90° mécanique)* 

Les premiers résultats obtenus sont décevants, la valeur maximale dans l'entrefer destiné à accueillir le régénérateur ne dépasse pas 0.2T (Figure 2.27), la majorité du flux se reboucle dans le stator. La largeur des aimants a été maximisée tout en conservant leur position dans le rotor afin de tenter d'améliorer le profil d'induction (Figure 2.30).

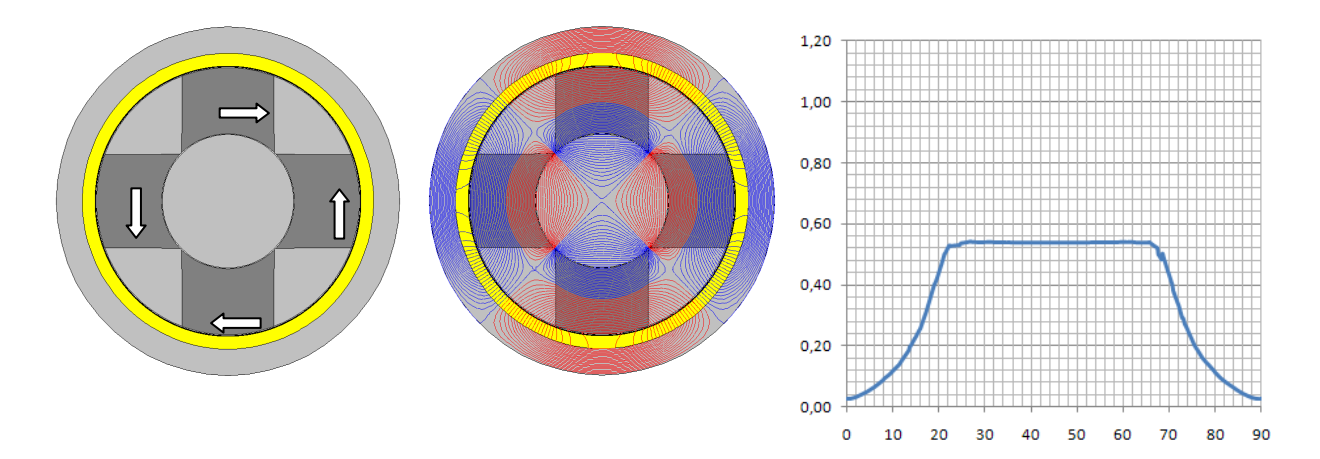

*Figure 2.28 : Géométrie du rotor et direction d'aimantation des aimants* 

*Figure 2.29 : Lignes de champ dans le régénérateur* 

*Figure 2.30 : Profil d'induction au centre du régénérateur mesuré pour un pôle du moteur (sur un angle de 90° mécanique)* 

Dans le cas d'une concentration de flux en V où les quatre aimants sont placés perpendiculairement les uns aux autres (Figure 2.25 et 2.28), on note que la grande majorité du flux généré par les aimants se reboucle en transitant par le stator (représenté par un disque de tôle) (Figure 2.26 et 2.29). Cette

configuration ne permet pas d'obtenir de bons profils d'induction dans le régénérateur. Ceci s'explique par l'importance de la largeur de l'entrefer destiné à accueillir le régénérateur et par la position non optimale des aimants dans le rotor. De plus, pour cette configuration, il est impossible d'appliquer la relation énoncée ci-dessus (Figure 2.24) : dans ce cas 2∙S1 est inférieur à S2, quelle que soit la largeur des aimants. s le régénérateur. Ceci<br>e régénérateur et par la<br>uration, il est impossible<br>inférieur à S2, quelle que<br>tion des aimants dans le

2.3.4.2.c Etude paramétrée du rotor à concentration en V

Une autre possibilité consiste à effectuer une étude paramétrée de la position des aiman rotor.

Une première étude qui prend en compte l'angle OA1 (Figure 2.31) est réalisée. Elle permet de mettre en évidence l'influence de cet angle sur la concentration de flux. Il s'agit d'aimants parallélépipédiques enterrés dont l'angle d'aimantation (représenté par les flèches blanches sur la figure suivante) reste inchangé (angle d'aimantation perpendiculaire à la face S1 de l'aimant) quel que soit l'angle ΘA1.

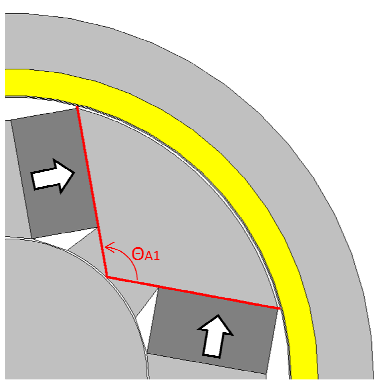

*Figure 2.31 : Angle ΘA1 entre les aimants d'un pôle rotorique (sur un angle de 90° mécanique)*

Les rayons intérieurs et extérieurs de l'espace destiné à accueillir le rotor étant fixés (Rint = 41.8mm, Rext = 84.5mm) ainsi que le nombre de pôles rotoriques (4 pôles), il est nécessaire d'adapter très légèrement la dimension des aimants et la valeur de l'angle ΘA1 à cet espace. C'est ce qui explique le fait que la valeur de l'angle ΘA1 soit contrainte entre 90° et 145°.

En fonction de la valeur de l'angle Θ A1, une plus ou moins grande partie du flux généré par les aimants va se reboucler par la culasse externe via l'entrefer de 9mm représenté en jaune sur la figure 2.31. Le reste du flux va se reboucler dans le stator (représenté par un disque de tôle) afin de permettre la mise en rotation du moteur (Figure 2.32). Les simulations ont été effectuées en 2D, quelle que soit la valeur de l'angle ΘA1, le volume (donc la surface) des aimants reste inchangé et vaut 0.69 litres. s va se reboucler par la culasse externe via l'entrefer de 9mm représenté er<br>e reste du flux va se reboucler dans le stator (représenté par un disqu<br>:tre la mise en rotation du moteur (Figure 2.32). Les simulations ont été

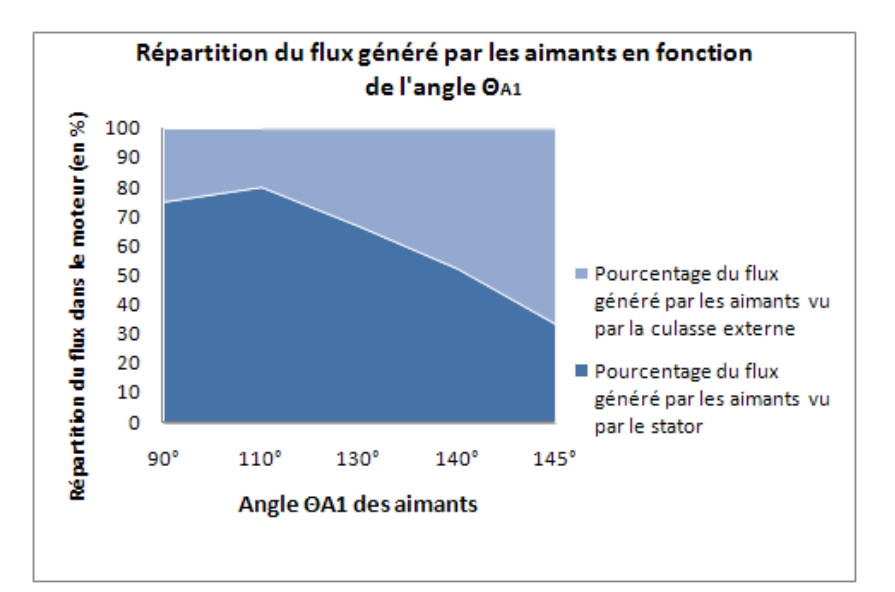

*Figure 2.32 : Représentation graphique de la répartition du flux dans le moteur en fonction de l'angle ΘA1 (en °)* 

La figure ci-dessus (Figure 2.32) met en évidence le fait que la majorité des lignes de flux se rebouclent dans le stator pour un angle ΘA1 inférieur à 140°. Ce phénomène peut se comprendre aisément puisque l'entrefer du coté du stator n'a qu'une épaisseur d'un millimètre, alors que l'entrefer du coté de la culasse externe est neuf fois plus important (en effet, il doit être suffisamment volumineux pour pouvoir contenir le régénérateur). Cette tendance s'inverse pour un angle ΘA1 supérieur à 140°, ceci est dû au fait que les aimants sont d'avantage orientés vers le régénérateur et la culasse extérieure lorsque ΘA1 est supérieur à 140°.

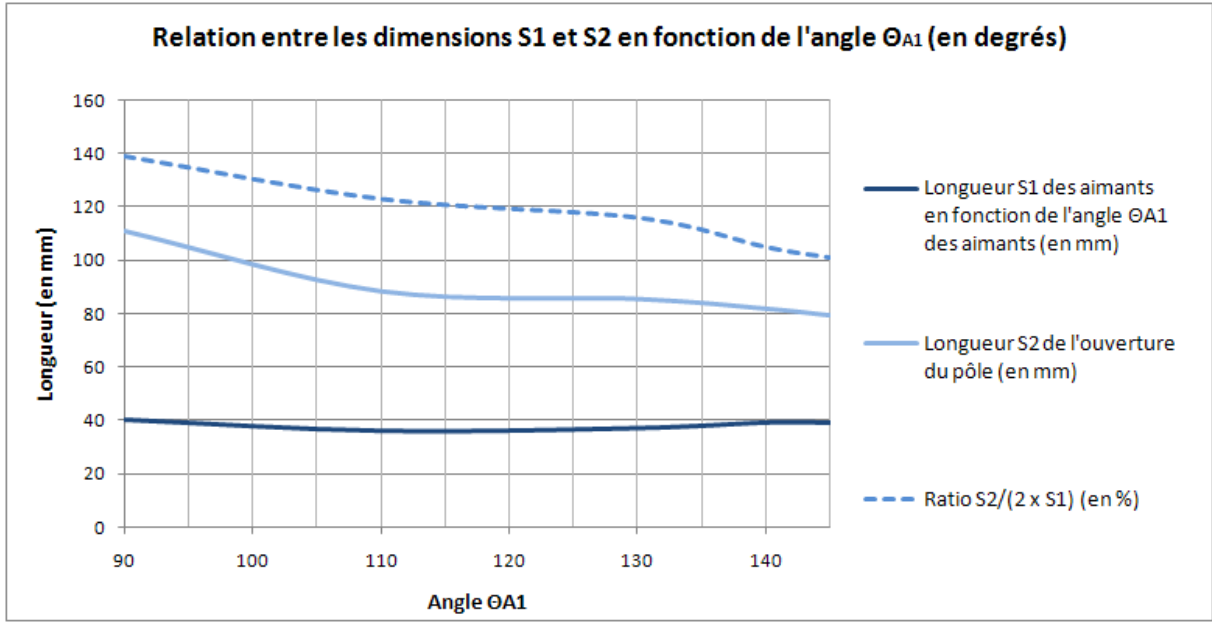

*Figure 2.33 : Relation entre les grandeurs S1 et S2 en fonction de l'angle ΘA1 (en °)*

La figure 2.33 aborde les caractéristiques géométriques du moteur : elle permet de mettre en exergue la « qualité » de la concentration de flux en fonction de la valeur de l'angle ΘA1. Les paramètres S1 et S2 ont étés définis précédement (Figure 2.24). La longueur S1 et l'épaisseur des aimants restent quasi-inchangées (les très légères variations de la valeur de S1 sont dues au fait que la longueur des aimants a été réadaptée à l'espace disponible au rotor (Figure 2.23), en fonction de la valeur de l'angle ΘA1. Pour conserver un volume d'aimants constant quel que soit la valeur de l'angle ΘA1, l'épaisseur des aimants est systématiquement recalculée pour compenser le changement de valeur du coefficient S1). Nous considèrerons toutefois que le coefficient S1 est constant et vaut 40mm quelle que soit la valeur de l'angle ΘA1. La valeur du coefficient S2 est directement fonction de la valeur de l'angle ΘA1 puisque S1 reste constant. Il y a concentration de flux lorsque le ratio S2/(2xS1) est inférieur à 1 (noté 100% sur la figure ci-dessus). Quelle que soit la valeur de l'angle ΘA1, le ratio S2/(2xS1) reste supérieur où égal à 1, on ne peut dans ce cas pas considérer les géométries de rotor obtenues en faisant varier l'angle ΘA1 comme étant des géométries à concentration de flux. La courbe de tendance nous laisse deviner que la concentration de flux n'interviendrait qu'à partir d'un angle ΘA1 supérieur à 145°, ce qui n'est pas réalisable dans notre cas, si l'on souhaite conserver une surface d'aimant constante tout en respectant l'espace disponible pour le rotor.

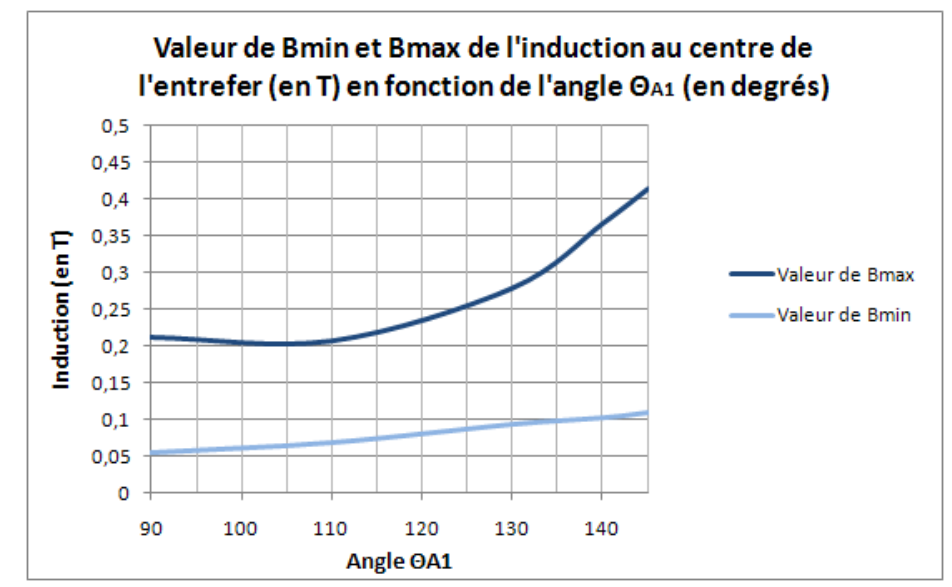

*Figure 2.34 : Relation entre les valeurs de Bmin et Bmax en fonction de l'angle ΘA1 (en °)*

La figure 2.34 présente les valeurs maximales et minimales du profil d'induction mesuré au centre de l'entrefer (air) de 9mm destiné à accueillir le régénérateur. L'objectif est double, il s'agit dans un premier temps d'obtenir une valeur d'induction maximale Bmax la plus élevée possible (idéalement supérieure à 1T), et dans un second temps d'obtenir un écart entre la valeur de Bmax et de Bmin (ΔB = Bmax-Bmin) qui soit maximal ; pour ce faire il faut donc obtenir un Bmin qui soit le plus faible possible (idéalement égal à 0T). La figure ci-dessus (Figure 2.34) met en évidence le fait qu'aucune de ces deux conditions n'est remplie, puisque quelle que soit la valeur de ΘA1, la valeur de Bmax est inférieure à 0.45T, et la valeur de Bmin est nettement différente de zéro. De plus, les figures 2.27 et 2.30 mettent en évidence un autre problème : dans les deux cas, le profil d'induction au centre de l'entrefer de 9mm n'est pas adapté à une application de réfrigération magnétique, puisqu'il est bien trop éloigné d'un créneau.

Une seconde étude qui prend en compte l'angle ΘA2 (Figure 2.35) est réalisée ; cette étude permet également de mettre en évidence l'influence de l'angle ΘA2 sur le phénomène de la concentration de flux. Il s'agit d'aimants parallélépipédiques enterrés dont l'angle d'aimantation (représenté par les

flèches blanches sur la figure suivante) reste inchangé (angle d'aimantation parallèle et orthoradial, s'effectuant perpendiculairement à la face S1 de l'aimant) quel que soit l'angle OA2.

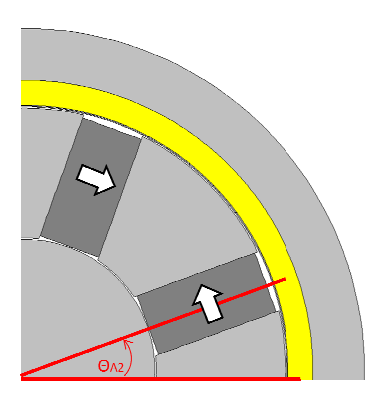

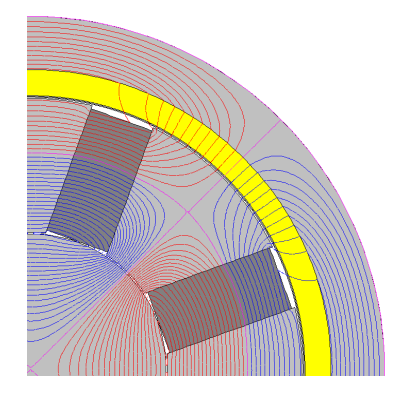

*Figure 2.35 : Angle ΘA2 qui définit la position des aimants d'un pôle rotorique Figure 2.36 : Lignes de champ dans le rotor de la machine*

Les rayons intérieurs et extérieurs de l'espace destiné à accueillir le rotor restent inchangés (Rint = 41.8mm, Rext = 84.5mm) ainsi que le nombre de pôles rotoriques (4 pôles). Une telle disposition des aimants ne nécessite pas d'adapter la dimension des aimants à la valeur de l'angle ΘA2. La dimension des aimants reste inchangée quelle que soit la valeur de l'angle ΘA2. La valeur de l'angle ΘA2 est contrainte entre 0° et 30°. En effet, pour une valeur d'angle Θ A2 de valeur 0°, les aimants d'un pôle rotorique sont placés en quadrature, de part et d'autres du pôle rotorique (voir Figures 2.26 et 2.29), la valeur maximale de l'angle ΘA2 est 30°, pour cette valeur les aimants d'un même pôle entrent en contact.

En fonction de la valeur de l'angle Θ A2, une plus ou moins grande partie du flux généré par les aimants va se reboucler par la culasse externe via l'entrefer de 9mm représenté en jaune sur la figure ci-dessus, à l'inverse, le reste du flux va se reboucler dans le stator (représenté par un disque de tôle) afin de permettre la mise en rotation du moteur (Figure 2.3 ). 2D, quelle que soit la valeur de l'angle OA2, le volume (donc la surface) d'un aimant reste inchangée et vaut 0.71 litres. nants va se reboucler par la culasse externe via l'entrefer de 9mm représenté en jaune sur la figure<br>dessus, à l'inverse, le reste du flux va se reboucler dans le stator (représenté par un disque de tôle)<br>n de permettre la

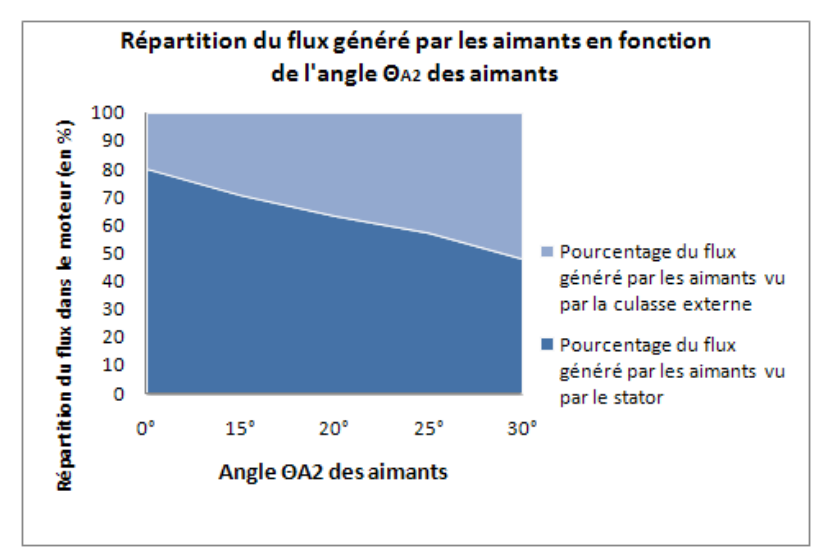

*Figure 2.37 : Représentation graphique de la répartition du flux dans le moteur en fonction de l'angle ΘA2 (en °)* 

La figure 2.36 met en évidence le fait que la majorité des lignes de flux se rebouclent dans le stator. Là encore les épaisseurs relatives des deux entrefers expliquent cette répartition Ceci est aussi dû au fait que les aimants sont placés radialement par rapport à la couronne rotorique, ils ne sont donc pas directement orientés vers le régénérateur et la culasse extérieure surtout pour un angle ΘA2 de valeur faible (inférieur à 30°).

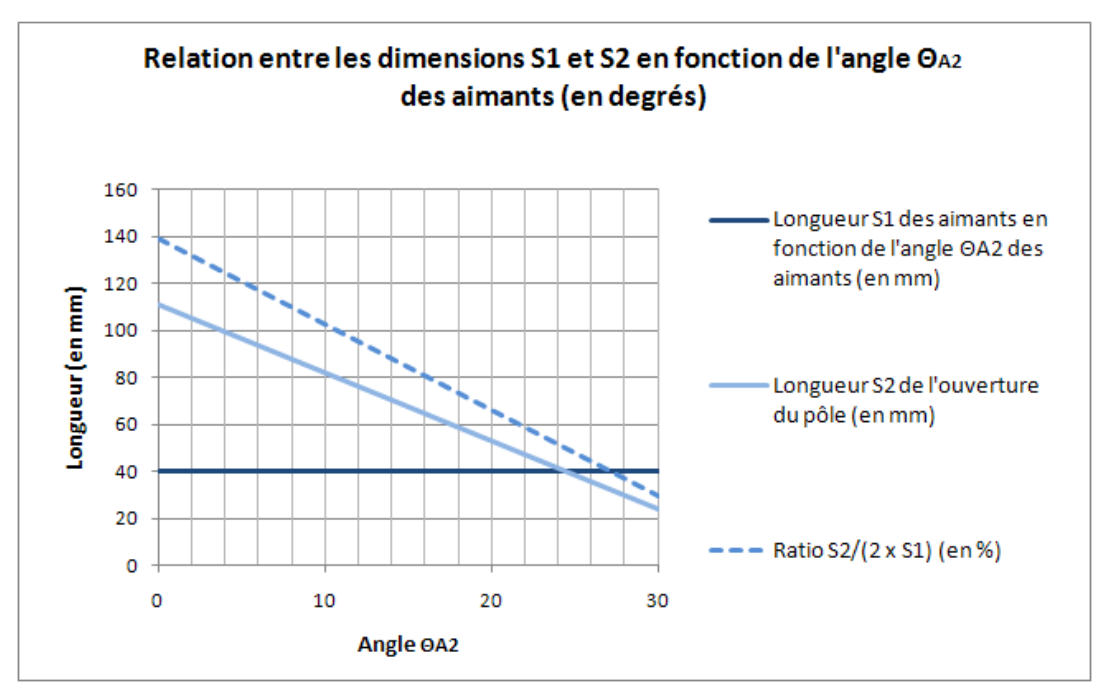

*Figure 2.38 : Relation entre les grandeurs S1 et S2 en fonction de l'angle ΘA2 (en °)*

La figure ci-dessus aborde les caractéristiques géométriques du moteur, elle permet de mettre en exergue la « qualité » de la concentration de flux en fonction de la valeur de l'angle ΘA2. La longueur S1 et l'épaisseur des aimants restent inchangées. Le coefficient S1 est constant et vaut 40mm quelle que soit la valeur de l'angle ΘA2. La valeur du coefficient S2 est directement fonction de la valeur de l'angle ΘA2 puisque S1 reste constant. Il y a concentration de flux lorsque le ratio S2/(2xS1) est inférieur à 1 (noté 100% sur la figure ci-dessus). Le ratio S2/(2xS1) est inférieur à 1 pour les valeurs d'angle ΘA2 supérieures à 10° et il y a alors concentration de flux.

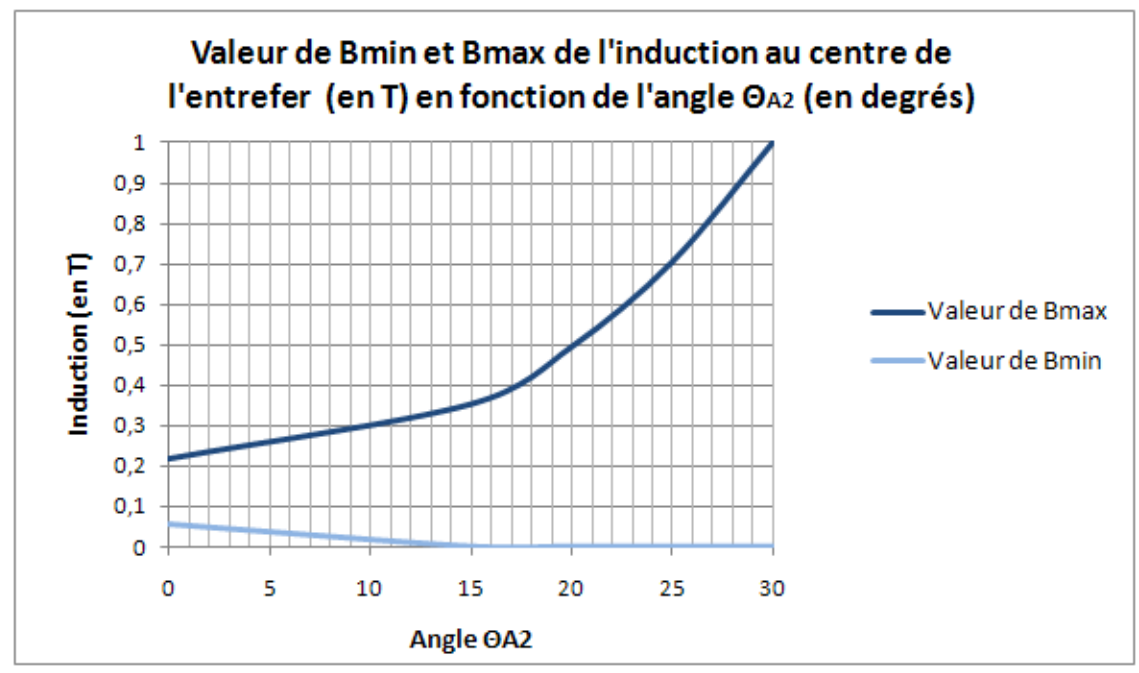

*Figure 2.39 : Relation entre les valeurs de Bmin et Bmax en fonction de l'angle ΘA2 (en °)*

La figure 2.39 présente les valeurs maximales et minimales du profil d'induction mesuré au centre de l'entrefer (air) de 9mm destiné à accueillir le régénérateur. La figure ci-dessus permet de constater qu'à mesure que la valeur de l'angle ΘA2 augmente, la valeur de Bmax augmente et la valeur de Bmin diminue. Lorsque l'angle ΘA2 est maximal, ΔB vaut quasiment 1T pour un volume d'aimants relativement faible.

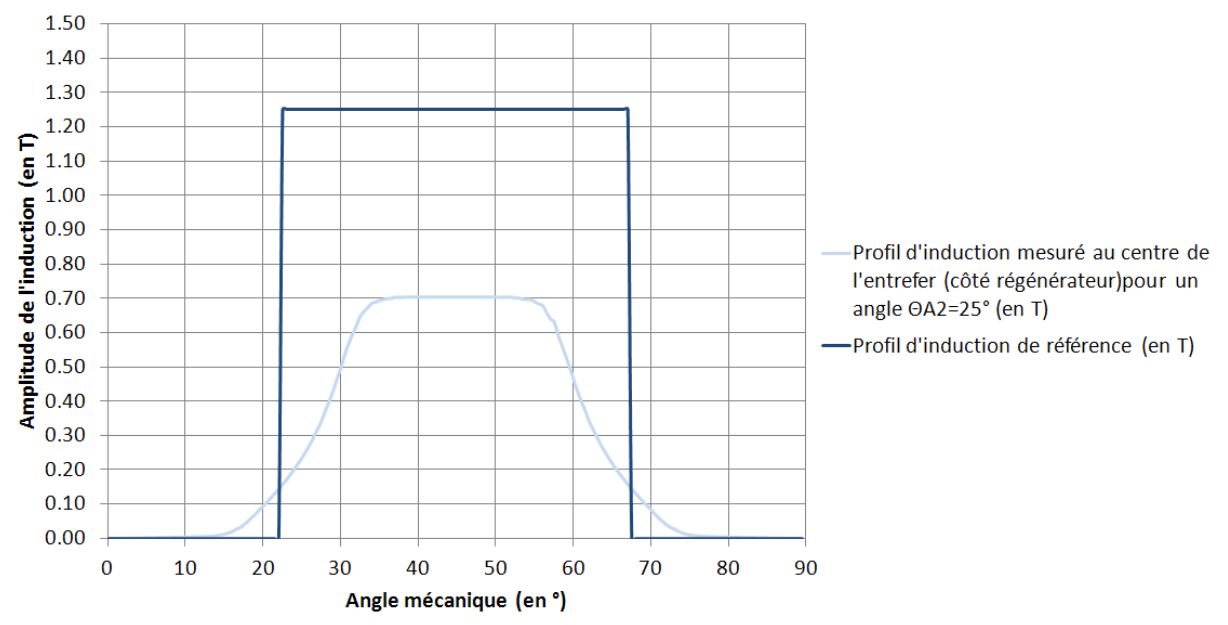

*Figure 2.40 : Comparaison entre le profil d'induction au centre de l'entrefer (en l'absence de matériau magnétocalorique) et l'induction de référence fixée arbitrairement à 1.25T mesuré sur un quart de la circonférence de la machine (90°)* 

Le profil d'induction au centre de l'entrefer de 9mm s'approche d'un profil créneau, il est adapté à une application de réfrigération magnétique.

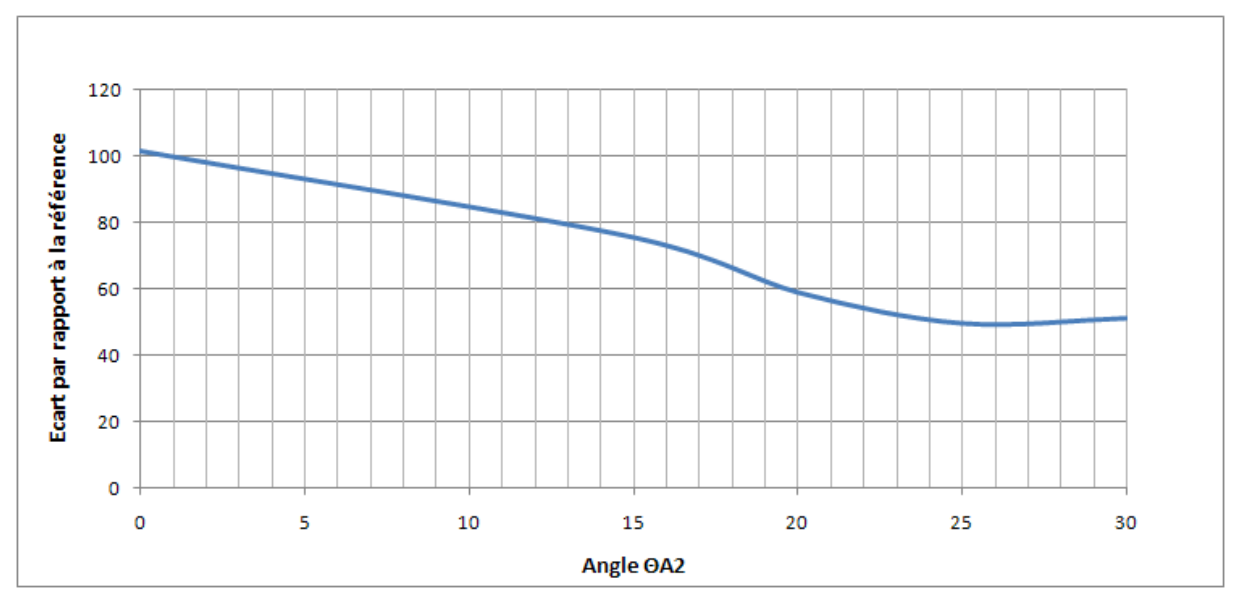

*Figure 2.41 : Ecart par rapport à la référence du profil d'induction obtenu en fonction de l'angle ΘA2*

La figure 2.41 permet d'estimer l'écart (la somme des résidus) obtenus entre le profil d'induction mesuré et la référence (Figure 2.40). Cet écart est estimé par la méthode des moindres carrés (2.11), la figure précédente met en évidence un écart minimal avec la consigne de référence pour un angle ΘA2 de valeur 25°.

Méthode des moindres carrés :

$$
S(\theta) = \sum_{i=1}^{N} (y_i - f(x_i; \theta))^2 = \sum_{i=1}^{N} r_i^2(\theta)
$$
\n(2.11)

#### **2.3.4.3 Concentration Halbach**

#### 2.3.4.3.a Principe

Parmi les nombreuses architectures permettant la concentration de flux, celle qui apparait le plus fréquemment dans le domaine du froid magnétique est le cylindre de Halbach. Cette structure présente l'avantage de générer une induction homogène pouvant être supérieure à l'induction rémanente des aimants [14]. Le cylindre de Halbach est conçu à partir d'un assemblage de segments d'aimants dont l'orientation de l'aimantation de chaque segment s'approche le plus possible du trajet des lignes de champ souhaité dans le rotor.

Une autre solution plus complexe consiste à aimanter directement un anneau constitué d'un matériau moulé qui présente les dimensions voulues et qui est aimanté soit par impulsions soit par un champ magnétique sinusoïdal appliqué sur l'intégralité de la circonférence de l'anneau [15].

Cette structure a pour inconvénient le volume élevé d'aimants nécessaires, en effet l'intégralité de l'espace disponible pour le rotor devant être comblé par des aimants (cette structure est celle dont le volume d'aimants est le plus important).

Dans le cas d'un cylindre de Halbach constitué de segments, il est possible d'augmenter le nombre de segments, pour obtenir un angle d'aimantation de chaque segment plus précis, et ce, afin que la cartographie de l'aimantation globale des aimants corresponde exactement au mieux au trajet des lignes de champ souhaité dans le rotor.

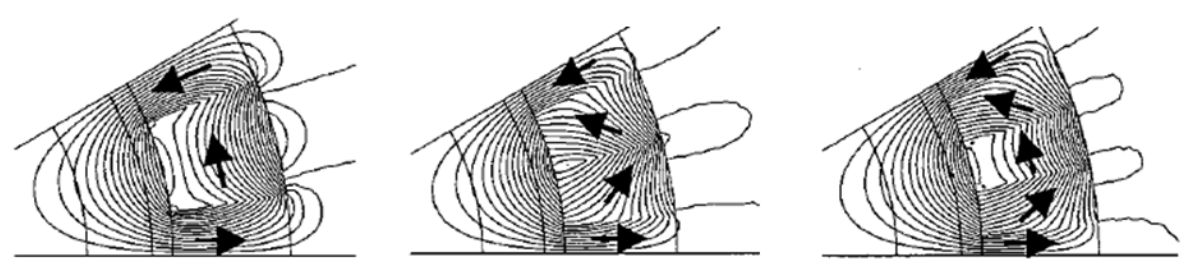

*Figure 2.42 : Répartition des lignes de champ dans un assemblage de type Halbach constitué respectivement de 2, 3 et 4 segments par pôle [15]* 

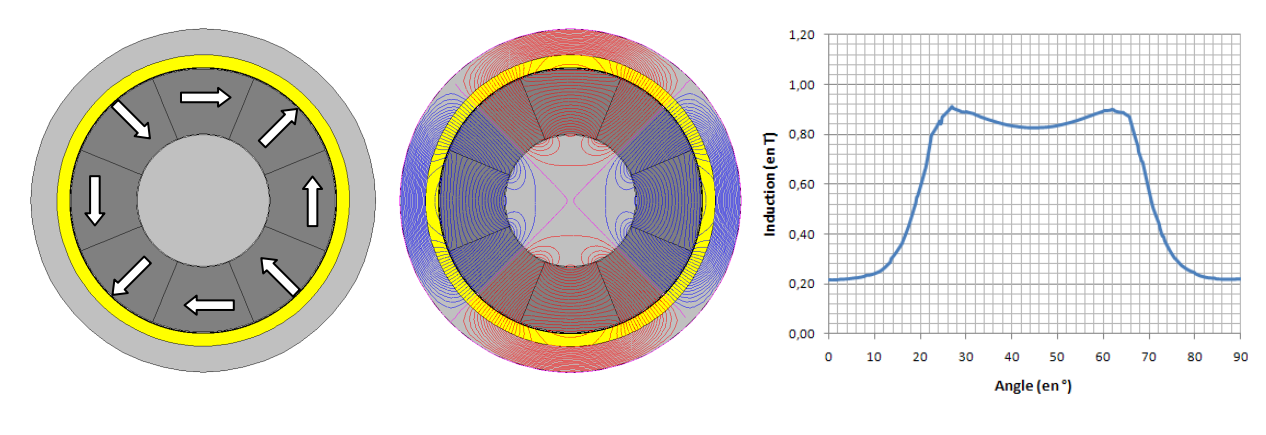

# 2.3.4.3.b Application à notre étude

*Figure 2.43 : Géométrie du rotor et angle d'aimantation des aimants* 

*Figure 2.44 : Lignes de champ dans le régénérateur*  *Figure 2.45 : Profil d'induction au centre du régénérateur mesuré pour un pôle du moteur (sur un angle de 90° mécanique)* 

Dans le cas de la configuration ci-dessus (Figure 2.43), on note que la proximité des aimants avec le régénérateur a pour conséquence l'obtention d'un profil d'induction au centre du régénérateur relativement médiocre avec Bmin supérieur à 0.2T et Bmax de valeur inférieure à 0.9T soit un ΔB de 0.7T, ce qui est insuffisant. Une solution consiste à éloigner les aimants placés entre les pôles afin d'améliorer le profil d'induction au centre du régénérateur (cf. figure 2.46). Cette mesure a notamment pour conséquence de diminuer la valeur de Bmin.

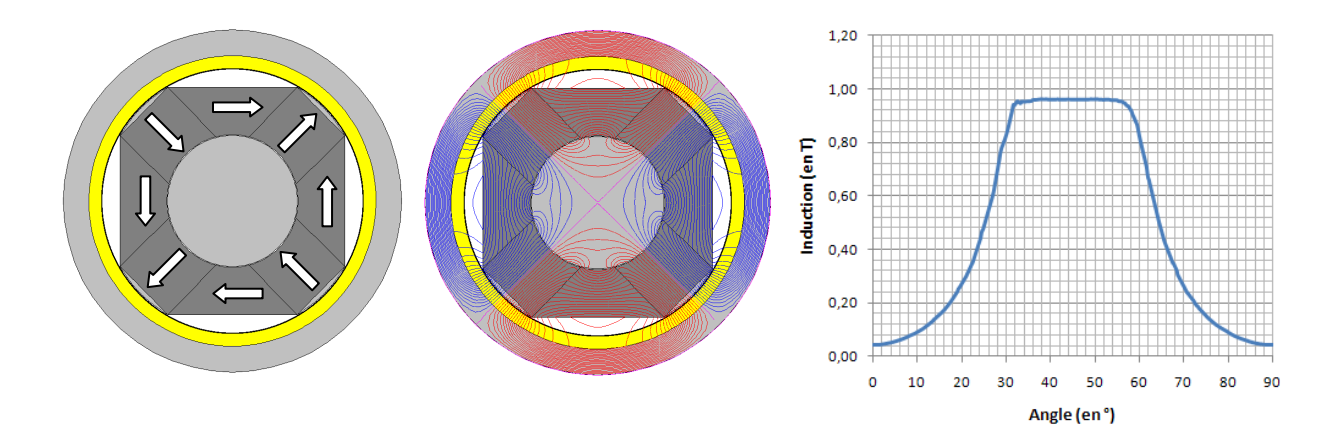

*Figure 2.46 : Géométrie du rotor et angle d'aimantation des aimants* 

*Figure 2.47 : Lignes de champ dans le régénérateur* 

*Figure 2.48 : Profil d'induction au centre du régénérateur mesuré pour un pôle du moteur (sur un angle de 90° mécanique)* 

L'éloignement des aimants inter-pôles du régénérateur permet d'améliorer nettement les résultats en terme d'induction dans le régénérateur, Bmax vaut 0.95T et Bmin vaut 0.05T soit un ΔB valant 0.9T, résultat bien meilleur que le résultat précédant obtenu qui plus est avec un volume d'aimants moindre.

Afin d'améliorer encore ces résultats, notamment pour obtenir un profil d'induction de forme plus rectangulaire, nous nous proposons de segmenter les aimants inter-pôles (Figure 2.49).

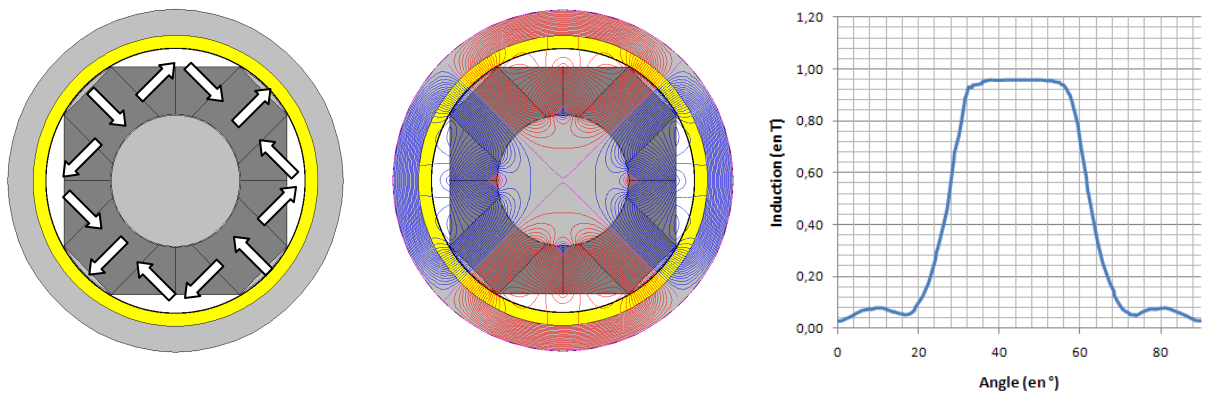

*Figure 2.49 : Géométrie du rotor et angle d'aimantation des aimants* 

*Figure 2.50 : Lignes de champ dans le régénérateur* 

*Figure 2.51 : Profil d'induction au centre du régénérateur mesuré pour un pôle du moteur (sur un angle de 90° mécanique)*

Le profil d'induction obtenu est plus proche du créneau, on note cependant que de nombreuses lignes de champ se rebouclent sur elles-mêmes au niveau de la jonction des deux aimants interpôles. Afin de remédier à cela, nous nous proposons d'éloigner ces deux aimants inter-pôles du stator.

#### **2.3.4.4 Architecture finale retenue**

#### 2.3.4.4.a Principe

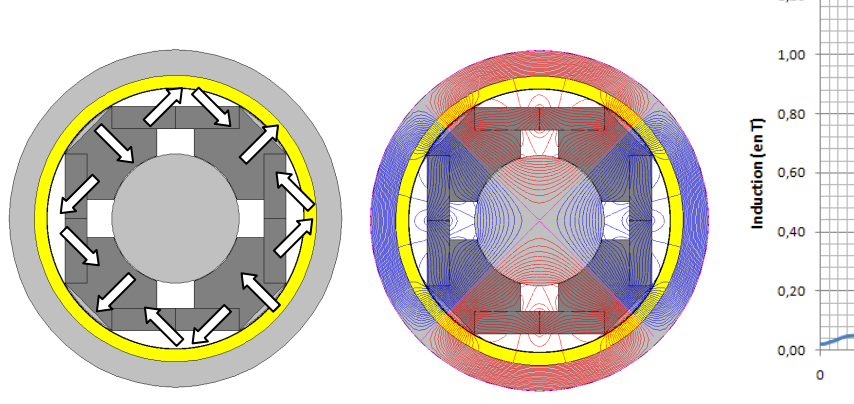

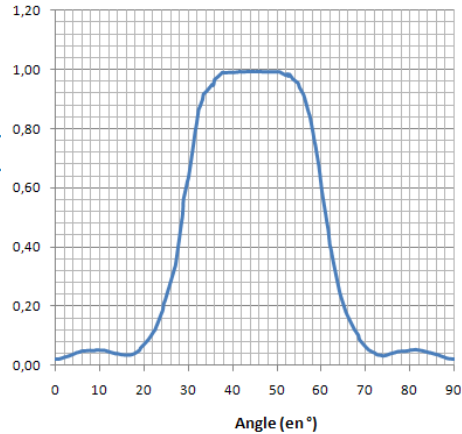

*Figure 2.52 : Géométrie du rotor et angle d'aimantation des aimants* 

*Figure 2.53 : Lignes de champ dans le régénérateur* 

*Figure 2.54 : Profil d'induction au centre du régénérateur mesuré pour un pôle du moteur (sur un angle de 90° mécanique)* 

L'architecture que nous avons retenue pour notre démonstrateur (figure 2.52) a été obtenue grâce à notre modèle éléments finis. Le rotor se présente sous la forme d'un assemblage d'aimants NdFeB (3 aimants par pôle rotorique) : deux aimants parallélépipédiques placés entre deux pôles et un aimant plus massif placé au centre de l'assemblage. Les aimants interpolaires permettent de concentrer le champ magnétique au centre du pôle rotorique et permettent également de dévier une partie du flux magnétique hors du régénérateur afin de garantir l'obtention d'une zone dans le régénérateur où le champ magnétique sera quasi-nul. Les aimants interpolaires ont une forme rectangulaire facile à industrialiser et à aimanter. Chaque pôle rotorique est également composé d'un troisième aimant plus massif placé au centre de chaque pôle. Il présente une forme plus complexe et est inséré entre les deux aimants parallélépipédiques. Sa fonction est également de concentrer le champ magnétique afin d'obtenir en face de chaque pôle du rotor un champ magnétique intense dans le régénérateur. Cette modification a pour conséquence l'amélioration sensible de l'amplitude delta B du profil d'induction.

#### 2.3.4.4.b Etude paramétrée

En faisant varier l'épaisseur des aimants interpolaires ainsi que leur angle d'aimantation il nous a été possible d'améliorer encore les résultats.

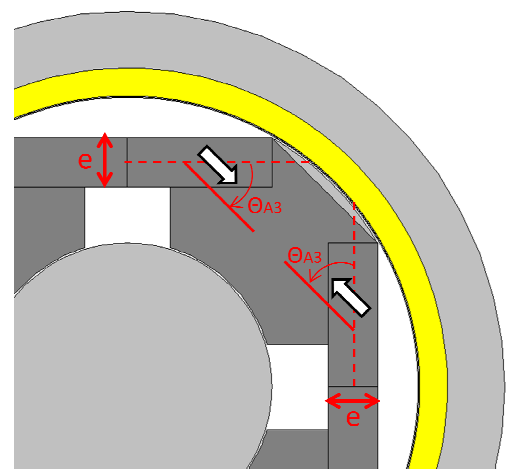

*Figure 2.55 : Angle d'aimantation Θ A3 et épaisseur e des aimants inter inter-pôles*

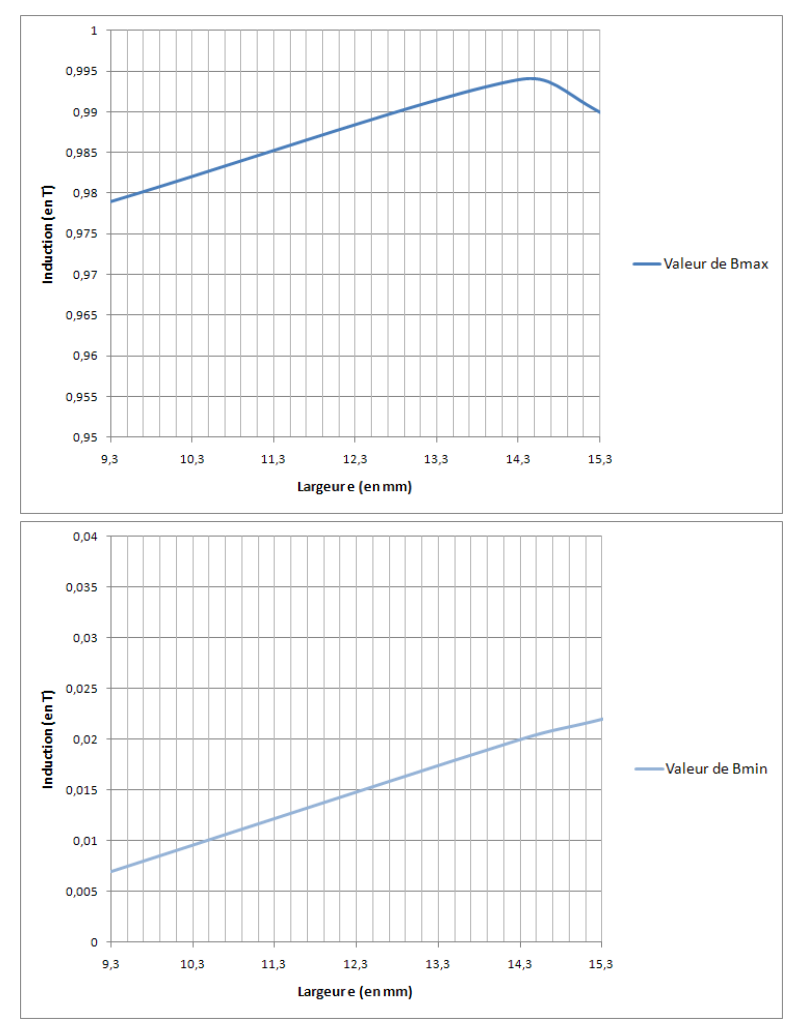

*Figure 2.56 : Valeurs de Bmax et Bmin en fonction de la largeur e des aimants inter inter-pôles, l'angle ΘA3 (en °) qui correspond à l'angle d'aimantation des aimants inter inter-pôles est fixé à 45° pôles* 

Lorsque la largeur e des aimants inter-pôles varie pour un angle d'aimantation donné (ΘA3 = 45°) on note que la meilleure valeur de ΔB est obtenue pour e = 14.3mm. Quelle que soit la valeur de e, le profil d'induction conserve une forme proche du créneau.

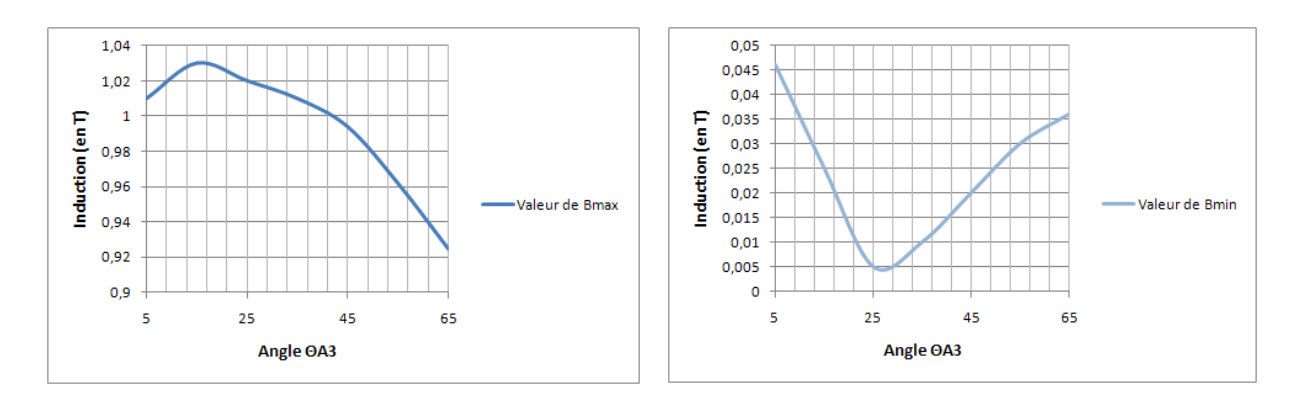

*Figure 2.57 : Valeurs de Bmin et Bmax en fonction de la valeur de l'angle ΘA3 (en °) qui correspond à l'angle d'aimantation des aimants inter-pôles, la largeur e des aimants est fixée à 14.3mm* 

Lorsque la valeur de l'angle d'aimantation ΘA3 varie, on observe de meilleurs ΔB pour des valeurs d'angle inférieurs à 45°, or pour des valeurs d'angle trop faible, on remarque une dégradation du profil d'induction au centre du régénérateur, ce dernier n'est alors plus de forme rectangulaire, il s'apparente plutôt à un sinus, le plateau de valeur Bmin ayant tendance à disparaitre pour des valeurs d'angle ΘA3 inférieures à 35° (Figure 2.58)

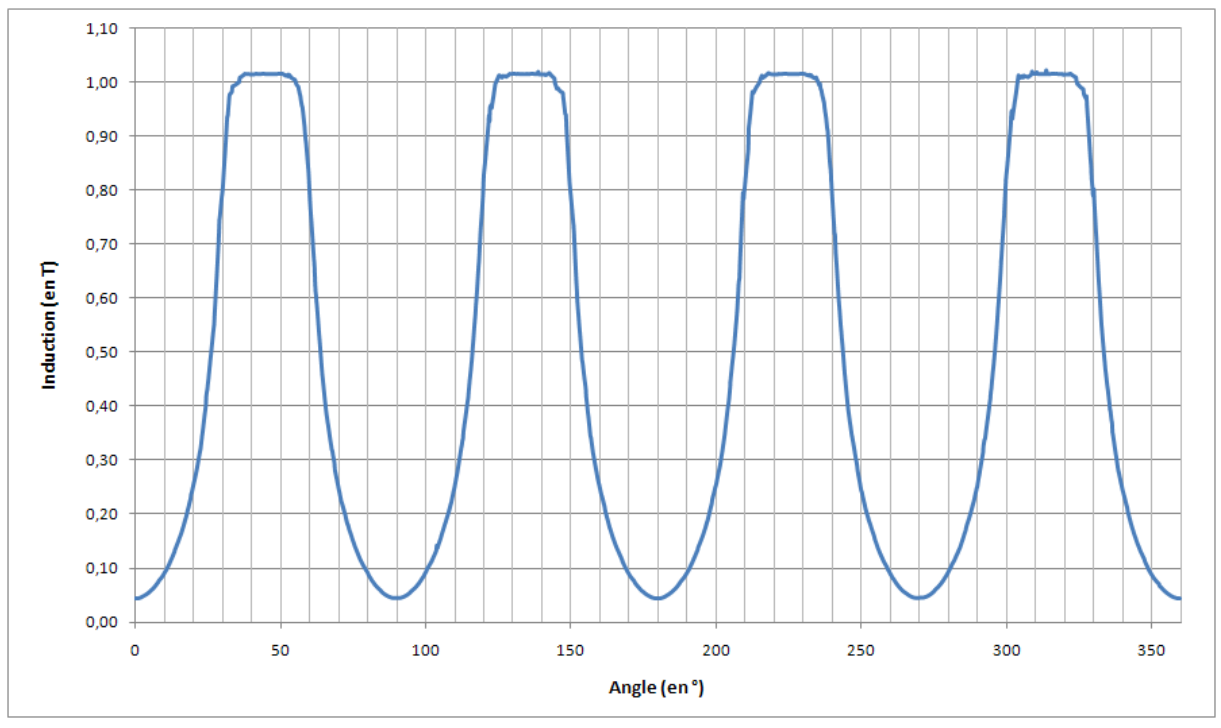

*Figure 2.58 : Profil d'induction obtenu pour des valeurs d'angle ΘA3 inférieures à 35°*

Les meilleurs résultats sont obtenus pour une épaisseur d'aimant interpolaire de valeur e= 14.3mm et un angle d'aimantation ΘA3 de valeur 35°.

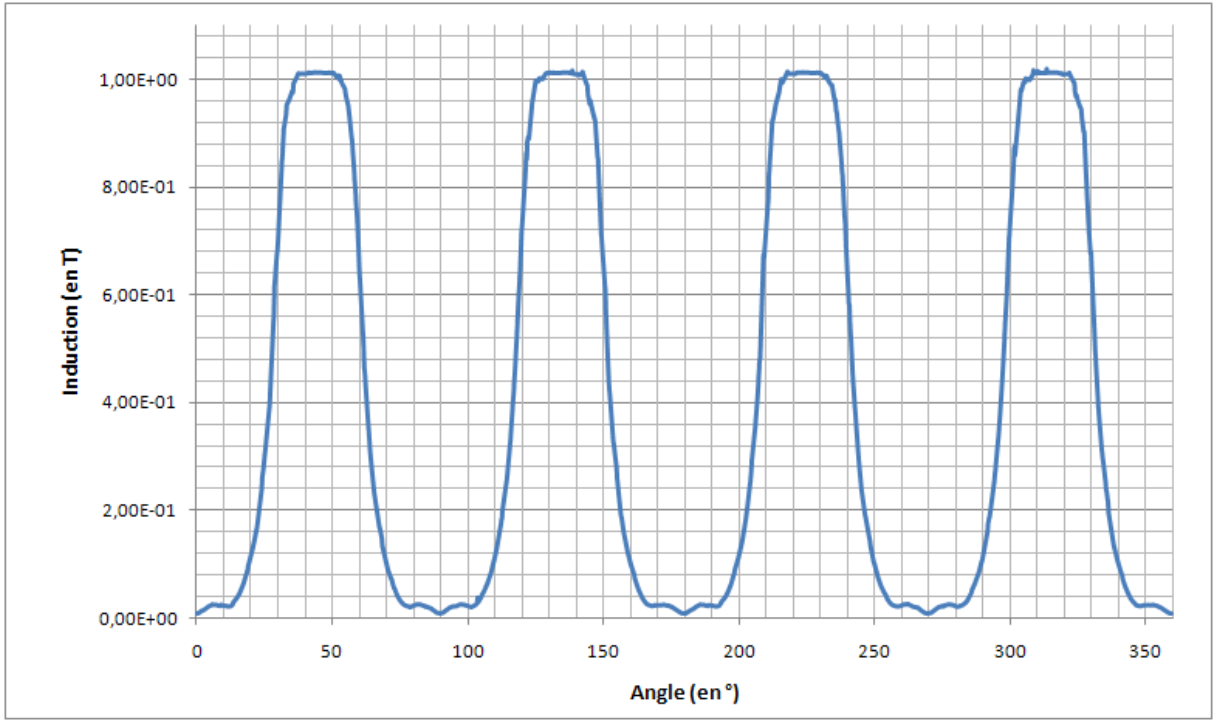

*Figure 2.59 : Profil d'induction optimal au centre de l'entrefer mesuré sur toute la circonférence du moteur, obtenu pour une épaisseur d'aimant interpolaire de valeur e= 14.3mm et un angle d'aimantation ΘA3 de valeur 35°* 

#### 2.3.4.4.c Prise en compte du risque de désaimantation

Vu la complexité de l'arrangement rotorique et compte tenu de la proximité d'aimants ayant chacun un angle d'aimantation différent, il est utile de s'assurer qu'il n'y a pas de risque de désaimantation localement. En effet, il est possible que le champ magnétique d'un aimant vienne s'opposer à la polarisation rémanente d'un second aimant. Ce qui aura une incidence sur le flux crée par ce dernier. Si le champ inverse imposé par un aimant sur un autre est supérieur à la valeur  $H_k$  qui définit le coude de la caractéristique de désaimantation, il y a risque de désaimantation partielle s'accompagnant d'une diminution du flux.

Les aimants constituant le rotor sont des terres rares (Néodyme-Fer-Bore présentant une induction rémanente Br = 1.42T et présentent une coercitivité intrinsèque  $H_c$  supérieure à 1000kA/m).

Afin de s'assurer qu'il n'y a pas de risque de désaimantation, une cartographie du rotor est effectuée, elle présente par un dégradé de couleur les valeurs de champ magnétique, les zones apparaissant en blanc sur la figure ci-dessous présentent des risques de désaimantation.

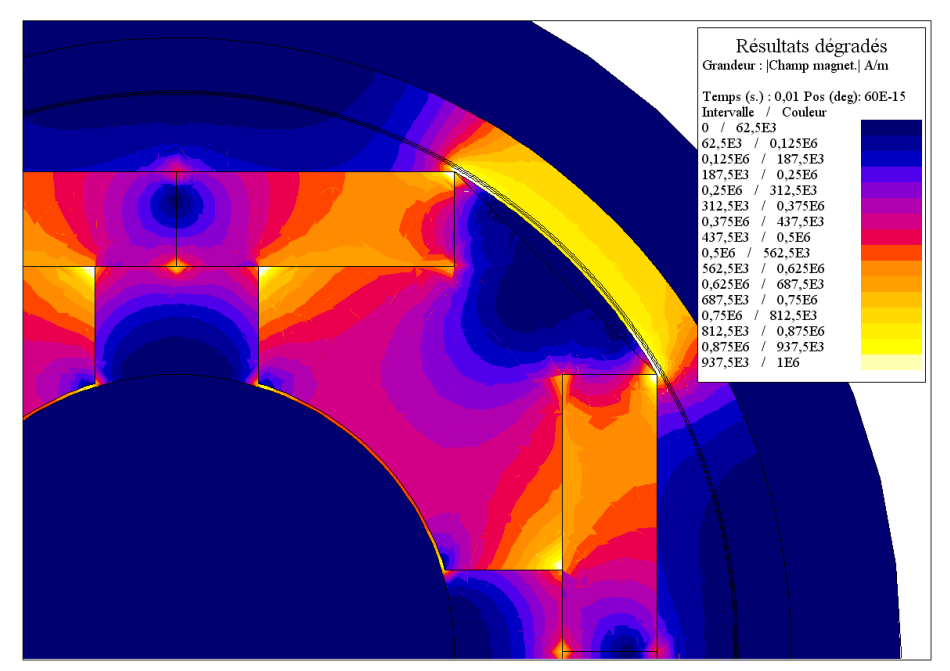

*Figure 2.60 : Valeur du champ magnétique dans le rotor du moteur, les zones ou le champ magnétique est supérieur à la valeur correspondant à la coercitivité intrinsèque des aimants apparait en blanc sur la figure et présente des risques de désaimantation* 

La figure 2.60 met en évidence le fait qu'il n'y a pas de risque de désaimantation lié au fait que des aimants d'aimantations diverses sont placés côte à côte dans le rotor.

# **2.4 CONCEPTION DU STATOR**

# **2.4.1 Choix du bobinage**

Afin d'améliorer le rendement et de simplifier la réalisation des machines à aimants permanents, les industriels ont souvent recours à des bobinages de type dentaire encore appelés bobinages concentrés. En effet, contrairement au bobinage à pas diamétral, le bobinage dentaire ne présente que très peu de têtes de bobines, ce qui a pour avantage de diminuer grandement la masse de cuivre, les pertes joules et permet de réduire de façon significative la longueur axiale du moteur. Outre ces nombreux avantages, le bobinage dentaire est souvent bien plus facile à bobiner [16]. Il existe différents types de bobinages dentaires, les deux principaux sont : bobinage de toutes les dents du stator ou bobinage d'une dent sur deux (cf.figure 2.61).

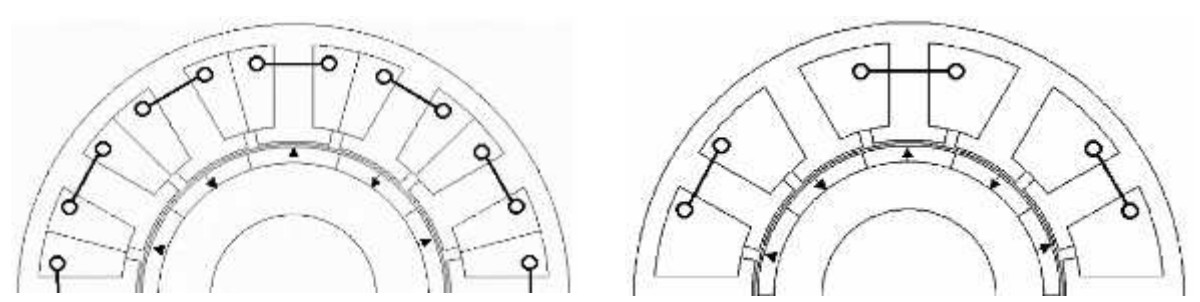

*Figure 2.61 : Types de bobinage dentaire [16]*

On notera également l'intérêt qu'il y a de dimensionner le stator de façon à obtenir un pas dentaire de largeur proche de la largeur de l'ouverture du pôle [17][18] afin de maximiser le flux par bobine et donc le coefficient de bobinage ainsi que le couple.

Ainsi, il est souhaitable que le nombre de dents  $Nd$  et le nombre de pôles  $2p$  soient aussi proches que possible (toutefois si  $Nd$  et  $2p$  étaient égaux, cela conduirait à un couple de détente empêchant la rotation de la machine). La solution consisterait donc à appliquer l'équation suivante :

$$
2p = Nd \pm 1 \tag{2.12}
$$

Avec dans ce cas une différence entre nombre de pôles au rotor et nombre de dents au stator qui diffère d'1. Or une telle machine présenterait de nombreux inconvénients : bruits et vibrations liés à un déséquilibre magnétique.

Dans la pratique la relation la plus appropriée en ce qui concerne le choix du nombre de pôles et du nombre de dents est défini par la relation ci-dessous :

$$
2p = Nd \pm 2 \tag{2.13}
$$

Les combinaisons nombre de dents / nombre de pôles  $(Nd/2p)$  idéales sont : 6/4, 6/8, 12/10, 12/14 …

Dans notre cas, le rotor comprenant 2 paires de pôles, notre choix se porte sur une géométrie de stator à 6 dents.

Une étude comparative de telles machines à été réalisée par [16]. Cette étude montre que le bobinage dentaire d'une dent sur deux du stator permet d'améliorer sensiblement les performances en terme d'ondulation de couple notamment.

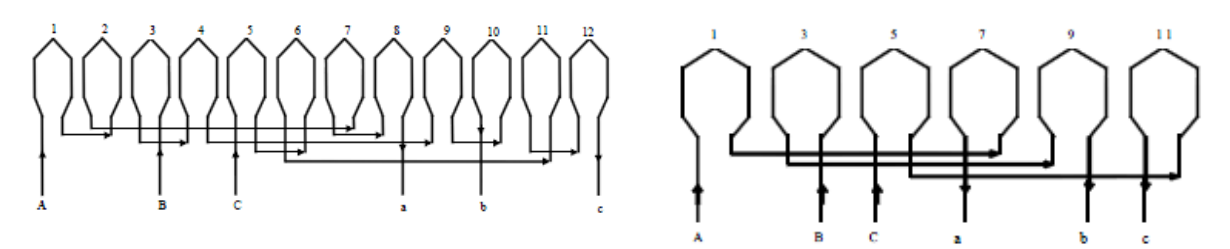

*Figure 2.62 : Schéma de bobinage dentaire d'un moteur 12 dents avec toutes les dents bobinées (à gauche) et une dent bobinée sur deux (à droite) [16]* 

Dans le cas d'une machine où toutes les dents sont bobinées, chaque encoche contient deux bobines, dans le cas d'une machine 6 dents - 4 pôles, 2 bobines branchées en série composent une phase. Dans le cas d'une machine où seule une dent sur deux est bobinée, chaque phase n'est constituée que d'une seule bobine, toutefois on veillera à ce que le nombre de spires de chaque bobine soit doublé (dans la mesure du possible en fonction de l'espace disponible dans l'encoche et du taux de remplissage maximal de l'encoche) afin de conserver la même valeur de fém et d'Ampèretour par encoche.

# **2.4.2 Caractérisation du moteur**

Nous considérerons pour le prototype dimensionné un coefficient de performance  $(COP)$  de l'ordre de 2.5, pour une puissance froide ( $P_{froid}$ ) délivrée de l'ordre de 500W. Nous en déduisons l'ordre de grandeur de la puissance mécanique ( $P_{m\acute{e}ca}$ ) que devrait fournir le moteur électrique.

$$
COP = \frac{P_{froid}}{P_{méca}}
$$
 (2.14)

Le stator du moteur est composé de 6 dents et le rotor est composé de 4 pôles ( $p = 2$ ), la relation reliant la puissance mécanique au couple ( $T_{m\acute{e}ca}$ ) et à la vitesse (Ω) est donnée ci-dessous :

$$
P_{m\acute{e}ca} = T_{m\acute{e}ca} \cdot \Omega \tag{2.15}
$$

La formule définissant le taux de remplissage de l'encoche ( $\tau_r$ ) reliant la surface d'encoche nue ( $S_e$ ) à la section totale des conducteurs de cuivres dans l'encoche ( $S_{cu}$ ) s'exprime comme suit :

$$
\tau_r = \frac{S_{cu}}{S_e} \tag{2.16}
$$

L'expression permettant de calculer la longueur moyenne d'une spire d'une bobine ( $L_{spire}$ ) s'exprime en fonction de la longueur du paquet de tôle du stator ( $L_{t\hat{o}les}$ ), de l'épaisseur des isolants  $(L<sub>isolant</sub>)$  placés sur les flancs des dents ainsi que la longueur moyenne des têtes de bobines  $(L_{t\hat{e}te\_bob})$ :

$$
L_{spire} = 2 \cdot L_{t\hat{o}les} + 4 \cdot L_{isolant} + 2 \cdot L_{t\hat{e}te\_bob}
$$
\n
$$
(2.17)
$$

Avec la longueur moyenne des têtes de bobines qui peut être approximée à partir du rayon d'une tête de bobine.

Le rayon de tête de bobine ( $r_{t\hat{e}te\ bob}$ ) s'obtient à partir de la largeur des pieds de dents du stator ( $l_d$ ) et de la largeur de l'encoche  $(l_e)$  :

$$
r_{t\hat{\epsilon}te\_bob} = \frac{l_d + l_e}{2} \tag{2.18}
$$

On en déduit la formule de la longueur moyenne des 2 têtes de bobines d'une bobine :

$$
L_{t\hat{\mathbf{e}}te\_bob} = 2 \cdot \pi \cdot r_{t\hat{\mathbf{e}}te\_bob} \tag{2.19}
$$

La relation permettant de calculer la résistance d'une bobine ( $R_{bobine}$ ) en fonction du nombre de spires  $(ns)$  d'une bobine s'obtient à partir de la résistivité du cuivre, de la longueur moyenne d'une spire de bobine et de la section totale des conducteurs de cuivres dans l'encoche.

$$
R_{bobine} = ns^2 \cdot \rho_{cu} \cdot \frac{L_{spire}}{S_{cu}}
$$
\n
$$
(2.20)
$$

La relation qui définit la vitesse en fonction de la fréquence  $(f)$  s'obtient par l'expression ci-dessous :

$$
\Omega = 60 \cdot \frac{f}{p} \tag{2.21}
$$

L'expression reliant la puissance mécanique à la valeur efficace de la force électromotrice pour une spire ( $(e_{f1})$  s'obtient à partir du courant (i), du nombre de spires (ns) et du facteur de puissance ( $\psi$ ) :

$$
P_{m\acute{e}ca} = \sum_{k=1}^{3} e_{f1_k} \cdot i_k \cdot ns \cdot \cos(\psi) \tag{2.22}
$$

Les pertes joules minimales s'obtiennent pour  $\psi$  = 0.

Les trois phases étant équilibrées et couplées en étoile, les trois phases peuvent être considérées comme magnétiquement indépendantes et considérant que l'inductance d'une phase est l'inductance cyclique égale à l'inductance propre moins la mutuelle entre deux phases.

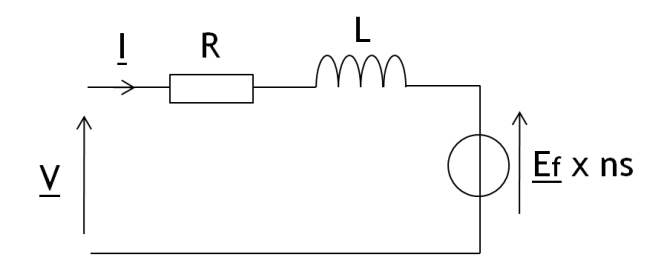

*Figure 2.63 : Schéma équivalent d'une phase de la machine*

La valeur de l'inductance d'une phase peut s'obtenir en considérant une spire par bobines et en court-circuitant une phase de la machine (Figure 2.63), la valeur de l'inductance cyclique d'une phase obtenue pour des bobines d'une spire  $(L_{ph1})$  s'exprime alors en fonction de la valeur de la force électromotrice, du courant de court-circuit ( $lcc<sub>1</sub>$ ), de la résistance d'une phase obtenue pour des bobines d'une spire ( $R_{ph1}$ ) et de la pulsation électrique ( $\omega$ ).

$$
L_{ph1} = \sqrt{\frac{(E_1 - E_1)^2 - R_{ph1}}{\omega^2}}
$$
 (2.23)

La formule liant la tension d'alimentation ( $U_{bat}$ ) au nombre de spires est donnée par la relation suivante :

$$
ns(U_{bat}) = \frac{U_{bat}}{\sqrt{(E_1 + R_{ph1} \times AT)^2 + (L_{ph1} \times \omega \times AT)^2}}
$$
\n(2.24)

Ce qui nous permet de déterminer le nombre de spires de chaque bobine :

$$
AT = I \times ns \tag{2.25}
$$

# **2.4.3 Résultats obtenus par le modèle numérique**

#### **2.4.3.1 Choix de la structure du stator**

La figure ci-dessous présente le circuit électrique utilisé pour la simulation de la machine. Les sources de courant en entrée de chaque phase permettent d'imposer un profil de courant. Les conducteurs bobinés correspondent aux bobines du moteur, deux conducteurs bobinés (l'un aller, l'autre retour) correspondent à une bobine. Aux bornes de chaque phase est placée une résistance de valeur très élevée (1Mohm) qui a une fonction de voltmètre (en permettant la mesure des tensions de phase).

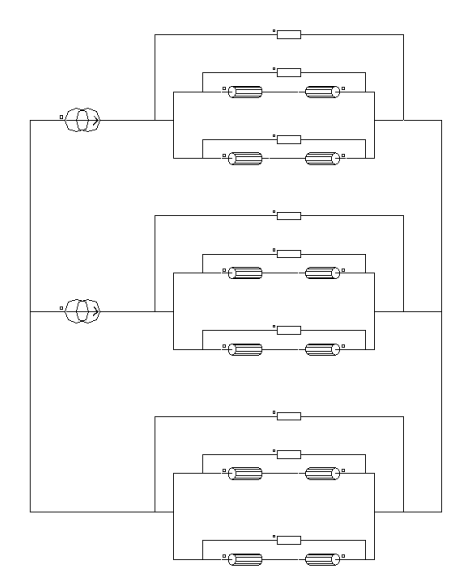

*Figure 2.64 : Schéma équivalent d'une phase de la machine*

#### **2.4.3.2 Courant**

On opte pour une alimentation pleine onde du moteur avec trois courants en créneaux d'amplitude 25.2A déphasés de 120° (alimentation communément appelée « brushless »).

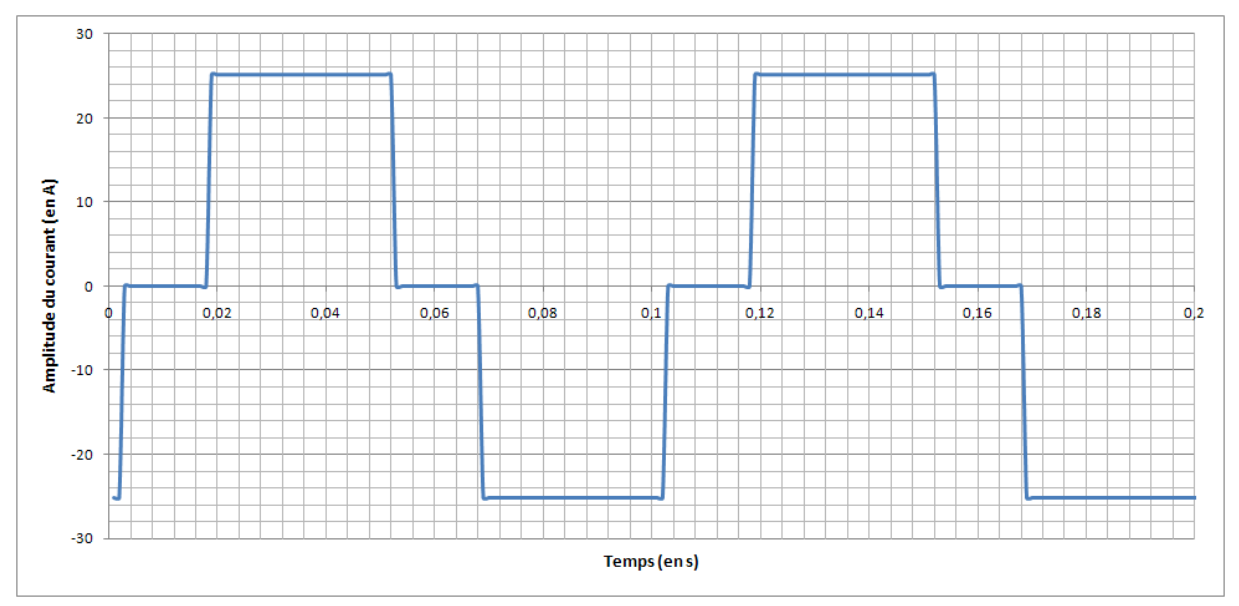

*Figure 2.65 : Courant délivré par la source de courant de la phase 1 du circuit*

La section du fil ( $S_{fil}$ ) peut se déterminer à partir de la formule suivante :

$$
S_{fil} = \frac{S_{cu}}{ns} \tag{2.26}
$$

On veillera à ce que la densité de courant (δ) circulant dans les conducteurs ne dépasse pas une valeur de 6A/mm² compatible (pour une machine de cette puissance) avec un refroidissement par convection naturelle.

D'où :

$$
I_{max} = \delta \cdot S_{fil} \tag{2.27}
$$

## **2.4.3.3 Couple**

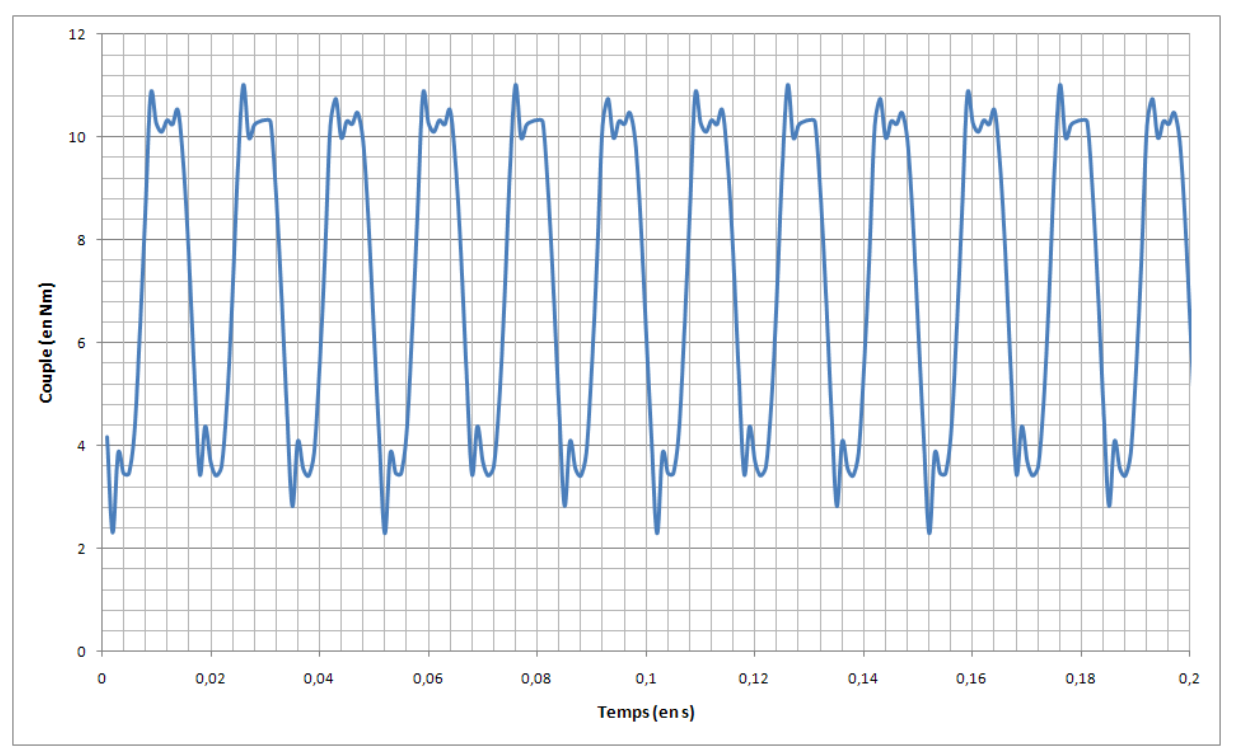

*Figure 2.66 : Couple électromagnétique produit par la machine dans le cas d'une alimentation en courant créneaux* 

Le couple électromagnétique produit par la machine alimentée par le courant présenté sur la Figure 2.63 est tracé Figure 2.66. On constate de fortes ondulations du couple électromagnétique qui sont notamment liées à la géométrie de la machine, à la forme des dents du stator, à l'angle d'ouverture polaire des aimants, ainsi qu'à la valeur de la courbe de la tension induite dont la forme s'éloigne d'un trapèze (Figure 2.67).

# **2.4.3.4 Tension induite à vide**

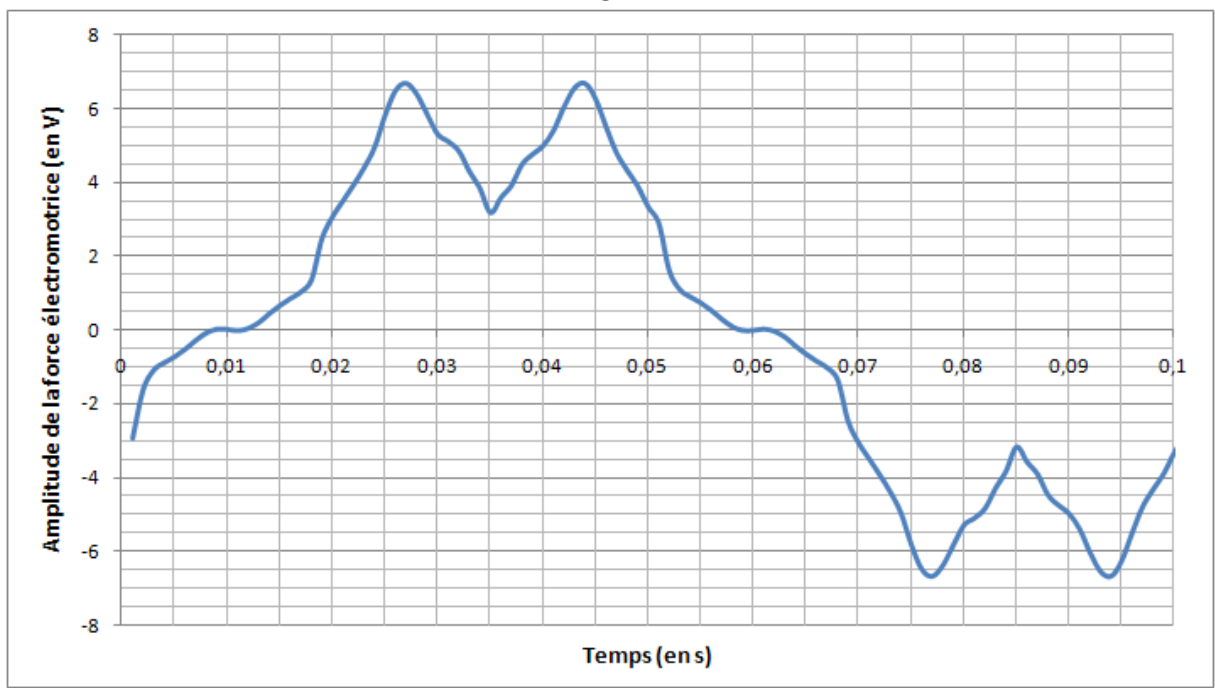

La force électromotrice induite à vide est tracée figure 2.67.

*Figure 2.67 : Tension induite à vide d'une phase du moteur pour une vitesse de 300tr/min*

#### **2.4.3.5 Pertes**

Pertes Joules  $(P_j)$  :

Il s'agit des déperditions thermiques qui se produisent lors du passage d'un courant électrique dans un matériau conducteur. Cet effet thermique se caractérise par une augmentation de l'énergie interne du matériau et généralement de sa température. [19]. L'énergie dissipée sous forme de chaleur par un dipôle de résistance  $R$  parcouru par un courant  $I$  s'écrit :

$$
P_j = R \times I^2 \tag{2.28}
$$

Pertes magnétiques :

Encore appelées pertes fer, elles dépendent de la fréquence et de la tension d'alimentation, elles ont deux origines :

Pertes par courant de Foucault, qu'il est possible de diminuer en isolant électriquement les tôles des unes des autres en appliquant notamment un vernis sur les faces des tôles composant le paquet de tôle du circuit magnétique.

Pertes par hystérésis, qu'il est possible de diminuer grâce à l'utilisation de matériaux ferromagnétiques doux.

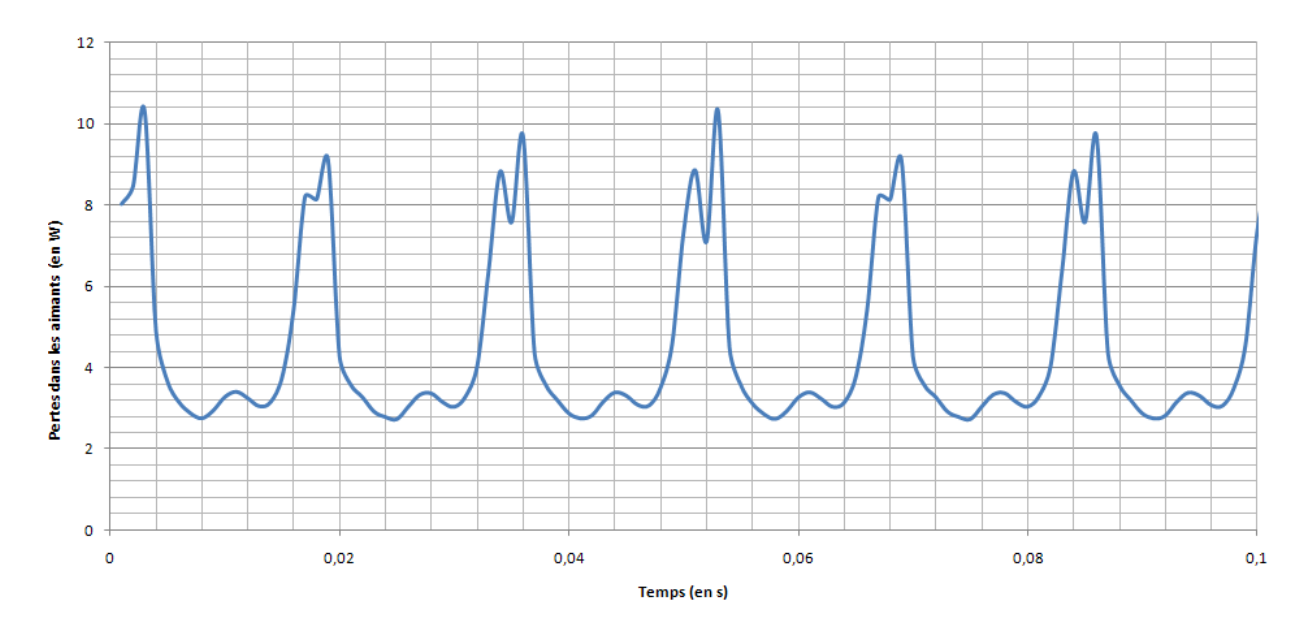

*Figure 2.68 : Estimation des pertes (en W) dans les aimants du prototype*

Les pertes par courant de Foucault dans les aimants peuvent être estimées grâce au modèle numérique, lors d'une simulation en charge. Ces pertes sont relativement faibles, elles ont pour valeur moyenne 4.50W (Figure 2.68).

Les pertes fer dans le stator peuvent également être estimées à partir du modèle numérique lors d'une simulation à vide. Ces pertes sont du même ordre de grandeur que les pertes dans les aimants, elles ont pour valeur moyenne 7.44W. Les pertes magnétiques sont faibles, ceci s'explique par le fait que la machine fonctionne à basse fréquence.

L'expression du rendement du moteur tient compte des pertes joules et des pertes fer dans le calcul du rendement du moteur, il s'exprime comme suit :

$$
\eta = \frac{P_{m\acute{e}ca}}{P_{m\acute{e}ca} + P_j + P_f} \tag{2.29}
$$

# **2.4.3.6 Amélioration de la structure du stator**

Cette étude présente trois configurations statoriques, la première avec six dents statoriques bobinées, la seconde avec un stator de six dents dont trois sont bobinées et une troisième configuration avec un stator de trois dents bobinées. Nous retenons la configuration de stator six dents bobinées, elle présente le meilleur ratio de couple moyen par unité de masse de cuivre.

Afin d'améliorer les caractéristiques du moteur, en réduisant notamment le couple de denture, il est impératif d'améliorer la forme de la tension induite (Figure 2.67). Le moteur étant alimenté en pleine onde, une force électromotrice de forme rectangulaire permettrait de réduire le taux d'ondulation du couple. Afin d'obtenir une telle forme de tension induite à vide, il est possible soit de vriller le stator, soit de modifier la forme des dents.

|                                               |              |                                     | Stator avec 6 dents et 6 bobines |        |                  | Stator avec 6 dents et 3 bobines |       |                | Stator avec 3 dents et 3 bobines |                  |        |
|-----------------------------------------------|--------------|-------------------------------------|----------------------------------|--------|------------------|----------------------------------|-------|----------------|----------------------------------|------------------|--------|
| Surface d'encoche disponible pour le bobinage |              |                                     | $375.7$ mm <sup>2</sup>          |        |                  | $679.4$ mm <sup>2</sup>          |       |                | $2294$ mm <sup>2</sup>           |                  |        |
| Taux de remplissage                           |              |                                     | 40%                              |        |                  | 44%                              |       |                | 13%                              |                  |        |
| Surface de cuivre                             |              |                                     | $150.3$ mm <sup>2</sup>          |        |                  | $300.8$ mm <sup>2</sup>          |       |                | $300.8$ mm <sup>2</sup>          |                  |        |
| Nombre de spires                              |              |                                     | 47                               |        |                  | 94                               |       |                | 94                               |                  |        |
| Valeur des Ampères-tours                      |              |                                     | 915                              |        |                  | 915                              |       |                | 915                              |                  |        |
| Imax                                          | leff         | Amplitude des créneaux              | 27.53A                           | 19.47A | 25.20A           | 13.77A                           | 9.73A | 12.60A         | 13.77A                           | 9.73A            | 12.60A |
| Amplitude de la fém                           |              | Valeur efficace de la fém           | 5.39V                            |        | 3.81V            | 12.45V<br>8.80V                  |       | 11.10V         |                                  | 7.85V            |        |
| Résistance d'une spire                        |              |                                     | $1.6m\Omega$                     |        |                  | 1.3 <sub>m</sub>                 |       |                | $1.4m\Omega$                     |                  |        |
| Résistance d'une bobine                       |              | Résistance d'une phase              | $76m\Omega$                      |        | 38m <sub>Ω</sub> | $126.5m\Omega$<br>126.5mQ        |       | $131.6m\Omega$ |                                  | $131.6m\Omega$   |        |
| Vitesse de rotation                           |              |                                     | 300rpm                           |        |                  | 300rpm                           |       |                | 300rpm                           |                  |        |
| Fréquence                                     |              |                                     | 10Hz                             |        |                  | 10Hz                             |       |                | 10Hz                             |                  |        |
| Section d'un conducteur                       |              |                                     | $3.2$ mm <sup>2</sup>            |        |                  | $3.2$ mm <sup>2</sup>            |       |                | $3.2$ mm <sup>2</sup>            |                  |        |
| Masse de cuivre                               |              |                                     | 1.968Kg                          |        | 2.030Kg          |                                  |       | 2.030Kg        |                                  |                  |        |
|                                               | Couple moyen | Amplitude des ondulations de couple | 7.21Nm                           |        | 8.5Nm            | 7.97Nm<br>6.46Nm                 |       | 6.57Nm         |                                  | 2.3 <sub>N</sub> |        |
| Rendement                                     |              |                                     | 84%                              |        | 87%              |                                  |       | 86%            |                                  |                  |        |

*Tableau 2.2 : Comparaison des structures six dents statoriques avec respectivement six et trois dents bobinées et structure trois dents statoriques bobinées* 

#### 2.4.3.6.a Vrillage du stator

Les tôles du stator d'un moteur sont couramment vrillées d'un pas dentaire afin de limiter le couple de denture, cette action a notamment pour conséquence de « filtrer » les harmoniques de la tension induite, lui conférant une forme plus sinusoïdale. Dans notre cas, il en est de même, toutefois il est possible de déterminer l'angle de vrillage du paquet de tôle constituant le stator de façon à obtenir une tension induite s'approchant d'un trapèze (Figure 2.69). Ceci n'est réalisable que grâce à la forme particulière de notre tension induite qui présente deux excroissances et un creux par demipériode.

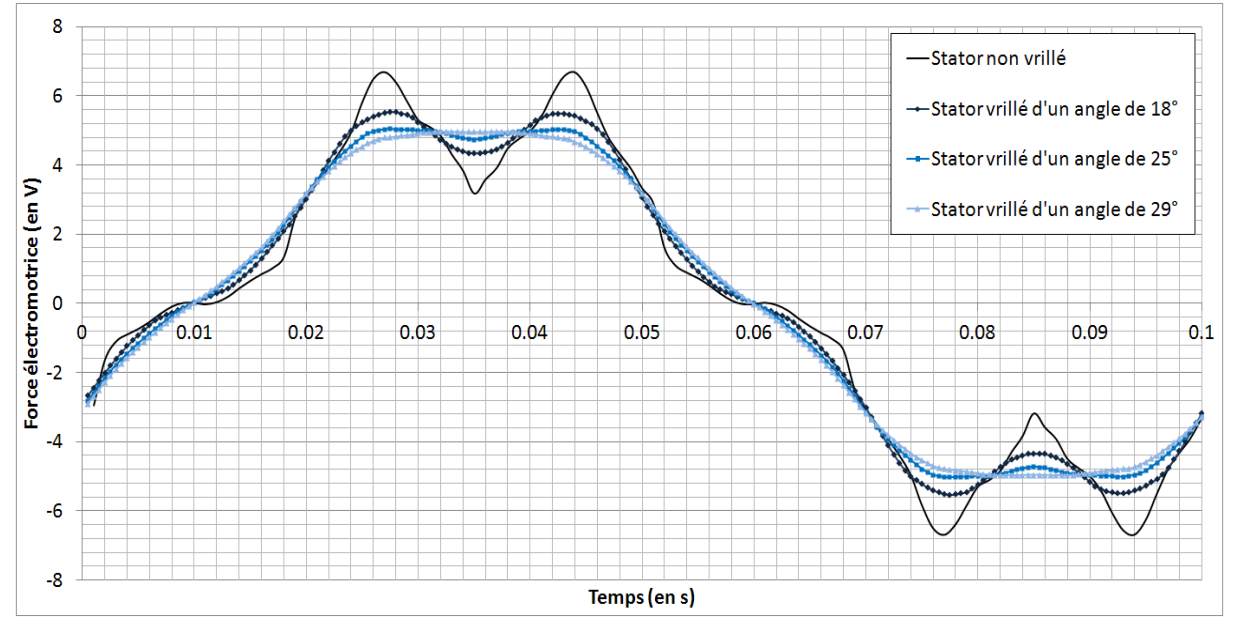

*Figure 2.69 : Tracé de la courbe de la tension induite à vide en fonction de l'angle de vrillage des tôles statoriques* 

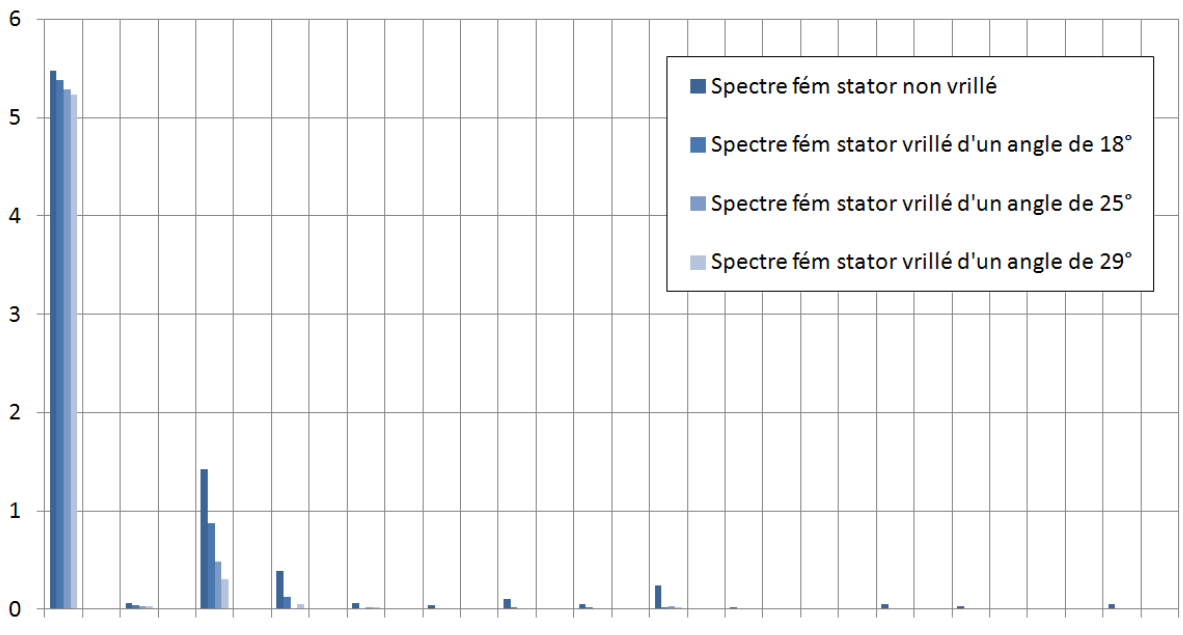

*Figure 2.70 : Spectres de la tension induite à vide en fonction de l'angle de vrillage des tôles statoriques* 

Cette solution permet le filtrage des harmoniques de rangs élevés (les harmoniques de rang 7, 9, 11, 13, 15 et 17) du spectre de la tension induite à vide, conduisant ainsi à une force électromagnétique de forme quasi trapézoïdale (Figure 2.70) 2.70).

Cette solution présente toutefois des inconvénients, elle complique la réalisation du stator et réduit le taux de remplissage de l'encoche en complexifiant le processus de bobinage.

Aussi cette stratégie a été abandonnée au profit d'une autre solution qui semble plus simple à mettre en œuvre : la modification de la forme des becs de dents du stator.

# *2.4.3.6.b Amélioration de la forme des dents*

Une étude paramétrée permettant de mettre en évidence l'influence de l'angle β1 sur la forme de la tension induite à vide a été réalisée, elle permet de mettre en évidence l'impact de la forme de la dent sur la répartition des lignes de champ dans la machine.

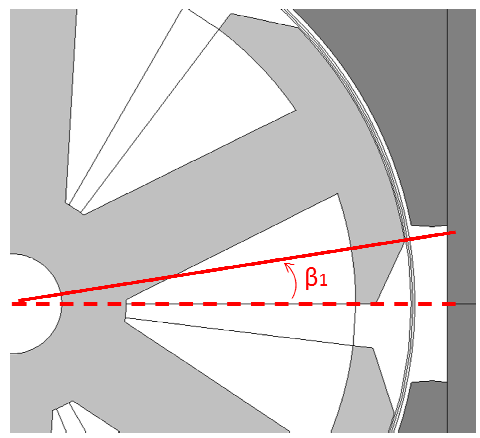

*Figure 2.71 : Angle β 1 impactant la forme et la largeur des têtes de dents*

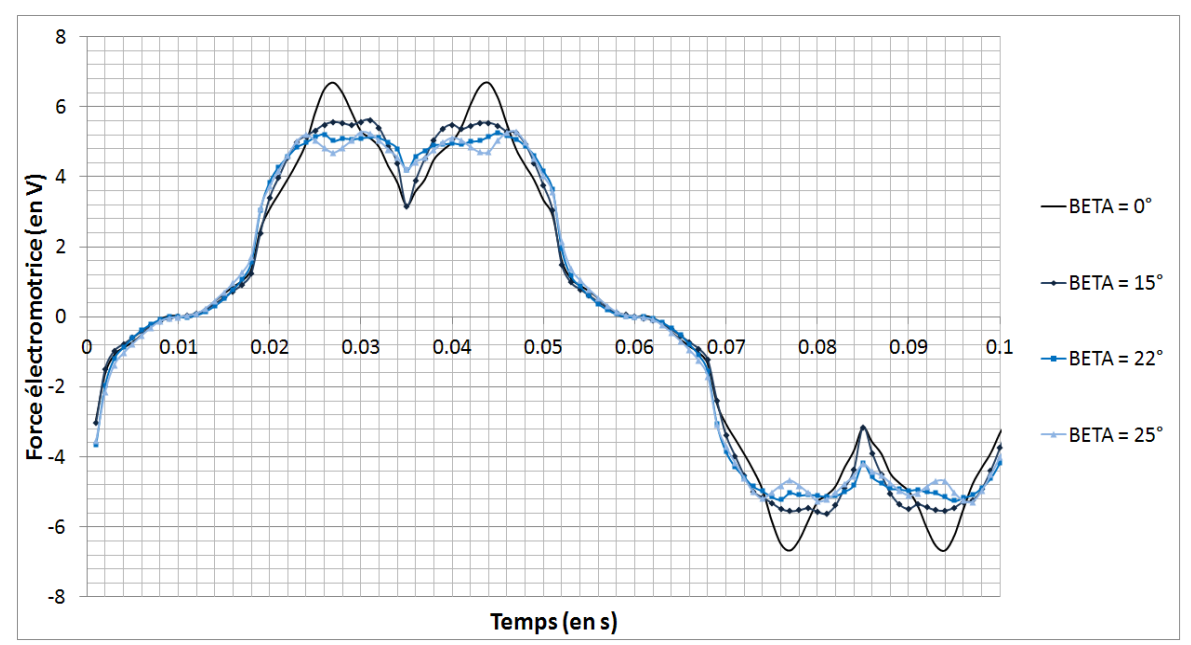

*Figure 2.72 : Tracé de la courbe de la tension induite à vide en fonction de la valeur de l'angle β1*

La modification de la forme des becs de dents est une solution simple à mettre en œuvre qui permet d'améliorer nettement la forme d'onde de la tension induite (cf. figure 2.72) et qui permet également de réduire les ondulations de couple.

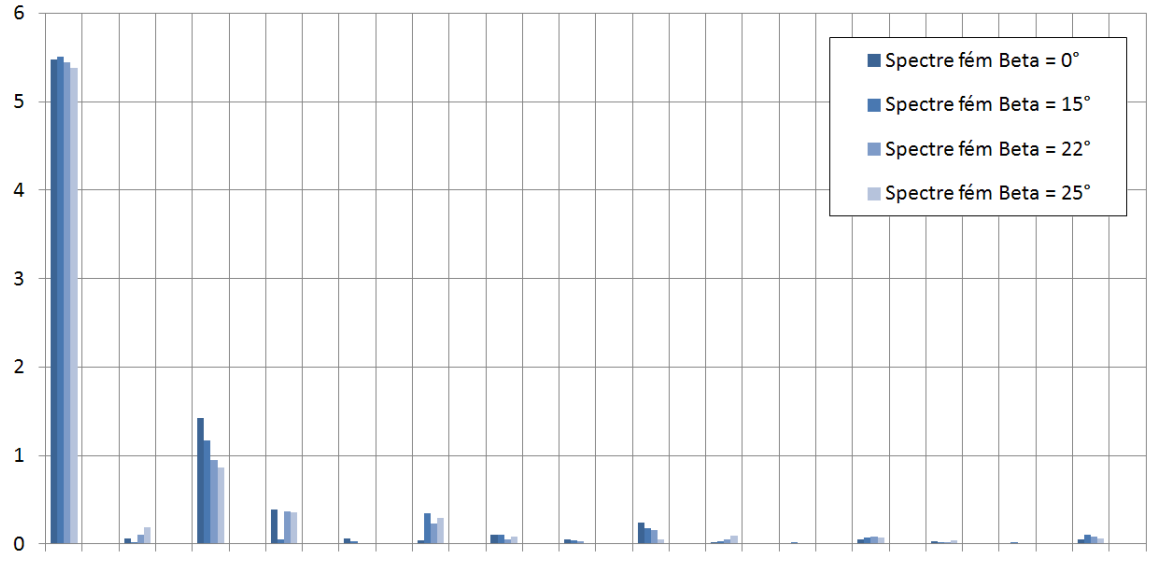

*Figure 2.73 : Spectres de la tension induite à vide en fonction de la valeur de l'angle β1*

La modification de la forme des dents permet d'améliorer le profil de la tension induite, tout en conservant la valeur efficace du fondamental de la force électromotrice quasi-inchangée. Le « creux » causé majoritairement par les harmoniques de rang 5 disparait au profit d'un plateau (Figure 2.73). Le paramètre β1 permet d'introduire des harmoniques de rang 7 et 11 qui, pour une valeur de β1 égale à 22°, permet d'obtenir une tension induite de forme idéale ; pour une valeur de β1 inférieure, le creux qui était visible est conservé ; pour une valeur de β1 supérieure à 22° les harmoniques de rang élevé (>7) sont trop important et la forme de la tension induite s'éloigne de la forme trapézoïdale idéale.

#### 2.4.3.6.c Résultats

La machine est alimentée par des créneaux de courant de 120° en phase avec la tension induite (Figure 2.74).

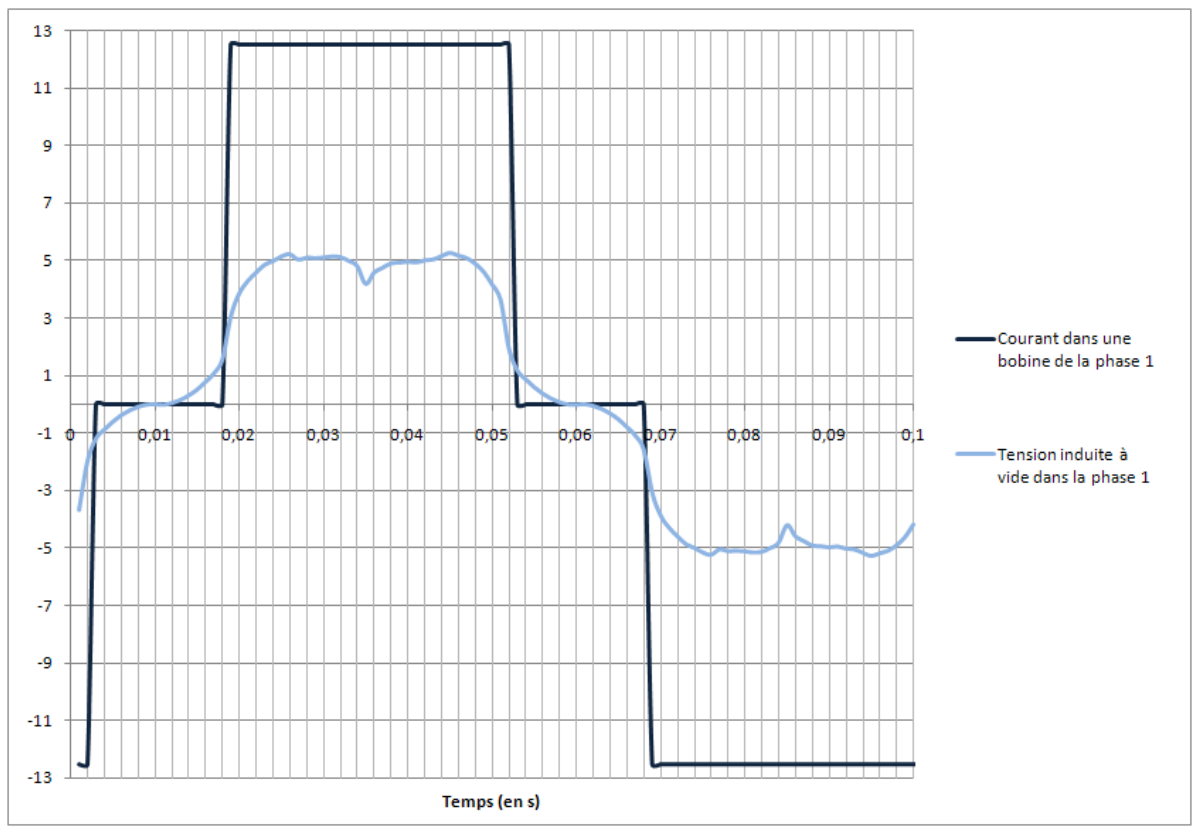

*Figure 2.74 : Chronogramme de la tension induite à vide et du courant dans la phase 1 du moteur*

L'amélioration du profil de la tension induite a permis de réduire les ondulations de couple de l'ordre de 30% (cf. figure 2.75) tout en conservant la valeur moyenne.

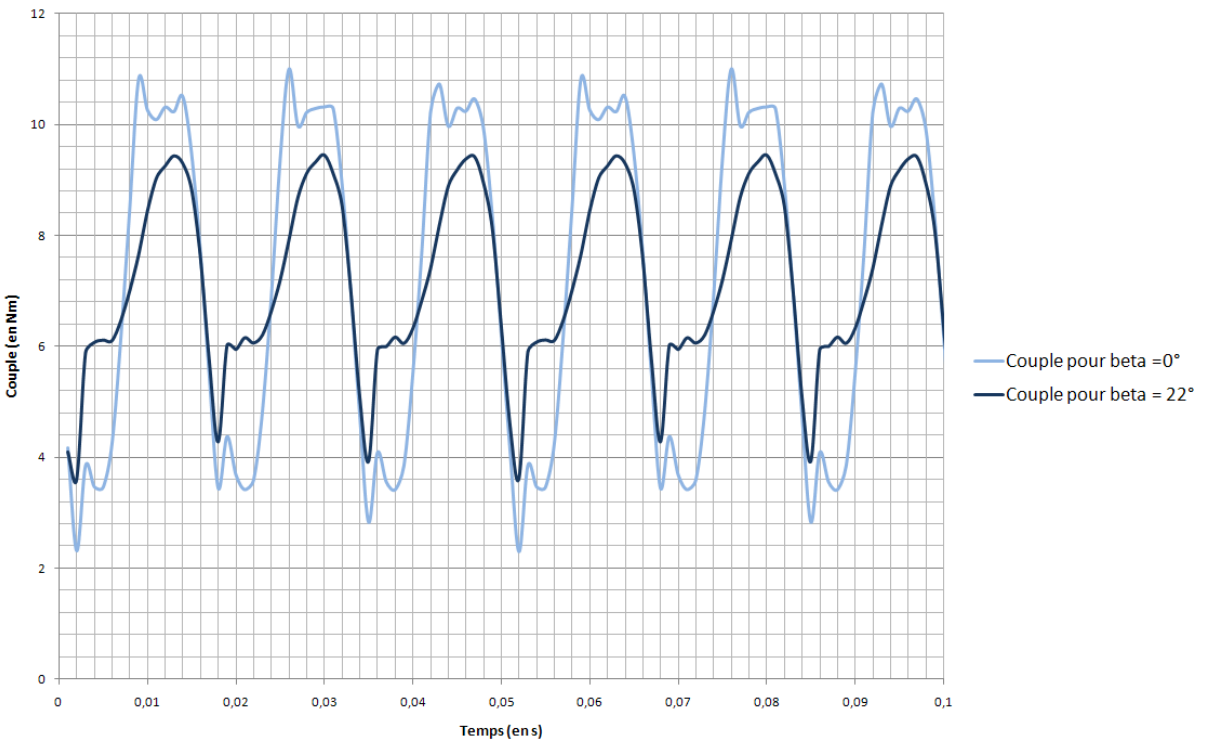

*Figure 2.75 : Tracé des ondulations de couple du moteur en fonction de la valeur de l'angle β1*

# **2.5 CONCLUSION**

Dans ce chapitre nous avons présenté le dimensionnement d'un démonstrateur de climatiseur à forte intégration fonctionnelle par le biais d'un modèle à éléments finis. Pour ce faire, nous avons dû concevoir un dispositif présentant deux entrefers dont l'un suffisamment large pour accueillir un régénérateur magnétocalorique où la valeur de l'induction est la plus élevée possible et présentant un profil d'induction de forme trapézoïdale afin d'avoir au cours d'une demi-période une induction maximale et au cours de la demi-période suivante une valeur d'induction quasi-nulle.

Afin d'atteindre de tels résultats, nous avons dimensionné une machine synchrone à aimants intégrés à structure inversée. Le nombre de paires de pôles, le nombre de dents au stator ainsi que le type et la forme des aimants ont été judicieusement choisis afin de répondre au mieux au cahier des charges de notre partenaire industriel Cooltech.

Cette étude a abouti au dimensionnement d'une machine synchrone à l'architecture industrialisable et novatrice, avec un assemblage d'aimants original permettant la mutualisation des fonctions d'inducteur magnétocalorique et de rotor du moteur électrique.
Références bibliographiques :

[1] LACOMBE Guillaume ; Définition et réalisation d'une nouvelle génération de logiciel pour la conception des moteurs du futur ; thèse de doctorat ; Institut National Polytechnique de Grenoble ; 2007.

[2] GILLON Frédéric ; Modélisation et optimisation par plans d'expériences d'un moteur a commutations électroniques ; thèse de doctorat ; Université des Sciences et Technologies de Lille ; 1997.

[3] LATEB Ramdane ; Modélisation des machines asynchrones et synchrones à aimants avec prise en compte des harmoniques d'espace et de temps : application à la propulsion marine par POD ; thèse de doctorat ; Institut National Polytechnique de Lorraine ; 2006.

[4] HAMEYER K. ; BELMANS R.J.M. ; Permanent magnet excited brushed DC motors ; IEEE Transactions on Industrial Electronics ; 1996.

[5] ESPANET C. ; Modélisation et conception optimale de moteurs sans balais à structure inversée application au moteur-roue ; thèse de doctorat ; Université de Franche-Comté ; 1999.

[6] MATEOS BUGATTI Manuela ; Dimensionnement par optimisation des inducteurs a aimants pour application auxiliaire automobile ; thèse de doctorat ; Institut National Polytechnique de Grenoble ; 2004.

[7] MERLE R. ; Utilisation des aimants néodyme-fer-bore dans les machines électriques ; thèse de doctorat ; Institut National Polytechnique de Grenoble, 1993.

[8] http://www.goudsmit-magnetics.nl

[9] FAROOQ Jawad Ahmed ; Etude du problème inverse en électromagnétisme en vue de la localisation des défauts de désaimantation dans les actionneurs à aimants permanents ; thèse de doctorat ; Université de Technologie de Belfort - Montbéliard ; 2008.

[10] VIDO Lionel ; Etude d'actionneurs électriques à double excitation destinés au transport. Dimensionnement de structures synchrones ; thèse de doctorat ; Ecole Nationale Supérieure de Cachan ; 2004.

[11] RADAOROZANDRY L.E. ; Conception et optimisation des machines synchrones avec des modèles analytiques en tenant compte de la saturation magnétique ; mémoire de maîtrise en génie électrique ; Université de Laval ; 2007.

[12] HLIOUI Sami ; Etude d'une machine synchrone à double excitation ; thèse de doctorat ; Université de Technologie de Belfort - Montbéliard ; 2008.

[13] AMARA Yacine ; Contribution à la conception et à la commande des machines synchrones à double excitation ; thèse de doctorat ; Université de Paris XI ; 2001.

[14] BJORK Rasmus ; Designing a magnet for magnetic refrigeration ; thèse de doctorat ; Technical University of Denmark ; 2010.

[15] ZHU Z.Q. ; XIA Z.P. et al. ; Powder alignment system for anisotropic bonded NdFeB Halbach cylinders ; IEEE Transactions on Magnetics ; 2000.

[16] ISHAK D. ; ZHU Z.Q. ; HOWE D. ; Permanent magnet brushless machines with unequal tooth widths and similar slot and pole numbers ; IEEE Industry Applications Society ; 2004.

[17] KOCH T. ; BINDER A. ; Permanent magnet machines with fractional slot windings for electric traction ; ICEM ; 2002.

[18] CROS J. ; VIAROUGE P. ; Synthesis of high performance PM machines with concentrated windings ; IEEE Transactions on Energy Conversion ; 2002.

[19] MAGNUSSEN F ; CHIN Y.K. ; et al. ; Iron losses in salient permanent magnet machines at fieldweakening operation ; IEEE Industry Applications Society ; 2004.

[20] GREHANT S. ; Contribution à l'étude de moteurs à flux transverse ; thèse de doctorat ; Institut National Polytechnique de Grenoble, 2003.

# **Chapitre 3**

# REALISATION D'UN DEMONSTRATEUR ET ETUDE EXPERIMENTALE

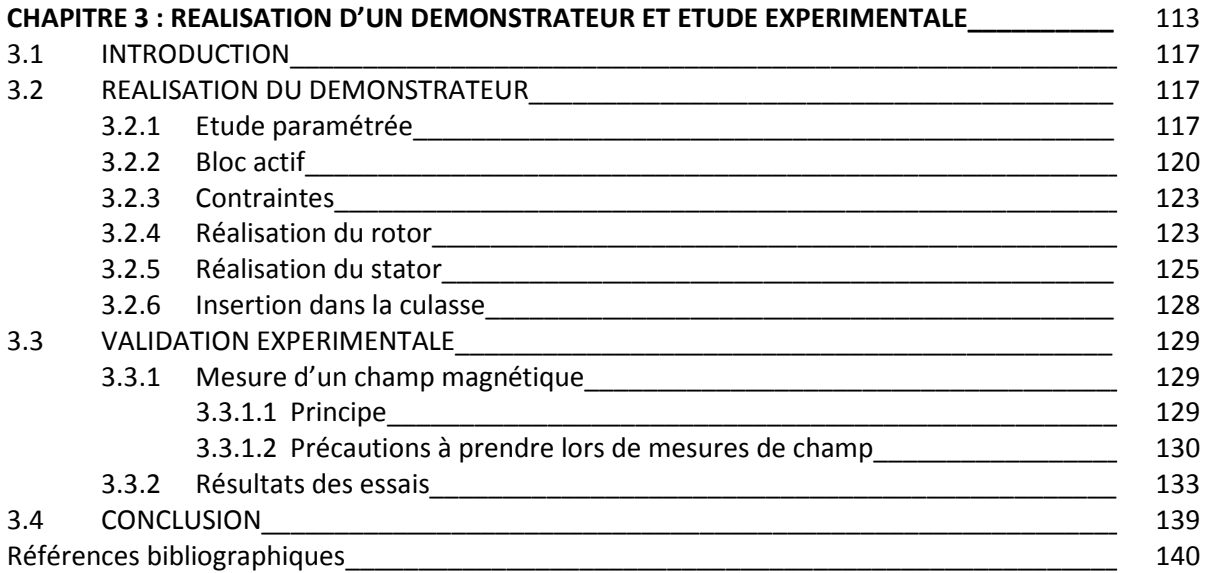

# **3.1 INTRODUCTION**

L'objectif de ce chapitre est de démontrer la faisabilité d'un dispositif de refroidissement magnétocalorique à actionneur intégré. Notre étude, principalement limitée aux aspects électrotechniques, a pour fonction de valider les études théoriques présentées dans les chapitres précédents. En réalisant un démonstrateur, notre objectif n'est pas uniquement de réaliser un dispositif complet, ayant des performances avancées, mais également d'obtenir un dispositif opérationnel permettant de valider le modèle numérique présenté dans cette thèse. Pour réaliser ce démonstrateur nous avons opté pour une version simplifiée de la structure rotorique dimensionnée par éléments finis ainsi que pour une réduction de la longueur active du démonstrateur. Ceci permet, outre une réduction du coût du prototype, de faciliter la conception et l'assemblage du prototype.

### **3.2 REALISATION D'UN DEMONSTRATEUR**

#### **3.2 1 Etude paramétrée**

Une étude concernant l'impact du volume d'aimants sur la valeur de l'induction obtenue au centre du régénérateur a été effectuée. Elle permet de mettre en évidence la relation entre la longueur L de l'aimant polaire (figure 3.1) et la valeur du champ magnétique dans le régénérateur. Dans le cadre des simulations par éléments finis, le gadolinium a été remplacé par un matériau de perméabilité magnétique relative constante valant 2.

Une étude par éléments finis a été réalisée. Cette étude nous a permis d'analyser l'impact de la perméabilité du matériau contenu dans le régénérateur ainsi que l'impact du volume d'aimants sur le profil d'induction mesuré au centre du régénérateur.

Le gadolinium peut être assimilé à un matériau de perméabilité magnétique relative  $\mu_r=2$ . La figure 3.2 ci-dessous présente les caractéristiques magnétiques du gadolinium et le compare à un matériau de perméabilité relative valant 2.

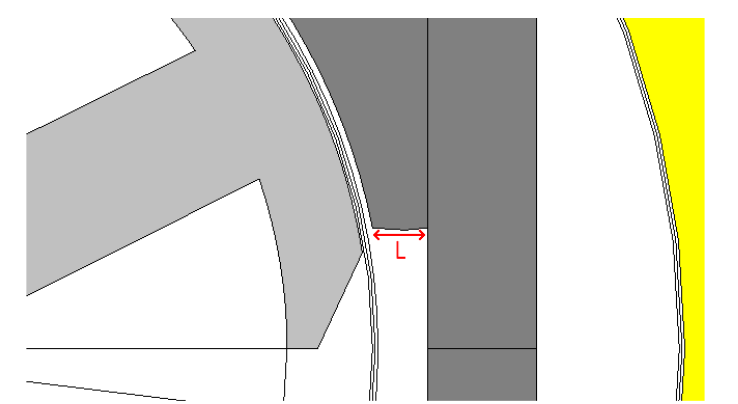

*Figure 3.1 : Longueur L de la base de l'aimant principal composant un pôle rotorique*

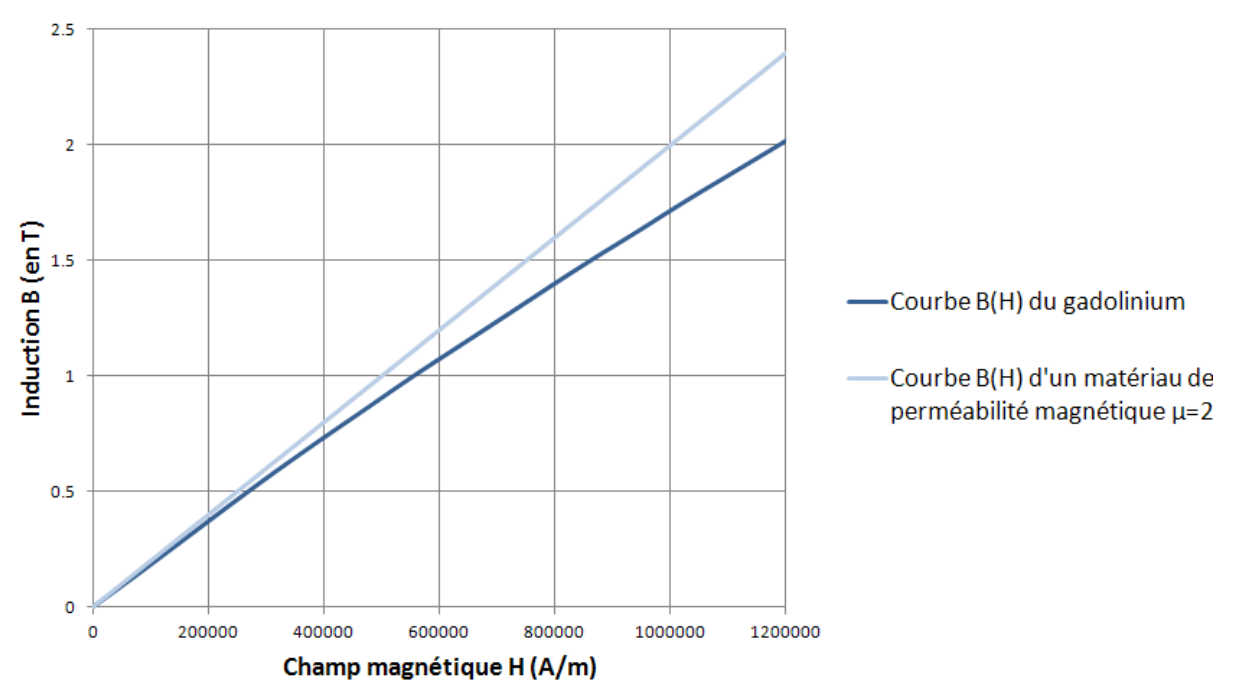

*Figure 3.2 : Courbe B(H) du gadolinium comparée à un matériau de perméabilité µ=2*

On constate que pour des valeurs d'induction inférieures à 1T, on peut considérer le gadolinium comme ayant une perméabilité magnétique voisine de 2.

Les figures ci-dessous présentent les profils d'induction obtenus dans le cas ou le régénérateur est vide (air) ou rempli uniformément d'un matériau magnétocalorique de perméabilité magnétique relative valant 2 (gadolinium) pour des longueurs L d'aimants (définie figure 3.1) valant respectivement 4.4mm et 19.5mm.

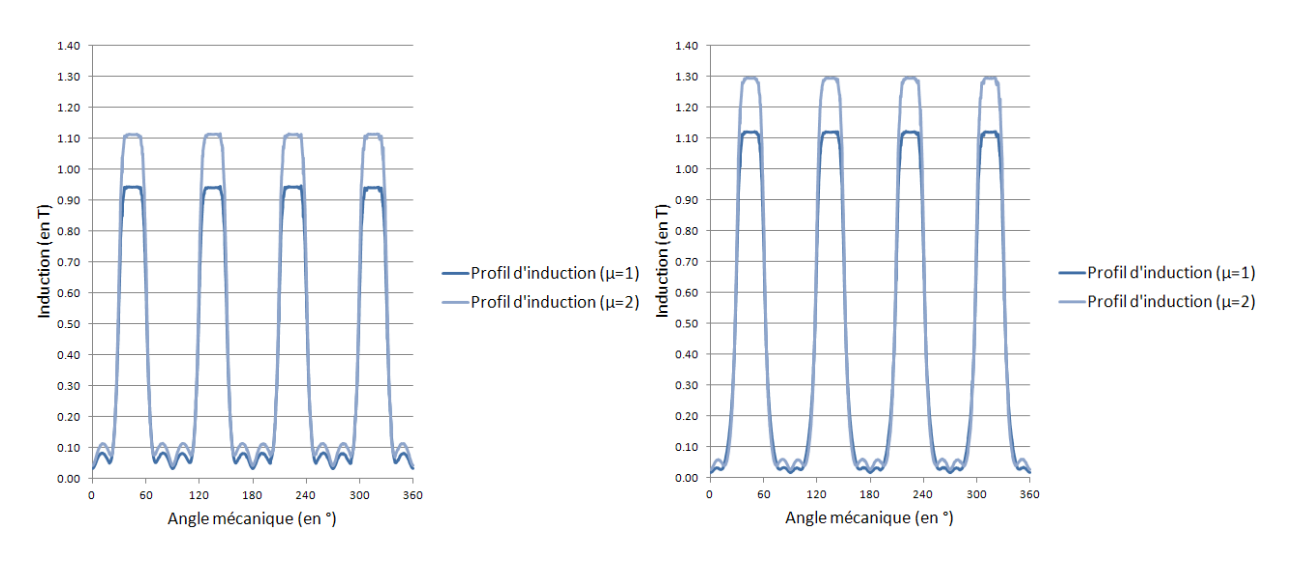

*Figure 3.3 : Profil d'induction obtenu sur toute la périphérie du régénérateur pour une longueur d'aimants L minimale (L=4.4mm) dans le cas ou le régénérateur est rempli d'air (µ<sup>r</sup> =1) ou de gadolinium (µr=2)* 

*Figure 3.4 : Profil d'induction obtenu sur toute la périphérie du régénérateur pour une longueur d'aimants L maximale (L=19.5mm) dans le cas ou le régénérateur est rempli d'air (µr=1) ou de gadolinium (µr=2)* 

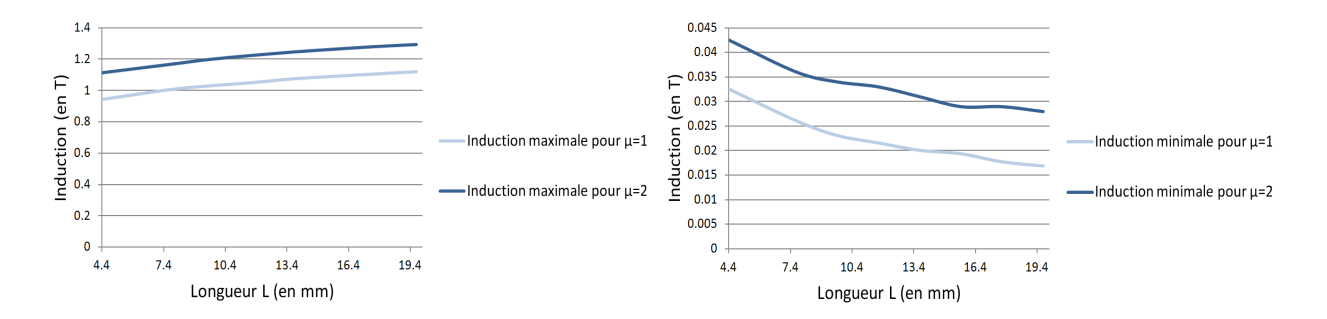

*Figure 3.5 : Impact de la longueur L de l'aimant sur les valeurs maximales et minimales du profil d'induction mesurées au centre du régénérateur en fonction de la présence ou non du gadolinium dans le régénérateur* 

Cette étude par éléments finis permet de quantifier l'impact de la présence ou non de gadolinium dans l'entrefer de 9mm destiné à accueillir le régénérateur du prototype. Dans un premier temps, des simulations ont été effectuées avec de l'air (perméabilité magnétique  $\mu_r=1$ ) et dans un second temps avec un matériau de perméabilité magnétique  $\mu_r$ =2 pour caractériser le gadolinium. La figure 3.5 ci-dessus présente les valeurs maximales (Bmax) et minimales (Bmin) du profil d'induction obtenu par éléments finis au centre du régénérateur. La figure 3.5 ci-dessus permet en outre de constater qu'à mesure que la valeur de la longueur L augmente, la valeur de l'induction maximale du profil d'induction augmente. Le prototype réalisé dans le cadre de notre étude présente une longueur L=4.4mm. On constate un gain en terme d'induction de l'ordre de 0.2T pour un accroissement de la longueur L de l'ordre de 15mm. En outre, on remarque également que, quelle que soit la perméabilité magnétique du matériau se trouvant dans le régénérateur, la valeur de l'induction maximale augmente dans les mêmes proportions. On notera un écart de l'ordre de 0.2T entre un matériau de perméabilité magnétique  $\mu_r=1$  (air) et un matériau de perméabilité magnétique  $\mu_r=2$ (gadolinium) et ce, quelle que soit la valeur de la longueur L. De même, à mesure que la valeur de la longueur L augmente, la valeur de l'induction minimale du profil d'induction diminue. On constate un gain en termes d'induction de l'ordre de 0.015T pour un accroissement de la longueur L de l'ordre de 15mm. En outre, on peut observer que, quelle que soit la perméabilité magnétique du matériau se trouvant dans le régénérateur, la valeur de l'induction minimale diminue dans les mêmes proportions. On notera un écart de l'ordre de 0.02T entre un matériau de perméabilité magnétique  $\mu_r=1$  (air) et un matériau de perméabilité magnétique  $\mu_r=2$  (gadolinium) et ce, quelle que soit la valeur de la longueur L de l'aimant principal constituant un pôle rotorique.

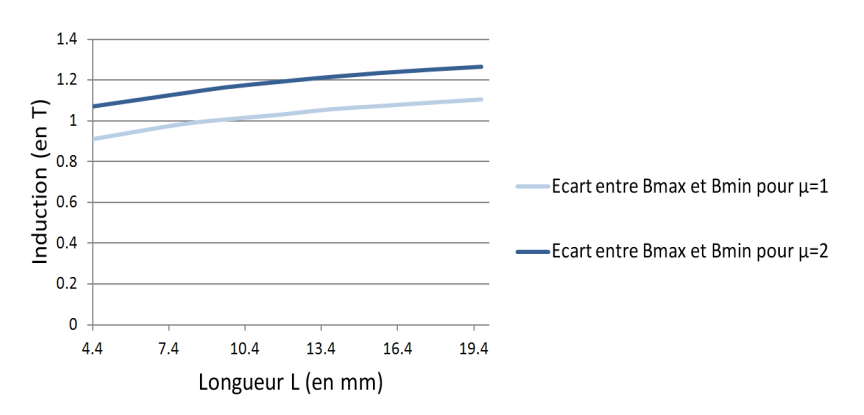

*Figure 3.6 : Comparaison entre l'écart Bmax-Bmin mesuré au centre de l'entrefer destiné à accueillir le régénérateur contenant un matériau de perméabilité relative µ=1 (air) et µ=2 (gadolinium)* 

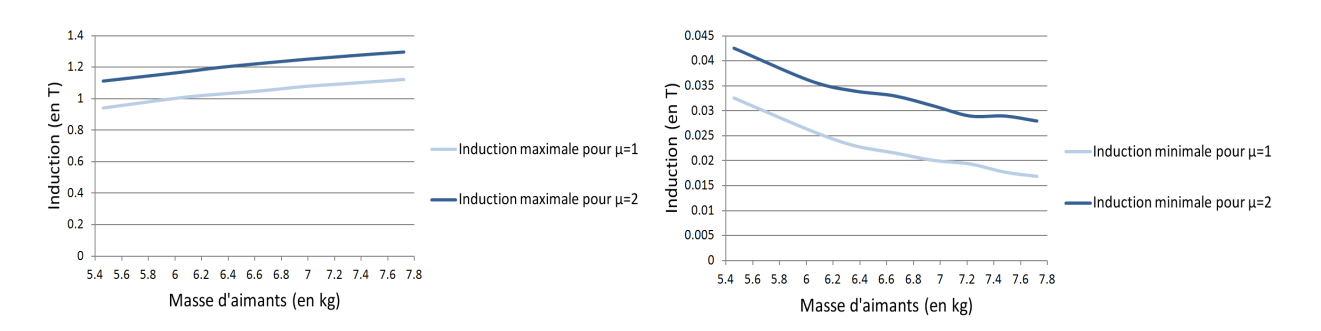

*Figure 3.7 : Impact de la masse d'aimant sur les valeurs maximales et minimales du profil d'induction mesurées au centre du régénérateur en fonction de la présence ou non du gadolinium dans le régénérateur* 

La figure 3.6 présente l'écart entre la valeur maximale et minimale de l'induction mesurée au centre du régénérateur dans le cas ou celui-ci contient de l'air ou un matériau magnétocalorique de perméabilité relative  $\mu_r$ =2. On constate que cet écart croit avec la longueur L de l'aimant principal constituant un pole du rotor. Dans le cadre d'une application de réfrigération magnétique, il est nécessaire d'avoir un écart Bmax-Bmin qui soit maximal. Il est donc préférable d'opter pour une longueur d'aimants L la plus élevée possible. On notera en outre, que, quelle que soit la perméabilité du matériau ( $\mu_r$ =1 ou  $\mu_r$ =2) contenu dans le régénérateur, les courbes traduisant l'écart entre Bmax et Bmin évoluent dans les mêmes proportions. La différence entre l'écart maximal obtenu pour un matériau de perméabilité  $\mu_r=2$  et  $\mu_r=1$  reste constantte quelle que soit la valeur de L et vaut 0.17T.

De même, une étude de l'évolution de la valeur des inductions maximales et minimales du profil d'induction observé au centre du régénérateur a été effectuée en fonction de la masse d'aimants évoluant avec la longueur L de l'aimant. Pour cette étude, la longueur axiale du moteur est constante et vaut 89mm. La figure 3.7 ci-dessus nous permet de constater qu'à mesure que la masse des aimants augmente, la valeur de l'induction maximale du profil d'induction augmente également. On constate un gain en termes d'induction de l'ordre de 0.2T pour un accroissement de la masse d'aimants de l'ordre de 2.4kg. On notera un écart de l'ordre de 0.2T entre un matériau de perméabilité magnétique  $\mu_r=1$  (air) et un matériau de perméabilité magnétique  $\mu_r=2$  (gadolinium) et ce, quelle que soit la valeur de la masse d'aimants.

En revanche, à mesure que la valeur de la masse d'aimants augmente, la valeur de l'induction minimale du profil d'induction diminue. On constate un gain en termes d'induction de l'ordre de 0.015T pour un accroissement de la masse d'aimants de l'ordre de 2.4kg. On notera un écart de l'ordre de 0.01T entre un matériau de perméabilité magnétique  $\mu = 1$  (air) et un matériau de perméabilité magnétique  $\mu_r$ =2 (gadolinium) et ce, quelle que soit la valeur de la masse d'aimants.

#### **3.2.2 Bloc actif**

Le régénérateur se présente sous la forme d'un cylindre creux destiné à contenir des lamelles de gadolinium. Ces lamelles présentent une longueur de 89mm, une largeur de 8mm et une épaisseur de 1mm. Elles sont placées sur l'intégralité de la périphérie du régénérateur afin d'éviter les ondulations de couple [1].

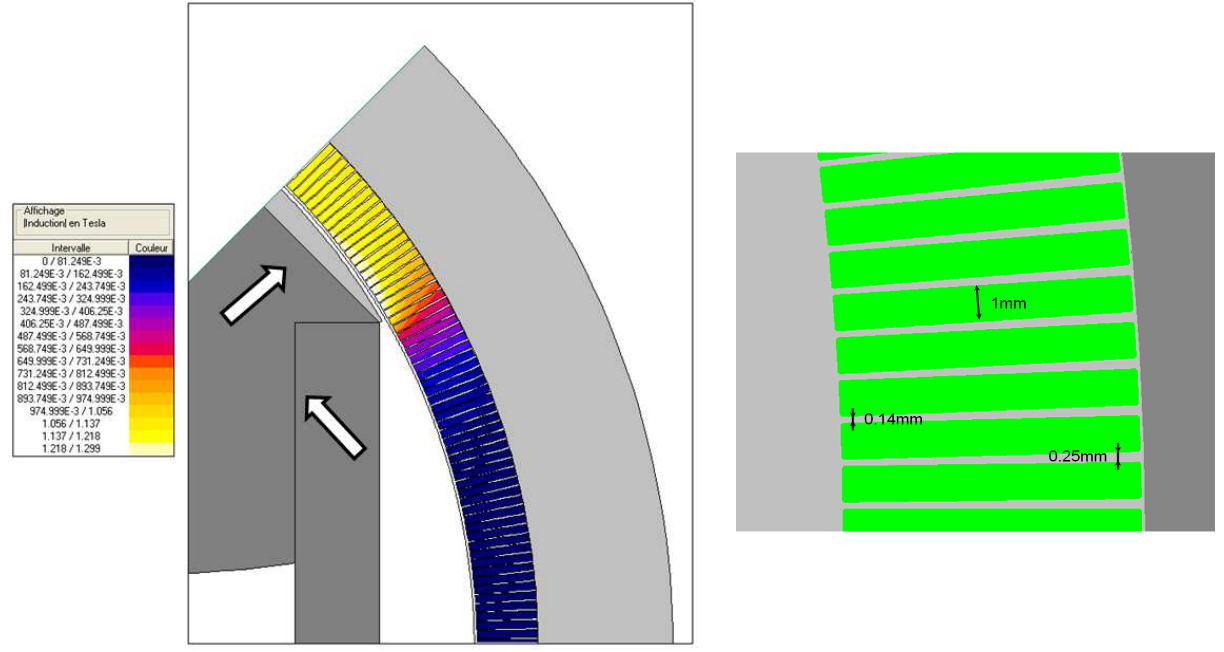

*Figure 3.8 : Induction mesurée dans le régénérateur du démonstrateur contenant des lamelles de gadolinium et détail des lamelles de gadolinium représentées dans le modèle élément fini* 

Etude de l'impact de la présence de ces lamelles de gadolinium sur le profil d'induction du champ magnétique :

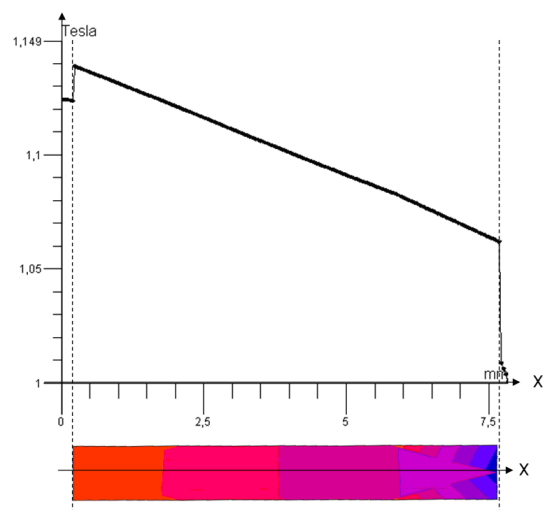

*Figure 3.9 : Induction magnétique le long d'une lamelle de gadolinium*

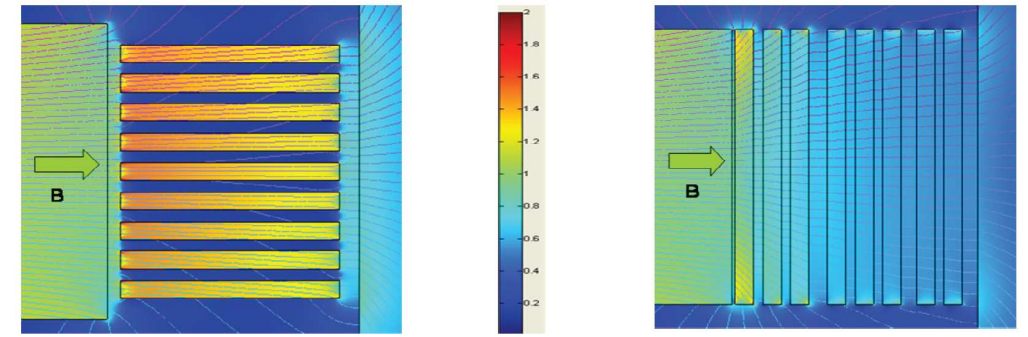

*Figure 3.10 : Influence de l'emplacement des plaques sur la pénétration du champ magnétique dans les plaques [1]* 

Les lamelles de 8 mm de long placées sur toute la périphérie du régénérateur permettent de concentrer le champ magnétique puisque la perméabilité magnétique du gadolinium est supérieure à la perméabilité magnétique de l'air. En plaçant les lamelles de gadolinium parallèlement à la source de champ afin de canaliser le champ magnétique, on constate une valeur d'induction le long de la lamelle comprise entre 1.14 et 1.07 lorsque cette dernière est placée en face d'un pôle du rotor (figure 3.9). lamelle comprise entre 1.14 et 1.07 lorsque cette dernière est placée en face d'un pôle du rotor<br>(figure 3.9).<br>Les figures 3.10 et 3.11 permettent de mettre en évidence le fait que le champ magnétique est gnétique du gad<br>de gadolinium p<br>ate une valeur (<br>est placée en<br>e le fait que le<br>um sont placées

concentré et mieux canalisé lorsque les lamelles de gadolinium sont p placées parallèlement aux lignes de champ magnétique.

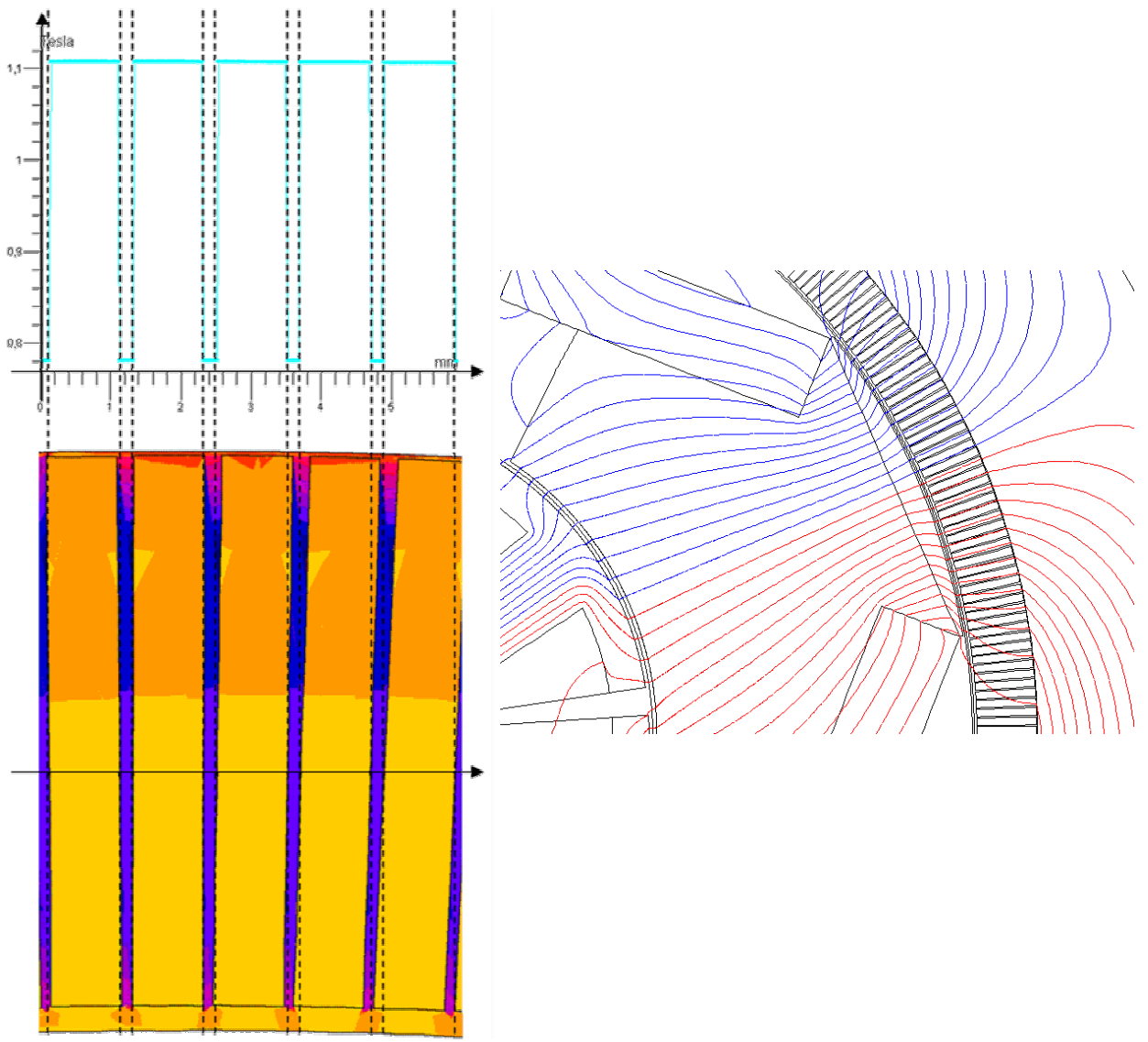

*Figure 3.11 : Impact de l'espace des lamelles de gadolinium sur le profil d'induction et lignes de champ dans les lamelles de gadolinium*

#### Comparaison profil d'induction

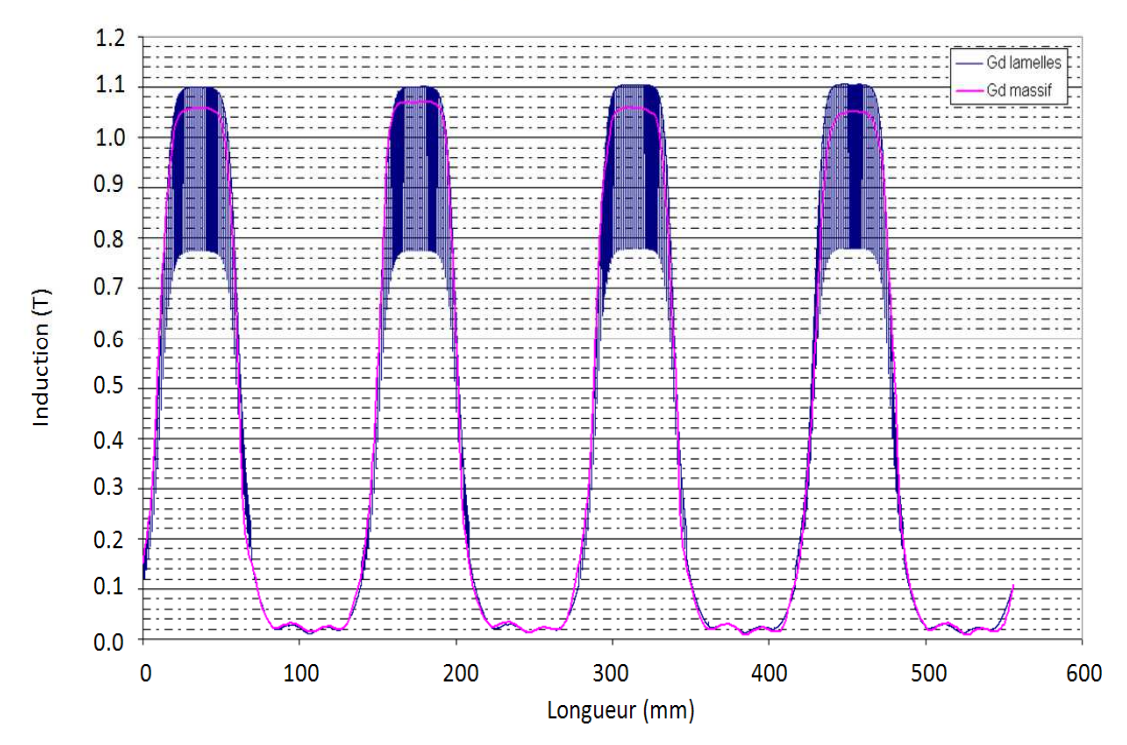

*Figure 3.12 : Comparaison des profils d'induction dans le cas de lamelles de gadolinium et de gadolinium massif sur l'intégralité de la périphérie du régénérateur* 

Le phénomène de concentration des lignes de champ est parfaitement visible dans le graphique cidessus. On obtient un meilleur profil d'induction avec des lamelles de gadolinium, puisque les lamelles de gadolinium canalisent et concentrent le champ magnétique ; elles présentent en effet une perméabilité relative supérieure à celle de l'air.

#### **3.2.3 Contraintes**

La structure présentée ci-dessous est issue des travaux réalisés conjointement au sein du laboratoire Femto-ST et de l'entreprise Phénix-I. Elle correspond à la géométrie [2] définie et présentée dans le chapitre précédant mais pour des raisons budgétaires, il ne nous a pas été possible de réaliser un démonstrateur à l'échelle 1. La longueur axiale et le rayon du prototype ont été réduits. Le prototype qui en résulte doit donc plutôt être vu comme un démonstrateur technique du principe de dispositif magnétocalorique à actionneur intégré. Le rotor se compose d'un assemblage d'aimants : chacun des quatre pôles le constituant est formé de 3 aimants. Le stator, placé au centre du prototype est constitué de 6 dents bobinées.

#### **3.2.4 Réalisation du rotor**

Le rotor se compose de deux supports (Figure 3.13), la première en forme de cloche, la seconde plane sur lesquels sont fixés les aimants. Les aimants constituant le rotor sont placés dans une matrice en aluminium (Figures 3.13 et 3.14) qui permet leur maintien et facilite leur montage. Afin de faciliter le montage, les aimants sont segmentés et placés en vis-à-vis. Les aimants présentant une induction rémanente très élevée, il est donc primordial de prendre des précautions lors du montage et du collage qui se révèlent assez complexe. Il est nécessaire de diminuer au maximum la taille des aimants afin d'éviter de les détériorer lors du montage et aussi afin d'en réduire le coût. Le rotor ayant été segmenté en deux parties dans le plan de la longueur axiale du moteur, les deux parties seront réunies grâce à un outil qui assurera un alignement optimal.

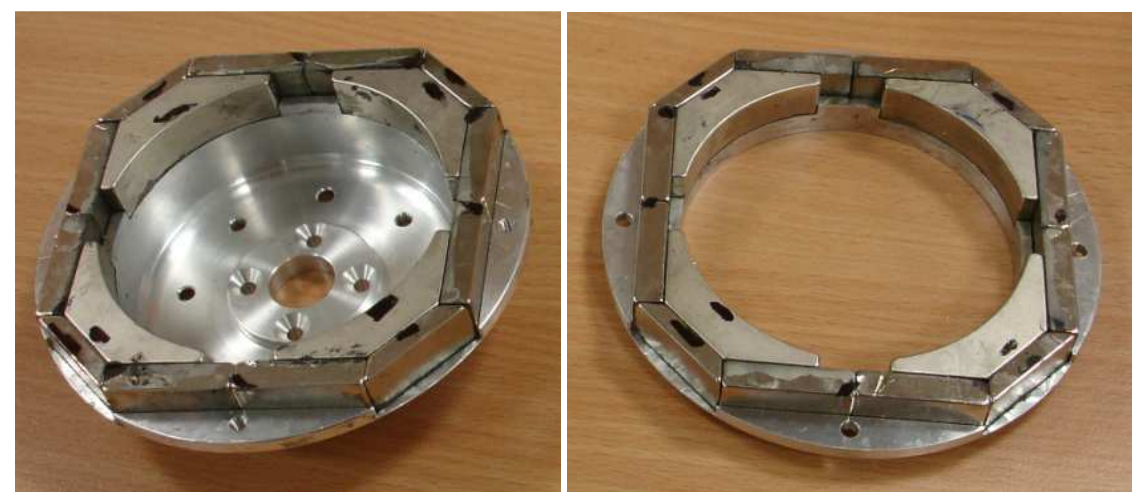

*Figure 3.13 : Supports entrant dans la composition du rotor du démonstrateur*

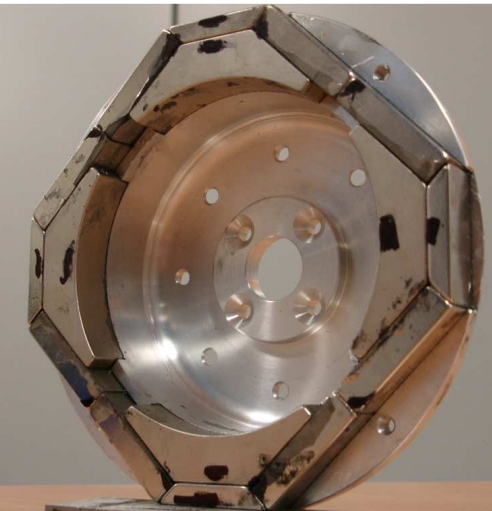

*Figure 3.14 : Vue en détail d'un support et des aimants collés dans ce dernier*

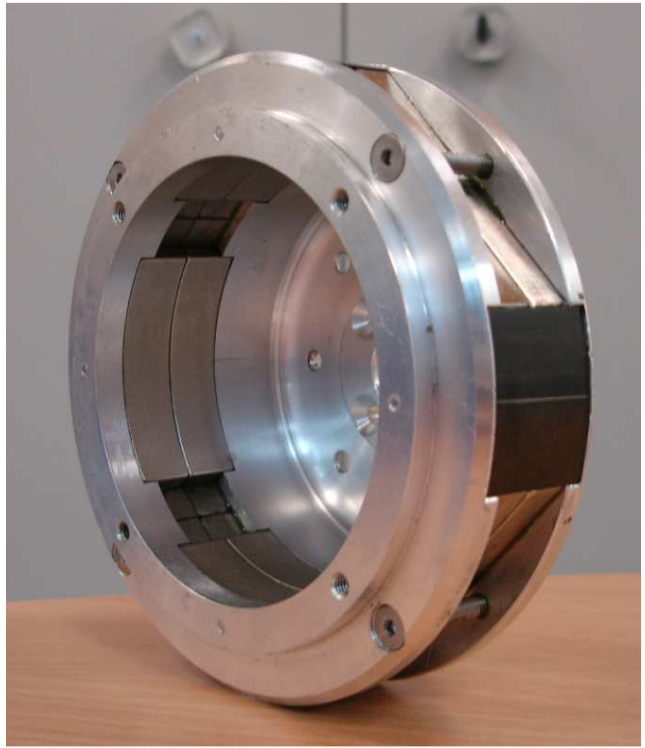

*Figure 3.15 : Vue de détail du rotor assemblé*

Les deux parties composant le rotor sont assemblées et vissées. L'espace disponible au centre est destiné à accueillir le stator (figure 3.15). Pour finir, une plaque de tôle permettant de canaliser le champ magnétique est placée sur chaque pole et une rainure est effectuée sur cette dernière afin de localiser avec précision le centre du pôle rotorique.

#### **3.2.5 Réalisation du stator**

Le stator est constitué d'un empilement de tôles M270-35A découpées au laser et dont les formes des dents coïncident parfaitement avec notre modèle numérique. Afin de garantir un bon maintien et un alignement parfait, le paquet de tôle est emmanché sur un axe grâce à une presse (figures 3.16 et 3.17).

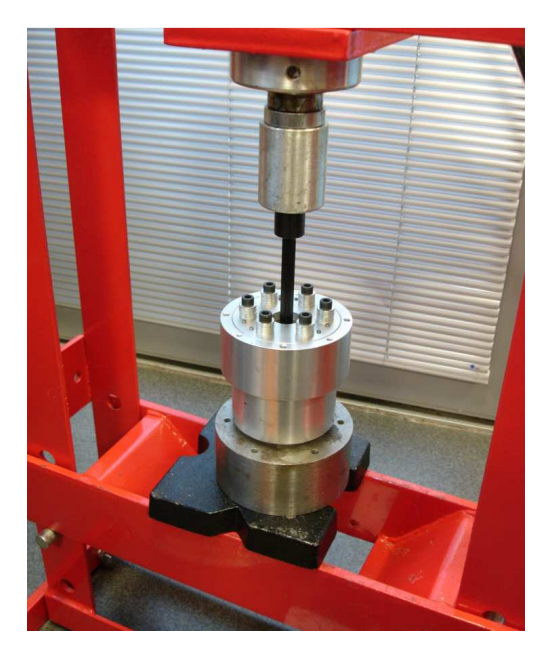

*Figure 3.16 : Assemblage par emboutissage à l'aide d'une presse du paquet de tôle composant le stator* 

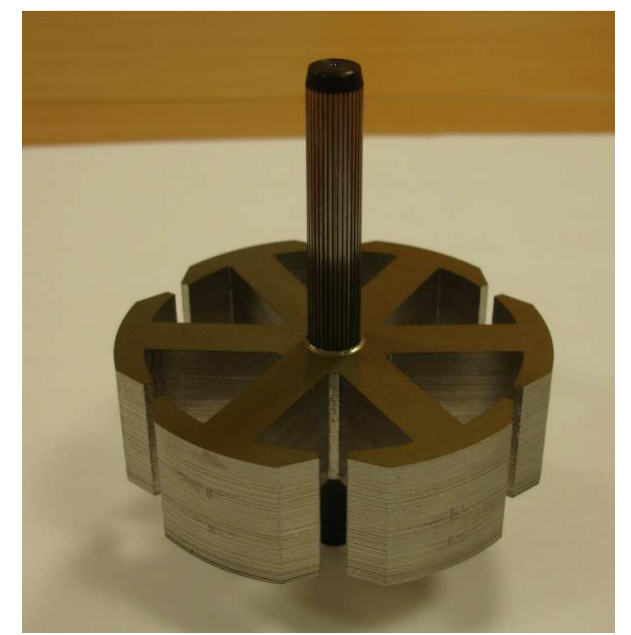

*Figure 3.17 : Vue de détail du paquet de tôle du stator* 

Le paquet de tôle est ensuite isolé sur ses deux faces latérales et les encoches sont tapissées avec un papier isolant avant de recevoir le bobinage (figures 3.18 et 3.19 ci-dessous). Des cales en bois sont également placées en attente dans les encoches destinées à être bobinées afin de réserver l'espace pour la bobine mitoyenne sachant que le taux de remplissage de l'encoche est de 40% et que le bobinage est effectué avec « plusieurs fils en main », ce qui complexifie grandement le bobinage réalisé à la main.

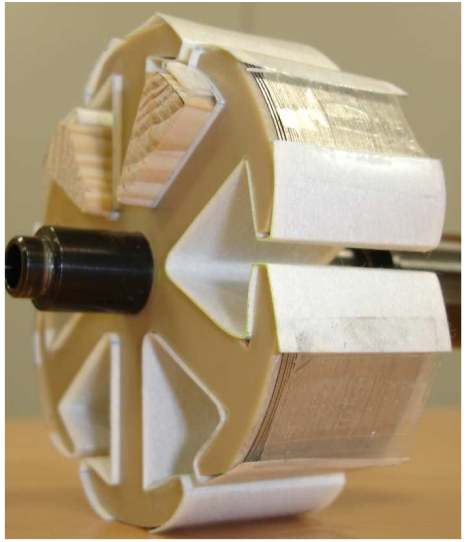

*Figure 3.18 : Vue de détail du stator dont les flancs et les encoches sont tapissées d'isolants avant de recevoir les bobinages* 

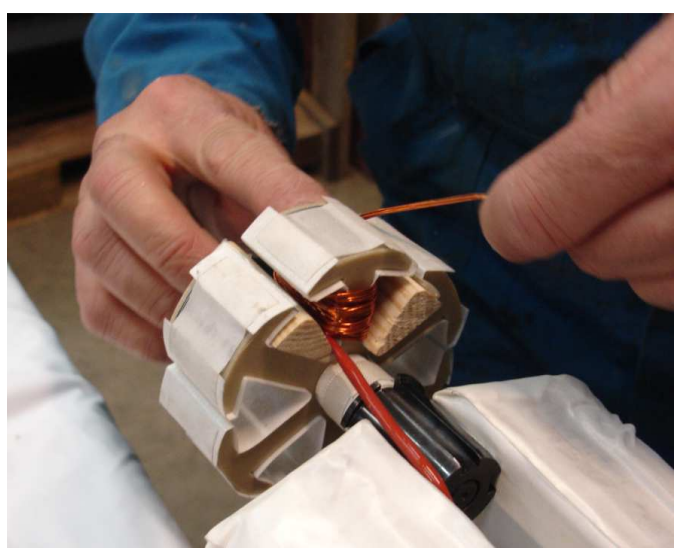

*Figure 3.19 : Bobinage à la main du stator*

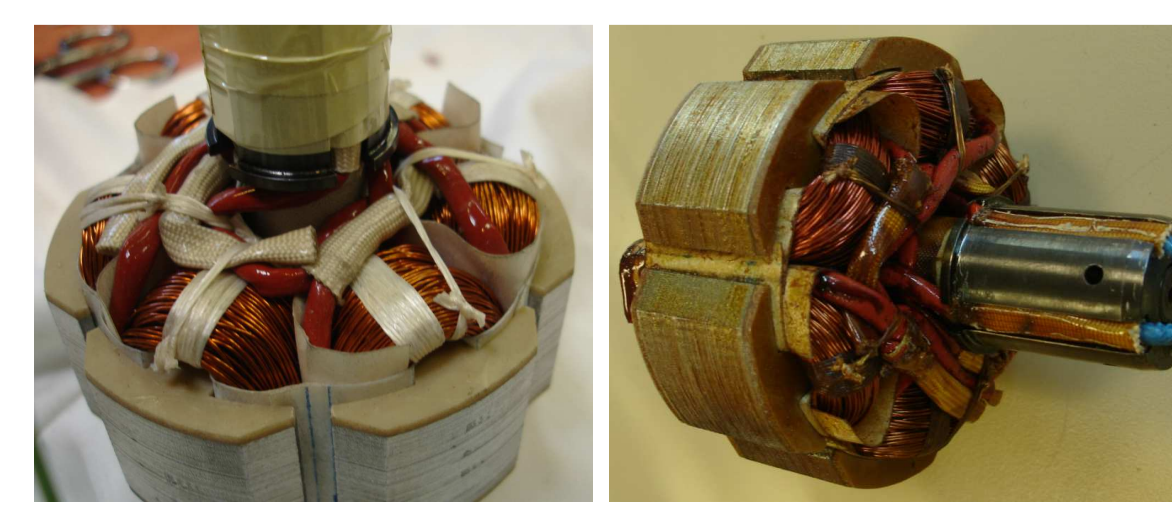

*Figure 3.20 : Vue de détail des têtes de bobines du stator* 

*Figure 3.21 : Stator après imprégnation*

Notre choix s'est porté sur un bobinage dentaire afin de réduire au maximum le volume du bobinage et notamment des têtes de bobine. La figure ci-dessous présente le plan de bobinage du stator.

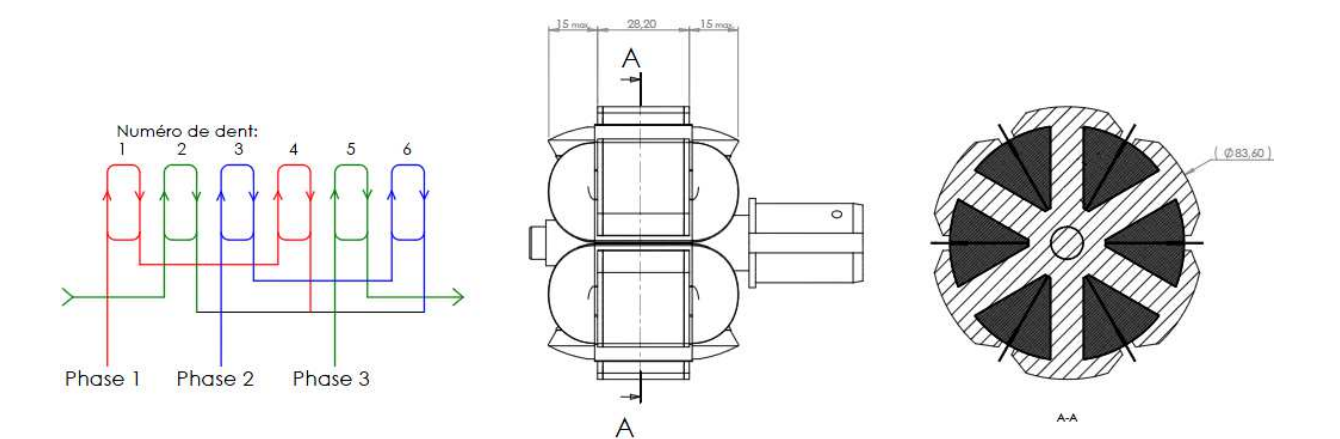

*Figure 3.22 : Schéma du bobinage du stator*

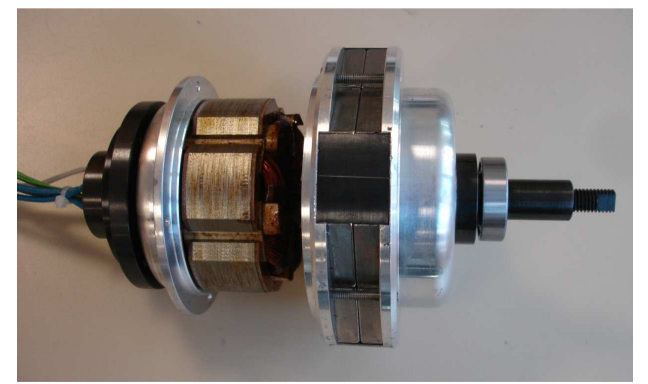

*Figure 3.23 : Insertion du stator au centre du rotor Figure 3.24 : Stator inséré au centre du rotor*

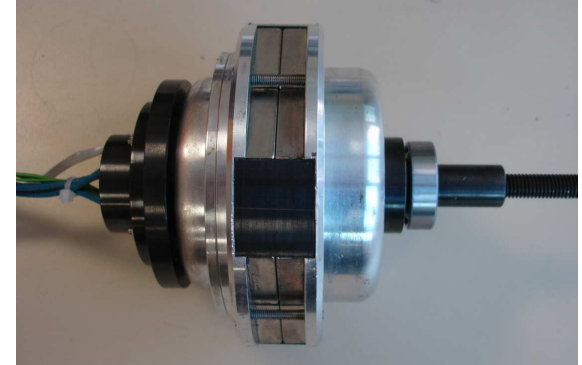

L'assemblage stator-rotor est effectué grâce à un outil destiné à maintenir le stator au centre de la cloche rotorique lors de l'assemblage afin d'éviter tout contact entre stator et rotor qui pourrait endommager le moteur (figures 3.23 et 3.24).

#### **3.2.6 Insertion dans la culasse**

L'ensemble stator - rotor est ensuite placé au centre de la culasse (figure 3.25). L'objectif de cette dernière est de permettre le rebouclage du flux. Une fenêtre à été installée entre le rotor et la culasse (au niveau de l'entrefer destiné à accueillir le régénérateur) afin de pouvoir y insérer un gaussmètre en toute sécurité lorsque le moteur est en rotation (cela permet d'éviter que la sonde de mesure n'entre en contact avec le rotor en mouvement).

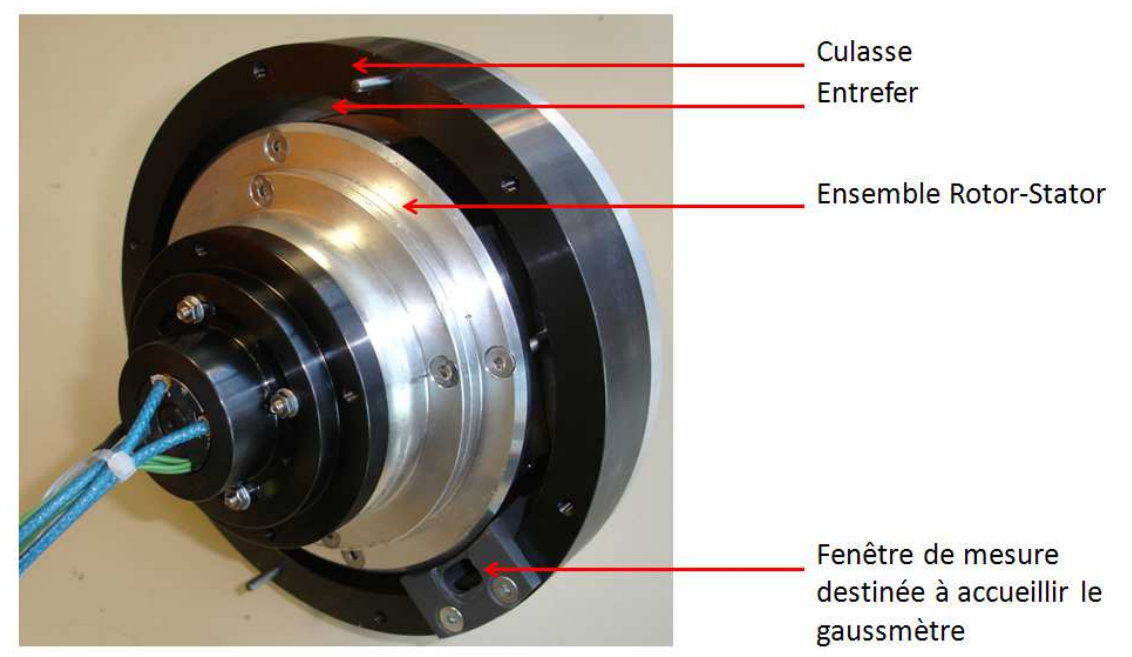

*Figure 3.25 : Ensemble Rotor-Stator mis en place au centre de la culasse*

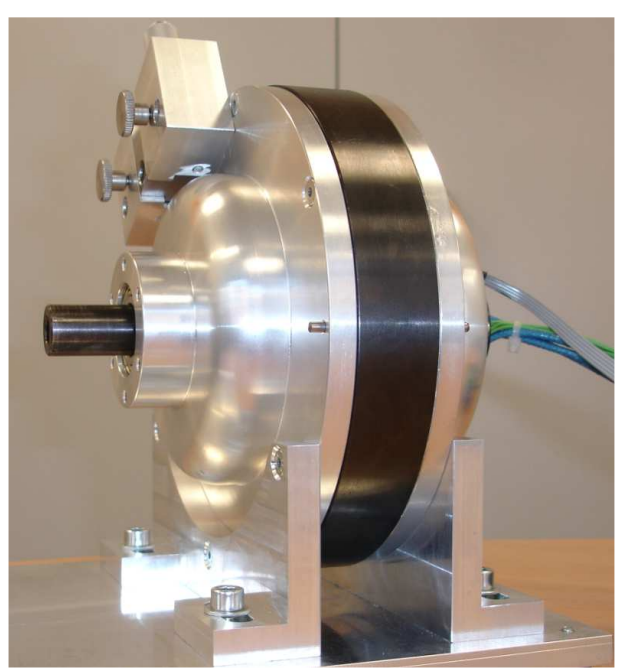

*Figure 3.26 : démonstrateur de réfrigérateur magnétocalorique à actionneur intégré après assemblage*

Après l'insertion de l'ensemble rotor-stator dans la culasse, des flasques sont placées de part et d'autre du dispositif afin de maintenir l'ensemble (figure 3.26). Un dispositif de mesure est également placé en vis-à-vis de la fenêtre de mesure afin de pouvoir régler avec précision la position du gaussmètre dans la fenêtre de mesure placée dans l'espace destiné à accueillir le régénérateur.

## **3.3 VALIDATION EXPERIMENTALE**

#### **3.3.1 Mesure d'un champ magnétique**

#### **3.3.1.1 Principe**

L'effet Hall est observable sur tous les matériaux conducteurs. C'est toutefois avec les matériaux semi-conducteurs que son amplitude est la plus importante [3]. Basé sur la force de Lorenz, il permet la mesure de densité de flux magnétiques. Une tension V, lorsqu'elle est appliquée aux bornes d'un conducteur électrique plat, produit un courant I circulant à l'intérieur du conducteur électrique parallèlement à la plus longue arête. Deux contacts théoriquement équipotentiels en l'absence de champ magnétique, permettent de mesurer la tension de Hall obtenue en présence d'un champ magnétique appliqué à la verticale du conducteur électrique. Cette tension obtenue est idéalement proportionnelle à l'induction. Une tension de Hall  $V_H$  perpendiculaire à la direction du courant peut être mesurée entre les bornes S1 et S2. Toutefois, seul le flux qui traversera perpendiculairement le conducteur électrique sera pris en compte pour l'estimation de la densité de flux magnétique (induction).

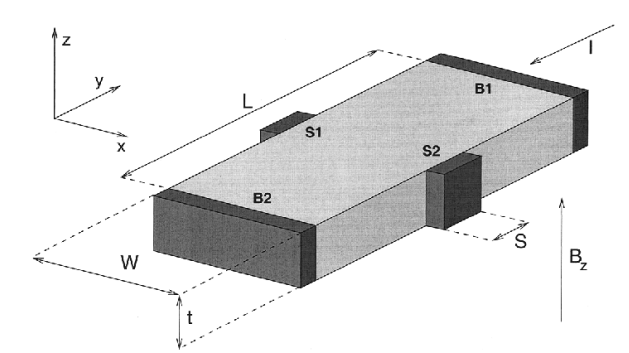

*Figure 3.27 : Présentation de la composition d'une sonde à effet Hall [4]*

La différence de potentiel V appliquée entre les bornes B1 et B2 génère un champ électrique  $\vec{E}$  le long de l'axe y, exerçant une force sur les porteurs de charge [3].

Cette force ayant pour effet d'accélérer la vitesse des porteurs de charge, crée ainsi un courant de densité :

$$
\vec{j} = nq\mu_p \vec{E} = nq\vec{v} = \frac{\vec{E}}{\rho}
$$
\n(3.1)

avec :

 $n:$  le nombre de porteurs de charge

 $q$  : la charge d'un électron

 $\mu_p$  : la mobilité des porteurs de charge  $\rho$  : la résistivité du matériau

Lorsque le conducteur électrique est soumis à un champ magnétique  $\vec{B}_{Z}$ , les porteurs subissent une force magnétique appelée force de Lorentz.

$$
\vec{F}_L = q\vec{v}\Lambda\vec{B} = q\mu_p\vec{E}\Lambda\vec{B}_Z
$$
\n(3.2)

Cette force, du fait de son influence sur le trajet des porteurs de charge induit un champ électrique appelé champ de Hall  $\vec{E}_H$  qui vient compenser la force de Lorentz.

$$
q\vec{E}_H = -\vec{F}_L = -q\mu_p \vec{E}\Lambda \vec{B}
$$
\n(3.3)

La tension de  $\vec{E}_H$ mesurable en présence d'un champ magnétique à partir de la constante de Hall propre à chaque matériau définie par le facteur  $R_H = \frac{1}{(nq)}$ .

$$
V_H = \int \vec{E}_H \cdot \vec{dx} = \pm \mu_p E_y B_z l = -\frac{R_H}{e} I B_z \tag{3.4}
$$

Avec  $E_y$  la projection de  $\vec{E}_H$  sur l'axe y.

Il y a donc proportionnalité entre la tension de Hall  $V_H$  et la composante  $B_z$ .

#### **3.3.1.2 Précautions à prendre lors de mesures de champ**

A l'extrémité d'une sonde à effet Hall se trouve une zone semi-conductrice active très petite (100µm). Cette petite surface permet d'obtenir une résolution de la mesure relativement élevée. La sonde à effet Hall de part la disposition de la surface active ne permet de mesurer qu'une seule composante de champ. Toutefois, la résolution locale très élevée de la sonde peut donner lieu à de fausses interprétations lors d'une mesure trop proche de la surface d'un aimant en raison des grands gradients d'induction [5].

Dans le cas d'un aimant d'induction rémanente de 1.4T, d'épaisseur 5mm et de longueur 20mm, on observe une discontinuité de la valeur de B pour des mesures effectuées à 1, 2 et 3mm de la surface de l'aimant.

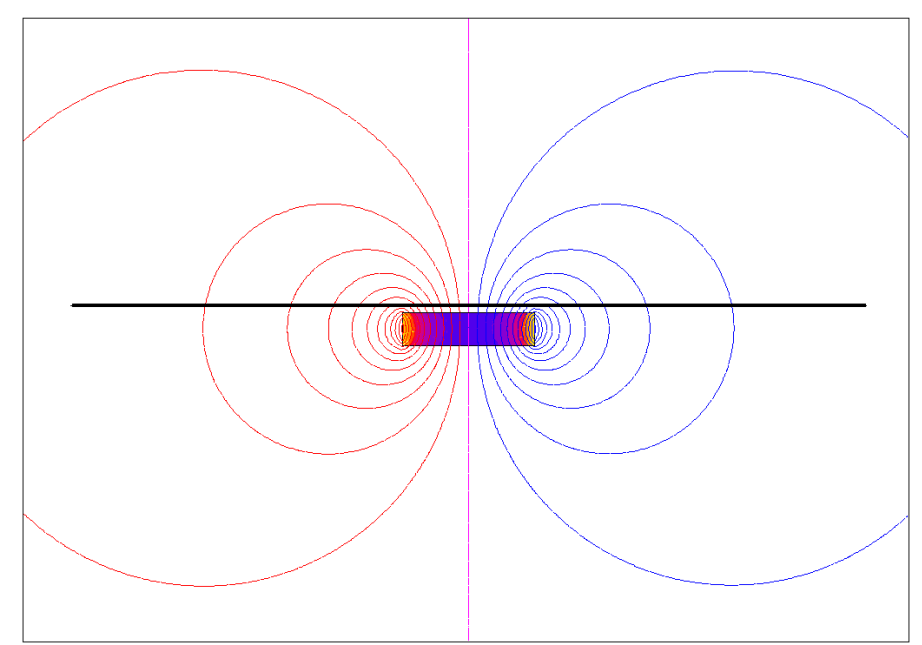

*Figure 3.28 : Aimant de dimensions 20 x 5mm et mesure d'induction suivant un chemin (ligne noire) placé à 1mm de la surface de l'aimant* 

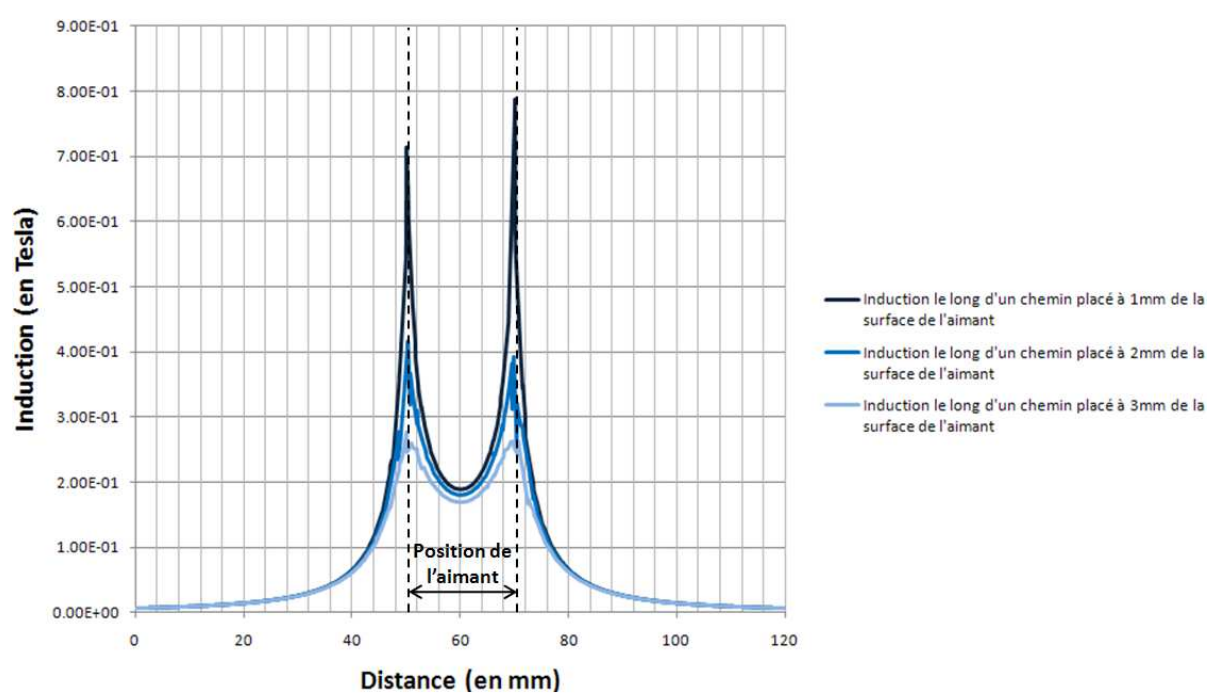

*Figure 3.29 : Induction magnétique mesurée à 1, 2 et 3mm de la surface de l'aimant*

Ceci s'explique par le fait que le centre de l'aimant porte la plus grande charge magnétique dans l'air et fournit par ce fait une densité de flux plus faible. On notera également l'importance de la précision de la position de la surface active de la sonde par rapport à la surface de l'aimant. En effet, une déviation même très faible de la position de la sonde par rapport à la surface de l'aimant à un impact important sur la valeur de l'induction mesurée (voir figure 3.29 ci-dessus).

A mesure que la distance entre l'aimant et la sonde varie, la valeur de l'induction mesurée change considérablement. Afin d'obtenir une mesure répétable et aussi précise que possible de la valeur d'induction, il faut impérativement s'assurer du bon positionnement de la sonde par rapport aux lignes de champ à mesurer (la surface active de la sonde étant placée perpendiculairement aux lignes de champ et parallèlement à l'aimant).

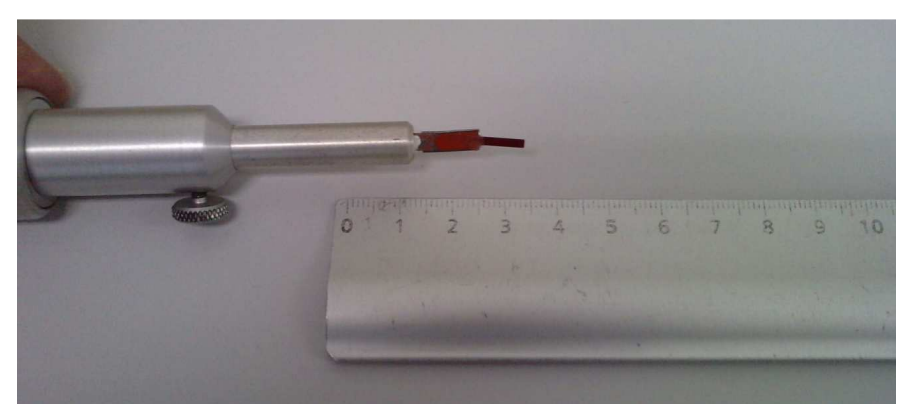

*Figure 3.30 : Sonde à effet Hall du gaussmètre utilisée pour les mesures d'induction effectuées dans l'entrefer du prototype* 

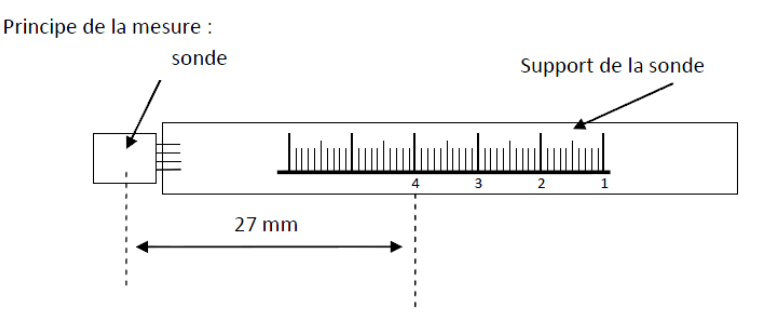

*Figure 3.31 : Schéma de principe de notre sonde à effet Hall munie d'un capteur à effet Hall KSY14 pour les mesures d'induction effectuées dans l'entrefer du prototype* 

Au cours de la campagne de mesure, la sonde du gaussmètre à été remplacée par une sonde réalisée par nos soins à partir d'un capteur à effet Hall KSY14 (figure 3.31 ci-dessus).

Cette sonde présente une graduation qui permet de la positionner suivant l'axe x et de l'introduire dans le régénérateur avec un maximum de précision. Une valeur de 22.5mm sur la graduation représente le milieu de l'entrefer suivant l'axe x dans le sens de la longueur axiale du démonstrateur.

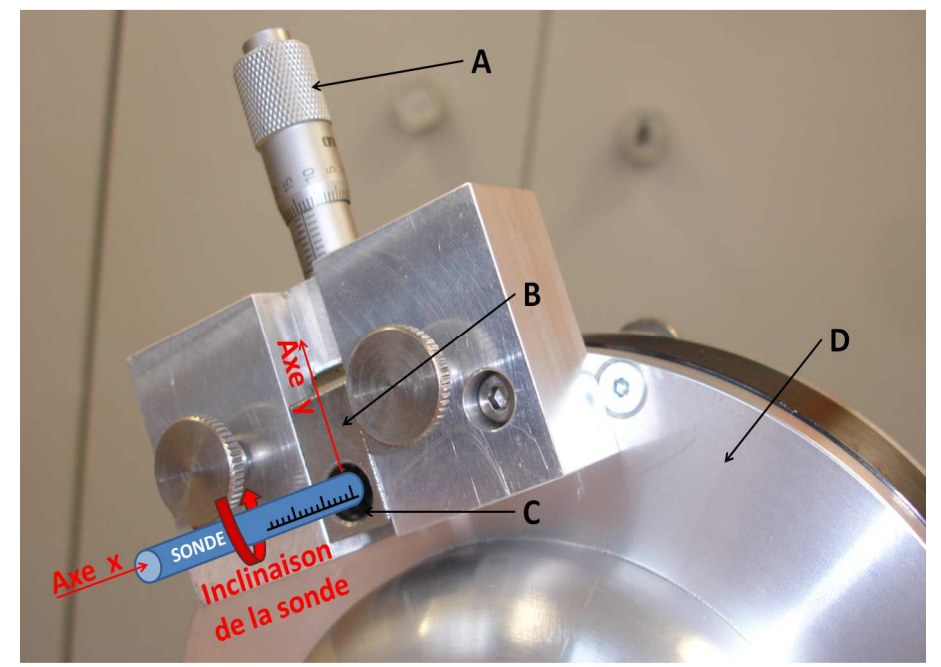

*Figure 3.32 : Détail du dispositif de mesure installé sur le démonstrateur (D). Une vis micrométrique (A) permet de déplacer le chariot (B) suivant l'axe y. Le chariot est muni d'un orifice (C) destiné à accueillir la sonde. L'orifice du chariot est placé à la hauteur de l'entrefer du démonstrateur. La sonde est placée dans l'orifice, la graduation indiquée sur cette dernière permet de relever la position exacte de la sonde par rapport à l'axe x. Ce dispositif permet ainsi d'effectuer une cartographie complète de l'induction dans l'entrefer du démonstrateur suivant les axes x et y. Des mesures d'induction ont également été effectuées en fonction de l'angle d'inclinaison (rotation autour de l'axe x) de la sonde dans l'orifice C du chariot.* 

#### **3.3.2 Résultats des essais**

Les essais réalisés ont permis de comparer les résultats obtenus par éléments finis avec les résultats réels atteints lors des essais du prototype. De nombreux paramètres théoriques ont été comparés aux résultats expérimentaux atteints lors des essais du prototype.

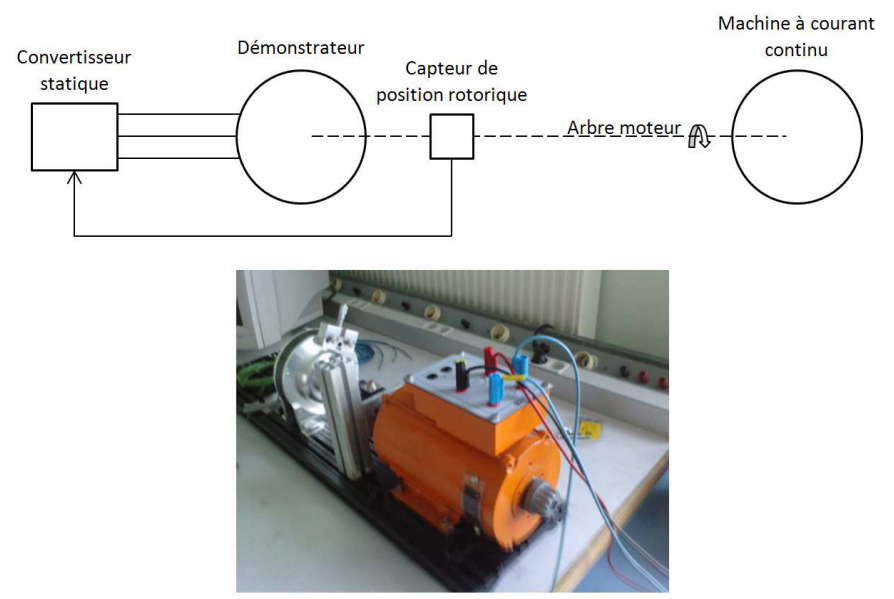

*Figure 3.33 : Banc de test du démonstrateur*

Un banc de test à été réalisé (figure 3.33) afin de tester notre démonstrateur et d'effectuer des mesures de vitesse, de tension induite et d'induction dans l'entrefer du démonstrateur.

Le banc de test se compose d'une machine à courant continu (MCC) accouplée au démonstrateur. La MCC nous à permis d'entrainer notre démonstrateur afin d'effectuer des mesures de force électromotrice et d'induction dans le régénérateur pour différentes vitesses. Notre démonstrateur a également été testé en mode moteur ; il est alimenté alors par un onduleur piloté grâce à un capteur de position rotorique intégré dans le démonstrateur.

Une étude concernant la forme des dents du stator avait été réalisée grâce au logiciel Flux 2D. Cette étude avait eu pour but d'obtenir une force électromotrice de forme trapézoïdale. La forme des dents avait été travaillée afin d'obtenir la forme de la force électromotrice voulue. Ces résultats sont comparés aux résultats obtenus lors des essais. Il en résulte que dans le cas de la force électromotrice les résultats atteints sont proches des résultats théoriques obtenus par éléments finis (figure 3.36). L'écart entre la courbe théorique et la courbe réelle est faible. Cette faible différence peut s'expliquer par les légers écarts des formes de tôles et des bobinages qui peuvent survenir lors de l'assemblage du prototype. Les résultats des forces électromotrices obtenus sont très satisfaisants. L'entrefer existant entre le stator et l'inducteur rotatif étant faible, il n'existe pas d'effets tridimensionnels notables liés à la réduction de la longueur active.

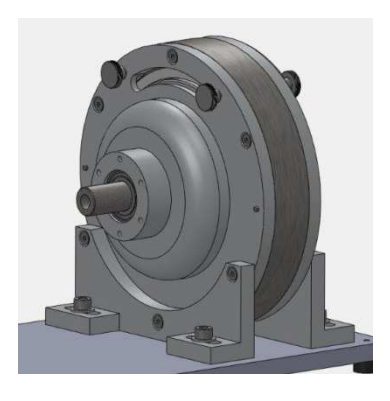

*Figure 3.34 : Démonstrateur Système complet Figure 3.35 : Vue en coupe du système* 

Tension (en Volts)

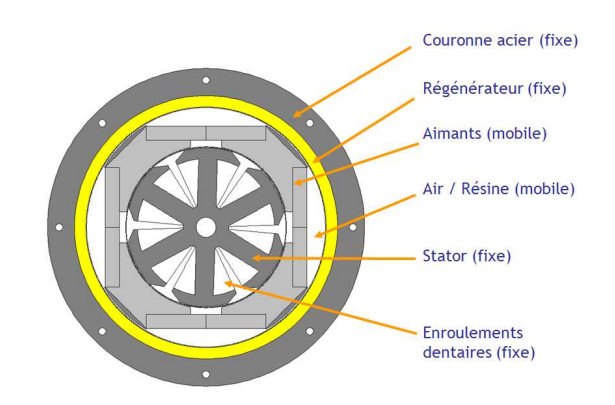

٦

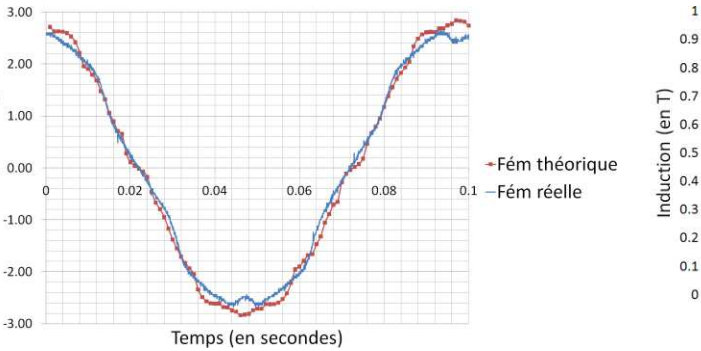

 $0.8$  $\overline{6}$  0.6  $0.5$ Induction réelle  $0.4$ Induction théorique  $0.3$  $0.2$  $0.1$  $\mathbf{0}$  $\circ$ 100 200 300 Angle (en °)

*Figure 3.36 : Force électromotrice en fonction du temps* 

*Figure 3.37 : Module de l'induction obtenue au centre du régénérateur en fonction de la position angulaire du rotor* 

Une comparaison entre résultats théoriques et expérimentaux a également été réalisée pour les profils d'induction mesurés au centre de l'entrefer. Les résultats théoriques obtenus par éléments finis 2D se présentent sous la forme de créneaux d'induction d'amplitude 0.9T. Les résultats observés lors des essais du prototype ont mis en évidence des écarts relativement importants (30%) entre les résultats théoriques et ceux expérimentaux (figure 3.37). Ces écarts peuvent s'expliquer par des effets 3D. En effet, la longueur du prototype a été réduite et elle n'est que deux fois supérieure à l'entrefer où doit être logé le régénérateur magnétocalorique. La segmentation des aimants du rotor réalisée afin de faciliter l'assemblage du rotor a eu également pour effet d'induire de nombreux entrefers entre les différents segments d'aimants et a eu pour conséquence de dégrader les valeurs d'induction dans l'entrefer du dispositif. Toutefois, la forme d'onde des inductions obtenue lors des essais est quasiment rectangulaire et, de ce point de vue, conforme à nos attentes.

Une mesure rapide de l'induction pour une position donnée de la sonde suivant les axes X et Y nous permet de contrôler l'assemblage des aimants du rotor (figure 3.38). On constate que la courbe d'induction est homogène au fil du temps : on mesure la même valeur d'induction maximale pour chaque créneau (chaque créneau correspondant à un pôle du rotor) ; il n'y a pas de déséquilibre entre les différents pôles.

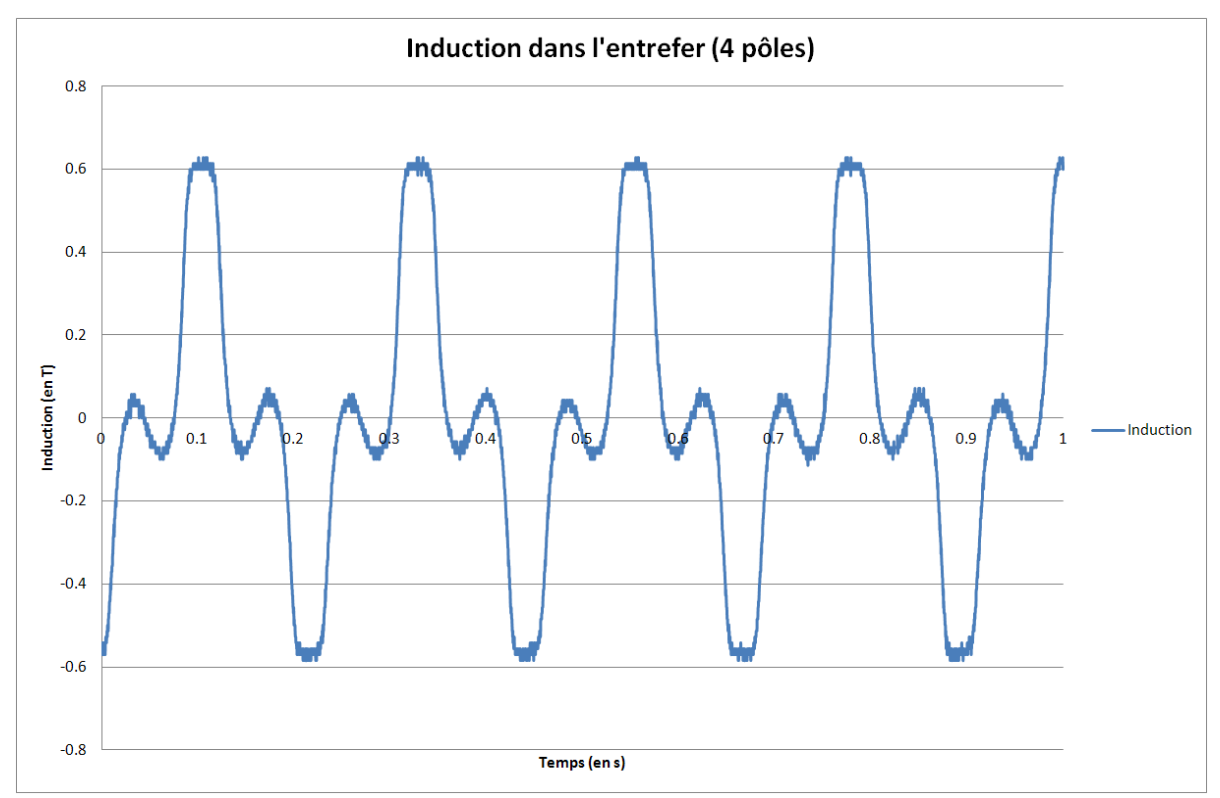

*Figure 3.38 : Chronogramme de l'induction obtenue au centre du régénérateur en fonction de la position angulaire du rotor* 

La figure 3.39 présente les résultats de la comparaison de notre gaussmètre avec la sonde utilisée pour effectuer des mesures d'induction dans l'entrefer destiné à accueillir le régénérateur. Les résultats ci-dessous montrent que les deux sondes de mesure permettent d'obtenir des résultats quasi-identiques, nous permettant ainsi de confirmer les valeurs d'induction obtenues lors de nos essais.

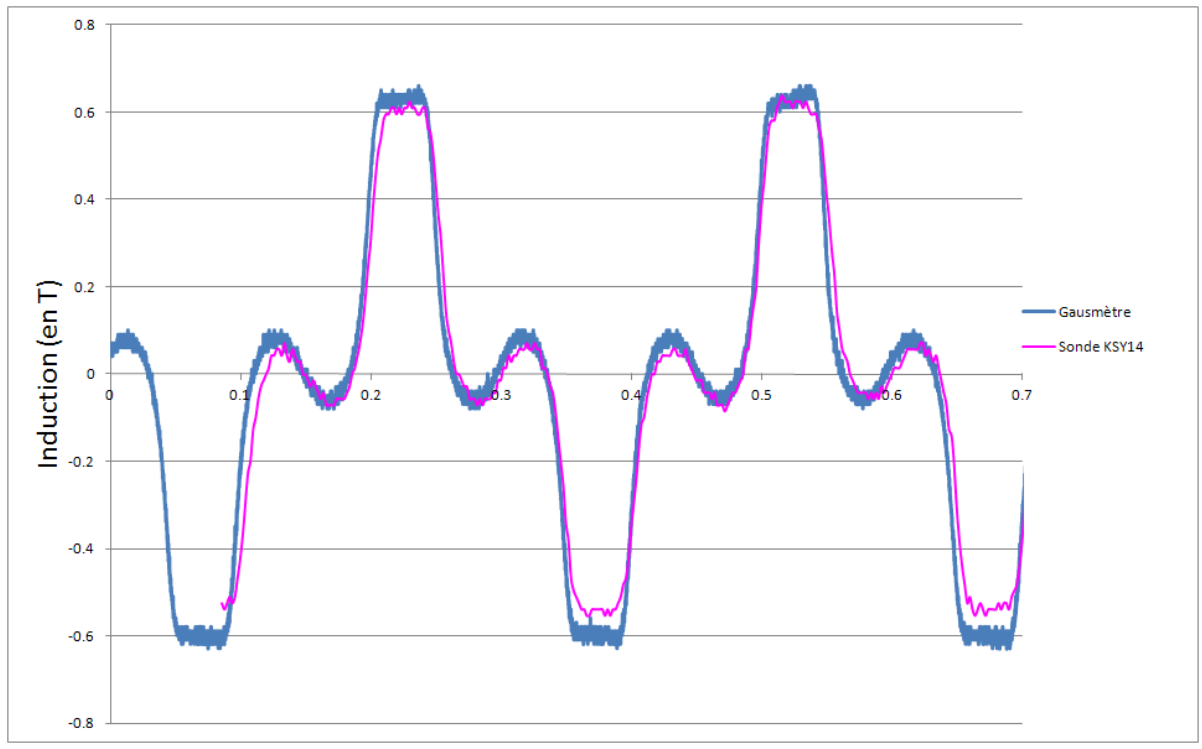

*Figure 3.39 : Chronogramme de l'induction mesurée au centre du régénérateur en fonction de la position angulaire du rotor à l'aide d'un gaussmètre et d'une sonde à effet Hall KSY14* 

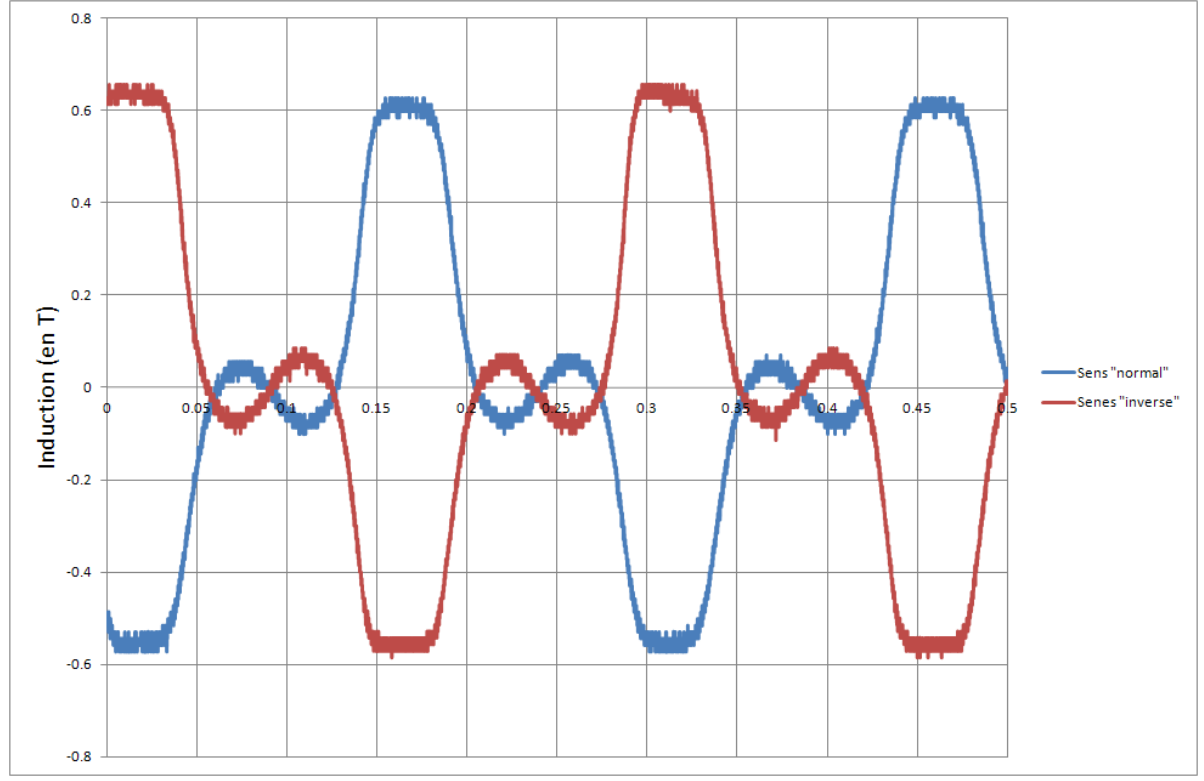

*Figure 3.40 : Mesure d'induction effectuée avec une sonde KSY14 au centre du régénérateur en normal et inverse par rapport au champ magnétique* 

Le graphique de la figure 3.40 présente la mesure de l'induction par la sonde KSY14 dans un sens et dans l'autre. On note une petite divergence des mesures lorsque la sonde est placée en sens inverse par rapport au champ magnétique. Afin d'obtenir des mesures acceptables nous ne retiendrons que des mesures de grandeurs positives.

Des mesures d'induction suivant l'axe x ont étés réalisées lors de la rotation du rotor (figure 3.41). La sonde a été placée au centre de l'entrefer destiné à accueillir le régénérateur (suivant l'axe y représenté figure 3.32). Les courbes d'induction ont été enregistrées pour diverses positions du capteur (suivant l'axe x représenté figure 3.32). L'amplitude de l'induction varie fortement en fonction de la position de la sonde suivant l'axe x (figure 3.32). Pour cette campagne de mesure, le capteur à été placé au centre de l'entrefer suivant l'axe y : y=10mm. La valeur maximale d'induction est obtenue lorsque l'on place le capteur à l'aplomb des aimants du rotor étant précisé que la longueur axiale du rotor est faible : 25mm et que la sonde est au centre de l'entrefer suivant l'axe x pour une valeur de x=22.5mm. On constate que la valeur de l'induction maximale Bmax mesurée dans l'entrefer suivant l'axe x est maximale autour d'une valeur de x valant 22.5mm (Bmax=0.6 T). On remarque également que la valeur de Bmax diminue de manière progressive à mesure que l'on éloigne la sonde (suivant l'axe x) du centre de l'entrefer pour obtenir un Bmax = 0.4T pour x=35mm.

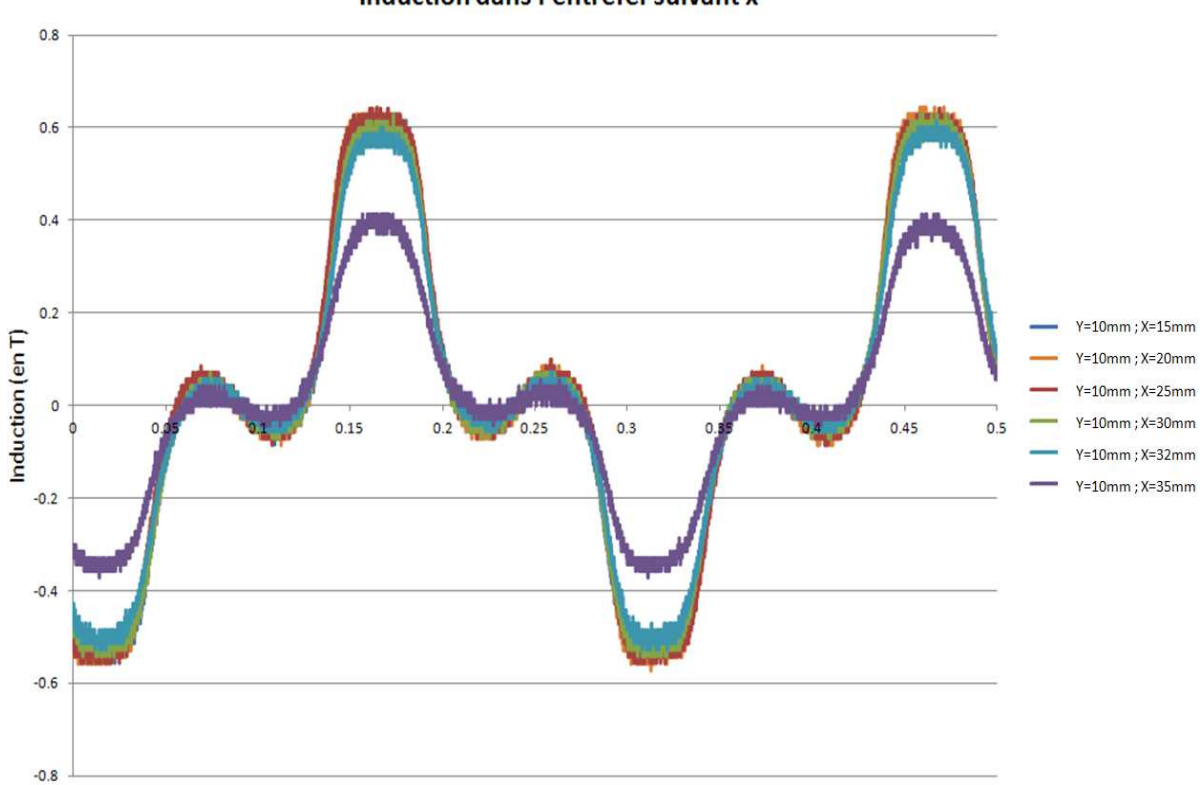

Induction dans l'entrefer suivant x

*Figure 3.41 : Chronogrammes de l'induction mesurés au centre du régénérateur en fonction de la position suivant l'axe x de la sonde à effet Hall KSY14*

Si on considère la valeur moyenne de l'induction Bmax en fonction de la position de la sonde (suivant l'axe x) durant la période de mesure comprise entre  $t = 0.15s$  et  $t = 0.18s$ , on obtient la courbe suivante :

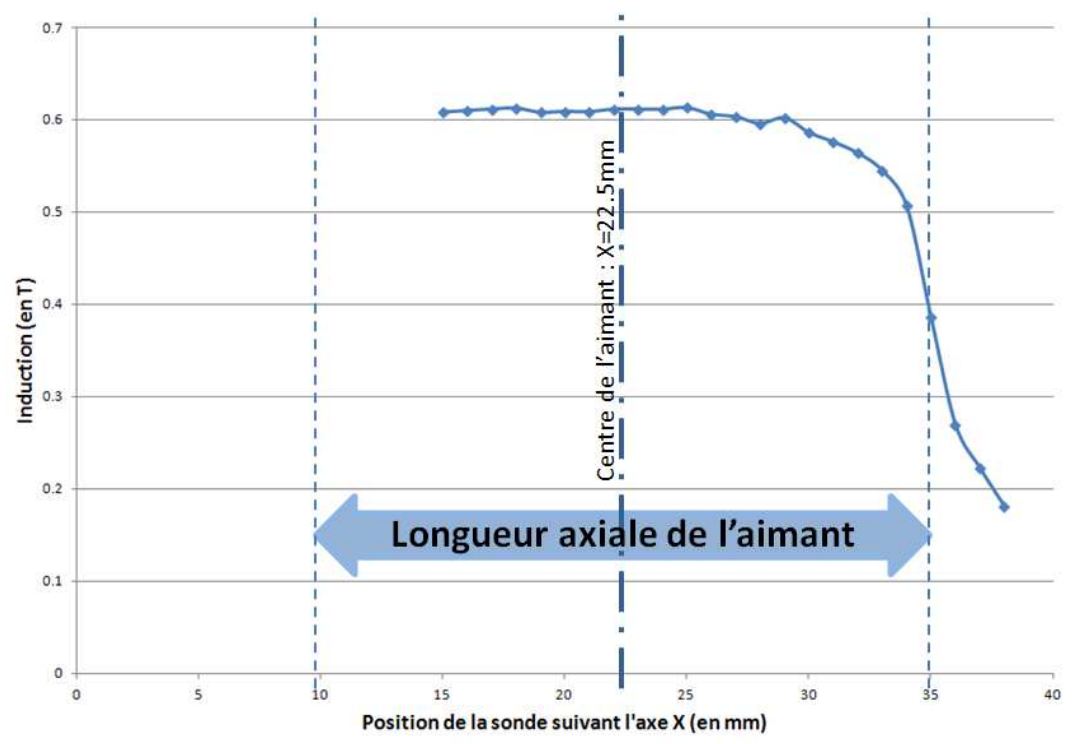

*Figure 3.42 : Chronogramme de l'induction mesuré au centre du régénérateur pour y = 10 en fonction de la position suivant l'axe x de la sonde à effet Hall* 

On mesure une valeur d'induction Bmax légèrement supérieure à 0.6T dans toute la zone du régénérateur se trouvant à l'aplomb des aimants (pour y = 10mm).

Une étude traitant de la mesure de l'induction dans l'entrefer pour différents angles d'inclinaison du capteur à été effectuée (figure 3.32). L'angle par défaut est 0°, on constate logiquement une nette dégradation de la valeur d'induction mesurée lorsque l'angle du capteur augmente et dépasse 10° (figure 3.43 ci-dessous).

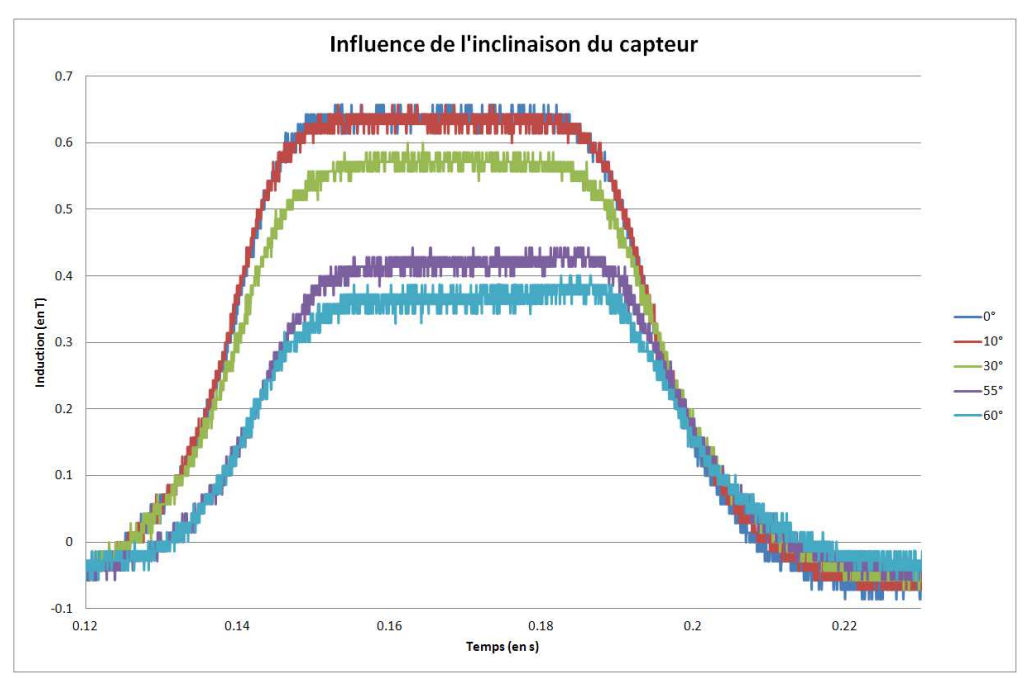

*Figure 3.43 : Chronogramme de l'induction mesuré au centre du régénérateur pour y = 10mm en fonction de l'inclinaison du capteur à effet Hall par rapport au champ magnétique*

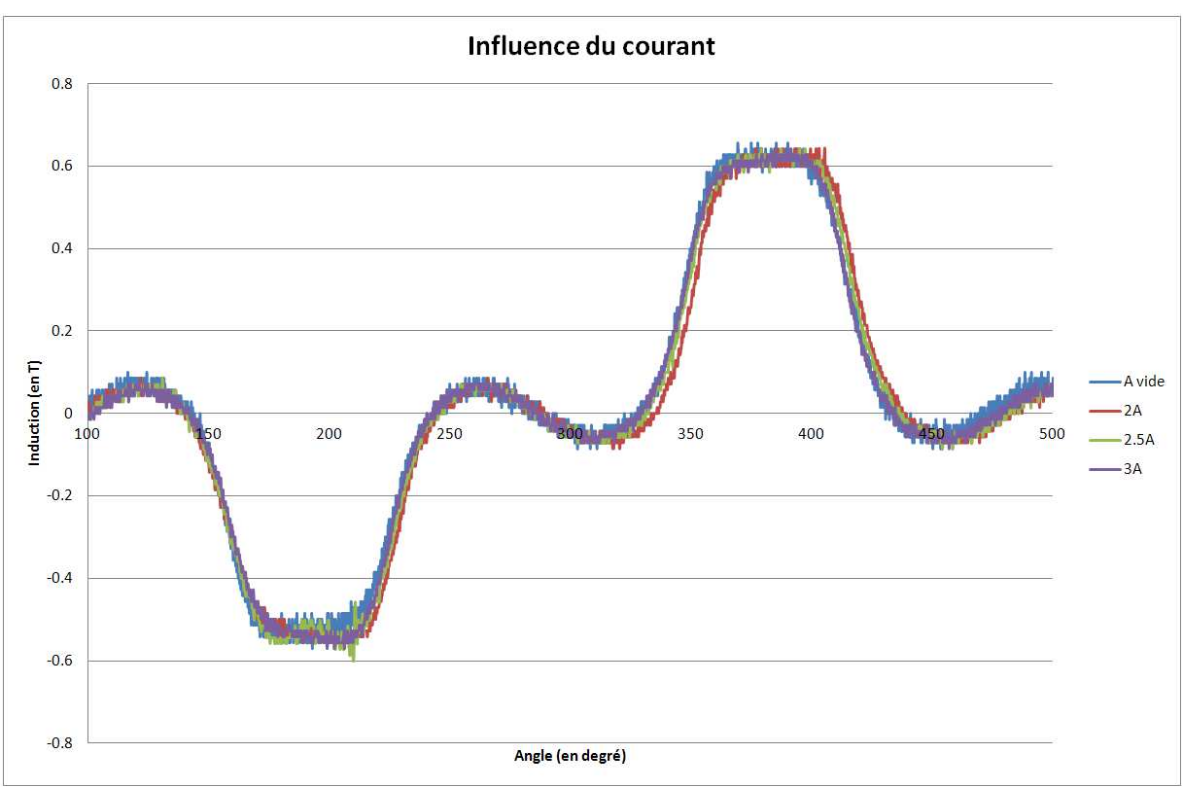

*Figure 3.44 : Impact de la valeur de l'intensité dans les bobinages sur la valeur de l'induction mesurée au centre du régénérateur* 

Une étude de l'impact de la valeur de l'intensité dans les bobinages sur la valeur de l'induction mesurée au centre du régénérateur a été réalisée. Les résultats de cette étude sont détaillés dans la figure 3.44. Des mesures ont été effectuées lorsque la machine est entrainée par une MCC, puis lorsqu'elle est alimentée par un courant de 2A, 2.5A et 3A. On constate que la valeur du courant n'a aucun impact sur les mesures d'induction. Les bobinages ne risquent donc pas de parasiter le champ magnétique dans l'entrefer destiné à accueillir le régénérateur.

### **3.4 CONCLUSION**

Cette étude nous a permis d'aboutir à la réalisation d'un démonstrateur de machine, qui constitue la première étape vers la réalisation d'un réfrigérateur magnétique intégré. L'objectif de l'intégration est de développer un système compact afin de pouvoir être logé dans une automobile. Ce type de climatiseur pourrait remplacer les climatiseurs actuels en proposant des performances comparables avec une consommation énergétique notablement plus faible. Les résultats obtenus ont permis de montrer qu'il est possible de réaliser une machine synchrone spéciale avec un rotor ayant une double fonction : interaction avec le stator pour créer le couple d'entrainement et création d'une induction dans un grand entrefer pouvant accueillir un régénérateur magnétocalorique. Ce dispositif permet ainsi de réduire grandement l'encombrement du système ; l'arbre du moteur dimensionné dans cette étude étant utilisé pour entrainer une pompe chargée de faire circuler le fluide caloporteur dans le régénérateur. L'assemblage original des aimants du rotor permet l'obtention d'un profil d'induction adapté à une application de réfrigération magnétique.

Références bibliographiques :

[1] ALLAB Farid ; Etude et conception d'un dispositif de réfrigération magnétique basé sur l'effet magnétocalorique géant ; thèse de doctorat ; Institut National Polytechnique de Grenoble ; 2008.

[2] KIEFFER C. ; ESPANET C. ; ROZE M. ; Brevet FR 2955650 (A1), WO 2011092434 (A1) Dispositif Magnétocalorique ; 2011.

[3] MALINOWSKI Gregory ; Transport dépendant du spin et couplage d'échange : de la jonction tunnel au capteur magnétique intégré ; thèse de doctorat ; Université Henri Poincaré, Nancy I ; 2004.

[4] KAMMERER Jean-Baptiste ; Capteurs intégrés pour la mesure à haute résolution de champs magnétiques ; thèse de doctorat ; Université Louis Pasteur, Strasbourg I ; 2004.

[5] GOUDSMIT ; Site Internet : http://www.goudsmit-magnetics.nl/; 2011

# **Chapitre 4**

# OPTIMISATION D'UN DISPOSITIF ELECTROMAGNETIQUE

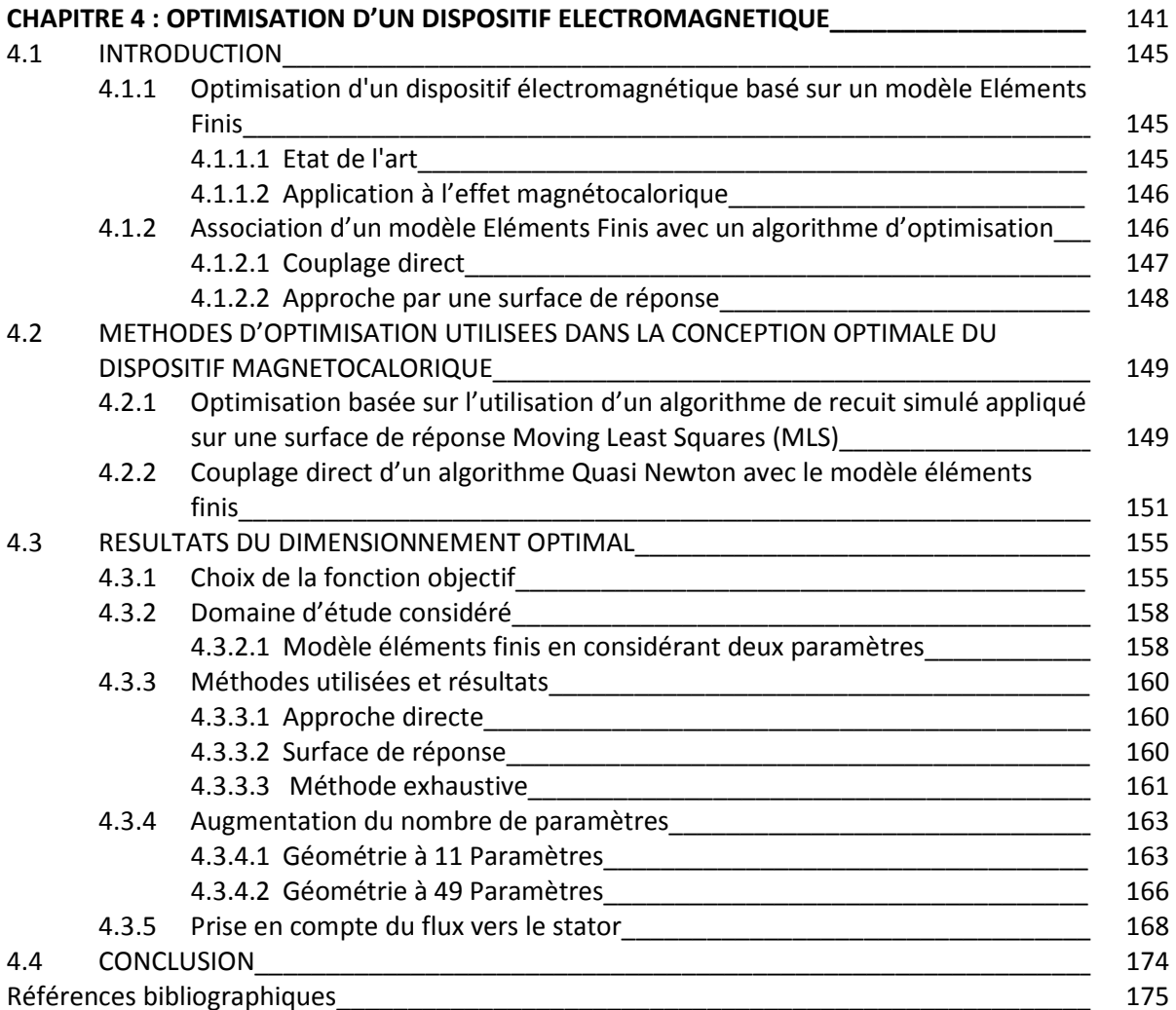

# **4.1 INTRODUCTION**

L'inducteur électromagnétique dimensionné dans le cadre de cette thèse et présenté dans les chapitres précédents permet d'obtenir d'ores et déjà des valeurs d'inductions intéressantes dans un entrefer important. Toutefois nous souhaitons déterminer si l'utilisation de l'optimisation ne peut pas permettre d'améliorer les résultats.

Pour ce faire, une optimisation de l'inducteur magnétocalorique constitué d'un assemblage d'aimants a été réalisée. Elle consiste en un couplage entre un algorithme d'optimisation et le modèle éléments finis 2D présenté au chapitre 2. La géométrie du modèle a été paramétrée et évolue tout au long du processus d'optimisation. A chaque itération, le profil d'induction obtenu est comparé à une référence. L'optimisation s'achève lorsque la valeur de l'induction s'approche au plus près de la référence. Cette étude a également permis de comparer diverses méthodes d'optimisation dont les résultats seront présentés dans ce chapitre.

# **4.1.1 Optimisation d'un dispositif électromagnétique basé sur un modèle Eléments Finis**

#### **4.1.1.1 Etat de l'art**

Lors de l'optimisation de dispositifs modélisés par éléments finis, de nombreuses stratégies d'optimisation ont déjà été testées ; quelques méthodes sont décrites dans la littérature, en particulier :

- > L'optimisation du couple moyen proposée par Guimaraes [1] est fondée sur une optimisation basée sur un procédé de logique floue. Afin d'empêcher l'algorithme de converger vers un point de minimum local, une approche hybride est utilisée, basée sur l'exploitation d'une méthode déterministe après l'utilisation d'une méthode stochastique.
- > L'estimation du design optimal d'un laminage effectué par Themistoklis [2] est réalisée grâce à la combinaison d'un modèle par éléments finis d'un tenseur de perméabilité et d'un recuit simulé avec recommencements.
- > Le processus d'optimisation réalisé par Davey [3] se décompose en plusieurs étapes : la première consiste en la réalisation d'une analyse paramétrée du problème permettant à la géométrie de changer, puis d'enregistrer la géométrie et les informations liées au champ magnétique. Dans un second temps, une approximation de la Jacobienne est obtenue afin de pouvoir être utilisée dans un algorithme de gradient conjugué. Afin de trouver le minimum global, le gradient conjugué est répété avec des points de départs définis par un optimiseur stochastique basé sur la méthode de Monté-Carlo.
- > Ishikawa propose le couplage d'un algorithme d'optimisation déterministe avec un modèle d'approximation qui utilise une base composée de fonctions radiales [4]. L'auteur met en évidence que cette stratégie est plus efficace et nécessite moins d'analyses éléments finis que dans le cas de l'application de la méthode de recuit simulé ou la méthode de Monté-Carlo.
- > Le but de l'étude réalisée par Saldanha [5] est de résoudre des problèmes d'optimisation non linéaires appliqués à des systèmes magnétostatiques en considérant une Méthode des
Pénalités basée sur une technique de minimisation séquentielle non contrainte et la Méthode des Asymptotes Mobiles.

> L'objectif de l'optimisation topologique d'un cylindre de Halbach proposée par Bjork Rasmus [6] est d'augmenter l'induction dans les régions destinées à accueillir un champ magnétique intense tout en diminuant l'induction dans les régions destinées à accueillir un champ magnétique faible. Le principe de l'optimisation consiste dans la possibilité de l'algorithme de supprimer une partie des aimants de la géométrie.

## **4.1.1.2 Application à l'effet magnétocalorique**

L'approche classique d'optimisation, utilisée en général pour le dimensionnement des machines électriques, emploie comme fonction objectif un modèle analytique. Celui-ci est basé sur des hypothèses simplificatrices au regard de la complexité géométrique ou de la physique du dispositif étudié. En général un tel modèle analytique permet d'exprimer la fonction objectif par un nombre réduit d'équations algébriques.

D'un autre côté, un modèle numérique basé sur la méthode des éléments finis consiste en la résolution numérique d'un système d'équations différentielles aux dérivées partielles qui formulent d'un point de vue mathématique le comportement physique d'un dispositif étudié. Une telle approche numérique permet de prendre en compte la complexité topologique d'une machine électrique, ainsi que le caractère multi-physique, tel que par exemple le couplage magnétothermique. Une conséquence directe du nombre limité d'hypothèses d'une modélisation par éléments finis conduit en général à une meilleure précision par rapport à un modèle analytique. Dans le contexte spécifique du projet, (machine synchrone à structure inversée et à double entrefer) le développement d'un modèle par éléments finis s'est avéré plus rapide. En plus de cela, la complexité géométrique, nous a conduit préférentiellement à l'utilisation exclusive d'un modèle numérique dans le cadre de l'optimisation.

Nous avons implémenté notre modèle éléments finis afin qu'il réponde au mieux à notre problématique, c'est-à-dire obtenir dans un laps de temps aussi court que possible les résultats et la géométrie souhaitée.

Dans un premier temps, un nombre réduit de *p* paramètres a été considéré. On peut écrire la fonction objective donné par le modèle numérique comme une fonction scalaire de *p* paramètres :

$$
s(\mathbf{x}): R^p \to R \tag{4.1}
$$

Où x représente le vecteur des *p* paramètres à optimiser.

Malgré sa précision, la méthode des éléments finis présente le désavantage d'un temps de calcul important. Dans le contexte d'un processus d'optimisation, l'effort de calcul nécessaire pour estimer la fonction objectif peut devenir une contrainte temporelle.

# **4.1.2 Association d'un modèle Eléments Finis avec un algorithme d'optimisation**

La réalisation du modèle numérique s'effectue en plusieurs étapes : réalisation de la géométrie (définition de points et de lignes), affectation des densités de maillage à la géométrie et définition

des caractéristiques physiques du modèle (types et caractéristiques des matériaux). Le modèle numérique permet de contrôler de nombreux aspects du processus d'analyse du problème et permet de faire le lien avec un algorithme. Cette fonctionnalité nous a permis de paramétrer la géométrie du rotor de la machine synchrone à aimants afin de réaliser une optimisation de la forme de l'induction au centre d'un entrefer destiné à accueillir un régénérateur magnétocalorique.

Dans ce contexte, nous avons envisagé deux solutions, afin de rendre faisable l'optimisation basée sur le modèle éléments finis : couplage direct et surface de réponse.

#### **4.1.2.1 Couplage direct**

Le premier choix a été de considérer directement le modèle numérique décrit par (4.1) dans le processus d'optimisation. Ainsi la formulation générale du problème d'optimisation consiste dans la recherche d'une solution.

$$
\mathbf{x}^* = \mathop{\mathrm{ArgMin}}_{\mathbf{x} \in \overline{D}} \{ s(\mathbf{x}) \} \tag{4.2}
$$

On considère uniquement les contraintes de faisabilité données par la valeur minimale  $x_{i_{\text{min}}}$  et la valeur  $x_{i_{\text{max}}}$  maximale de chaque paramètre, en obtenant ainsi un domaine de faisabilité sous forme d'un hyper polyèdre :

$$
\overline{D} = \{ \mathbf{x} \in R^n | x_{i_{\min}} \le x_i \le x_{i_{\max}}, \forall i \in 1..n \}
$$
\n(4.3)

A première vue, ce pilotage direct du solveur éléments finis par l'algorithme d'optimisation parait comme une solution naturelle et simple. Pourtant Il y a deux difficultés majeures qui ont été évoquées souvent, durant les deux dernières décennies :

- > Le coût de calcul reste non maîtrisable. On a déjà évoqué l'important temps de calcul qui est requis par un modèle éléments finis. Le fait qu'on ne connait pas à l'avance le nombre d'évaluations peut rendre, dans certains cas, le processus d'optimisation infaisable. Par exemple, un algorithme génétique peut nécessiter 16000 estimations pour l'optimisation d'un modèle à 3 paramètres. Si par exemple, l'estimation de la fonction objectif nécessite 30 minutes, le temps d'optimisation nécessaire peut s'élever à une année pour seulement 3 paramètres. Dans ce contexte, l'utilisation d'un algorithme déterministe qui présente une rapidité de convergence élevée semble évidente.
- > La deuxième difficulté est liée aux effets associés au changement des paramètres géométriques et a été déjà évoquée par Ratnajeevan [7]. Cette difficulté est générée par : la discontinuité de la discrétisation qui induit des bruits numériques perturbant ainsi certains algorithmes d'optimisation déterministes. Il a été observé que les discontinuités engendrées par un maillage grossier sont rares mais plus importantes alors qu'un maillage fin génère de nombreuses discontinuités bien moins importantes. Ce fait est représenté dans les figures 4.1 et 4.2.

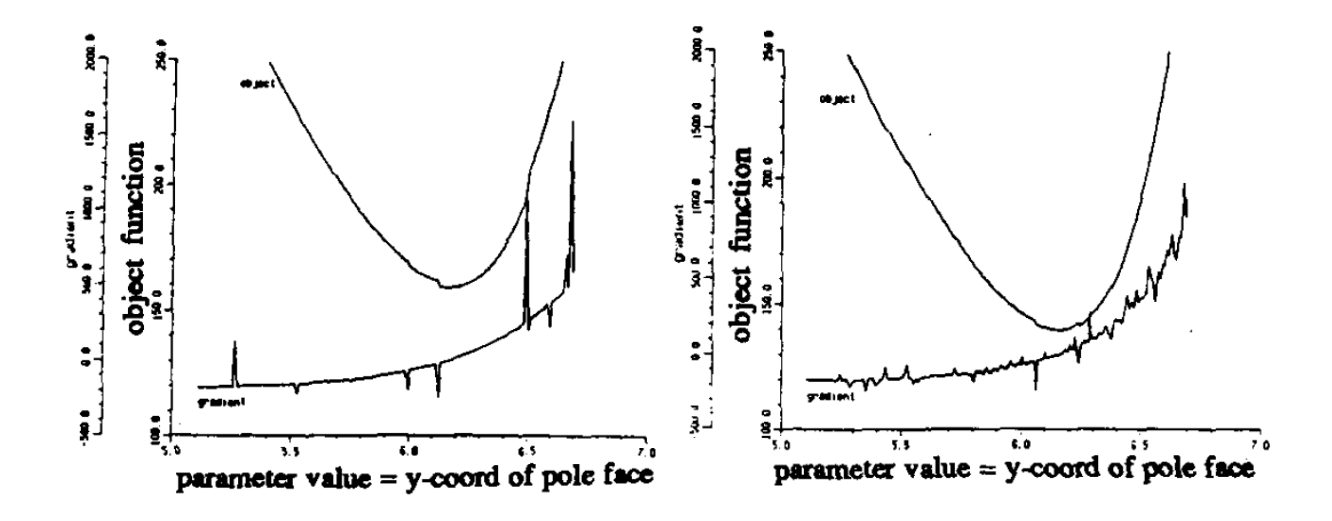

*Figure 4.1 : Maillage grossier : Peu de discontinuités de forte amplitude [7]* 

*Figure 4.2 : Maillage fin : Nombreuses discontinuités de faible amplitude[7]* 

Il est également nécessaire que l'algorithme choisi ne soit pas sensible aux discontinuités de la dérivée de la fonction objectif.

#### **4.1.2.2 Approche par une surface de réponse**

Le deuxième choix est de remplacer le modèle numérique éléments finis, par un modèle algébrique d'approximation :

$$
\widetilde{s}(\mathbf{x}):R^p\to R\tag{4.4}
$$

Présentant un temps de calcul réduit, la fonction objectif exprimée par (4.4) laisse un large choix concernant l'algorithme d'optimisation. Ainsi le problème d'optimisation (4.2) sera reformulé :

$$
\mathbf{x}^* = \underset{\mathbf{x} \in \overline{D}}{ArgMin} \{ \widetilde{s} \left( \mathbf{x} \right) \} \tag{4.5}
$$

Un autre avantage est la possibilité d'avoir une continuité du gradient de l'approximation, ce qui nous permet d'éliminer les perturbations générées par la discrétisation du maillage.

# **4.2 METHODES D'OPTIMISATION UTILISEES DANS LA CONCEPTION OPTIMALE DU DISPOSITIF MAGNETOCALORIQUE**

# **4.2.1 Optimisation basée sur l'utilisation d'un algorithme de recuit simulé appliqué sur une surface de réponse Moving Least Squares (MLS)**

L'objectif est de créer le modèle d'approximation utilisé dans la formulation (4.4). *s* étant basé sur un nombre limité d'estimations de la fonction objectif, calculées par le modèle numérique initial. Au fil du temps, une multitude de méthodes d'approximation ont été développées et peuvent être employées dans cette démarche d'optimisation.

Elaborée par Gauss et Legendre au début des années 1800, la régression basée sur la méthode des moindres carrés est utilisée dans une grande partie des modèles d'approximation. Si l'approximation est modelée avec des fonctions polynomiales on parle d'une régression polynomiale. D'autres techniques d'approximation existent, notamment celles basées sur les réseaux de neurones [8][9], kriging, etc.

Basée sur la régression polynomiale, la méthode des moindres carrés mobile, couramment abréviée par MLS (Moving Least Squares Method), présente le double avantage d'une précision locale accrue et aussi de la continuité de son gradient. Ces propriétés garantissent l'efficacité du couplage entre une approximation MLS et un algorithme d'optimisation. La MLS a été proposée initialement par Lancaster et Salkauskas [10][11], en 1981, pour ajuster des données expérimentales et elle a été utilisée récemment dans la modélisation des dispositifs électromagnétiques par surfaces de réponse [12][13]. Il a ainsi été décidé d'utiliser MLS comme méthode d'approximation pour réaliser une première optimisation basée sur une surface de réponse.

La méthode MLS est présentée brièvement ci-dessous [12][13] :

Les valeurs échantillonnées sont  ${(y_i, x_i)}_{i=1..N}$  où  $y = {(y_i)}_{i=1..N} = {(y(x_i)}_{i=1..N}, x_i \in D_R$  et  $N$  est le nombre d'échantillons, conformément à la MLS. Le caractère local est assuré par une fonction de pondération  $w(x, x_i) = w(x - x_i)$ . Un domaine fini d'influence  $B(x_i) \in \overline{D}_R$  est construit autour de chaque point expérimental x*<sup>i</sup>* .

$$
w(\mathbf{x}, \mathbf{x}_i) = w(\mathbf{x} - \mathbf{x}_i) \begin{cases} \ge 0 & \forall x \in B(\mathbf{x}_i) \\ = 0 & \text{if} \quad not \end{cases} \tag{4.6}
$$

Nous déduisons à partir de la formule ci-dessous que la fonction pondérée  $w(\mathbf{x}, \mathbf{x}_i)$  a un support fini. Pour chaque x du domaine  $\bar{D}_R$ , l'approximation des moindres carrés mobiles  $y_L^h(x)$  peut s'écrire ainsi :

$$
y_L^h(x) = \sum_{j=1}^m p_j(x) a_j(x)
$$
\n(4.7)

Où *m* ( $m$  <  $N$ ) est le nombre de termes dans la base,  $p_j(x)$  est une fonction de base monomiale et  $a_j(x)$  sont les coefficients respectifs. Les m termes de base pour le vecteur à  $m$  - dimensions :

$$
P^{T}(x) = \left\{ p_{j}(x) \right\}_{j=1}^{m}, \quad m < N
$$
\n(4.8)

Les inconnues d'un problème de régression sont représentées par le vecteur de coefficient  $a(x) = [a_1(x),.....a_m(x)]^T$ . L'erreur pondérée de moindres carrés  $J(a(x))$  pour les  $N$  points échantillons est définie comme suit :

$$
J(a) = \sum_{i=1}^{N} w(x - x_i) \left[ \sum_{j=0}^{m} p_j(x_i) a_j(x) - y_i \right]^2
$$
 (4.9)

La minimisation de l'erreur  $J(x)$  avec le respect des coefficients  $a_j(x)$  donne :

$$
a(x) = A^{-1}(x)B(x)y
$$
\n(4.10)

Où :

$$
A(x) = \sum_{i=1}^{N} w(x - x_i) p(x_i) p^{T}(x_i)
$$
\n(4.11)

$$
B(x) = [w(x - x_1)p(x_1)... w(x - x_n)p(x_n)]
$$
\n(4.12)

L'approximation globale s'exprime alors comme suit :

$$
y_L^h(x) = P^T(x)A^{-1}(x)B(x)y
$$
\n(4.13)

Afin d'empêcher  $A$  d'être singulière, un support adéquat pour chaque point échantillon  $x_i$  est nécessaire pour que  $w(x - x_i) \neq 0$  pour au moins m points expérimentaux.

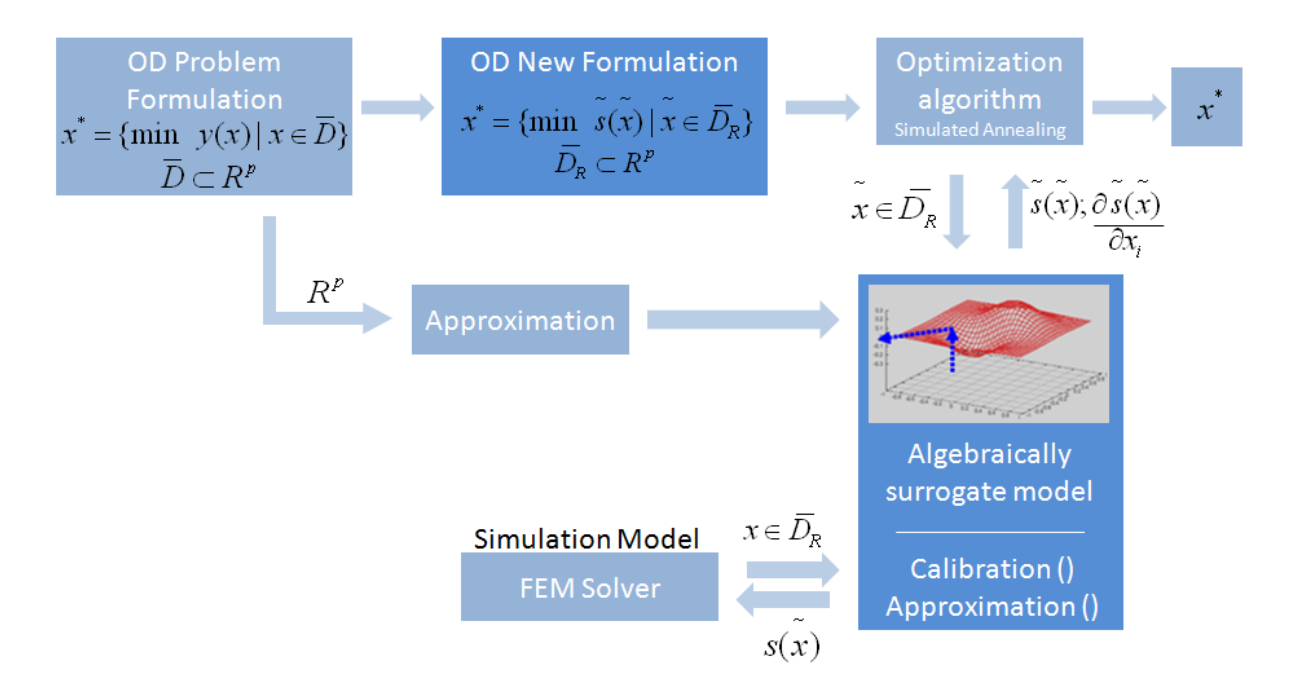

*Figure 4.3 : Couplage du modèle approximé avec l'algorithme d'optimisation*

Afin de calibrer le modèle, un ensemble pré-échantilloné  $\{(y_i, x_i)\}_{i=1..N}$  est nécessaire. Les  $y_i$ valeurs sont calculées par le solveur MEF pour *N* valeurs discrétisées du vecteur des paramètres. Ces *N* échantillons sont obtenus grâce à l'utilisation d'une grille de maillage. Le modèle algébrique de substitution nous fournit la fonction « approximation » qui donne la valeur approximée et le gradient pour chaque point du domaine. La valeur approximée /approchée de la fonction objectif et son gradient peuvent être utilisés par un algorithme d'optimisation externe pour chaque point du domaine de faisabilité.

# **4.2.2 Couplage direct d'un algorithme Quasi Newton avec le modèle éléments finis**

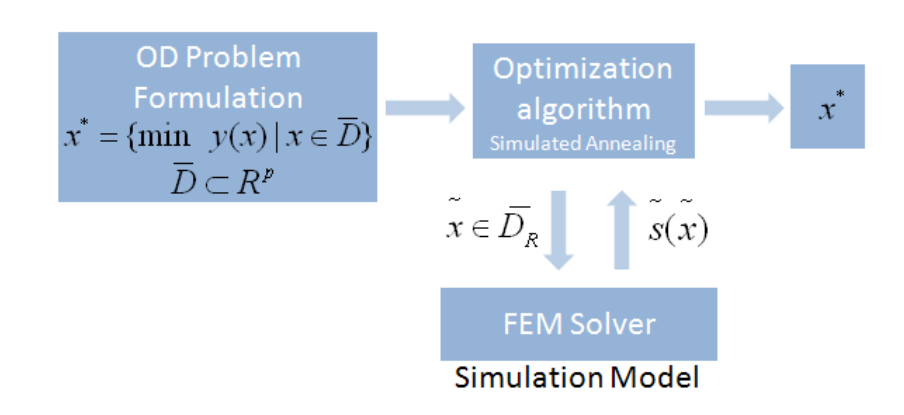

*Figure 4.4 : Un algorithme de type quasi-Newton couplé directement avec le modèle éléments finis* 

Par son mécanisme, une méthode de type Quasi Newton réalise une recherche linéaire dans laquelle le pas suivant est donné par le point de minimum d'une approximation quadratique de la fonction objectif :

*Trouver le minimum de l'approximation quadratique :*

$$
f(x) \approx f(x_k) + [\nabla f(x_k)]^T (x - x_k) + \frac{1}{2} (x - x_k)^T [\nabla^2 f(x_k)] (x - x_k)
$$
\n(4.14)

Le minimum est atteint pour :

$$
\frac{\partial f(x)}{\partial x_j}\Big|_{j=1..n} = 0\tag{4.15}
$$

Il vient :

$$
x - x_k = -[\nabla^2 f(x_k)]^{-1} \nabla f(x_k)
$$
\n(4.16)

On peut penser que, grâce à cette approximation, les effets du bruit généré par le maillage seront estompés.

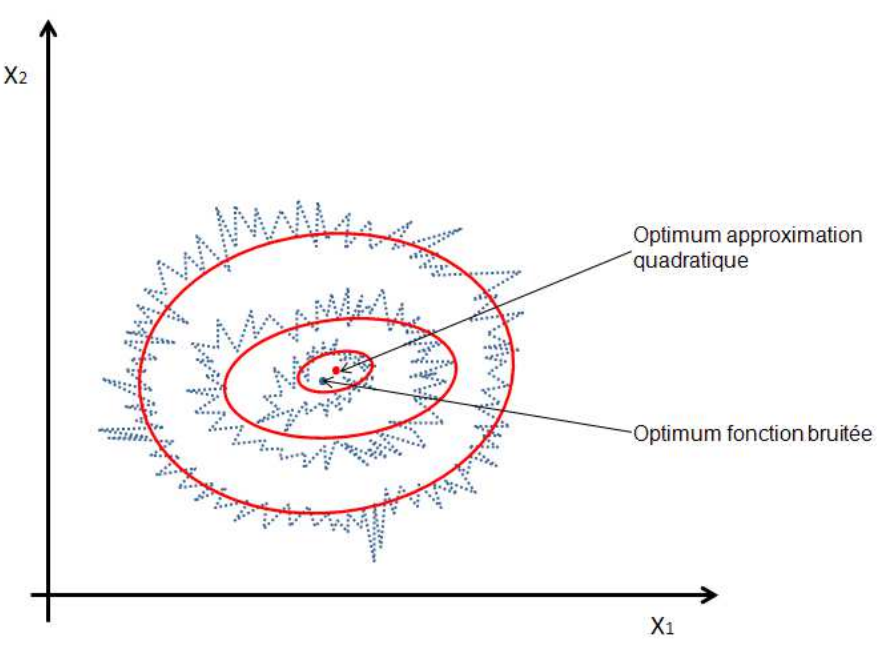

*Figure 4.5 : Fonction bruitée et son approximation quadratique*

Pour la Méthode de Newton, la direction de recherche  $x_{k+1} - x_k$  est donnée par la solution de :

$$
x_{k+1} - x_k = -[ \nabla^2 f(x_k) ]^{-1} \nabla f(x_k)
$$
\n(4.17)

Pour un algorithme Quasi-Newton,  $\nabla^2 f(x_k)$  sera remplacé par une approximation  $B_k$ . Ainsi, la direction de recherche devient :

$$
P_k = x_{k+1} - x_k = -[B_k]^{-1} \nabla f(x_k)
$$
\n(4.18)

où  $B_k$  est actualisé à chaque itération par une formule Quasi-Newton (1<sup>er</sup> Rang, DFP, BFGS).

Un autre aspect important est la prise en compte des contraintes de domaine. Il existe différentes manières de rechercher l'optimum dans un domaine de faisabilité décrit par des contraintes d'inégalité, tel que l'utilisation d'une Fonction pénalité (fonction barrière), la Projection du gradient, etc.

#### Algorithme utilisé : L-BFGS-B

L'algorithme a été proposé par Nocedal [14], il s'agit d'un algorithme hybride, comportant deux étapes à chaque itération. Il permet de prendre en compte les contraintes linéaires, grâce à une première étape qui réalise la projection du gradient sur le domaine de faisabilité et la recherche du point Cauchy (Figure 4.7). La deuxième étape consiste en une recherche linéaire dans la direction de recherche Quasi-Newton. B<sub>k</sub>, l'approximation de la matrice hessienne est actualisée par la formule L-BFGS. Cette seconde recherche linéaire à comme point de départ le point Cauchy déterminé précédemment.

Le mécanisme de l'algorithme est présenté dans la figure 4.7.

Le principe de cette méthode consiste en l'utilisation des dernières (m-1) expériences afin d'obtenir l'approximation de la matrice hessienne. Ceci afin de réaliser implicitement l'approximation quadratique associée.

$$
\{s_i, y_i\}, i = k-1, \dots, k-m
$$
\n<sup>(4.19)</sup>

$$
s_k = x_{k+1} - x_k \tag{4.20}
$$

$$
y_k = \nabla f(x_{k+1}) - \nabla f(x_k)
$$
\n(4.21)

On peut envisager qu'une valeur importante de *m* assure la diminution des bruits numériques générés par le maillage.

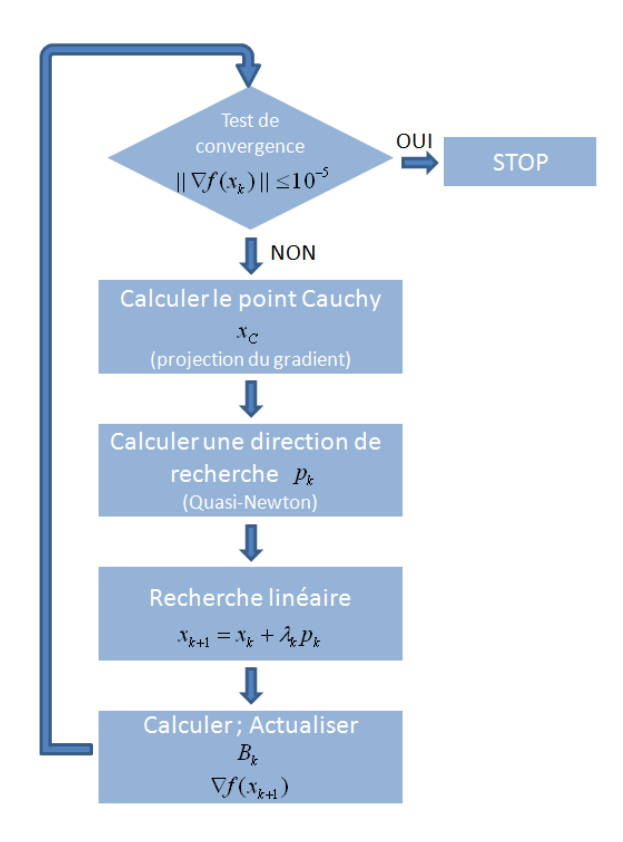

*Figure 4.6 : Principe de fonctionnement d'un algorithme d'optimisation sous contraintes [15]*

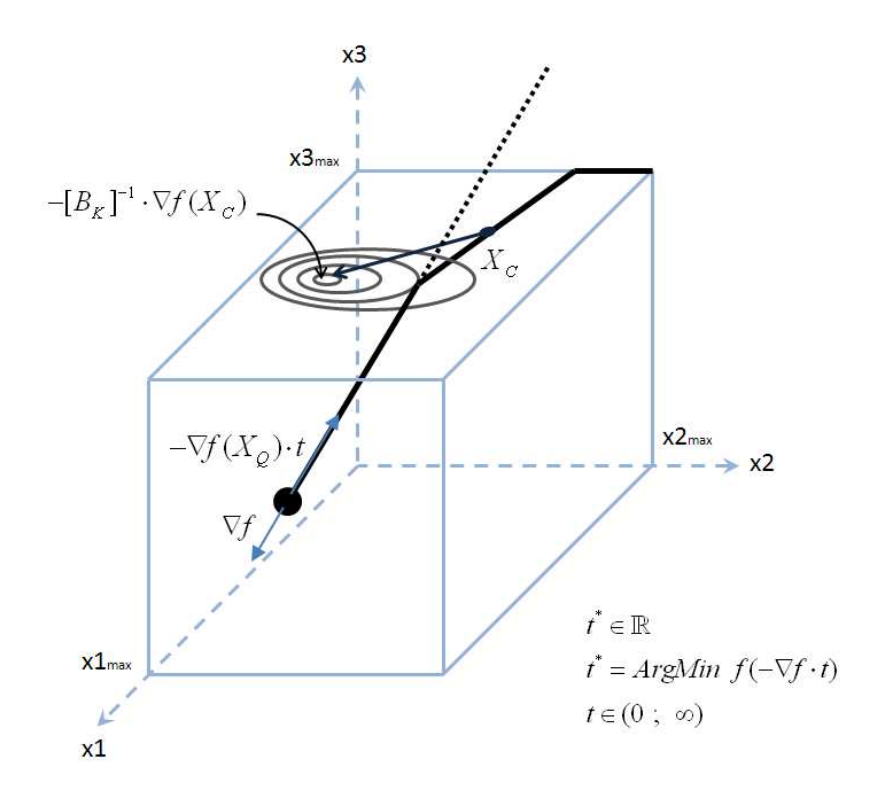

*Figure 4.7 : Principe de la recherche du point Cauchy [14]*

# **4.3 RESULTATS DU DIMENSIONNEMENT OPTIMAL**

## **4.3.1 Choix de la fonction objectif**

Le régénérateur se présente sous la forme d'un cylindre creux dont les dimensions sont adaptées aux dimensions de l'entrefer de la machine synchrone. Il est destiné à contenir le matériau magnétocalorique. Le dimensionnement du rotor magnétique s'effectue de façon à parvenir à une variation d'induction ΔB maximale dans l'entrefer afin d'obtenir un écart de température ΔT le plus important possible, améliorant ainsi les performances du dispositif magnétocalorique. Afin d'atteindre des résultats intéressants, il est impératif d'utiliser le principe de la concentration de flux en disposant les aimants du rotor du moteur électrique de façon à maximiser localement l'induction en concentrant les lignes de champ dans une grande zone de l'entrefer (zone où l'induction est maximale), tout en déviant le flux hors de l'entrefer, pour avoir au même instant dans une autre zone de l'entrefer une induction nulle. Afin d'obtenir une induction la plus élevée possible, notre choix s'est porté sur des aimants terre rare du type Néodyme-Fer-Bore d'induction rémanente de valeur 1.43T. Parmi les nombreuses architectures permettant la concentration de flux, celle qui apparait le plus fréquemment dans le domaine du froid magnétique est le cylindre de Halbach. Cette structure constituée au minimum d'un assemblage de 4 aimants dont l'orientation de l'aimantation de chaque segment s'approche le plus possible du trajet des lignes de champ souhaité dans le rotor. Cette configuration présente l'avantage de générer une induction homogène pouvant être supérieure à l'induction rémanente des aimants [6].

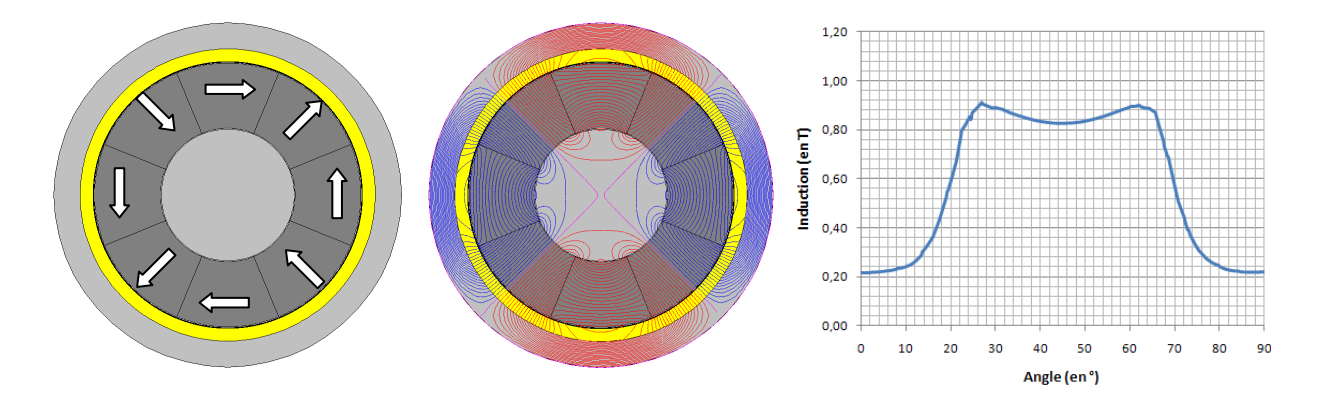

*Figure 4.8 : Géométrie du rotor et angle d'aimantation des aimants* 

*Figure 4.9 : Lignes de champ dans le régénérateur* 

*Figure 4.10 : Induction au centre du régénérateur en fonction de la position angulaire du rotor* 

Dans le cas de la configuration ci-dessus (2 segments par pôle), on note que la proximité des aimants avec le régénérateur a pour conséquence l'obtention d'un profil d'induction au centre du régénérateur relativement médiocre avec Bmin supérieur à 0.2T et Bmax de valeur inférieure à 0.9T soit un ΔB valant 0.6T, ce qui est insuffisant (Figure 4.10).

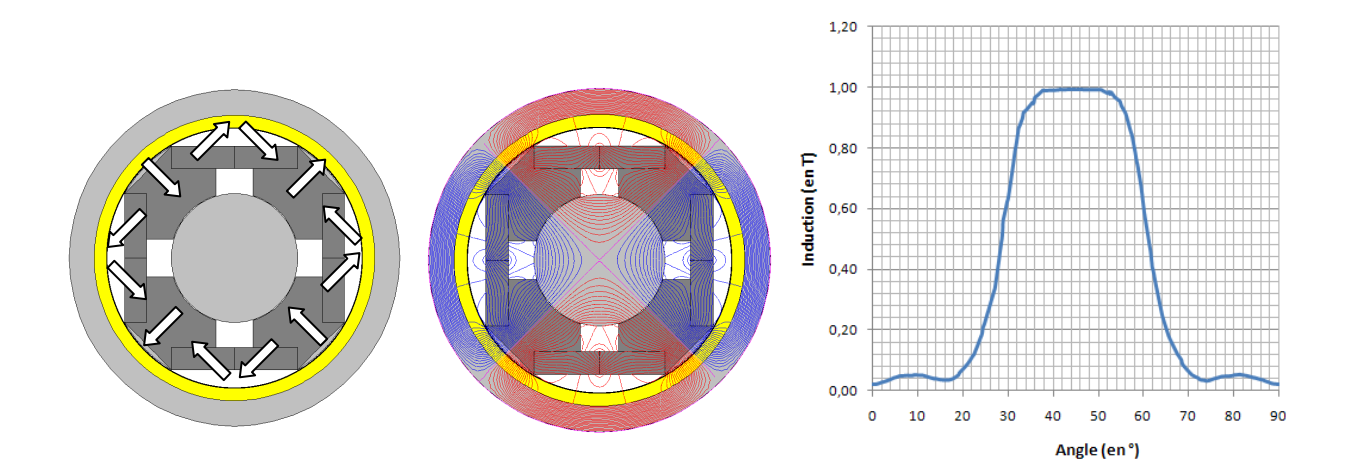

*Figure 4.11 : Géométrie du rotor et angle d'aimantation des aimants* 

*Figure 4.12 : Lignes de champ dans le régénérateur* 

*Figure 4.13 : Induction au centre du régénérateur en fonction de la position angulaire du rotor* 

L'éloignement des aimants inter-pôles du régénérateur permet d'améliorer nettement les résultats en termes d'induction dans le régénérateur. Le résultat atteint est bien meilleur que le résultat précédant, qui plus est avec un volume d'aimants moindre. Afin d'atteindre un profil d'induction de forme plus rectangulaire, nous nous proposons de segmenter les aimants inter-pôles (Figure 4.11). Cette mesure à pour conséquence l'amélioration sensible de l'amplitude du profil d'induction.

Dans un second temps, après avoir défini une structure de rotor permettant d'obtenir de bons résultats, nous avons mis en place une optimisation afin de permettre d'améliorer la solution initiale. Nous avons décidé d'optimiser dans un premier temps la forme de l'induction obtenue au centre du régénérateur en fonction de la position du rotor afin de tendre vers une induction de forme aussi rectangulaire que possible et dans un second temps nous avons mis en place une optimisation permettant d'améliorer l'amplitude ΔB du profil d'induction.

Pour ce faire, nous avons décidé de paramétrer le modèle de rotor initial présenté dans la figure 4.11. Dans un premier temps nous avons intégré deux paramètres à notre modèle numérique (figure 4.16). Ces paramètres ont été définis parce qu'ils ont un impact important sur les résultats obtenus et permettent de conserver une structure rotorique réaliste et industrialisable. Ces deux paramètres ne sont pas dépendants l'un de l'autre par le biais des contraintes afin de conserver une géométrie qui soit toujours réalisable. De plus, dans une première étape de l'étude, nous ne souhaitions pas mettre en place de contraintes entres les paramètres qui brideraient notre modèle en rendant ainsi le problème d'optimisation plus complexe.

Pour chaque itération du processus d'optimisation, la courbe d'induction est comparée à une référence de forme créneau ce qui correspond à la forme idéale de la courbe d'induction pour une application de réfrigération magnétique.

Propre à la comparaison entre un modèle mathématique et un modèle expérimental, la méthode des moindres carrés s'est avérée utile dans la formulation du problème d'optimisation. Afin de réduire l'écart entre la forme de référence  $B^*(\theta)$  et le résultat du modèle Eléments Finis  $B(\theta)$ , nous nous sommes proposés de trouver le minimum de la fonction objectif suivante :

$$
S(X) = \sum_{\theta \in \Theta} (B^*(\theta_i) - B(\theta_i))^2
$$
  
\n
$$
X = [p_1, \dots, p_p]
$$
\n(4.22)

où *X* représente le vecteur des paramètres à optimiser et Θ représente un ensemble de *N* points de test distribués uniformément dans une zone de test  $\Gamma_t = (0 \; ; \; 45^{\circ})$ .

$$
\Gamma_{t} = (0 \ ; \ 45^{\circ})
$$
\n
$$
\Theta = \Theta_{1} \cup \Theta_{2}
$$
\n
$$
N/2
$$
\n
$$
\Gamma_{t1} = (0^{\circ} \ ; \ \gamma_{1})
$$
\n
$$
\Gamma_{t2} = (45^{\circ} - \gamma_{1} \ ; \ 45^{\circ})
$$
\n
$$
\theta_{1} = 22.5^{\circ}
$$

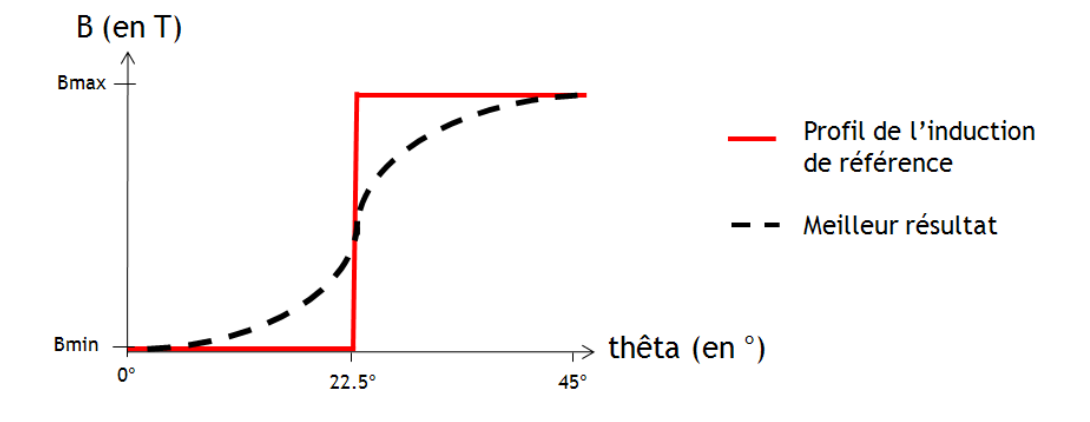

*Figure 4.14 : Profil d'induction de référence*

La forme de la référence choisie, bien que de forme parfaitement rectangulaire ne permet pas de parvenir à une courbe d'induction de forme rectangulaire. En effet, le profil d'induction obtenu suite au processus d'optimisation tend à s'éloigner de la forme créneau pour s'approcher d'une courbe de tendance. Ceci étant dû au fait que lors de chaque itération la forme de la courbe d'induction obtenue est comparée à la référence par la méthode des moindres carrés (4.22). L'écart ou résidu obtenu entre les deux courbes est réduit au fur et à mesure des itérations, ceci s'effectuant au détriment de ΔB.

Afin d'éviter ce phénomène, on impose la comparaison par la somme du carré des résidus seulement pour deux intervalles de test (de 0 à  $\theta_1$  et de π/4 –  $\theta_1$  à π/4) afin de privilégier ΔBmax. Ainsi la distribution devient :  $\Theta = \Theta_1 \cup \Theta_2$ .

 $\Theta_{\rm i}$  représente un ensemble de  $N$  /  $2$  points distribués uniformément sur une première zone de test  $\Gamma_{t_1} = (0^\circ ; \theta_1)$ .

Θ2 représente un ensemble de *N* / 2 points distribués uniformément sur une seconde zone de test  $\Gamma_{12} = (45^\circ - \theta_1 ; 45^\circ).$ 

Nous avons choisi une largeur suffisante de valeur  $\theta_1 = 9^\circ$ , afin de permettre l'échange thermique entre le matériau magnétocalorique et le fluide caloporteur.

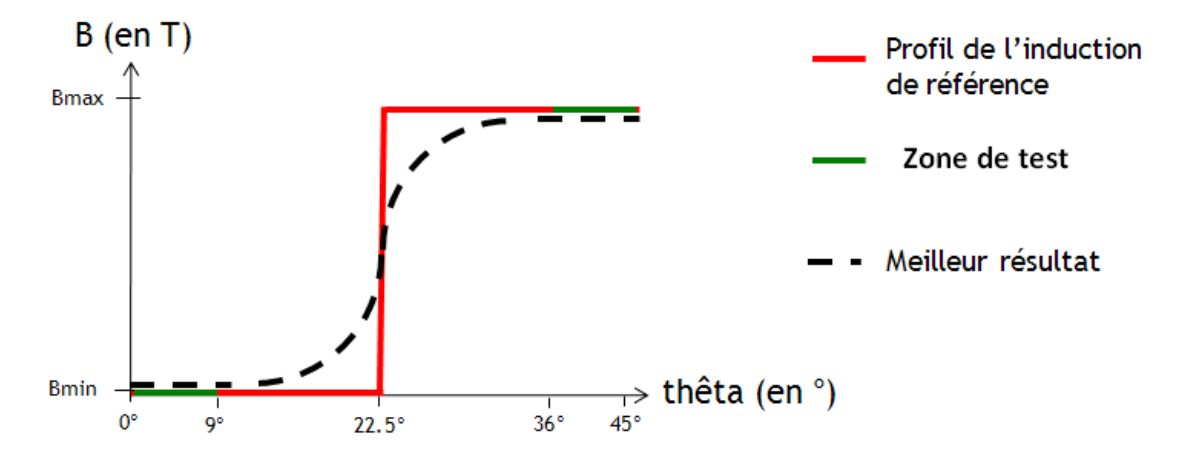

*Figure 4.15 : Profil d'induction de référence*

Au cours de chaque itération la forme de la courbe d'induction obtenue est comparée à la référence par la méthode des moindres carrés. La réduction de la zone de test Θ appliquée à notre processus d'optimisation permet de converger vers la formation de deux plateaux pour les intervalles mentionnés ci-dessus.

#### **4.3.2 Domaine d'étude considéré**

#### **4.3.2.1 Modèle éléments finis en considérant deux paramètres**

Les deux paramètres choisis sont « L1 », la largeur de l'aimant rectangulaire inter-polaire et « Alpha1 », l'angle de l'aimant rectangulaire inter-polaire. Ces deux paramètres sont optimisés par une méthode de surface de réponse et la méthode Quasi-Newton. Les résultats de ces deux méthodes sont comparés à une troisième méthode « exhaustive » afin de valider leurs résultats. La méthode exhaustive utilisée comme étalon pour vérifier la validité de la méthode d'optimisation peut présenter de légères imprécisions liées à la taille de l'échantillonnage des paramètres. Cet échantillonnage a été choisi aussi petit que possible tout en respectant les limites de la faisabilité technologique. Cette méthode, bien que fastidieuse a été mise en place car notre modèle géométrique magnétostatique est léger et chaque pas (itération de l'optimisation) nécessitait moins de 30 secondes, mais aurait été bien plus difficile à mettre en place pour un modèle géométrique plus lourd.

L'optimisation du modèle s'effectue à partir de la géométrie présentée précédemment (figure 4.11). Afin d'alléger le modèle numérique nous considérons un demi-pôle de la machine (figure 4.16) ce qui permet d'accélérer nettement le processus d'optimisation, sans pour autant perturber les résultats du modèle. Ceci a été réalisé par le biais des conditions limites de type Dirichlet imposées sur les trois faces de la géométrie. Ces conditions limites permettent d'imposer la valeur que le champ magnétique doit vérifier sur les trois limites du domaine. Le stator et la couronne (représentés en bleu) ainsi que le régénérateur (représenté en vert) ne sont pas impactés par le processus d'optimisation. Seule leur largeur est modifiée afin de limiter leur saturation (induction dans le matériau inférieure à 1.7T). Souhaitant optimiser la forme des aimants (représentés en rouge), seule la géométrie de ces derniers a été impactée par le changement de la valeur des paramètres.

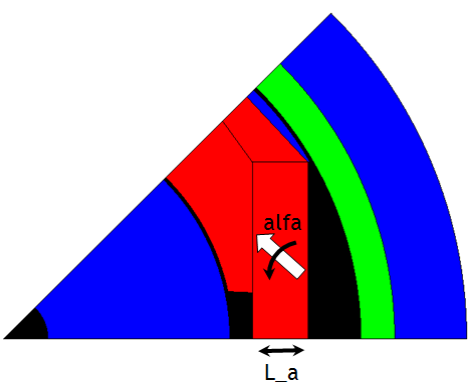

*Figure 4.16 : Géométrie à optimiser représentant un demi-pôle du démonstrateur*

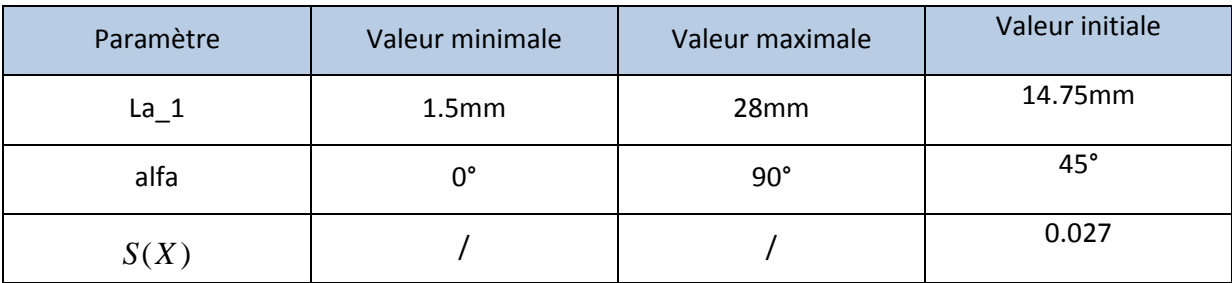

*Tableau 4.1 : Tableau récapitulatif des 2 paramètres du modèle* 

# **4.3.3 Méthodes utilisées et résultats**

## **4.3.3.1 Approche directe**

Cette méthode permet de considérer directement le modèle numérique à optimiser comme étant partie prenante du processus d'optimisation. Ce processus d'optimisation consiste en la recherche d'une solution optimale pour le problème. Pour ce faire, on considère des paramètres géométriques dont la valeur peut varier entre une valeur minimale et une valeur maximale fixée pour chacune dont la valeur peut varier entre une valeur minimale et une valeur maximale fixée pour chacune<br>d'entre elles. Le solveur Eléments Finis étant piloté par l'algorithme d'optimisation de type Quasi-Newton, le processus permet au modèle numérique de converger vers la solution optimale.

- ALFAA1\_Opt = 27.05
- LA1 Opt =  $9.99$
- estimatedFunctionMin = 0.02076

## **4.3.3.2 Surface de réponse**

Cette méthode permet l'obtention d'une expression approchée de la fonction objectif à partir d'un nombre limité d'évaluations. Elle permet en outre l'exploration d'éventuels extrema locaux.

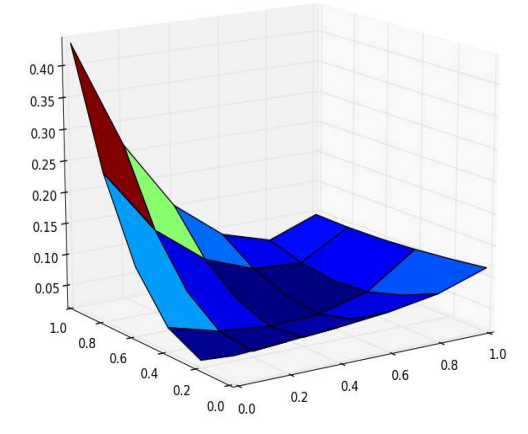

*Figure 4.17 : Surface de réponse pour 36 experiments* 

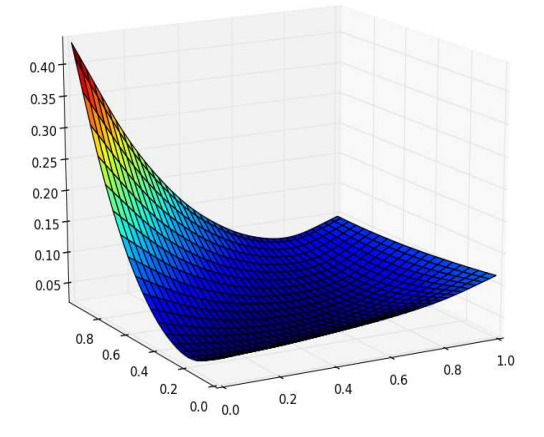

*Figure 4.18 : Surface de réponse de classe C 1*

La figure 4.17 représente un ensemble pré-échantillonné  $\{X_i, Y_i\}$ .

 $X_i$  = (LA, ALFA)  $Y_i = S(X_i)$ 

Calculé pour une grille de 36 expériments (6 valeurs pour chaque paramètre), à partir de ces points, une surface de réponse de classe  $C^1$  est obtenue (figure 4.18) par une approximation MLS. Un algorithme de type recuit simulé estime l'optimum de la fonction objectif.

- Anneal+MLS
- (array([ 0.34556667, 0.38829501]), 0.026472520533102631, 2.53134475891029e-05, 325251, 6504, 321549, 0)
- LA1\*= 10.657516755
- ALFAA1\*= 34.9465509
- estimatedFunction=0.0232

#### **4.3.3.3 Méthode exhaustive**

Il s'agit de la technique la plus simple et la plus générale qui consiste à énumérer et tester tous les cas possibles du problème pour finalement isoler l'optimum.

Cette méthode très lourde et fastidieuse a été appliquée à notre modèle dans le cas d'une étude avec deux paramètres (L a et alfa). La plage d'existence de ces paramètres a été discrétisée aussi finement que possible (dans les limites réalisables techniquement). Le nombre de paramètres pris en compte est de 2 ce qui nous permet de représenter l'étude de tous les cas sous forme de damier :

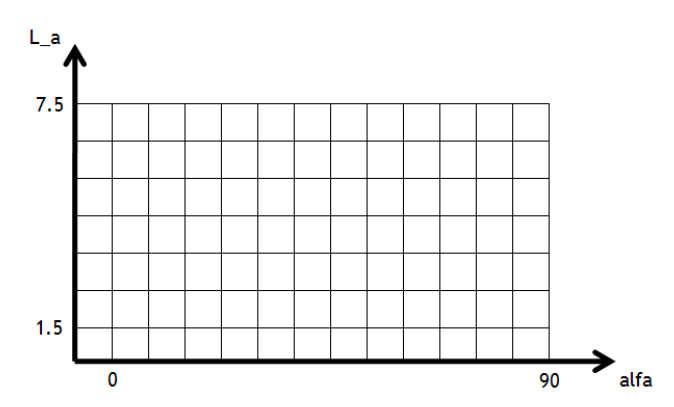

*Figure 4.19 : Damier permettant de représenter l'étude de tous les cas : 40 x 40 = 1600 simulations réalisées en 8h (précision LA1 = 0.15mm ; précision alfa1 = 2.25°)*

On peut ainsi créer une surface de réponse carrée dont les axes gradués de 0 à 1 la rendent facilement exploitable d'une manière graphique et qui permet aisément de repérer d'éventuels minima locaux (fonction multimodale). De plus cela permet de rendre possible une analyse exhaustive dans un domaine discrétisé d'une manière ordonnée. Ainsi le paramètre alfa dont les valeurs sont comprises entre 0° et 90° devient tranf ALFAA1 qui est compris entre 0 et 1, de même, le paramètre La\_1 dont les valeurs sont comprises entre 1.5mm et 28mm devient tranf\_LA1 qui est compris entre 0 et 1.

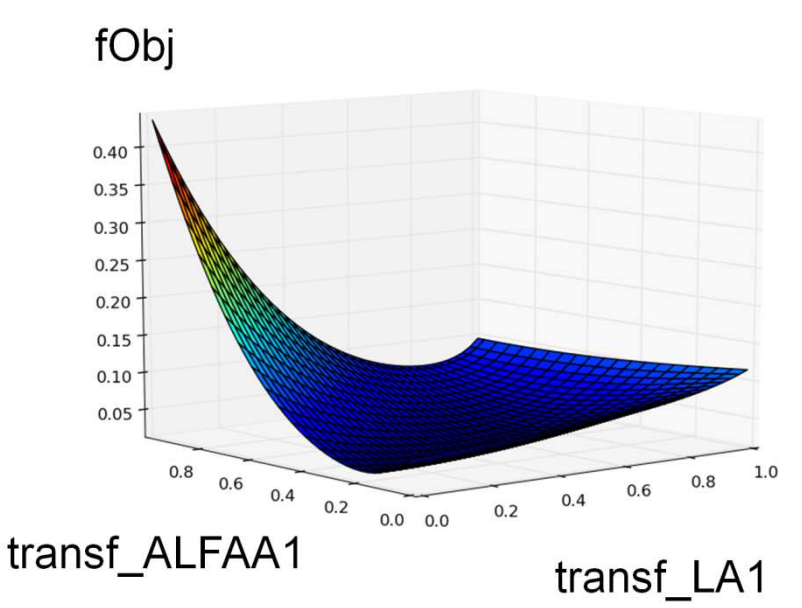

*Figure 4.20 : Surface de réponse obtenue par méthode exhaustive*

Cette méthode exhaustive nous a permis d'isoler les valeurs de LA1 et Alfa optimales qui répondent au mieux à notre problématique :

- ALFAA1\_Opt = 27.6923076923
- LA1 Opt =  $10.33333333333$
- estimatedFunctionMin = 0.0207736863208

Même si cette méthode peut-être considérée comme inefficace, elle garantit l'obtention du meilleur résultat techniquement réalisable, un résultat très proche de l'optimum théorique global. Ainsi pour le cas à deux paramètres, le résultat obtenu par la méthode exhaustive nous permettra de valider les autres méthodes d'optimisation proposées.

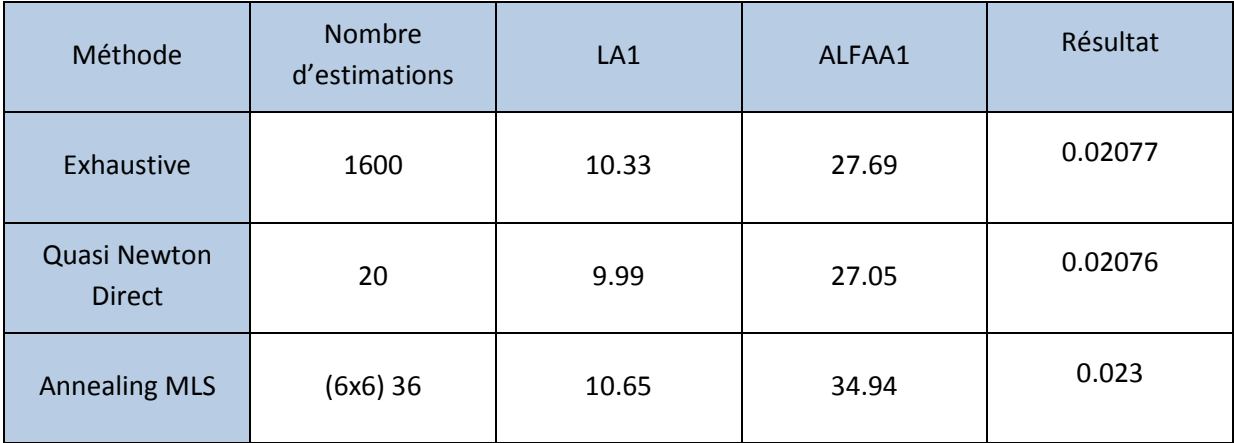

*Tableau 4.2 : Comparatif des résultats obtenus par les méthodes d'optimisation* 

La méthode « Quasi-Newton Direct » permet d'atteindre les résultats les plus proches de ceux obtenus par la méthode Exhaustive avec un nombre d'estimations très faible (20 estimations).

# **4.3.4 Augmentation du nombre de paramètres**

Les paramètres initiaux qui ont le plus d'impact sur la forme de la courbe d'induction sont l'angle d'aimantation et la forme de la géométrie des aimants interpolaires.

Suite aux résultats obtenus pour deux paramètres, nous avons décidé d'augmenter progressivement le nombre des paramètres. En ajoutant à notre géométrie de nouveaux paramètres, nous lui donnons la possibilité d'évoluer vers des formes plus complexes, voire difficilement réalisables, mais cela nous permettra d'atteindre des résultats bien meilleurs en terme d'amplitude de variation d'induction ΔB.

#### **4.3.4.1 Géométrie à 11 Paramètres**

Nous avons choisi d'augmenter progressivement le nombre de paramètres indépendants afin d'éprouver notre modèle. Dans un premier temps le nombre de paramètres passe à 11 et les paramètres sont précisés dans le tableau 4.3 :

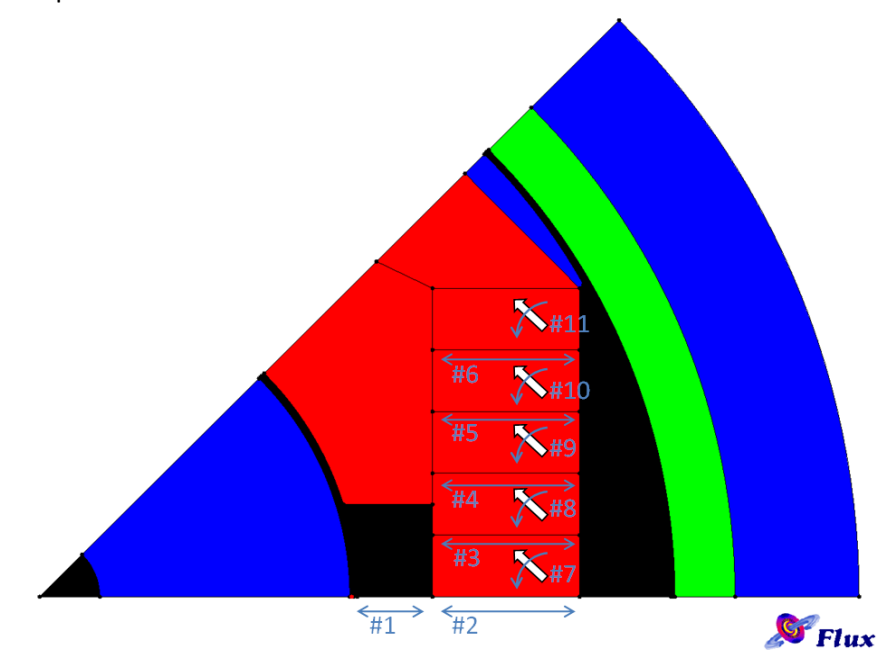

*Figure 4.21 : Géométrie du modèle numérique à 11 paramètres*

| Paramètre | Nom du<br>paramètre | Domaine d'évolution du paramètre               | <b>Valeur</b><br>initiale du<br>paramètre | <b>Valeur</b><br>optimale du<br>paramètre |
|-----------|---------------------|------------------------------------------------|-------------------------------------------|-------------------------------------------|
| #1        | LA <sub>1</sub>     | $43$ mm $\leq$ LA1 $\leq$ 83mm-LA2             | 58 <sub>mm</sub>                          | 55.8mm                                    |
| #2        | LA <sub>2</sub>     | LA1+1mm $\leq$ LA2 $\leq$ 83mm                 | 71.8mm                                    | 82.8mm                                    |
| #3        | LA3                 | LA1+1mm $\leq$ LA3 $\leq$ 82.3mm               | 71.8mm                                    | 82.3mm                                    |
| #4        | LA4                 | $LA1+1mm < LA4 < 81.5mm$                       | 71.8mm                                    | 78.6mm                                    |
| #5        | LA <sub>5</sub>     | LA1+1mm $\leq$ LA5 $\leq$ 79.3mm               | 71.8mm                                    | 79.3mm                                    |
| #6        | LA6                 | LA1+1mm $\leq$ LA6 $\leq$ 76.3mm               | 71.8mm                                    | 76.3mm                                    |
| #7        | ALFAA1              | $0^\circ$ $\leq$ ALFAA1 $\leq$ 90 $^\circ$     | $45^\circ$                                | $12.52^\circ$                             |
| #8        | ALFAA2              | $0^\circ$ $\leq$ ALFAA2 $\leq$ 90 $^\circ$     | $45^\circ$                                | 43.20°                                    |
| #9        | ALFAA3              | $0^{\circ}$ $\leq$ ALFAA3 $\leq$ 90 $^{\circ}$ | $45^\circ$                                | $62.69^\circ$                             |
| #10       | ALFAA4              | $0^{\circ}$ $\leq$ ALFAA4 $\leq$ 90 $^{\circ}$ | $45^\circ$                                | $57.13^{\circ}$                           |
| #11       | ALFAA5              | $0^\circ$ $\leq$ ALFAA5 $\leq$ 90 $^\circ$     | $45^\circ$                                | 38.58°                                    |

*Tableau 4.3 : Tableau récapitulatif des 11 paramètres du modèle*

Cette optimisation nous a permis de parvenir à une géométrie d'aimants qui épouse la forme du régénérateur, permettant d'améliorer un peu les résultats obtenus lors de la première optimisation.

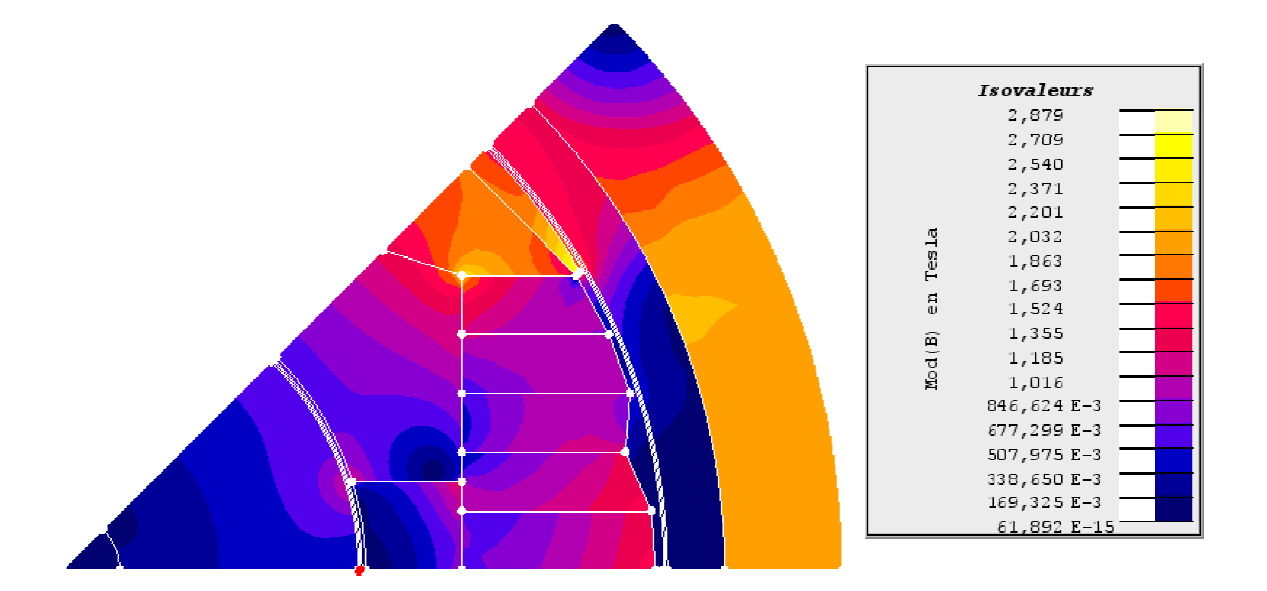

*Figure 4.22 : Résultat de l'optimisation pour une géométrie à 11 paramètres, niveaux d'induction observés dans l'inducteur magnétocalorique*

Cette géométrie, bien que plus complexe reste réalisable. Elle permet d'obtenir des résultats meilleurs qu'avec la simulation à 2 paramètres. Toutefois cette géométrie présente un léger défaut : il y a très localement un risque de désaimantation des aimants.

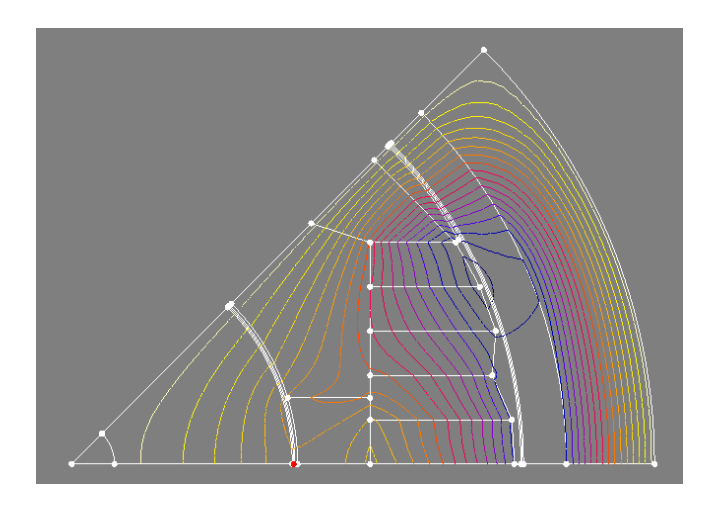

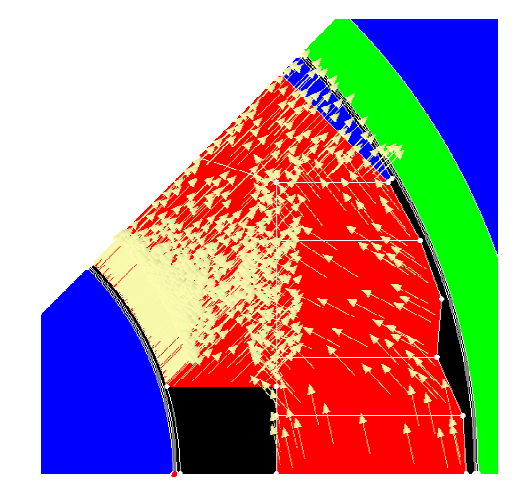

*Figure 4.23 : Lignes de champ obtenues dans l'inducteur magnétocalorique optimisé pour 11 paramètres*

*Figure 4.24 : Représentation d des angles d'aimantation des aimants de la géométrie optimisée pour 11 paramètres*

L'orientation des angles d'aimantation des aimants a été paramétrée : on remarque que l'angle d'aimantation coïncide avec le cheminement optimal des lignes de champ dans les aimants.

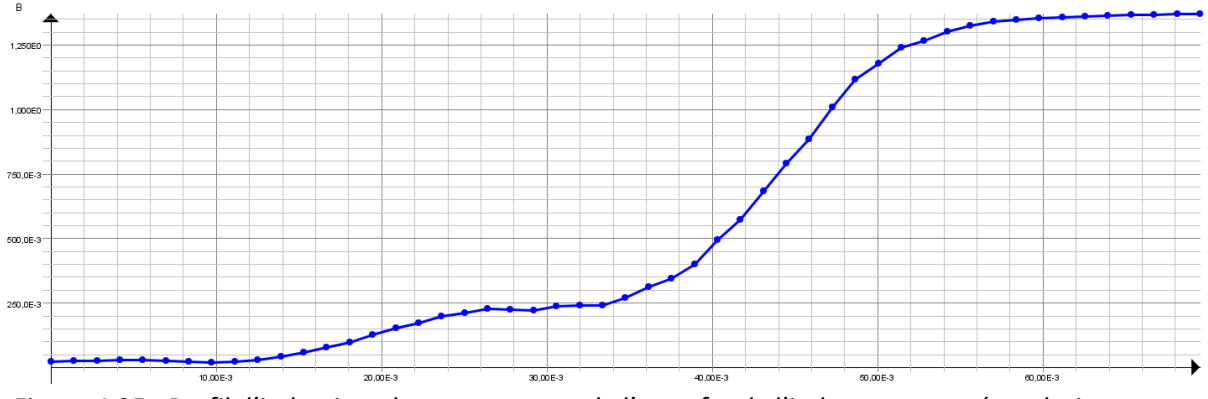

*Figure 4.25 : Profil d'induction obtenu au centre de l'entrefer de l'inducteur magnétocalorique pour une géométrie optimisée avec 11 paramètres*

On observe très nettement l'obtention de deux plateaux qui coïncident avec les contraintes imposées lors de l'optimisation. Le ΔB obtenu dans ce cas est élevé et vaut 1.3T.

## **4.3.4.2 Géométrie à 49 Paramètres**

Nous avons alors décidé d'augmenter encore le nombre de paramètres pour arriver finalement à 49 paramètres. Pour cette configuration, nous avons discrétisé les aimants du rotor en 37 régions indépendantes : 36 régions aimantées et une région polaire en matériau magnétique doux (Vacoflux). Chacune de ces 37 régions peut voir sa géométrie et son angle d'aimantation varier au fil des itérations du processus d'optimisation.

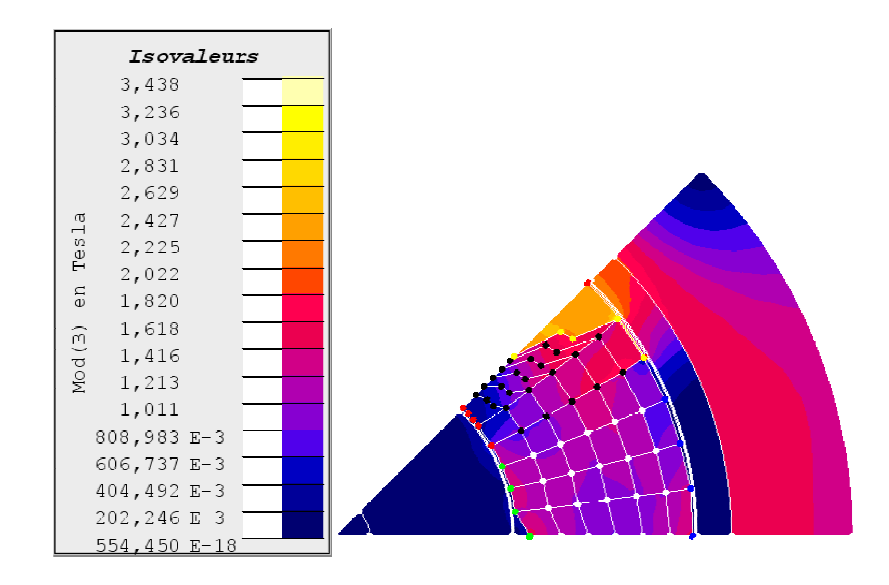

*Figure 4.26 : Résultat de l'optimisation pour une géométrie à 49 paramètres, niveaux d'induction observés dans l'inducteur magnétocalorique*

Cette nouvelle géométrie obtenue par optimisation de la forme des éléments constituant le rotor, nous permet d'atteindre des résultats très intéressants. L'ensemble de l'espace destiné à accueillir le rotor a été comblé au fur et à mesure de l'avancée du processus d'optimisation. On note qu'il n'y a pour cette géométrie aucun risque de désaimantation des aimants du rotor. rotor a été comblé au fur et à mesure de l'avancée du processus d'optimisation. On note qu'il n'y a<br>pour cette géométrie aucun risque de désaimantation des aimants du rotor.<br>Afin de limiter l'effet de saturation de la pièc

Afin de limiter l'effet de saturation de la pièce polaire (représentée en bleu sur la figure 4.29 pièce polaire a été remplacé par du Vacoflux ®. Il s'agit d'un alliage découvert en 1920. Créé à partir de cobalt, de fer et de vanadium; il présente une haute perméabilité pour de hautes densités de flux avec un point de saturation très élevé (supérieur à 2T).

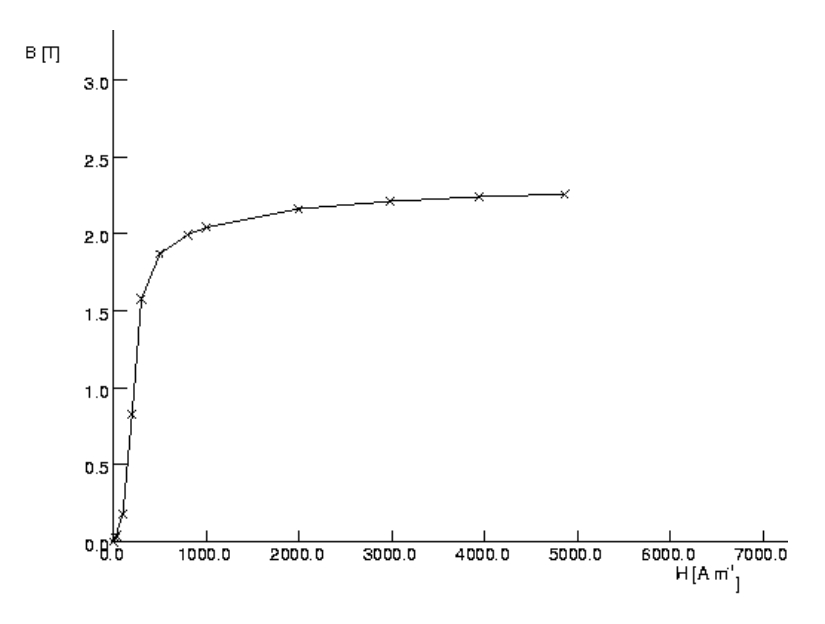

*Figure 4.27 : Courbe B(H) du Vacoflux*

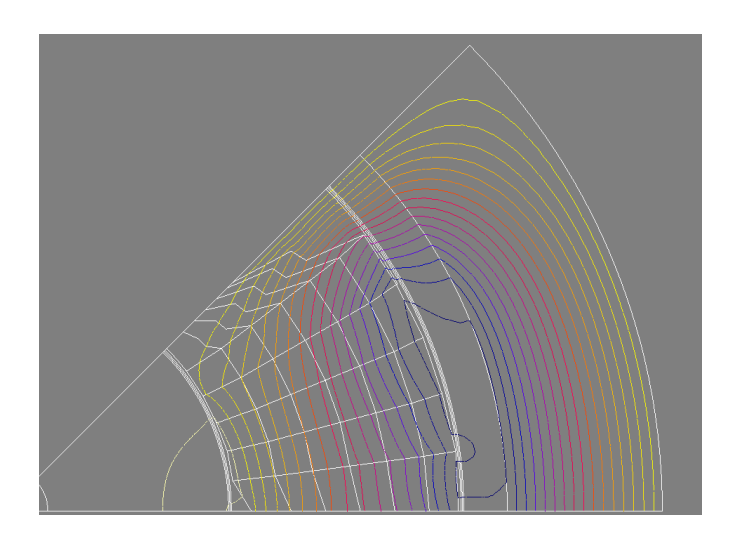

*Figure 4.28 : Lignes de champ obtenues dans l'inducteur magnétocalorique optimisé pour 49 paramètres*

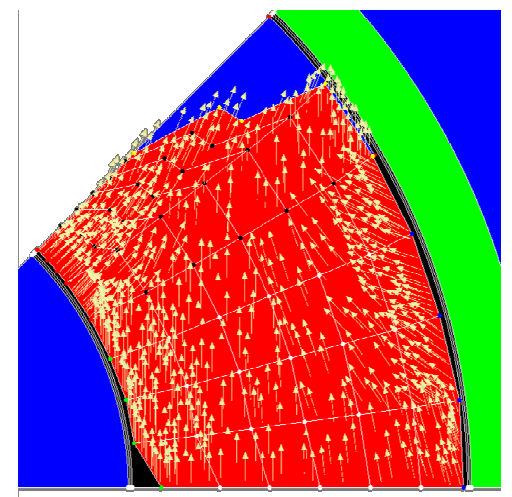

*Figure 4.29 : Représentation des angles d'aimantation des aimants de la géométrie optimisée pour 49 paramètres*

L'orientation des angles d'aimantation des aimants a été paramétrée : on remarque que l'angle d'aimantation coïncide parfaitement avec le cheminement optimal des lignes de champ dans les aimants. La quasi-totalité de l'espace disponible pour le rotor a été comblé lors du processus d'optimisation.

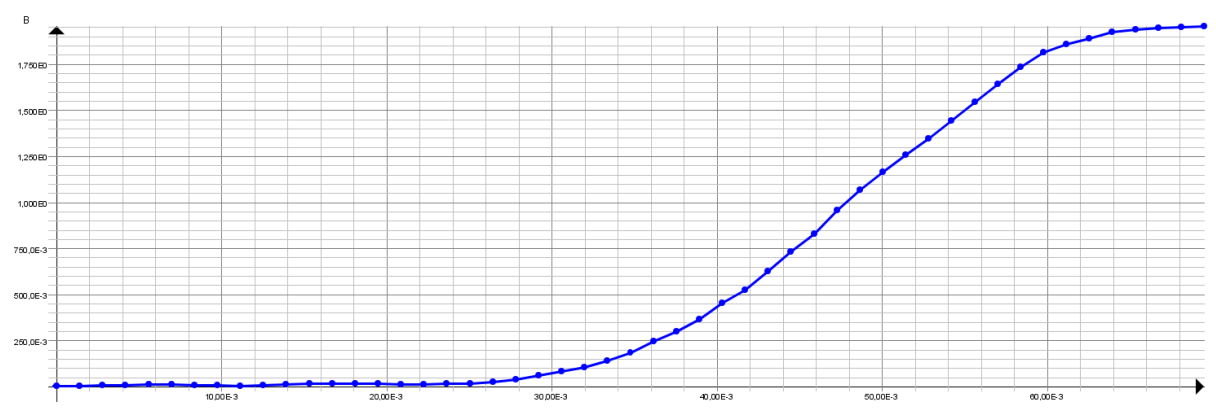

*Figure 4.30 : Profil d'induction obtenu au centre de l'entrefer de l'inducteur magnétocalorique pour une géométrie optimisée avec 49 paramètres* 

On observe très nettement l'obtention d'un plateau correspondant à la valeur minimale de B qui coïncide parfaitement avec les contraintes imposées lors de l'optimisation. Le plateau correspondant à la valeur maximale de B est moins visible. Ceci est dû à la valeur du plateau Bmax de la référence imposé à 2T, valeur qui ne peut être atteinte au cours de l'optimisation sur l'intégralité du plateau. La valeur moyenne de l'induction correspondant au plateau Bmax vaut 1.7T. Le ΔB obtenu dans ce cas est très élevé et vaut 2T.

## **4.3.5 Prise en compte du flux vers le stator**

Les études précédentes nous ont permis d'atteindre des résultats très intéressants en terme d'amplitude de variation d'induction ΔB dans le régénérateur. Cependant il ne faut pas perdre de vue l'importance de conserver une induction acceptable dans le second entrefer du dispositif, compatible avec le fonctionnement du moteur : il est impératif de conserver une variation d'induction qui soit suffisante dans l'entrefer du moteur (entre le stator et le rotor) afin de garantir le bon fonctionnement du moteur. Or, nous nous sommes dans un premier temps concentrés exclusivement sur l'optimisation des formes d'induction dans le régénérateur au détriment des formes d'inductions de l'entrefer du moteur. Ce qui, dans le cas d'une optimisation à 49 paramètres, a pour conséquence une disparition quasi-totale des lignes de champs dans le stator. Très peu de lignes de champ traversent le stator, la contrainte d'optimisation dans le régénérateur est telle que la quasi-totalité du champ magnétique des aimants est déviée vers le régénérateur.

Afin de conserver un dispositif opérationnel, il est impératif d'imposer une seconde contrainte (profil d'induction imposé dans l'entrefer du moteur) afin de dévier une partie des lignes de champs dans le stator, pour garantir le bon fonctionnement du moteur (figures 4.31 et 4.32).

Outre la forme de l'induction dans l'entrefer de l'échangeur, assurer un couple moteur minimum exige de produire dans l'entrefer du moteur un champ magnétique d'une valeur suffisante.

Une induction minimale dans l'entrefer du moteur a été imposée au milieu du pôle rotorique :

 $B_{\text{ent-min}} = 0.5(T)$  (4.23)

La méthode L-BFGS-B accepte uniquement les contraintes de domaine. La contrainte exprimée en (4.23) sera estimée suite au calcul du champ magnétique par éléments finis. Dans ce contexte, il est possible d'utiliser une méthode de pénalité.

Nous souhaitons minimiser la fonction objectif *S*(*X* ) tout en respectant les contraintes d'inégalité  $g_i(X) \leq 0, \quad i = 1, 2, \dots m$ :

$$
S_k(X) = S(X) + r_k \sum_{i=1}^{m} G_i(g_i(X))
$$
\n(4.24)

Où  $G_i$  est une fonction de la contrainte  $g_i(X)$  et  $r_k$  est une constante positive connue sous le nom de paramètre de pénalité. Dans le cas d'une pénalité intérieure, le terme de pénalité *G<sup>i</sup>* est choisi tel que sa valeur soit négligeable aux points situés loin de la frontière imposée par les contraintes d'inégalité  $g_i(X) \leq 0$  et infinie en proximité de cette frontière.

Pour imposer la contrainte (4.23) nous avons formulé la fonction contrainte suivante :

$$
g_{1}(X) = \mathbf{B}_{\text{ent\_min}} - B_{\text{ent}} \tag{4.25}
$$

Nous avons ajouté un terme de pénalité :

$$
G_1 = -\frac{1}{g_1(X)}\tag{4.26}
$$

La fonction objectif résultante sera :

$$
S_k(X) = S(X) + r_k \frac{(-1)}{B_{\text{ent,min}} - B_{\text{ent}}}
$$
\n(4.27)

La valeur considérée pour le paramètre de pénalité est  $r_{k} = 10^{-4}$  . Une minimisation de la fonction  $S_k(X)$  a été réalisée dans un premier temps pour 11 paramètres.

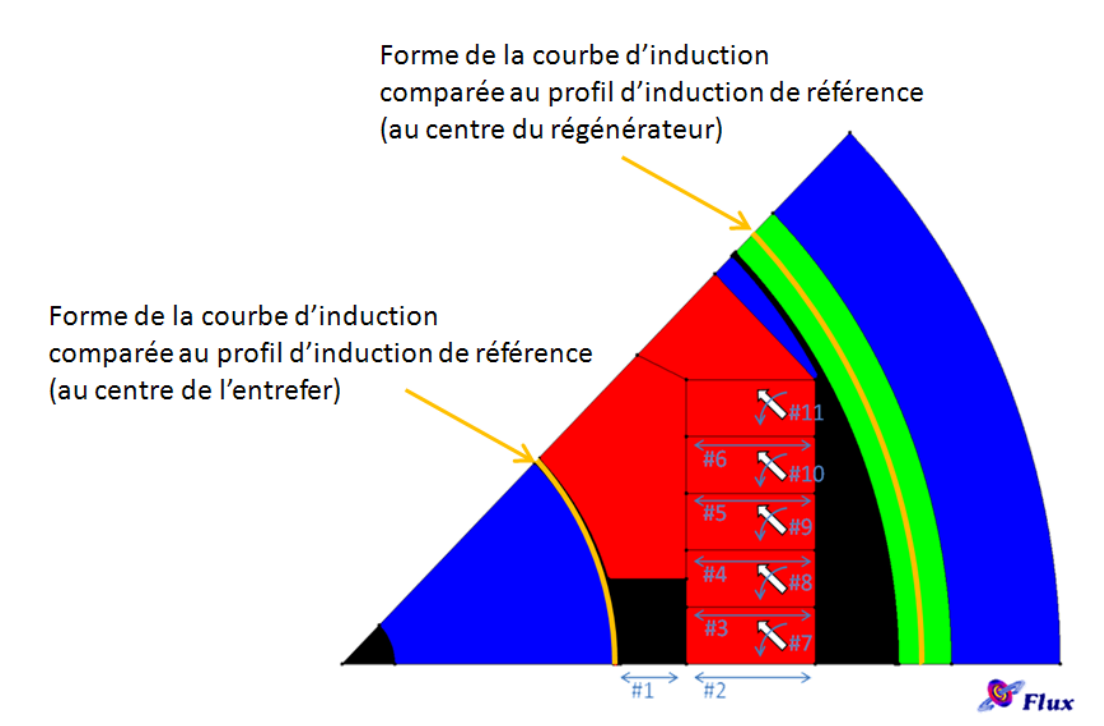

*Figure 4.31 : Les courbes d'induction mesurées au centre de l'entrefer et au centre du régénérateur (mesures d'induction effectuées suivant les arcs de cercles représentés en jaune) sont comparées à une référence de forme créneau qui correspond à la forme idéale de la courbe d'induction*

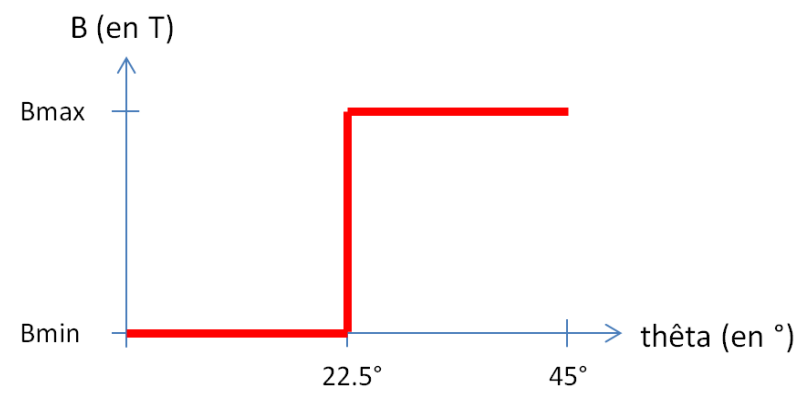

*Figure 4.32 : Profil d'induction de référence*

Cette modification, une fois implémentée dans notre algorithme d'optimisation a tout d'abord été testée dans le cas d'une optimisation à 11 paramètres, puis à 47 paramètres.

Dans le cas d'une optimisation à 11 paramètres :

- Profil d'induction de référence au centre de l'entrefer de l'inducteur magnétocalorique : Bmin vaut 0T et Bmax vaut 1.3T.
- Profil d'induction de référence au centre de l'entrefer du moteur : Bmin vaut 0T et Bmax vaut 0.5T.

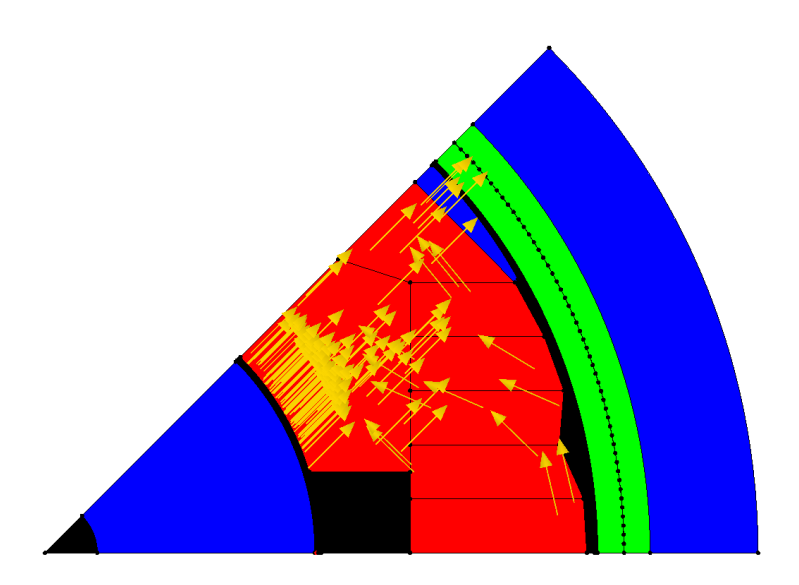

*Figure 4.33 : Géométrie du modèle numérique à 11 paramètres*

Les résultats obtenus pour une optimisation à 11 paramètres sont présentés dans les figures 4.34 et 4.35.

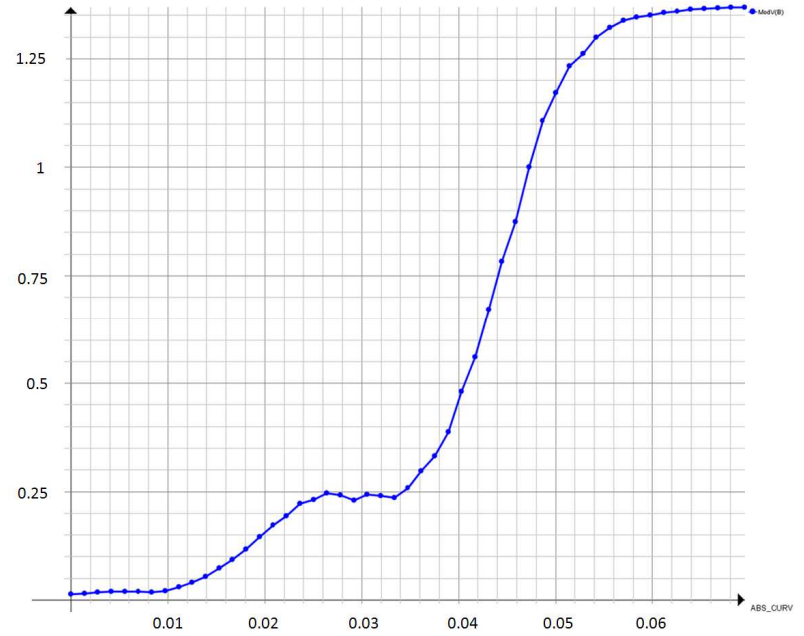

*Figure 4.34 : Profil d'induction obtenu au centre de l'entrefer de l'inducteur magnétocalorique pour une géométrie optimisée avec 11 paramètres*

On distingue l'obtention de deux plateaux qui coïncident avec les contraintes imposées lors de l'optimisation. Le ΔB obtenu dans ce cas est élevé et vaut 1.3T.

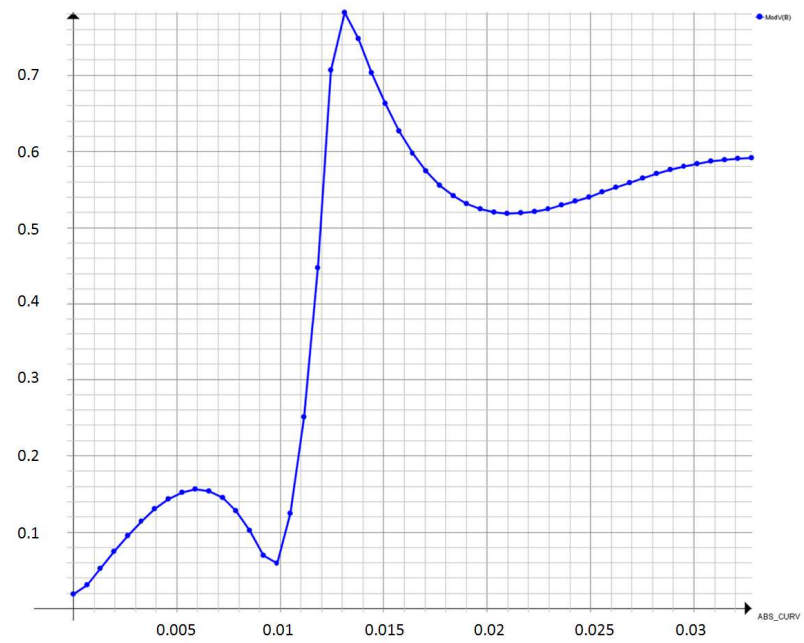

*Figure 4.35 : Profil d'induction obtenu au centre de l'entrefer du moteur pour une géométrie optimisée avec 11 paramètres*

On distingue l'obtention de deux plateaux qui coïncident avec les contraintes imposées lors de l'optimisation. Le ΔB obtenu dans ce cas vaut en moyenne 0.6T.

Dans le cas d'une optimisation à 47 paramètres :

- Profil d'induction de référence au centre de l'entrefer de l'inducteur magnétocalorique : Bmin vaut 0T et Bmax vaut 2T.
- Profil d'induction de référence au centre de l'entrefer du moteur : Bmin vaut 0T et Bmax vaut 0.5T.

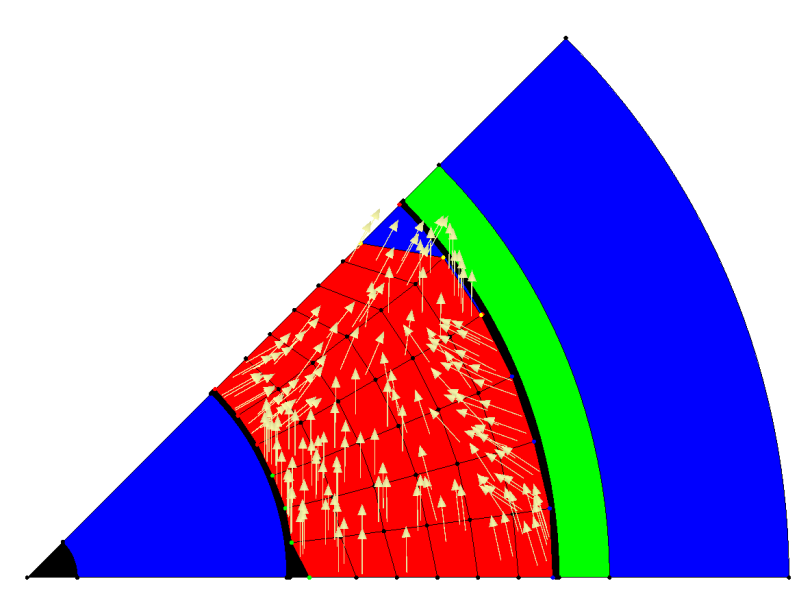

*Figure 4.36 : Géométrie du modèle numérique à 47 paramètres*

Les résultats obtenus pour une optimisation à 47 paramètres sont présentés dans les figures 4.37 et 4.38.

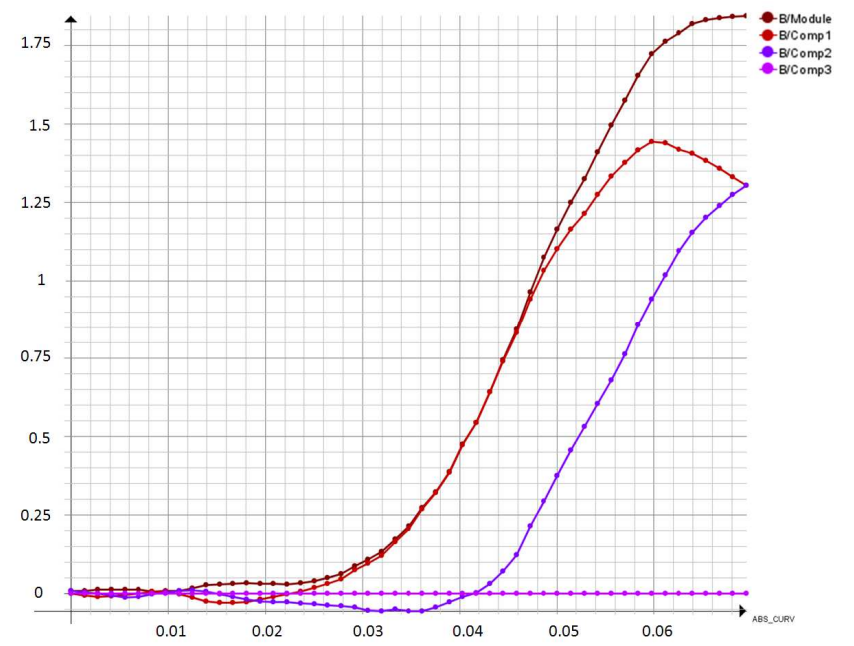

*Figure 4.37 : Profil d'induction obtenu au centre de l'entrefer de l'inducteur magnétocalorique pour une géométrie optimisée avec 47 paramètres*

On observe très nettement l'obtention du plateau correspondant à la valeur minimale de B. Le plateau correspondant à la valeur maximale de B est moins visible. Ceci est dû à la valeur du plateau Bmax de la référence imposé à 2T, valeur qui ne peut être atteinte au cours de l'optimisation sur l'intégralité du plateau. La valeur moyenne de l'induction correspondant au plateau Bmax vaut 1.7T. Le ΔB obtenu dans ce cas est très élevé et vaut 1.85T.

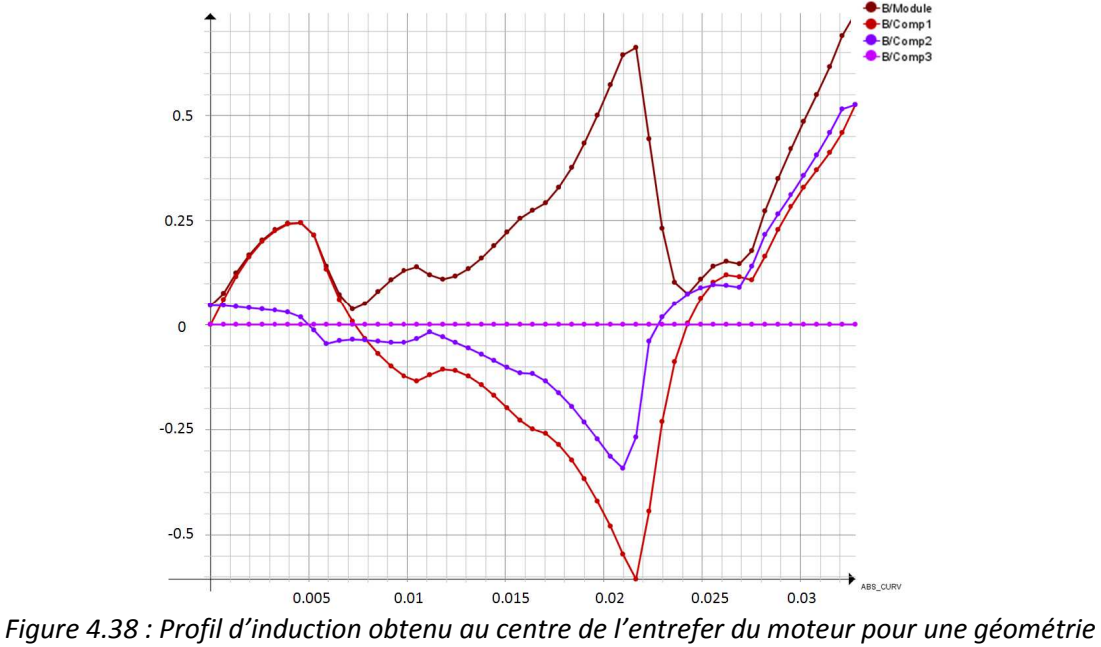

*optimisée avec 47 paramètres*

Le profil d'induction obtenu au centre de l'entrefer du moteur pour une optimisation à 47 paramètres ne se prête pas à un fonctionnement moteur.

# **4.4 CONCLUSION**

Dans ce chapitre nous avons présenté l'optimisation d'un inducteur électromagnétique par le biais d'un modèle numérique utilisant la méthode des éléments finis couplé à un algorithme d'optimisation déterministe.

Souhaitant améliorer les résultats très intéressants obtenus dans le cadre de notre étude et présentés dans les chapitres précédents de ce mémoire, nous avons mis en place une paramétrisation du modèle numérique. Non seulement, cette étude nous à permis de comparer diverses méthodes d'optimisation, mais elle nous à également permis de mettre en évidence la pertinence de l'emploi de la méthode d'optimisation de type Quasi-Newton qui a été validée par comparaison à une méthode d'optimisation exhaustive. En effet, la méthode quasi-Newton converge très rapidement vers un résultat très proche de l'optimum et ne pose pas de problème de divergence numérique liée au calcul du gradient.

Ces résultats encourageants nous ont permis d'envisager un accroissement du nombre de paramètres d'optimisation caractérisant la géométrie de l'inducteur magnétocalorique, nous permettant ainsi de passer de 2 à 49 paramètres. A travers ces recherches, nous avons pu atteindre de très bons résultats puisque cette méthode nous a permis de doubler la valeur de l'amplitude de l'induction obtenue initialement dans l'entrefer du dispositif magnétocalorique.

Références bibliographiques :

[1] GUIMARAES Frederico G. ; CAMPELO Felipe ; SALDANHA Rodney R. ; RAMIREZ Jaime A. ; A Hybrid Methodology for Fuzzy Optimization of Electromagnetic Devices ; IEEE Transactions on Magnetics ; 2005.

[2] THEMISTOKLIS D. Kefalas ; GEORGILAKIS Pavlos S. et al. ; Multiple Grade Lamination Wound Core: A Novel Technique for Transformer Iron Loss Minimization Using Simulated Annealing With Restarts and an Anisotropy Model ; IEEE Transactions on Magnetics ; 2008.

[3] DAVEY Kent ; Optimization Shows Halbach Arrays to be Non-Ideal for Induction Devices ; IEEE Transactions on Magnetics ; 2000.

[4] ISHIKAWA Takeo ; TSUKUI Yusuke ; MATSUNAMI Michio ; Optimization of Electromagnetic Devices Using Artificial Neural Network with Quasi-Newton Algorithm ; IEEE Transactions on Magnetics ; 1996.

[5] SALDANHA R. R. ; PELISSIER S. ; KADDED K. ; YONNET Y. P. ; COULOMB J. L. ; Nonlinear optimization methods applied to magnetic actuators design ; IEEE Transactions on Magnetics ; 1992.

[6] BJORK Rasmus ; Designing a magnet for magnetic refrigeration ; thèse de doctorat ; Technical University of Denmark ; 2010.

[7] RATNAJEEVAN S. ; HOOLE H. ; WEEBER K. ; SUBRAMANIAM S. ; Fictitious minima of object functions, finite element meshes, and edge elements in electromagnetic device ; IEEE Transactions on Magnetics ; 1991.

[8] T. EBENER ; C. MAGELE ; B. R. BRANDSTATTER ; K. R. RICHTER ; Utilizing feed forward neural networks for acceleration of global optimization procedures ; IEEE Transactions on Magnetics ; 1998.

[9] K. RASHID ; E. M. FREEMAN ; J. A. RAMIREZ ; Model approximation and optimization in electromagnetics using computational intelligence ; 3rd Brazilian Conf. Electromagn.; Sao Paulo, Brazil ; 1998.

[10] P. LANCASTER ; K. SALKAUSKAS ; Surfaces generated by moving least squares methods ; Math. Comput. ; vol. 37, no. 155, pp. 141–158 ; 1981.

[11] T. BELYTSCHKO Y. LU; L. GU; Element-free Galerkin methods; Int. J. Numer. Methods Eng.; vol. 37, pp. 229–256 ; 1994.

[12] S. GIURGEA ; H.S. ZIRE ; A. MIRAOUI ; Two-Stage Surrogate Model for Finite-Element-Based Optimization of Permanent-Magnet Synchronous Motor ; Magnetics, IEEE Transactions on ; Volume: 43 , Issue: 9 , Part: 1 , pp 3607 – 3613 ; 2007.

[13] S. GIURGEA ; D. FODOREAN ; G. CIRRINCIONE ; A. MIRAOUI ; M. CIRRINCIONE ; Multimodel Optimization Based on the Response Surface of the Reduced FEM Simulation Model With Application to a PMSM ; Magnetics, IEEE Transactions on ; Volume: 44 , Issue: 9 , Page(s): 2153 – 2157 ; 2008. [14] NOCEDAL Jorge ; WRIGHT Stephen J. ; Numerical Optimization ; Springer ; ISBN 0-387-98793- 2 ; 1999.

[15] RICHARD H. Byrd ; PEIHUANG Lu ; NOCEDAL Jorge ; SIAM Ciyou Zhu ; A limited memory algorithm for bound constrained optimization ; Journal on Scientific Computing Volume 16 , Issue 5 (September 1995) Pages: 1190 – 1208.

# **Conclusion et perspectives**

# **CONCLUSION ET PERSPECTIVES**

L'étude réalisée dans le cadre de cette thèse traite de la réfrigération magnétique à température ambiante en abordant divers aspects de cette technologie prometteuse.

Nous avons évoqué les principes physiques de cette technologie, effectué un état de l'art, dimensionné et réalisé une source de champ magnétique industrialisable et enfin évoqué des pistes d'amélioration de cette source de champ par le biais d'une optimisation originale.

La technologie de la réfrigération magnétique présentée dans ce manuscrit constitue une alternative prometteuse à la technologie de production de froid à condition de faire sauter certains verrous scientifiques et technologiques qui entravent son essor, notamment dans le domaine des matériaux.

La réfrigération magnétique permet en effet d'envisager la réalisation de systèmes compacts à haute efficacité énergétique et qui préservent l'environnement.

Le travail effectué dans le cadre de cette thèse a porté tout d'abord sur une étude de la production de froid magnétique et un état de l'art de cette technologie émergente. Souhaitant tirer profit des avantages qu'offre cette technologie, nous nous sommes fixés pour objectif d'aboutir à la réalisation d'un climatiseur magnétocalorique à actionneur intégré performant. Afin de dimensionner un tel dispositif, il est bien entendu nécessaire de prendre en compte les caractéristiques des matériaux magnétocaloriques, ainsi que les comportements thermodynamiques et électromagnétiques. De très nombreux démonstrateurs ont étés réalisés jusqu'à présent, mais rares sont ceux qui se présentent sous la forme d'un actionneur intégré.

Le dimensionnement d'un tel démonstrateur à forte intégration fonctionnelle présentant un encombrement réduit a été réalisé par le biais d'un modèle utilisant la méthode des éléments finis. Il s'agit d'un dispositif présentant deux entrefers, dont l'un est suffisamment large pour pouvoir accueillir un régénérateur magnétocalorique au sein duquel la valeur de l'induction est localement la plus élevée possible tout en présentant un profil d'induction de forme trapézoïdale. Ainsi, nous avons dimensionné une machine synchrone à aimants intégrés et à structure inversée présentant des caractéristiques compatibles avec la production de froid magnétique. Pour ce faire nous avons notamment dû dimensionner une source de champ magnétique se présentant sous la forme d'un assemblage original d'aimants permettant la mutualisation des fonctions d'inducteur magnétocalorique et de rotor du moteur électrique.

La réalisation d'un démonstrateur sur la base des études effectuées par éléments finis constitue la première étape vers la réalisation d'un réfrigérateur magnétique intégré pouvant être logé dans une automobile. Les résultats obtenus lors des essais de ce démonstrateur ont permis de montrer qu'il est possible d'intégrer un régénérateur magnétocalorique dans l'entrefer d'un moteur électrique.

De plus, il est parfaitement envisageable d'utiliser l'arbre du moteur dimensionné pour entrainer une pompe chargée de faire circuler le fluide caloporteur dans le régénérateur.

Pour finir, et afin d'améliorer encore les performances de notre dispositif, une optimisation de l'inducteur électromagnétique à été effectuée par le biais d'un modèle à éléments finis couplé à un algorithme d'optimisation.

Ceci nous à permis de comparer diverses méthodes d'optimisation dont notamment la méthode d'optimisation de type Quasi-Newton qui nous à permis de converger très rapidement vers un résultat très proche de l'optimum, nous permettant ainsi de doubler la valeur de l'amplitude de l'induction obtenue initialement dans l'entrefer de notre dispositif.

En étudiant le dimensionnement d'un réfrigérateur magnétocalorique à actionneur intégré, nous espérons avoir effectué une première étape qui permettra, nous l'espérons, de servir de base à des recherches ultérieures. En effet, des recherches complémentaires pourront être menées notamment dans les domaines des matériaux ou de la fluidique afin d'approfondir les recherches effectuées dans le cadre de cette thèse et d'aboutir à terme à un dispositif magnétocalorique complet et performant.

# **RESUME EN FRANCAIS**

La technologie de la réfrigération magnétique présentée dans ce manuscrit constitue une alternative prometteuse à la technologie de production de froid. Le travail effectué a porté tout d'abord sur une étude de la production de froid magnétique et un état de l'art de cette technologie émergente. Nous nous sommes fixés pour objectif de dimensionner et réaliser un réfrigérateur magnétique qui se présente sous la forme d'un actionneur intégré.

Le dimensionnement a été réalisé par le biais d'un modèle à éléments finis. Il s'agit d'un dispositif présentant deux entrefers, dont un suffisamment large pour pouvoir accueillir un régénérateur magnétocalorique au sein duquel la valeur de l'induction est la plus élevée possible tout en offrant un profil d'induction de forme trapézoïdale. La réalisation du démonstrateur sur la base des études effectuées par éléments finis constitue la première étape vers la réalisation d'un réfrigérateur magnétique intégré pouvant être logé dans une automobile.

Pour finir, et afin d'améliorer encore les performances de notre dispositif, une optimisation de l'inducteur électromagnétique a été effectuée par le biais d'un modèle à éléments finis couplé à un algorithme d'optimisation.

## **TITLE IN ENGLISH**

Optimal design of a magnetocaloric cooling system with integrated actuator Application to automotive air conditioning

# **ABSTRACT IN ENGLISH**

The magnetic refrigeration technology is a promising alternative technology to the production of cold. The work carried out focuses on the technology of magnetic refrigeration, a state of the art of this emerging technology has also been done. A magnetocaloric regenerator is placed in the air gap of the motor. It is necessary to design a motor with an air gap wide enough and where the induction will be as high as possible in order to insert the magnetocaloric regenerator. The regenerator is a hollow cylinder whose dimensions are adapted to the air gap of the synchronous machine. It is intended to contain the magnetocaloric material. The design of the electric motor is made in order to obtain a maximal variation of induction ΔB in the air gap and a temperature difference ΔT as large as possible, improving the magnetocaloric performance of the prototype. The profile of induction should also be as close as possible to a rectangular signal. The realization of the demonstrator based on the finite element studies is the first step towards the realization of integrated magnetic refrigerator which can be housed in an automobile.

Finally, and in order to improve the performance of our device, an optimization of the electromagnetic inductor was carried out with a finite element model coupled to an optimization algorithm.

# **MOTS CLES**

Effet magnétocalorique, modélisation numérique, machine synchrone, aimants permanents, concentration de flux, régénérateur magnétocalorique, optimisation.
